# **Forschungszentrum Karlsruhe**

Technik und Umwelt

**Wissenschaftliche Berichte FZKA 5951**

**Entwicklung von Verfahren für den Einsatz der Finite-Elemente-Methode in der Systemoptimierung von Mikrosystemkomponenten**

> **A. Quinte\*), H. Eggert, S. Meinzer, W. Süß Institut für Angewandte Informatik Projekt Mikrosystemtechnik**

\*) vom Fachbereich 1 Physik/Elektrotechnik der Universität Bremen genehmigte Dissertation

Forschungszentrum Karlsruhe GmbH, Karlsruhe 1998

# **Entwicklung von Verfahren für den Einsatz der Finite-Elemente-Methode in der Systemoptimierung von Mikrosystemkomponenten**

# **Zusammenfassung**

Bei der Entwicklung von Produkten der Mikrosystemtechnik spielt die Untersuchung von Systementwürfen mit Hilfe von rechnergestützten Simulationen eine wichtige Rolle. Eine Voraussetzung bilden hierfür geeignete Computermodelle der zu entwerfenden Systeme. Sie müssen zum einen das Systemverhalten ausreichend genau vorhersagen können, damit die Qualität eines Entwurfes anhand von Computersimulationen vernünftig beurteilt werden kann und zum anderen dürfen sie nicht zu viel Rechenzeit für die Simulation erfordern.

Die Finite-Elemente-Methode (FEM) stellt ein leistungsfähiges numerisches Berechnungsverfahren dar, mit dem sich eine Vielzahl physikalischer Problemstellungen aus den Bereichen der Strukturdynamik, der Strömungsdynamik, der Elektromagnetik und der Wärmeübertragung behandeln lassen.

Simulationsmodelle auf Basis der Finite-Elemente-Methode können das Verhalten physikalischer Systeme sehr genau wiedergeben. Sie erfordern jedoch in der Regel sehr viel Rechenzeit, so daß ihr Einsatz meist auf die Untersuchung von Systemkomponenten beschränkt bleibt. FEM-Simulationen auf der Systemebene, mit denen für eine Systemoptimierung relevante und systemübergreifende Fragestellungen untersucht werden können, sind im allgemeinen nicht möglich.

Wie sich die Finite-Elemente-Methode dennoch für die Systemoptimierung von Mikrosystemkomponenten einsetzen läßt, wird in der vorliegenden Arbeit aufgezeigt.

Mit der Werkzeugumgebung SIMOT (SIMulation and Optimization Tool Environment), die am IAI entwickelt wurde, werden dem Entwickler verschiedene Methoden und Werkzeuge zur Verfügung gestellt, die ihn bei der Modellentwicklung und Designoptimierung unterstützen können. Die Basis für eine Designoptimierung bildet ein parametrisierbares Netzwerkmodell des Gesamtsystems, das vom Systementwickler bereitgestellt werden muß.

SIMOT bietet dem Anwender zur Zeit zwei Methoden an, die ihn bei der Erstellung eines parametrisierbaren Netzwerkmodelles einer Komponente des Systems unterstützen. Die eine Methode bildet die Modelladaption, mit der ein Netzwerkmodell einer Systemkomponente an Referenzdaten, die das Komponentenverhalten sehr genau wiedergeben, angepaßt wird. Die andere Methode erlaubt mit einem Regressionsverfahren die Erzeugung eines verhaltensbeschreibenden "black-box"-Modelles aus den Referenzdaten.

Im Rahmen dieser Arbeit wurden für die Werkzeugumgebung SIMOT geeignete Verfahren und Werkzeuge für die Erzeugung der für die beiden genannten Methoden erforderlichen Referenzdaten mithilfe von Simulationen auf Basis der Finite-Elemente-Methode entwickelt und realisiert. Die Erzeugung geeigneter Referenzdaten stellt besondere Anforderungen an die hierfür eingesetzten FEM-Modelle, die in der Arbeit beschrieben und diskutiert werden.

Die Generierung der Referenzdaten ist im allgemeinen mit einer umfangreichen Variantensimulation verbunden, bei der eine große Anzahl von unabhängigen Einzelsimulationen durchgeführt werden müssen. Um den dabei anfallenden Verwaltungsaufwand für die Durchführung der Simulationen bewältigen zu können, wurde im Rahmen dieser Arbeit der Simulationsmanager NetSim (Manager for Networked Multiple Simulation ) entwickelt. Net-Sim erlaubt die automatisierte und parallelisierte Durchführung einer Variantensimulation unter Verwendung der in einem Rechnernetzwerk verteilten Rechenkapazitäten, so daß der für die Erzeugung der Referenzdaten erforderliche Zeitaufwand deutlich reduziert werden kann. Gleichzeitig erfolgt über den Simulationsmanager NetSim auch die Einbindung des kommerziellen FEM-Werkzeuges ANSYS/FLOTRAN in SIMOT.

Am Beispiel einer Mikropumpe, die im Forschungszentrum Karlsruhe am IMT (Institut für Mikrostrukturtechnik) entwickelt wurde, konnten im Rahmen der vorliegenden Arbeit für die integrierten Mikroventile parametrisierbare FEM-Modelle erstellt werden, welche die besonderen Anforderungen für die Erzeugung von Referenzdaten mit NetSim erfüllen. An diesem Beispiel wird außerdem aufgezeigt, wie FEM-Simulationen zum besseren Verständnis des Verhaltens einer Komponente beitragen können und damit auch die Entwicklung eines geeigneten parametrisierbaren Netzwerkmodelles einer Systemkomponente unterstützen.

Im Mikroventil besitzt die Fluid-Struktur-Wechselwirkung einen großen Einfluß auf sein Verhalten, so daß sie bei der FEM-Modellerstellung mit berücksichtigt werden muß. Das gekoppelte Problem läßt sich mit den derzeit erhältlichen kommerziellen FEM-Simulatoren nur über eine geeignete Simulatorkopplung lösen. Am Beispiel des passiven Mikroventils wurde ebenfalls im Rahmen dieser Arbeit eine Simulatorkopplung zwischen den Simulatoren AN-SYS und FLOTRAN entwickelt und realisiert, mit der das stationäre und transiente Verhalten des Mikroventils unter Berücksichtigung der Fluid-Struktur-Wechselwirkung untersucht werden kann.

# **Development of methods for the application of the Finite Element Method in the system optimization of microsystem components**

# **Abstract**

Simulation models basing on the Finite Element Method (FEM) represent the physical system's behaviour in detail. However, they generally require for a lot of computing time that they are just being used for examine on system components. FEM simulations on the system's level that are being used for a system optimization by examining relevant questions, also generally concerning the system, are not possible in general. Nevertheless, this work presents a plausible way of using FEM on system optimization of microsystem components.

In addition to the tool environment SIMOT (SIMulation and Optimization Tool Environment), being developed at the IAI (Institute for Applied Computer Science) research centre Karlsruhe (FZK), two different methods and tools are being put at the developers disposal to support him for the model building and design optimization. A parameterizable network model of the general system constitutes the basis for a system optimization and has to be provided by the system's developer. At the moment, SIMOT provides two different methods for the user that supports him building a parameterizable network model. One method is the model adaptation. The network model of a system component is being adjusted on reference data that repeat the components behaviour in detail. The other method provides the development with a fitting technique of a "black-box" model from the reference data, describing the behaviour.

Within the frame of this work, suitable methods and tools have been developed and carried out for SIMOT's tool environment to produce the relevant reference data for the two methods mentioned with simulation basing on the Finite Element Method. The producting of suitable reference datas demands for specific requirements on the FEM models used that are being described and discussed here.

The reference data generating is generally being connected with an extensiv variant simulation where many independent single simulations have to be taken. Within this work, the simulation manager NetSim (Manager for Networked Multiple Simulation) has been developed to minimize the administration for carrying out these simulations. NetSim offers the automatic and parallel implementation of a variant simulation by using resources spread within the computer network to clearly reduce the time needed for producing the reference data. The commercial FEM tools ANSYS/FLOTRAN are being integrated to SIMOT by NetSim.

With the micro pump, being developed at the IMT (Institute for Microstructure Techniques) at FZK, parameterizable FEM models have been made for the integrated micro valves requirements to developed reference data with NetSim. This example also shows how FEM simulations contribute to a better comprehension of the component's behaviours and also supports the development of a useful parameterizable network model of a system component.

Within the micro valves, the fluid structure interaction has a great influence on its behaviour that it has to be taken into consideration for the FEM model building. The coupled problem is just being solved by using a simulator coupling with the presently available commercial FEM simulator. A simulator coupling between the simulators ANSYS and FLOTRAN has been developed and realised within this work. Both the stationary as well as the instationary behaviour of the micro valve have been examined by taking the fluid structure interaction into consideration.

# **Inhaltsverzeichnis**

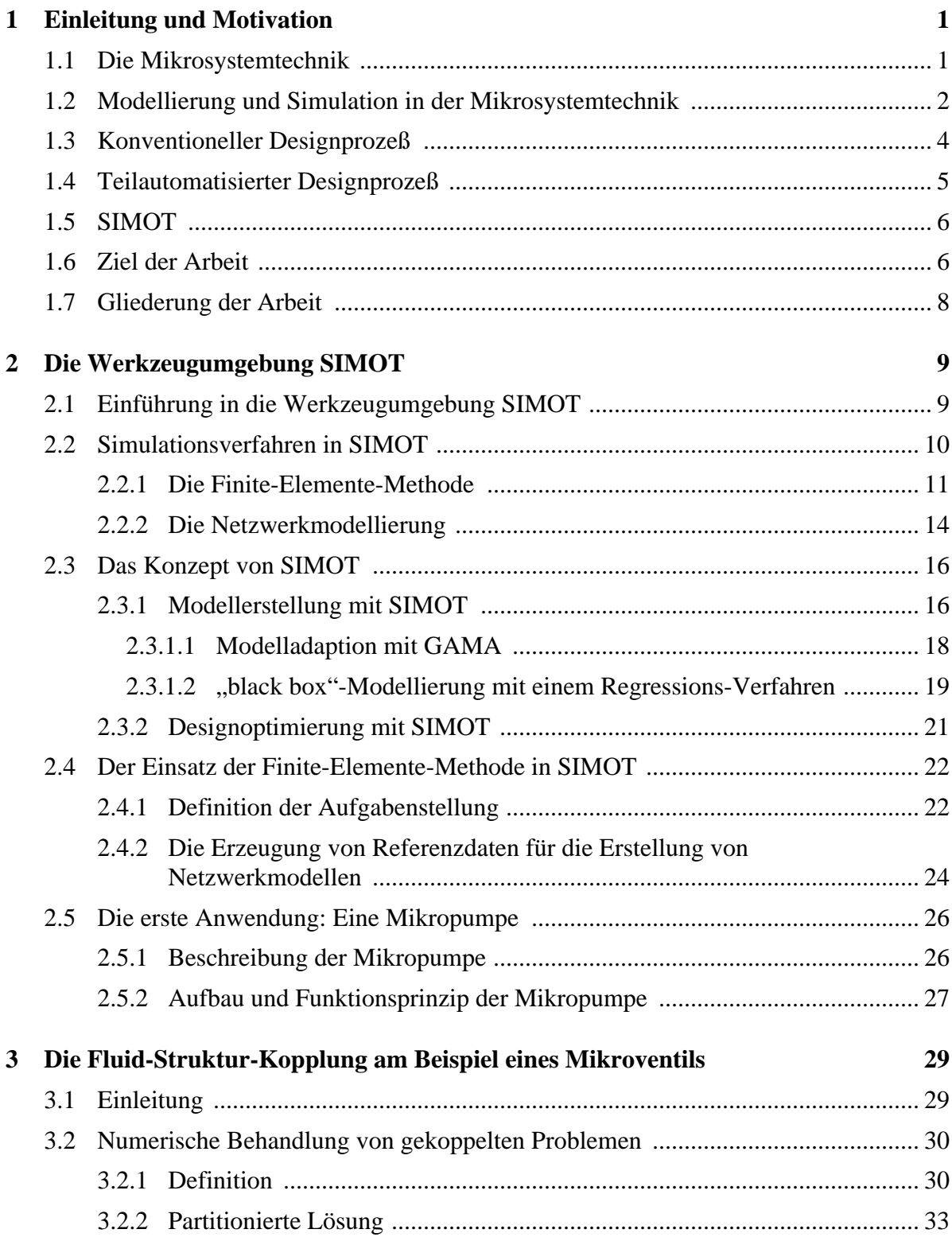

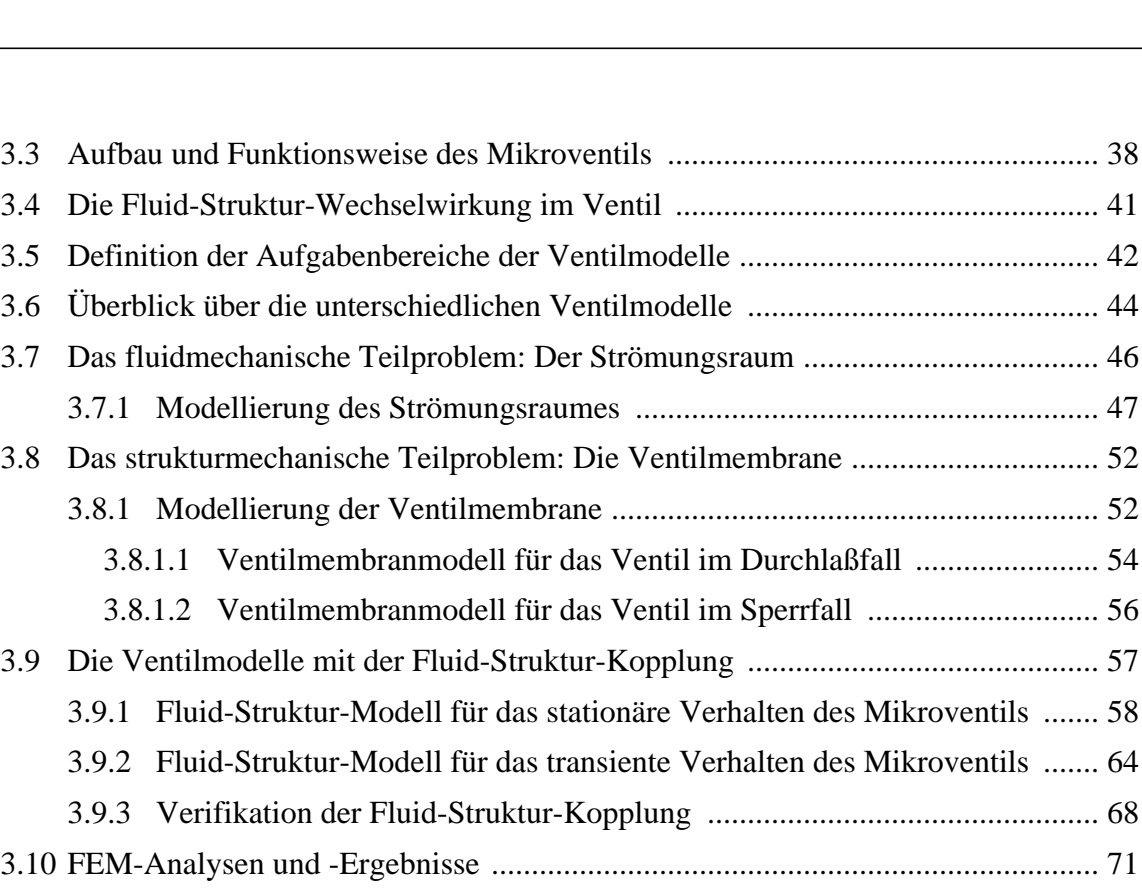

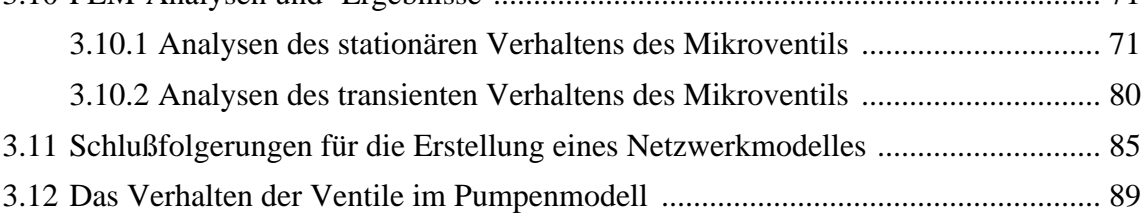

## **[4 Die Variantensimulation am Beispiel eines Mikroventils](#page-106-0) 93**

des Mikroventils ....... 58

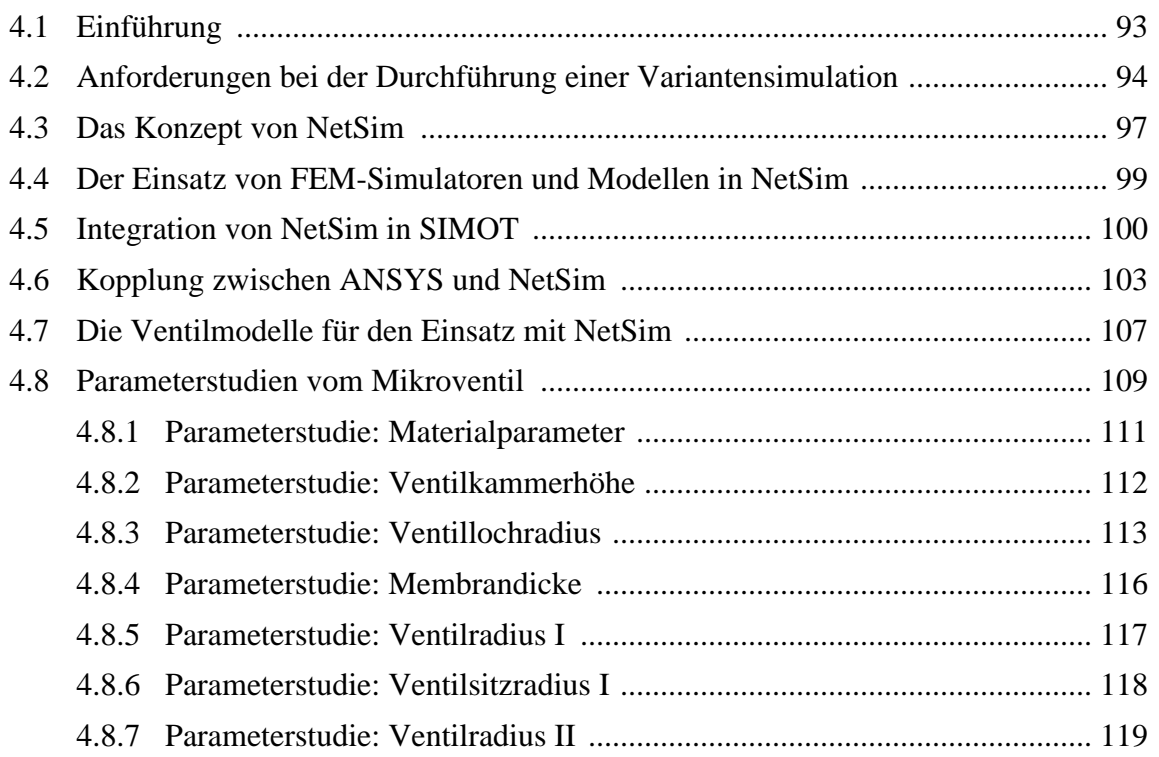

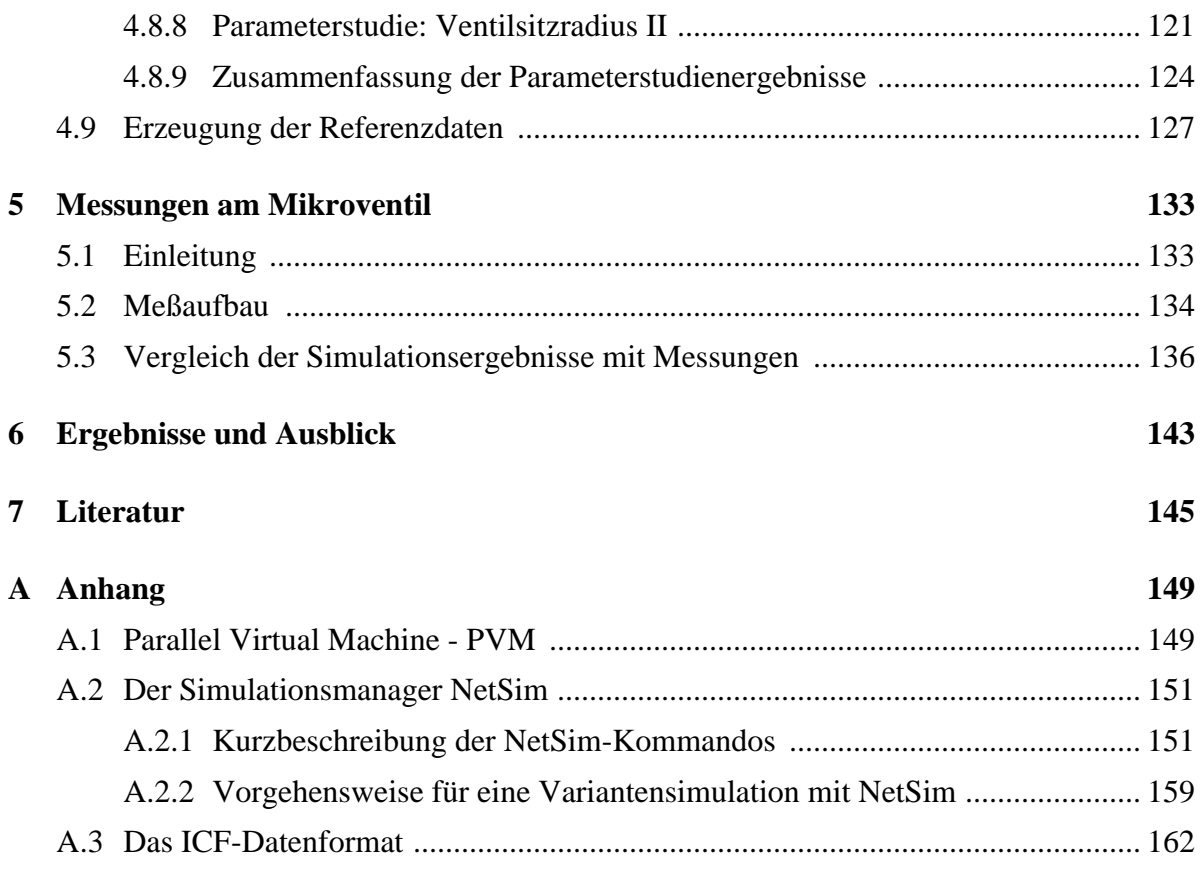

# **Abbildungsverzeichnis**

# **Kapitel 1**

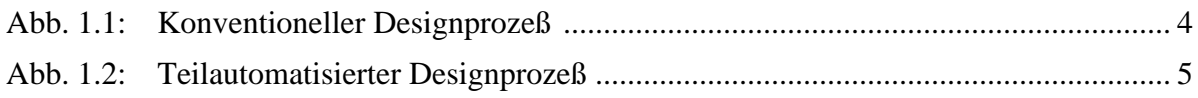

# **Kapitel 2**

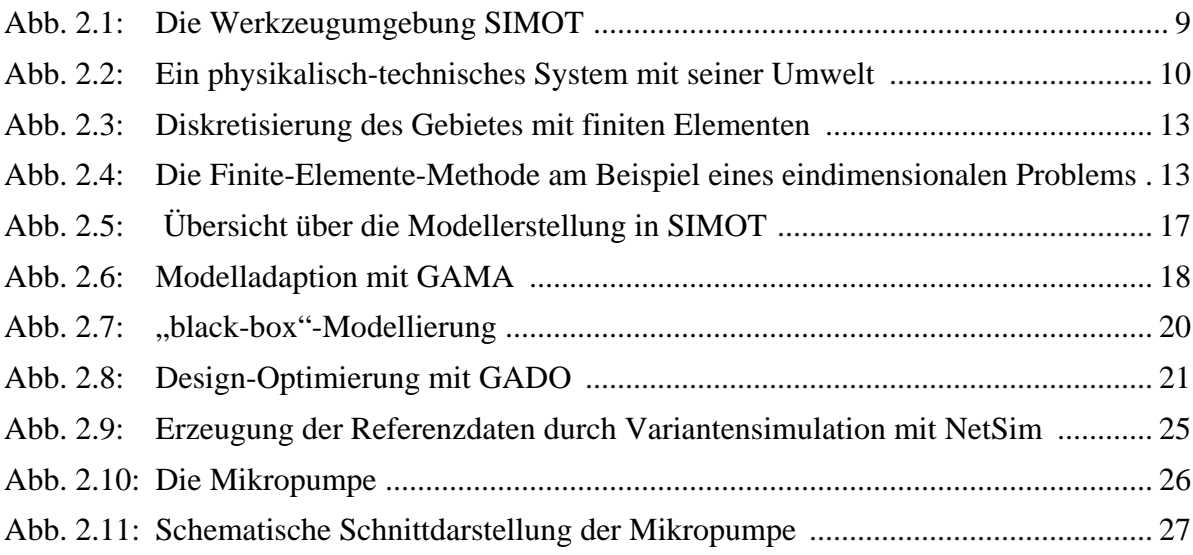

# **Kapitel 3**

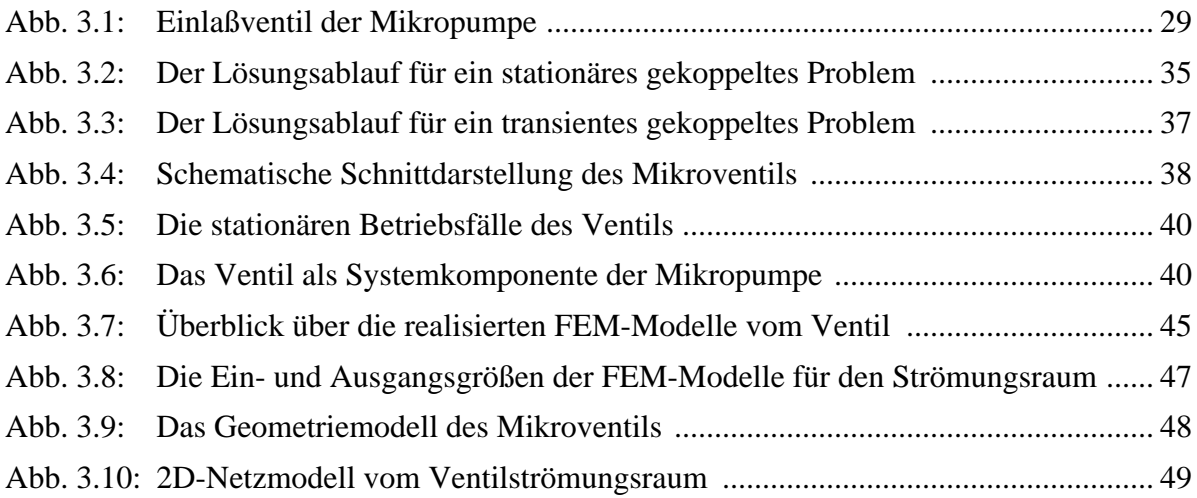

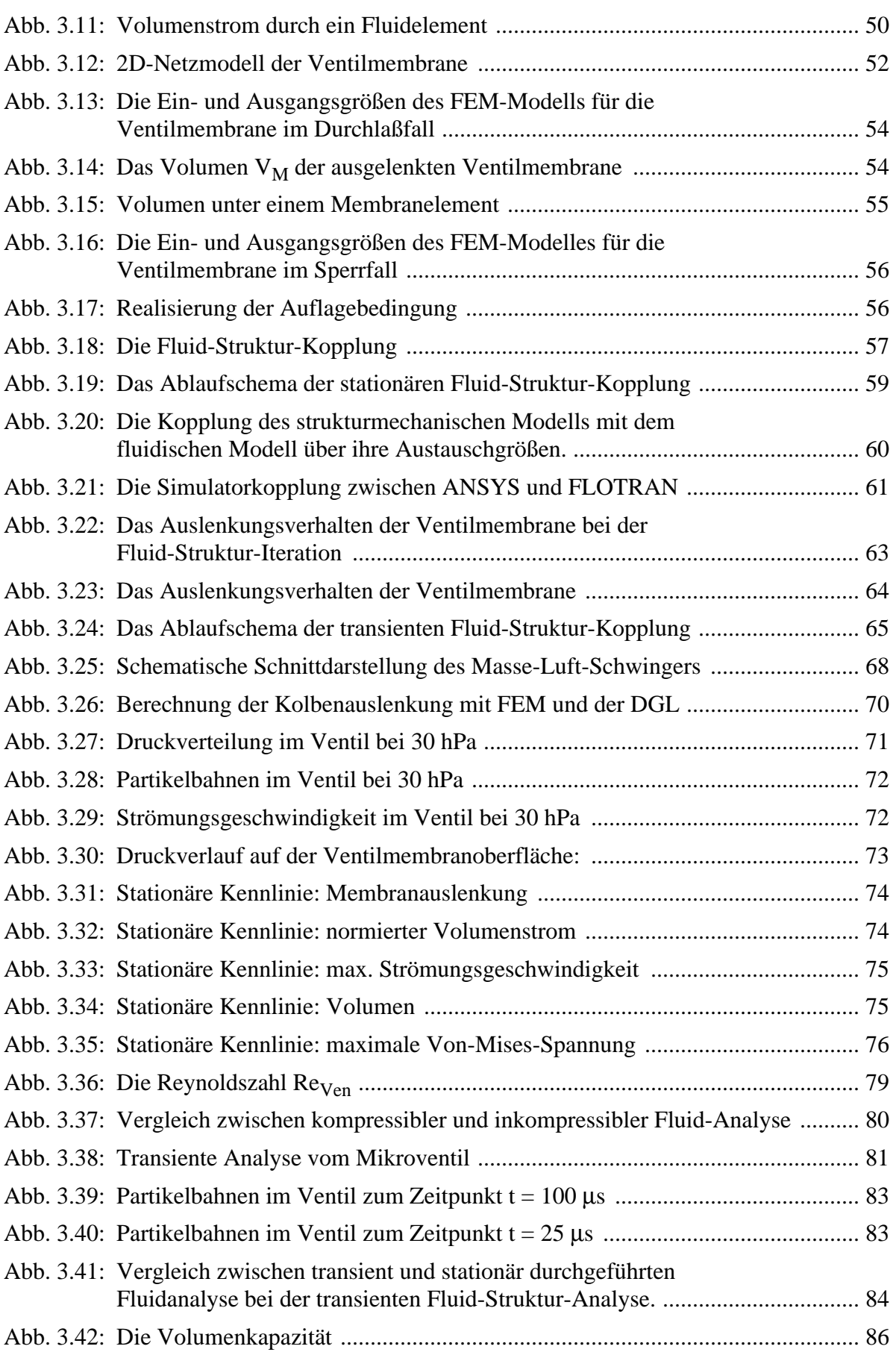

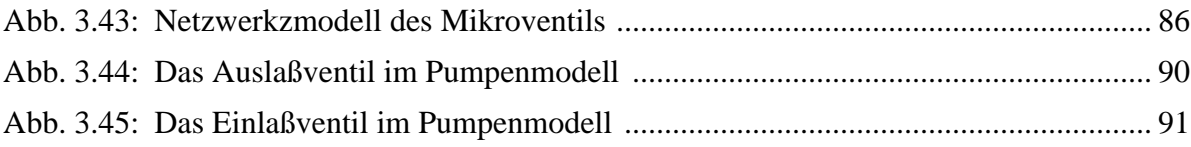

# **Kapitel 4**

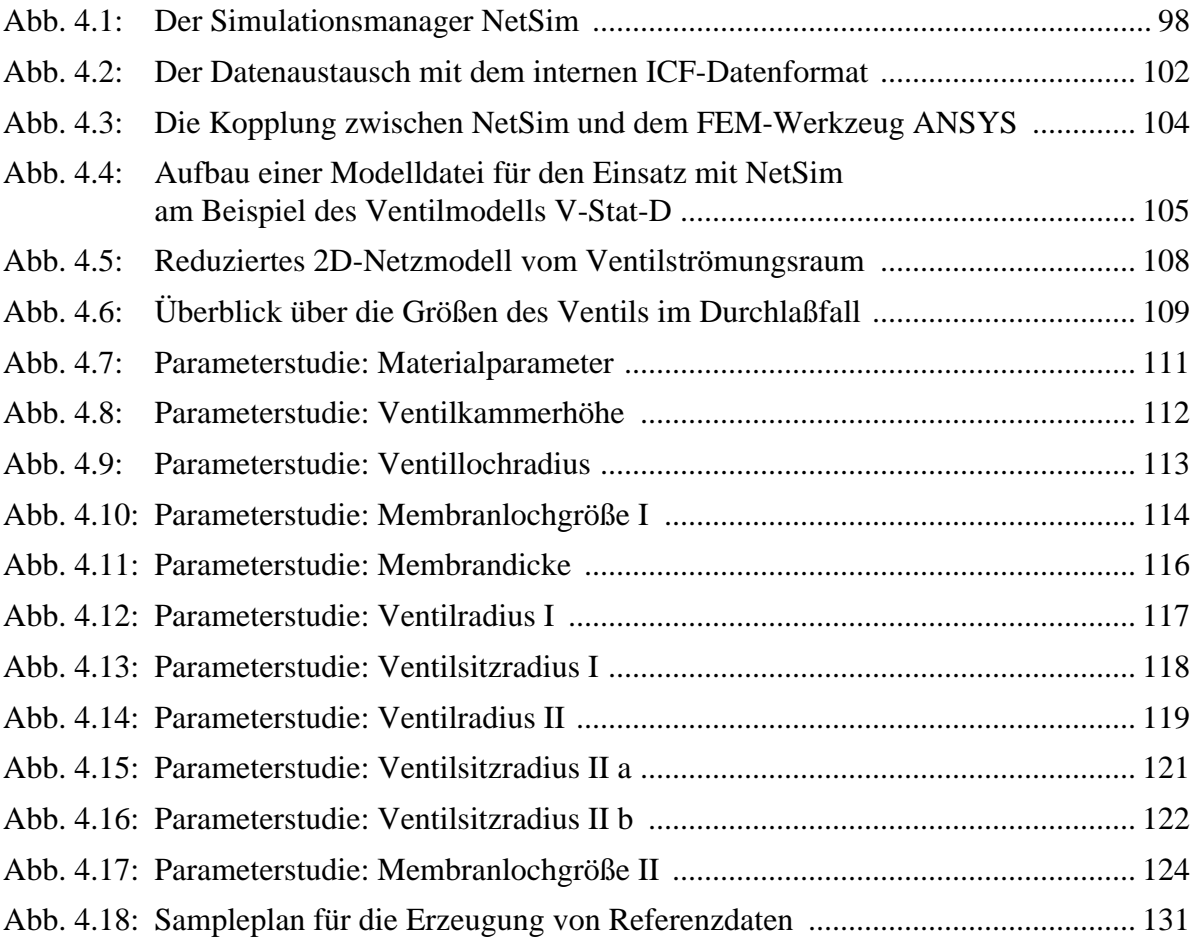

# **Kapitel 5**

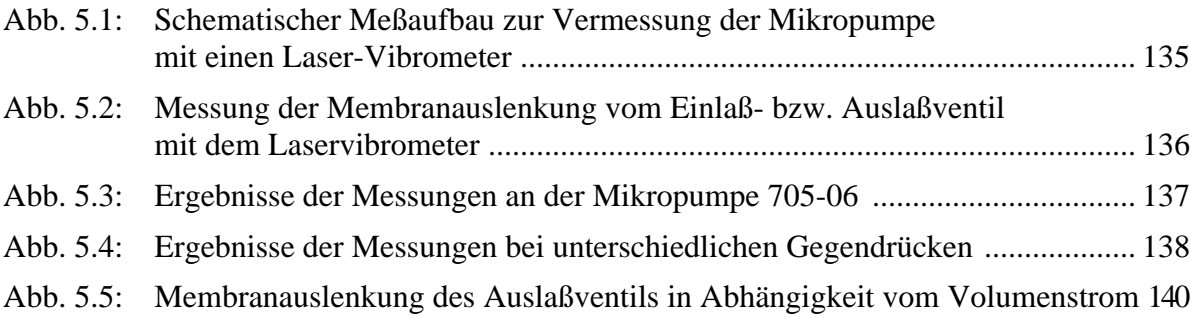

# Anhang A

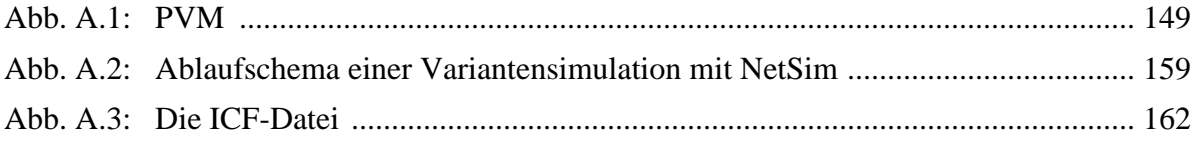

# <span id="page-14-0"></span>**Kapitel 1**

# **Einleitung und Motivation**

### **1.1 Die Mikrosystemtechnik**

Die heutige digitale Datenverarbeitung, Kommunikationstechnologie, Meß- und Regelungstechnik, um nur einige Beispiele technischer Bereiche zu nennen, wäre hinsichtlich ihrer Leistungsfähigkeit und Zuverlässigkeit ohne die Mikroelektronik nicht mehr denkbar. Neue Entwicklungs- und Fertigungsmethoden bilden dabei die Basis für den Erfolg der Mikroelektronik. Dieser resultiert aus einer fortschreitenden Miniaturisierung und Leistungssteigerung der mikroelektronischen Produkte bei gleichzeitiger Senkung der leistungsbezogenen Kosten für ihre Herstellung.

Am Vorbild der Mikroelektronik orientieren sich weitere Mikrotechniken wie die Mikrooptik und die Mikromechanik. Unter der Bezeichnung Mikrosystemtechnik ist hier ein neues Arbeitsgebiet entstanden mit dem Ziel mikroelektronische, mikromechanische, mikrofluidische und mikrooptische Komponenten zu integrieren und so miniaturisierte Systeme mit Sensoren und Aktoren für unterschiedlichste technische und medizinische Anwendungen zu bauen.

Wie in der Mikroelektronik spielt bei der Entwicklung von Produkten der Mikrosystemtechnik die Untersuchung von Systementwürfen mit Hilfe von rechnergestützten Simulationen eine bedeutende Rolle [Men93]. Die Herstellung von Prototypen für die Überprüfung des Systementwurfs sind in der Regel mit hohen Kosten verbunden, weil dafür jeweils neue Masken oder Formwerkzeuge gefertigt und in der Regel alle Fertigungsschritte, wie sie dann auch für das Endprodukt erforderlich wären, durchlaufen werden müssen. Daher ist der Entwickler bestrebt, soweit es möglich ist, für die Untersuchung von Systementwürfen auf Rechnersimulationen zurückzugreifen und wenn überhaupt erst in der Endphase der Produktentwicklung dann auch Prototypen einzusetzen. Eine wichtige Voraussetzung für den Einsatz rechnergestützter Simulationen im Systementwurf sind geeignete Computermodelle der zu entwerfenden Systeme. Sie müssen zum einen das Systemverhalten ausreichend genau vorhersagen können, damit die Qualität eines Entwurfes anhand von Computersimulationen vernünftig beurteilt werden kann und zum anderen dürfen sie nicht zu viel Rechenzeit für die Simulation erfordern. Dies ist insbesondere bei rechnerautomatisierten Systemoptimierungen wichtig, bei denen in der Regel viele Entwurfsvarianten simuliert werden müssen.

Der Entwurfsprozeß mikrotechnischer Systeme oder Systemkomponenten ist derzeit stark geprägt durch einen hohen Anteil manueller Ingenieursleistung. Ein rechnergestütztes Werkzeug für den durchgängigen Entwurf von der Idee bis zum produktionsreifen Design sucht man in der Mikrosystemtechnik zur Zeit vergeblich. Während z. B. in der Mikroelektronik zumindest im Bereich der Digitaltechnik bereits rechnergestützte Entwurfswerkzeuge zur Verfügung stehen, die den Entwickler durchgängig von der Idee bis hin zur Technologieabbildung unterstützen, existieren für die Mikrosystemtechnik allenfalls Insellösungen für einzelne Entwurfsschritte. Dabei handelt es sich oftmals um bewährte und leistungsfähige Werkzeuge, die

aus den Bereichen der Elektrotechnik und dem Maschinenbau übernommen und für den Einsatz in der Mikrosystemtechnik entsprechend adaptiert wurden. Beispielsweise werden für die Modellierung und Simulation von Mikrosystemen häufig kommerzielle Schaltkreissimulatoren oder Simulatoren auf Basis der Finite-Elemente-Methode verwendet. Ein direkter Austausch der Daten zwischen den einzelnen Entwurfsschritten ist dabei wegen fehlender Schnittstellen meist nicht möglich.

## **1.2 Modellierung und Simulation in der Mikrosystemtechnik**

Während im Bereich der Mikroelektronik die System-Simulationstechnik mittlerweile einen hohen Entwicklungsstand erreicht hat und der Entwickler für die Erstellung komplexer Systemmodelle auf umfangreiche Modellbibliotheken zurückgreifen kann, besteht im Bereich der Mikrosystemtechnik auf diesem Gebiet noch ein erheblicher Forschungs- und Entwicklungsbedarf.

Durch die Integration unterschiedlicher Komponenten aus den mikroelektronischen, mikromechanischen, mikrofluidischen und mikrooptischen Bereichen in miniaturisierten Systemen treten darin in der Regel unterschiedliche physikalische Phänomene auf, die zum Teil eng miteinander gekoppelt sind. Diese physikalischen Phänomene können dabei jeweils physikalischen Domänen wie Thermik, Mechanik, Elektronik oder Fluidik zugeordnet werden.

Im Allgemeinen existieren für alle diese Phänomene entsprechende Simulationswerkzeuge mit denen das Verhalten einzelner oder auch mehrerer gekoppelt auftretender Phänomene nachgebildet werden kann. Simulationswerkzeuge auf Basis der Finite-Elemente-Methode (FEM) und seiner verwandten Methoden wie z.B. die Finite-Differenzen-Methode (FDM) oder die Finite-Randelemente-Methode (BEM) erlauben die Modellierung und Simulation einer Vielzahl solcher physikalischer Phänomene auf einer physikalischen Ebene unter Verwendung von Systemen partieller Differentialgleichungen (pDGL), die das kontinuumsmechanische Verhalten dieser Effekte beschreiben. Sie haben sich in dieser Hinsicht als sehr bewährte und leistungsfähige Werkzeuge mit einem breiten Anwendungsfeld erwiesen. Damit lassen sich auch bei geometrisch komplizierten Strukturen diese physikalischen Phänomene mit hoher Genauigkeit beschreiben und simulieren. Die in solchen Simulatoren verwendeten Verfahren erfordern jedoch bei der Simulation sehr viel Rechenzeit.

Oft treten in komplexen Systemen miteinander gekoppelte physikalische Phänomene auf, die von keinem der Simulationswerkzeuge allein vollständig und ausreichend genau nachgebildet werden können. Ein solches gekoppeltes Problem stellt z.B. die Wechselwirkung zwischen der fluidischen und der mechanischen Domäne in einem Ventil dar.

Erschwerend kommt hinzu, daß bei den Mikrosystemen durch die Miniaturisierung einige physikalische Phänomene verstärkt in den Vordergrund treten, die in der makroskopischen Welt bislang vernachlässigt werden konnten. Beispielsweise treten in der Regel Oberflächeneffekte im Vergleich zu den Volumeneffekten bei kleinen Dimensionen stärker in den Vordergrund. Im Falle einer maßstabsgetreuen Skalierung ändern sich Volumeneffekte, wie z.B. die Massenträgheit, mit der dritten Potenz, während sich Oberflächeneffekte, wie z.B. der Druck eines fluidischen Mediums auf die Oberfläche eines festen Körpers, mit der zweiten Potenz ändern.

Das führt in der Regel dazu, daß sich der Systementwickler bei der Analyse des Systems auf die Detailuntersuchungen von Systemkomponenten mit entsprechenden Simulationswerkzeugen beschränkt. Er versucht mithilfe der bei der Simulation von Systemkomponenten gewonnenen Erkenntnissen und seinem a priori Wissen zu einem aus seiner Sicht optimalen Systemdesign zu kommen. Die im Gesamtsystem auftretenden Wechselwirkungen, die zwischen den einzelnen Systemkomponenten bestehen und wesentlich das Systemverhalten prägen, werden hierbei nicht ausreichend oder nur zu ungenau erfaßt und für den Entscheidungsprozeß bei der Wahl des besten Systementwurfs nur unzureichend berücksichtigt.

Für die Untersuchung dieser systemübergreifenden Wechselwirkungen ist eine Simulation des Gesamtsystems erforderlich. Dazu bieten sich derzeit unter anderen die folgenden Vorgehensweisen an:

#### • Verwendung eines *Systemsimulators*

Die Vorgehensweise besteht hier in der Verwendung eines Systemsimulators in dem die systemrelevanten physikalischen Phänomene, die mit dem Systemsimulator mit seiner Modellierungssprache nicht direkt beschrieben werden können, durch Verwendung geeigneter Ersatzmodelle nachgebildet werden. Beispiele solcher Systemsimulatoren sind Schaltkreissimulatoren aus dem elektrotechnischen Bereich oder auch blockschaltbildorientierte Simulatoren. Die Modellierung des Systemverhaltens erfolgt dabei nicht mehr auf der physikalischen Ebene, sondern auf einer höheren abstrakteren Ebene mit "konzentrierten Elementen" und unter Verwendung von Systemen gewöhnlicher Differentialgleichungen (gDGL). Dadurch lassen sich dann auch komplexe und umfangreiche Systeme mit vertretbarem Rechenaufwand simulieren. Die Erstellung von geeigneten Ersatzmodellen ist bei vielen Problemstellungen oftmals nicht trivial und sehr aufwendig, so daß häufig durch Vereinfachung der Problemstellung Kompromisse bei der Modellerstellung auf Kosten der Genauigkeit gemacht werden müssen. Oftmals kann also die Forderung nach einer ausreichend hohen Genauigkeit, die für eine sinnvolle Analyse des Systemverhaltens unerläßlich ist, mit dieser Vorgehensweise nicht direkt erfüllt werden.

• Verwendung einer *Online Simulator-Kopplung*

Eine weitere mögliche Vorgehensweise besteht in der Verwendung verschiedener Simulationswerkzeuge, die jeweils einen Teil der im System relevanten physikalischen Phänomene nachbilden. Die systemübergreifenden Wirkungen der einzelnen Phänomene werden während der Simulation durch eine geeignete direkte Kopplung der Simulationswerkzeuge mit einbezogen [Ecc96b]. Auf diese Weise lassen sich die physikalischen Phänomene mit entsprechenden Simulatoren direkt auf physikalischer Ebene mit hoher Genauigkeit modellieren und simulieren. Nachteilig allerdings ist hier, daß durch die Simulation von Modellen auf physikalischer Ebene die direkt gekoppelte Simulation gewöhnlich viel Rechenzeit erfordert. Während diese Vorgehensweise gut für die Untersuchung einer kleinen Auswahl an Systemdesignvarianten geeignet ist, wird die systematische Untersuchung einer größeren Anzahl von Designvarianten mit dieser Vorgehensweise wegen der dazu

erforderlichen hohen Rechenleistung sehr schnell undurchführbar. Die *Online Simulator-Kopplung* wird derzeit noch selten eingesetzt, da die Schnittstellen zwischen den Simulatoren und die für die Kopplung der Simulatoren erforderlichen Steuermechanismen noch weitgehend fehlen.

• Verwendung einer *Offline Simulator-Kopplung*

Das Systemverhalten insgesamt wird wie bei der erstgenannten Vorgehensweise unter Verwendung eines Systemsimulators nachgebildet und simuliert. Diejenigen physikalischen Phänomene, deren Modellierung auf rein analytischem oder deduktivem Wege nur unzureichend möglich ist, werden mit den entsprechenden Simulationswerkzeugen auf physikalischer Ebene mit hoher Genauigkeit modelliert und simuliert. Die dabei gewonnenen Simulationsergebnisse dienen dann als Verhaltens-Referenz für die Erstellung bzw. Verbesserung von Ersatzmodellen dieser physikalischen Phänomene (*vertikale Simulator-Kopplung*). Auf diese Weise kann die Qualität des Systemmodells insgesamt verbessert werden ohne dabei während der Systemsimulation die Nachteile einer Simulation auf physikalischer Ebene hinsichtlich des Rechenzeitaufwandes in Kauf nehmen zu müssen. Wie bei der *Online Simulator-Kopplung* existiert auch hier das Problem der fehlenden Schnittstellen zwischen den verschiedenen Simulatoren.

## **1.3 Konventioneller Designprozeß**

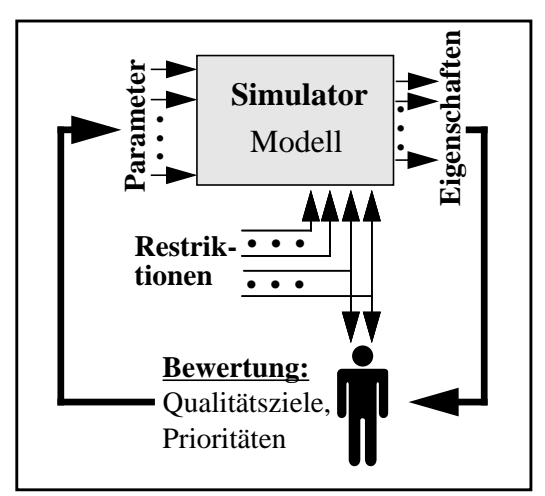

*Abb. 1.1: Konventioneller Designprozeß*

Der Bereich Systemdesignoptimierung im Entwurfsprozeß auf Basis von Computermodellen ist ein gutes Beispiel für die stark ausgeprägte manuelle Vorgehensweise. Der Vorgang der Designoptimierung von Mikrosystemen bedeutet im Prinzip das Finden eines Systementwurfs aus einer Vielzahl von möglichen Varianten eines gegebenen Systementwurfs, der die gestellten Anforderungen an das gewünschte System am besten erfüllt. Dieser Vorgang erfolgt zum jetzigen Zeitpunkt noch weitgehend manuell durch den Systementwickler. Der konventionelle Designprozeß, ist in Abb. 1.1 dargestellt. Der Systementwickler führt für einige Designvarianten Simulationen durch und bewertet die Simulationsergebnisse. Bei seiner Suche nach einem verbesserten Design sieht er sich einem extrem großen Suchraum gegenüber und seine manuelle Suche hängt stark von seinen Systemkenntnissen und seinen Erfahrungen mit ähnlichen Systemen oder Systemkomponenten ab. Seine Suche ist meist nicht systematisch. Die hohe Dimension des Suchraumes erlaubt keine systematische Suche mehr von Hand. So beschränkt sich die Systemanalyse auf einige Stichproben, wobei es vorkommen kann, daß bessere Designvarianten übersehen werden.

#### **1.4 Teilautomatisierter Designprozeß**

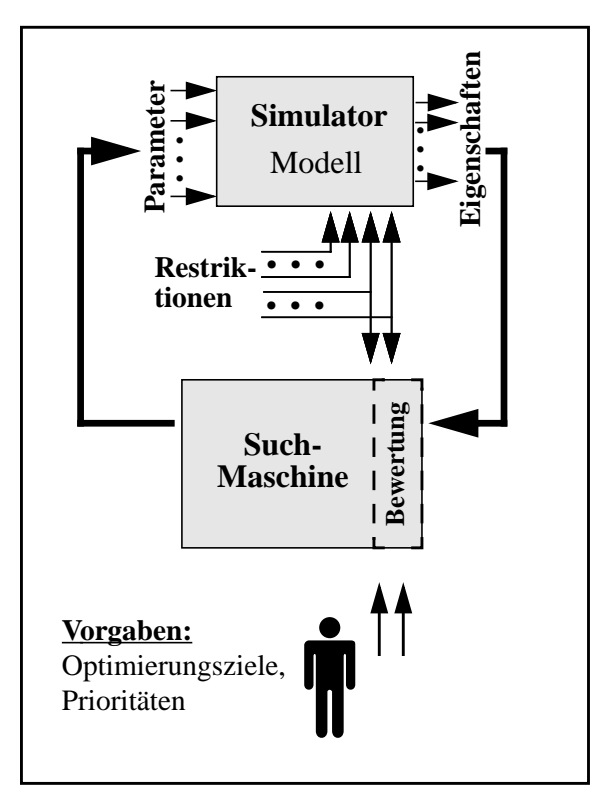

*Abb. 1.2: Teilautomatisierter Designprozeß*

Eine systematische Suche kann dadurch erreicht werden, daß der Mensch, wie in Abb. 1.2 dargestellt, durch ein Werkzeug ersetzt wird, das die Durchführung der systematischen Untersuchung der Designvarianten übernimmt. Die Aufgabe dieses Werkzeuges ist die Suche in den Teil des Parameterraumes zu steuern, in dem vielversprechende Designvarianten zu finden sind. Lokale Optima sollen zwar überprüft werden, aber es ist wichtig, daß diese dann auch nur als solche erkannt werden und die Suche nicht vorzeitig abgebrochen wird. Im Gegensatz zu einem automatisierten Designprozeß ist der System-Entwickler auch insofern aktiv am Suchprozeß beteiligt als er durch Vorgabe von Optimierungszielen oder Prioritäten gezielt die Suchrichtung der Suchmaschine beeinflussen kann.

Für die systematische Untersuchung von Systemvarianten werden besondere Anforderungen an das erforderliche Simulationsmodell gestellt, z.B. hohe Genauigkeit, Parametrisierbarkeit und schnelle Simulationszeiten.

### **1.5 SIMOT**

Für die teilautomatisierte Designoptimierung von Mikrosystemen wurde die Werkzeugumgebung SIMOT (SIMulation and Optimization Tool Environment) entwickelt [Jak96, Mei96]. Diese Werkzeugumgebung unterstützt den Entwickler eines Mikrosystems zum einen bei der Erstellung eines geeigneten Systemmodelles, welches die Anforderungen für den Einsatz in der teilautomatisierten Designoptimierung erfüllt. Zum anderen unterstützt SIMOT ihn bei der Durchführung der Designoptimierung seines Mikrosystems auf Basis dieses Systemmodelles.

Die Grundlage einer sinnvollen Designoptimierung mit SIMOT bildet ein gutes Systemmodell, welches zum einen alle für die Designoptimierung relevanten Eigenschaften des Systems mit ausreichender Genauigkeit wiedergeben kann und zum anderen kurze Simulationszeiten besitzt. Zum Erreichen dieser Ziele wurde für SIMOT eine *Offline Simulator-Kopplung* entwickelt. In SIMOT kommt als Systemsimulator ein Schaltkreissimulator zum Einsatz. Das optimierungsrelevante Verhalten des Systems wird mit diesem Schaltkreissimulator durch Netzwerkmodelle nachgebildet. Die Verfahren für die Erstellung parametrisierbarer Systemmodelle und für die Durchführung teilautomatisierter Designoptimierungen auf Basis dieser Systemmodelle werden ausführlich in der Arbeit von Meinzer [Mei98] beschrieben.

Für die Modellierung und Simulation von Systemkomponenten auf physikalischer Ebene wird in SIMOT die Finite-Elemente-Methode eingesetzt. Die Anwendung der Finite-Elemente-Methode liefert Ergebnisse, die das Verhalten der Systemkomponente mit hoher Genauigkeit nachbilden. Diese werden in SIMOT als Verhaltensreferenz für die Erstellung und Verbesserrung von Netzwerkmodellen der einzelnen Systemkomponenten, aus denen sich das System zusammensetzt, eingesetzt.

#### **1.6 Ziel der Arbeit**

Das Ziel der Arbeit ist die Beschreibung des Einsatzes und die Integration der Finite-Elemente-Methode in SIMOT, die einen wichtigen Bestandteil bei der Entwicklung von SIMOT bildet. Dieses wird in der vorligenden Arbeit sehr ausführlich anhand des konkreten Beispiels eines passiven Mikroventils demonstriert.

Eine zentrale Rolle im Ventilverhalten spielt die Fluid-Struktur-Wechselwirkung. Die Fluid-Struktur-Wechselwirkungen treten im Prinzip überall dort auf, wo bewegliche Teile in einem technischen System auftreten. Die bewegliche Struktur interagiert über seine Oberfläche mit dem flüssigen oder gasförmigen Medium, mit dem er in Kontakt steht. Die Behandlung derartiger Wechselwirkungen ist gerade im Bereich der Mikrosystemtechnik von großer Bedeutung, da aufgrund des Verhältnisses Oberfläche zu Volumen die Oberflächenkräfte, wie sie in der Fluid-Struktur-Wechselwirkung auftreten, das physikalische Verhalten besonders stark beeinflussen. Die Modellierung und Simulation von Fluid-Struktur-Wechselwirkungen mit der Finite-Elemente-Methode ist mit den derzeit kommerziell erhältlichen Werkzeugen nicht ohne weiteres möglich. Da die numerischen Verfahren, die zur Lösung von fluidmechanischen und strukturmechanischen Problemen eingesetzt werden, sich von ihrem Ansatz her stark unterscheiden, existieren jeweils spezialisierte FEM-Werkzeuge zur Lösung eines dieser Probleme, so daß eine Behandlung des gekoppelten Problems mit ausschließlich einem FEM-Werkzeug derzeit nicht möglich ist.

Ein Schwerpunkt dieser Arbeit liegt in der Realisierung einer partitionierten Lösung des gekoppelten Problems, mit der sich das Ventilverhalten nachbilden lassen kann. Das Konzept der partitionierten Lösung sieht die getrennte Behandlung der an der Wechselwirkung beteiligten physikalischen Effekte mit einem jeweils dafür geeigneten Simulator vor. Zur Lösung des gekoppelten Problems werden die Simulatoren in einer geeigneten Weise miteinander gekoppelt (*Online Simulator-Kopplung*).

Die Entwicklung der Finite-Elemente-Modelle für das Mikroventil erfolgt dabei unter der Vorgabe, geeignete und aufbereitete Ergebnisse von FEM-Simulationen für die Erstellung bzw. Verbesserung eines parametrisierbaren Ersatzmodelles des Mikroventils zur Verfügung zu stellen. Die Erzeugung der dazu notwendigen FEM-Ergebnisse bringt es mit sich, daß eine große Anzahl von Einzelsimulationen durchgeführt werden müssen (*Variantensimulation*). In Verbindung mit der hohen Rechenzeit, die im allgemeinen für die Durchführung einer einzigen FEM-Simulation erforderlich ist, erfordert die *Variantensimulation* insgesamt so hohe Rechenleistungen, daß sie mit einem einzelnen heute üblichen Arbeitsplatzrechner nicht mehr mit vertretbarem Zeitaufwand durchgeführt werden kann.

Ein weiterer Schwerpunkt dieser Arbeit liegt somit in der Entwicklung des Simulationsmanagers NetSim, welcher dem Anwender die automatisierte Durchführung von *Variantensimulationen* ermöglicht, mit dem die erforderlichen Referenzdaten für die Erstellung bzw. Verbesserung von Ersatzmodellen erzeugt werden können. Der Simulationsmanager NetSim nutzt dazu die Rechenkapazität der vorhandenen Rechner eines Rechnernetzwerkes aus, indem er die FEM-Simulationen auf mehrere Rechner verteilt durchführt, so daß der Zeitaufwand für eine *Variantensimulation* insgesamt deutlich reduziert werden kann.

Die FEM-Modelle, die in diesem Zusammenhang eingesetzt werden sollen, müssen dazu verschiedene spezielle Randbedingungen erfüllen. Das FEM-Modell muß mindestens über den gleichen Parameterraum parametrisierbar sein wie das zu erstellende bzw. zu verbessernde Ersatzmodell. Für gewöhnlich sind im Parameterraum auch Geometrieparameter enthalten, die den geometrischen Aufbau der zu modellierenden Struktur charakterisieren. Für die automatisierte Durchführung von *Variantensimulationen* bedeutet dies, daß alle Schritte, die für die Durchführung einer FEM-Simulation erforderlich sind, automatisiert durchführbar sein müssen, ohne daß dazu manuelle Eingriffe von seiten des Anwenders erforderlich sind. Dazu gehören die Erzeugung des Geometriemodelles, die Generierung des Netzmodelles, die Durchführung der eigentlichen Simulation und auch die Auswertung der Analyseergebnisse. Ein weiterer wichtiger Aspekt bei der *Variantensimulation* betrifft das Konvergenzverhalten und die Genauigkeit des dafür eingesetzten FEM-Modelles, die im gesamten Parameterraum gewährleistet sein müssen.

Diese Randbedingungen werden in dieser Arbeit formuliert, und anhand der Modellerstellung eines passiven Mikroventils unter Verwendung der Finite-Elemente-Methode werden dazu entsprechende Lösungen vorgestellt.

Während durch die Realisierung der Fluid-Struktur-Kopplung das Anwendungsfeld der Finite-Elemente-Methode erweitert wird, erfüllt der in dieser Arbeit vorgestellte Simulationsmanager NetSim unter dem Gesichtspunkt der *vertikalen Simulator-Kopplung* eine wichtige Voraussetzung für den Einsatz und Integration der Finite-Elemente-Methode in SIMOT.

### **1.7 Gliederung der Arbeit**

Die vorliegende Arbeit gliedert sich in vier Teile.

Im ersten Teil (Kapitel 2) wird die Werkzeugumgebung SIMOT vorgestellt. Es wird darin eine Übersicht über die in SIMOT verwendeten Verfahren zur Modellierung und Simulation physikalischer Systeme mit rechnergestützten Methoden gegeben und die Aufgabenstellung der Finite-Elemente-Methode in SIMOT definiert. Desweiteren wird im ersten Teil die erste Anwendung von SIMOT, eine Mikropumpe, vorgestellt.

Der zweite Teil (Kapitel 3) beschreibt ein Verfahren für die Modellierung und Simulation von Fluid-Struktur-Wechselwirkungen mit der Finite-Elemente-Methode. Am Beispiel eines passiven Mikroventils wird die Implementierung dieses Verfahrens eingehend behandelt.

Der dritte Teil (Kapitel 4) behandelt die Durchführung von Variantensimulationen mit der Finite-Elemente-Methode. Dazu wird im Anschluß an eine allgemeine Einführung in diese Thematik das Konzept des Simulationsmanagers NetSim vorgestellt und am Beispiel der im zweiten Teil vorgestellten FEM-Modelle sein Einsatz demonstriert.

Im vierten Teil (Kapitel 5) werden einige Meßergebnisse von den Mikroventilen vorgestellt und mit den Ergebnissen der FEM-Simulationen verglichen.

Den Schluß bildet Kapitel 6, welches eine zusammenfassende Darstellung der Arbeit und Ergebnisse wiedergibt und in einem Ausblick weitere Anwendungsmöglichkeiten der in dieser Arbeit vorgestellten Methoden und Werkzeuge aufzeigt.

# <span id="page-22-0"></span>**Kapitel 2**

# **Die Werkzeugumgebung SIMOT**

## **2.1 Einführung in die Werkzeugumgebung SIMOT**

Für die teilautomatisierte Designoptimierung von Mikrosystemen auf Basis von rechnergestützten Systemsimulationen wurde die Werkzeugumgebung SIMOT (SIMulation and Optimization Tool Environment) entwickelt. Diese Werkzeugumgebung unterstützt den Entwickler eines Mikrosystems bei der Erstellung eines geeigneten Simulationsmodells und bei der anschließenden Designoptimierung seines Mikrosystems. SIMOT ist eine offene

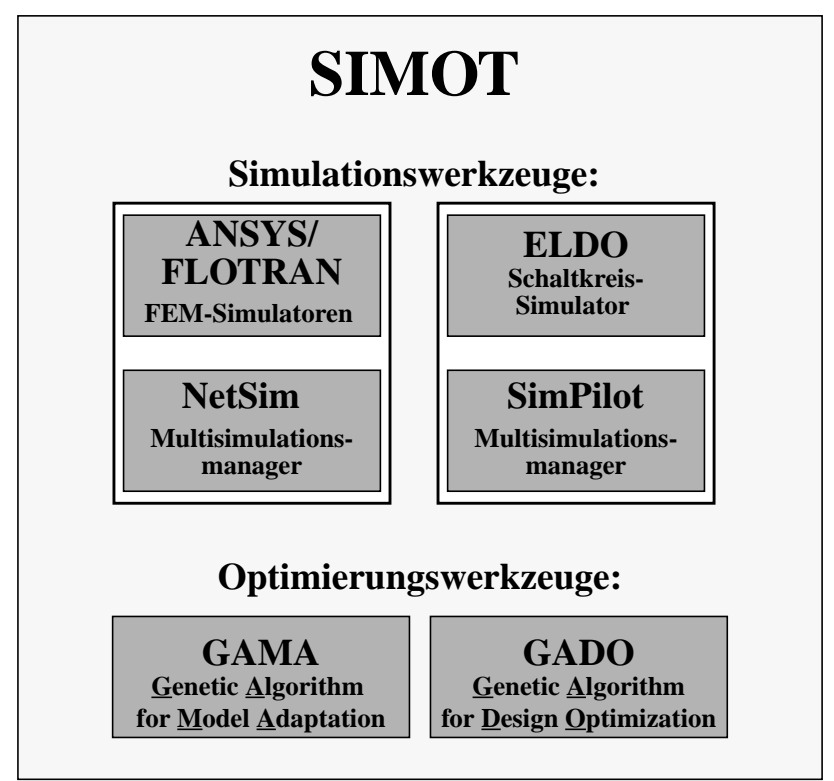

*Abb. 2.1: Die Werkzeugumgebung SIMOT*

Werkzeugumgebung und besteht derzeit aus zwei Werkzeuggruppen, die in Abb. 2.1 dargestellt sind. Die Werkzeuge ANSYS/FLOTRAN<sup>1</sup> (FEM-Simulatoren) und ELDO<sup>2</sup> (Schaltkreissimulator) und die Multisimulationsmanager NetSim und SimPilot bilden die Gruppe mit den Simulationswerkzeugen. Die Werkzeuge GAMA (Genetic Algorithm for Model Adaptation) und GADO (Genetic Algorithm for Design Optimization) bilden die zweite Gruppe mit

1. ANSYS/FLOTRAN sind eingetragene Warenzeichen von SAS IP

2. ELDO und SimPilot sind Warenzeichen von ANACAD EES Ltd.

den Optimierungswerkzeugen. Die in den Optimierungswerkzeugen eingesetzten Verfahren basieren auf den evolutionären Algorithmen GLEAM (Genetic Learning Algorithms and Methods) [Blu90], welche traditionelle adaptive Suchtechniken wie genetische Algorithmen [Hol75] und evolutionäre Strategien [Rec73] integrieren.

Der Multisimulationsmanager NetSim wurde im Rahmen dieser Arbeit entwickelt. Die beiden Optimierungswerkzeuge GAMA und GADO wurden am Forschungszentrum Karlsruhe entwickelt. Die beiden Simulationswerkzeuge ANSYS/FLOTRAN und ELDO sowie der Simulationsmanager SimPilot sind kommerziell erhältliche Werkzeuge. Bei Bedarf können weitere Simulatoren oder Optimierungswerkzeuge in die Werkzeugumgebung SIMOT eingebunden werden.

Zunächst erfolgt eine kurze Einführung in die Simulationsverfahren, die in SIMOT eingesetzt werden. Danach werden SIMOT sowie einige in SIMOT eingesetzte Werkzeuge und Verfahren in kurzer Form vorgestellt. Der Schwerpunkt liegt hierbei auf dem Einsatz der Finite-Elemente-Methode innerhalb von SIMOT. Am Schluß dieses Kapitels wird eine Mikropumpe vorgestellt, welche die erste Anwendung von SIMOT bildet. In den Kapiteln 3 und 4 wird am Beispiel der in der Mikropumpe integrierten passiven Mikroventile der Einsatz der Finite-Elemente-Methode aufgezeigt.

### **2.2 Simulationsverfahren in SIMOT**

Ein physikalisch-technisches System kann als ein zeitlich und räumlich kontinuierliches System mit verteilten Parametern aufgefaßt werden. Es besitzt, wie in Abb. 2.2 dargestellt, eine endliche räumliche Ausdehnung und steht mit seiner Umwelt über zeitabhängigen Größen in

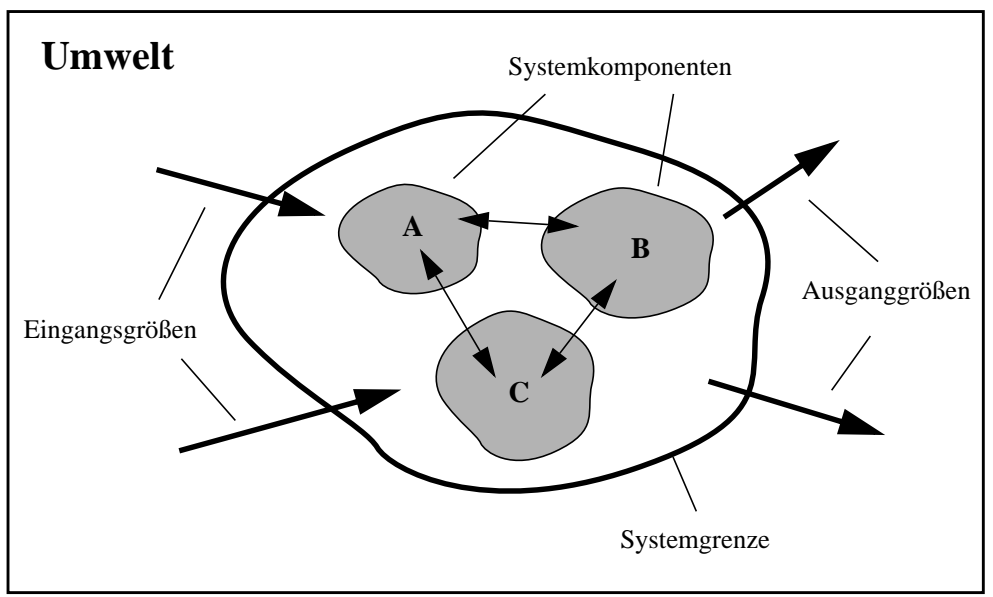

*Abb. 2.2: Ein physikalisch-technisches System mit seiner Umwelt*

Wechselwirkung. Ein technisches System erfüllt gemäß seiner Auslegung und seiner zugrundeliegenden Wirkungsstruktur eine oder mehrere zweckgerichtete Funktionen. Es setzt sich aus mehreren räumlich voneinander abgegrenzten Komponenten zusammen, die im System bestimmte Teilfunktionen übernehmen. Ein physikalisch-technisches System kann auch seinerseits eine funktionale Komponente in einem übergeordneten System darstellen. Somit können physikalisch-technische Systeme eine hierarchische Struktur aufweisen. Das Verhalten eines physikalisch-technischen Systems wird bestimmt durch die im System vorkommenden physikalischen Effekte und kann durch seinen inneren Zustand und durch die zeitlichen Änderungen der Systemgrößen beschrieben werden. Die Systemgrößen werden von physikalischen Größen gebildet, wie z.B. Temperatur, elektrische Spannung oder Druck.

Für die rechnergestützte Modellierung und Simulation technischer Systeme bzw. ihrer Komponenten kommen in SIMOT zwei unterschiedliche Verfahren zum Einsatz: die Finite-Elemente-Methode und die Netzwerkmodellierung. Die beiden Simulationsverfahren behandeln das zu modellierende Problem jeweils auf einer anderen Modellebene: auf der physikalischen Ebene und auf der Netzwerkmodellebene [Mei98]. Bei beiden Verfahren wird das zeitlich und räumlich kontinuierliche Problem, das durch ein System von Differentialgleichungen beschrieben wird, in einer geeigneten Weise auf ein zeit- und ortsdiskretes Problem abgebildet, das durch ein algebraisches Gleichungssystem beschrieben und somit von einem Computer direkt gelöst werden kann. Im Folgenden werden diese beiden Simulationsverfahren kurz vorgestellt und ihre Vor- und Nachteile für die Modellierung und Simulation technischer Systeme aufgezeigt.

### **2.2.1 Die Finite-Elemente-Methode**

Die Finite-Elemente-Methode (FEM) ist ein numerisches Berechnungsverfahren, das zur Lösung von verschiedenen physikalischen Feldproblemen, also Problemen, bei denen das Verhalten von Kontinua durch partielle, orts- und zeitabhängige Differentialgleichungen beschrieben werden, eingesetzt werden kann. Dazu gehören Problemstellungen aus den Bereichen der Strukturdynamik, der Strömungsmechanik, der Elektromagnetik und der Wärmeübertragung. Ferner lassen sich mit der Finite-Elemente-Methode auch einige gekoppelt auftretende Feldprobleme wie z.B. thermoelastische oder piezoelektrische Wechselwirkungen erfolgreich behandeln. Die Finite-Elemente-Methode hat sich in den Ingenieurswissenschaften wegen ihrer universellen Anwendbarkeit auf beliebig geformte Strukturen gegenüber anderen diskreten Elemente-Verfahren, z.B. der Finite-Differenzen-Methode (FDM) durchgesetzt. Aufgrund der physiknahen Behandlung der Problemstellungen wird die Modellierung auf Basis der Finite-Elemente-Methode der Modellierung auf physikalischer Ebene zugeordnet.

Exakte analytische Lösungen von Randwertproblemen für Systeme partieller Differentialgleichungen, welche die zugrundeliegenden kontinuumsmechanischen Phänomene für ein definiertes Raumgebiet Ω beschreiben, existieren in der Regel nur für einfache Sonderfälle. Als universelles numerisches Werkzeug gestattet die Finite-Elemente-Methode diese Probleme auch bei sehr komplexen Strukturgeometrien in Verbindung mit vielfältigen Randbedingungen zu berechnen.

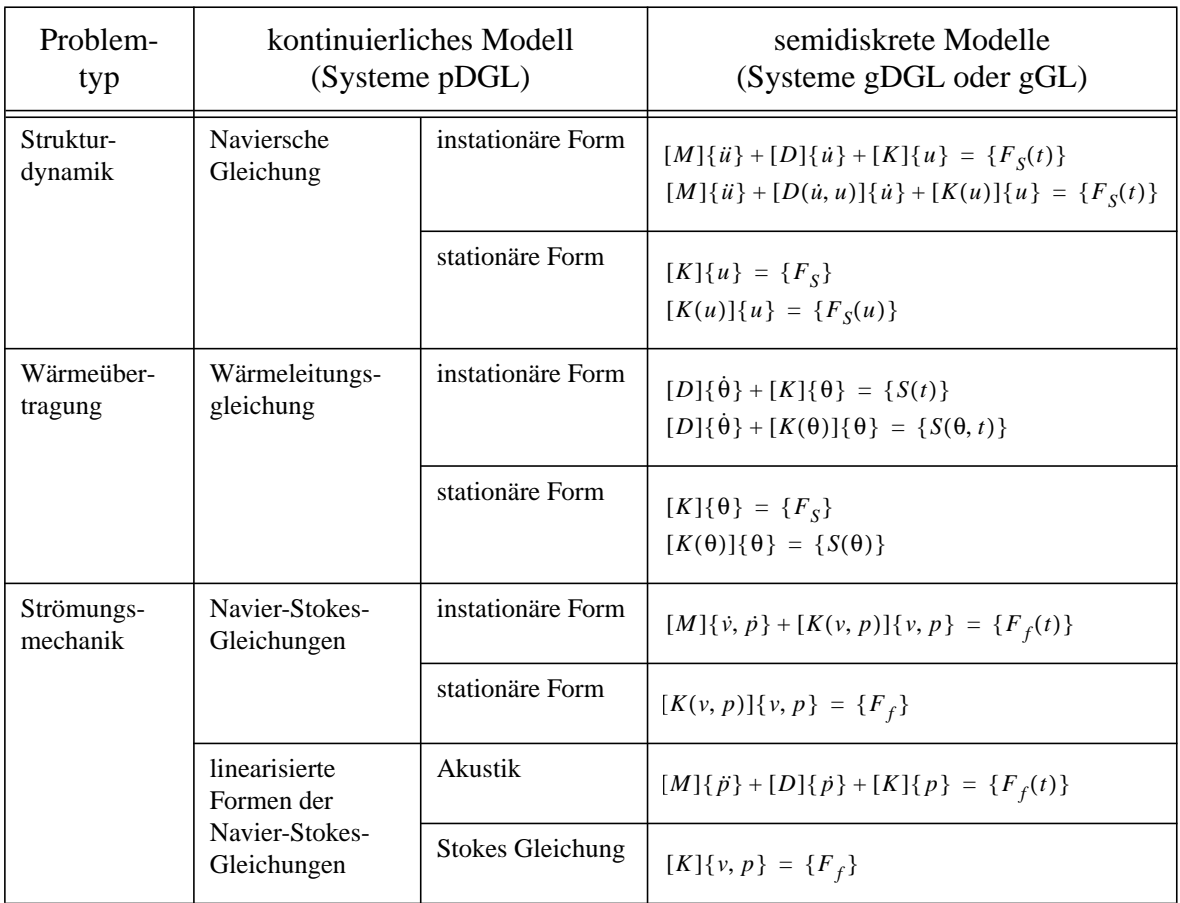

*Tab. 2.1: Semidiskrete Modelle einiger Feldprobleme*

In der Regel lassen sich bei derartigen Problemen keine analytisch geschlossene Lösung angeben, so daß das Grundgebiet diskretisiert und die *klassische* Lösung numerisch approximiert werden muß. Während die Finite-Differenzen-Methode die Lösung der partiellen Differentialgleichungen des Feldproblems durch Einführung von Differenzenquotienten, welche die Differentialoperatoren ersetzen, auf dem direkten Wege approximieren, wird bei der Finite-Elemente-Methode für die Näherungslösung anstelle der partiellen Differentialgleichung eine integrale Darstellung der Feldgleichungen verwendet. Die integrale Darstellung wird im allgemeinen als Variationsproblem (Raylaigh-Ritz) oder mit Hilfe der gewichteten Residuen (Galerkin) formuliert [Kno91,Zie84b]. Beispielsweise werden bei Problemen der Strukturmechanik das *Prinzip vom Minimum der potentiellen Energie* oder das *Prinzip der virtuellen Verschiebungen* für die Herleitung der integralen Darstellung eingesetzt [Kno91]. Bei der Finite-Elemente-Methode wird das Grundgebiet Ω in endliche (*finite*) Elemente Ω<sub>e</sub> zerlegt. Die Elemente sind über ihre Elementknoten mit ihren benachbarten Elementen verbunden. In Abb. 2.3 ist ein Beispiel für eine Diskretisierung eines zweidimensionalen Gebietes mit Dreieckselementen dargestellt. In jedem der Elemente werden durch Einführung von Ansatzfunktionen (Formfunktionen), die mit den Funktionswerten in den Elementknoten gewichtet werden, die Integralausdrücke durch algebraische Ausdrücke ersetzt. Polynome ersten Grades stellen den einfachsten Ansatz für Formfunktionen dar. Mit ihnen lassen sich ein stetiger, linearer Funktionsverlauf abbilden. In Abb. 2.4 ist die Approximation einer eindimensionalen Lösungsfunktion unter Verwendung linearer Formfunktionen dargestellt. Der Aufbau des Gleichungssystems für die Knotenfreiheitsgrade, welche die unbekannten und da-

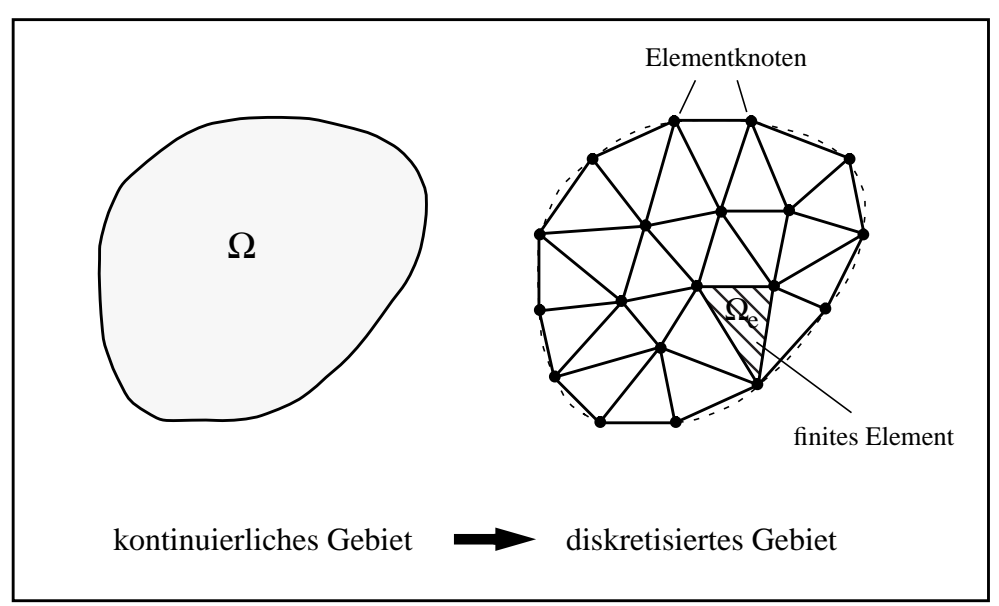

*Abb. 2.3: Diskretisierung des Gebietes mit finiten Elementen*

her gesuchten Größen darstellen, erfolgt elementeweise, man erhält aber auch hier für jeden Knoten Gleichungen, in die seine Freiheitsgrade und die der benachbarten Knoten eingehen. Beispielsweise werden in der Strukturmechanik die Verschiebungen oder in der Strömungsmechanik der Druck und die Strömungsgeschwindigkeit als Freiheitsgrade verwendet. In Tabelle 2.1 sind die semidiskreten Modelle in der Matrixkurzschreibweise für einige der physikalischen Feldprobleme aufgeführt [Sch96].

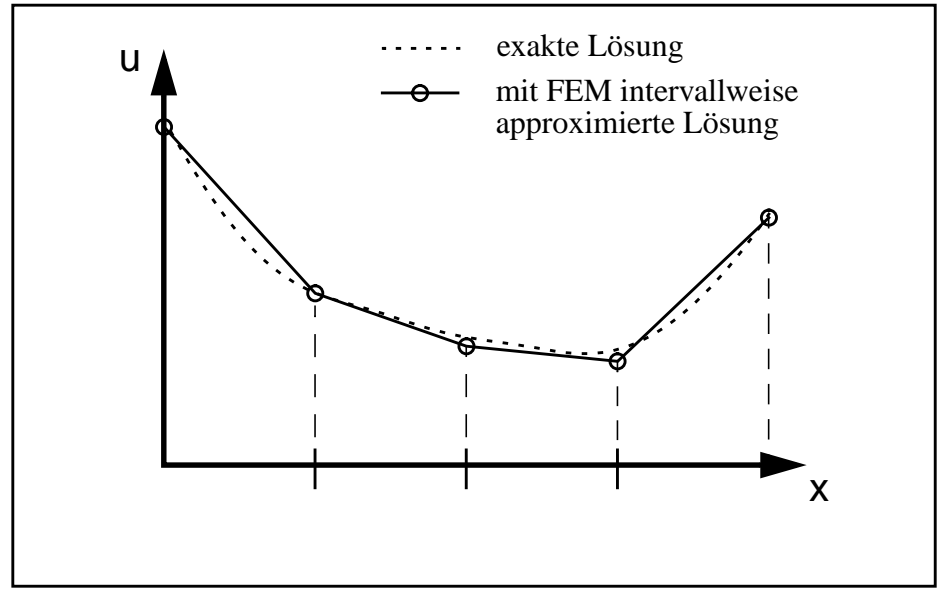

*Abb. 2.4: Die Finite-Elemente-Methode am Beispiel eines eindimensionalen Pro-*

Das Konzept der Finite-Elemente-Methode ist mathematisch abgesichert, und es existieren effiziente numerische Lösungsalgorithmen sowie verifizierte finite Elemente für verschiedene Problemklassen wie z. B. Schalen-, Platten- oder Volumenelemente. Die kommerziell erhältlichen FEM-Werkzeuge mit graphisch orientierten Pre- und Postprozessoren verhelfen der Finite-Elemente-Methode zu einem breiten Einsatz in praktischen Anwendungen.

Die Erstellung eines FEM-Modelles erfolgt gewöhnlich in mehreren Schritten. Im ersten Schritt wird ein *Geometriemodell* erstellt, welches die geometrische Beschreibung der zu modellierenden Struktur enthält. Auf Basis eines solchen Geometriemodelles erfolgt im zweiten Schritt die räumliche Diskretisierung der zu untersuchenden Struktur in "Finite-Elemente". Diesen Vorgang bezeichnet man auch als "Vernetzung". Aus dem Netzmodell (nicht zu verwechseln mit dem ebenfalls in dieser Arbeit verwendeten Begriff *Netzwerkmodell*) wird dann im letzten Schritt das für die Simulation erforderliche mathematische Gleichungssystem erzeugt.

Für die Modellerstellung und Simulation auf Basis der Finite-Elemente-Methode in SIMOT wird das FEM-Werkzeug ANSYS/FLOTRAN eingesetzt. Es ist ein sogenannter "General Purpose"-FEM-Simulator, der die Behandlung eines breiten Spektrums an physikalischen Problemstellungen unter Verwendung der Finite-Elemente-Methode ermöglicht [ANS94a]. ANSYS stellt dem Anwender eine umfangreiche Elementebibliothek zur Verfügung, mit der sich eine Vielzahl von physikalischen Feldproblemen lösen lassen unter anderem auf dem Gebiet der Strukturdynamik, Wärmeübertragung und der Strömungsmechanik [ANS94c]. Für die Behandlung strömungsmechanischer Problemstellungen wird FLOTRAN eingesetzt, der als eigenständiger FEM-Simulator in die ANSYS-Bedienoberfläche integriert ist und die gleiche Modelleingabesprache APDL wie ANSYS verwendet.

Die Modellierung mit der Finite-Elemente-Methode besitzt für die Simulation technischer Systeme aus Sicht des Systementwicklers folgende Vorteile:

- Auch sehr komplexe Strukturgeometrien sind modellierbar.
- Vielfältige Randbedingungen sind definierbar.
- Durch Einsatz von CAD-Methoden geringer Aufwand bei der Geometriemodellerstellung.

Als Nachteile lassen sich folgende Punkte aufführen:

- Lösung liegt in Form von Knotenergebnisse räumlich verteilt vor.
- Hohe Anzahl von Freiheitsgraden sind zu lösen, daher hoher Rechenaufwand.
- Lösen gekoppelter Probleme teilweise sehr aufwendig.
- Gute physikalische Kenntnisse für die Erstellung des Modelles erforderlich.

## **2.2.2 Die Netzwerkmodellierung**

Die Netzwerkmodellierung hat insbesondere in der Elektrotechnik für die analoge Schaltkreissimulation eine große Bedeutung erlangt. Die theoretische Grundlage hierfür wird von der Netzwerktheorie gebildet [Wol85]. Netzwerkmodelle sind aus sogenannten *konzentrierten* Elementen aufgebaut, die über ihre Klemmenverbindung miteinander vernetzt sind. Es sind *idealisierte* Elemente, bei denen die physikalischen Effekte, die in einem endlichen Raum auftreten, als in einem Punkt konzentriert aufgefaßt werden und deren Verhalten vollständig durch einen zeitinvarianten Zusammenhang zwischen der Flußgröße und ihrer zugehörigen Differenzgröße an ihren Klemmen beschrieben werden. Es werden abhängig von der Art des Zusammenhanges zwischen fünf verschiedenen Elementtypen unterschieden: den Verbrauchern und jeweils für die Fluß- und Differenzgrößen die Energiespeicher und die Quellen. In der Tabelle 2.2 sind die verschiedenen Elementtypen aufgeführt [Rei76]. Unter Anwendung der *Kirchhoff´schen Regeln*, die im Prinzip die Erhaltungsgesetze der Physik wiederspiegeln, kann für ein Netzwerk ein entsprechendes System gewöhnlicher Differentialgleichungen aufgestellt werden, welches das Verhalten des Netzwerkes beschreibt.

| Symbol                                                                                                    | Allgemeines<br>Netzwerk                                  | elektrische<br>Domäne    | fluidische<br>Domäne     | mechanisch-<br>translatorische<br>Domäne            |
|----------------------------------------------------------------------------------------------------|----------------------------------------------------------|--------------------------|--------------------------|-----------------------------------------------------|
| $\dot{i}$                                                                                                    | Flußgröße                                                | <b>Strom</b>             | Volumenstrom             | Geschwindig-<br>keit                                |
| $\boldsymbol{u}$                                                                                                    | Differenzgröße                                           | Spannung                 | <b>Druck</b>             | Kraft                                               |
| $\boldsymbol{u}$                                                                                                    | Verbraucher:<br>$R = \frac{u}{i}$                        | Ohmscher<br>Widerstand   | Strömungswi-<br>derstand | Reibung                                             |
|                                                                                                    | Fluß-Speicher:<br>$C = \frac{1}{u} \int i$               | elektrische<br>Kapazität | fluidische<br>Kapazität  | Federnachgie-<br>bigkeit (poten-<br>tielle Energie) |
| $\boldsymbol{u}$                                                                                                    | Differenz-Speicher:<br>$L = \frac{1}{i} \int u$          | Induktivität             | fluidische<br>Trägheit   | Trägheit<br>(kinetische<br>Energie)                 |
|                                                                                                    | Fluß-Quelle:<br>$i^e$ = vorgegebene<br>Zeitfunktion      | Stromquelle              | Volumen-<br>stromquelle  | Geschwindig-<br>keitsquelle                         |
| $u^e$                                                                                                    | Differenz-Quelle:<br>$u^e$ = vorgegebene<br>Zeitfunktion | Spannungs-<br>quelle     | Druckquelle              | Kraftquelle                                         |
| Verallgemeinerte Kirchhoff'sche Regeln                                                                                                    |                                                          |                          |                          |                                                     |
| Knotenregel:<br>Maschenregel:<br>für alle Knoten gilt<br>für alle Maschen gilt<br>$\sum u_n = 0$<br>$\sum_{m} i_m = 0$<br>$i_1 - i_2 + i_3 = 0$<br>$u_1 + u_2 - u_3 = 0$ |                                                          |                          |                          |                                                     |
|                                                                                                    |                                                          |                          |                          |                                                     |

*Tab. 2.2: Netzwerkelemente und -größen*

Durch die verbreitete Anwendung in der Elektrotechnik sind Widerstände, Kapazitäten, Induktivitäten, Strom- und Spannungsquellen als Netzwerkelemente, der Strom als Flußgröße und die Spannung als Differenzgröße schon weitgehend bekannt. Für die Modellierung und Simulation von elektrischen Netzwerken existieren eine Vielzahl ausgereifter Schaltkreissimulatoren, zu denen auch das in SIMOT eingesetzte Simulationswerkzeug ELDO gehört.

Durch Ausnutzung physikalischer Analogiebeziehungen lassen sich auch für andere physikalische Domänen entsprechende Netzwerkgrößen und -elemente angeben. In Tabelle 2.2 sind sie beispielsweise für die elektrische, fluidische und mechanisch-translatorische Domänen an-

<span id="page-29-0"></span>gegeben. Weitere existieren für die thermische und mechanisch-rotatorische Domäne. Aufgrund der physikalischen Analogiebeziehungen wird beispielsweise eine fluidische Kapazität durch die gleiche mathematische Beziehung beschrieben, wie eine elektrische Kapazität oder die Nachgiebigkeit einer mechanischen Feder. Dadurch lassen sich nichtelektrische Netzwerke auf elektrischen Netzwerken abbilden und mit einem Schaltkreissimulator berechnen [Mei97,Rei76].

Die Netzwerkmodelle besitzen für die Simulation technischer Systeme folgende Vorteile:

- Wirkungsstrukturtreue Wiedergabe des technischen Systems.
- Durch Verwendung der Analogiebeziehungen lassen sich mit einem Modell unterschiedliche physikalische Effekte und ihre Kopplungen untereinander gemeinsam beschreiben und simulieren.
- Kleine Anzahl von Freiheitsgraden zu lösen, daher geringerer Rechenaufwand als beim vergleichbaren FEM-Modell.

Als Nachteile lassen sich folgende Punkte aufführen:

- Verteilte Randbedingungen lassen sich schwer oder gar nicht nachbilden.
- Geometrische Einflüsse auf die mit dem Netzwerkmodell nachzubildenden physikalischen Effekte müssen bekannt und auch mathematisch formulierbar sein, dies ist jedoch meist nur bei einfachen geometrischen Strukturen der Fall. Komplexe geometrische Strukturen müssen in der Regel durch vereinfachte Geometrien angenähert werden.
- Gute physikalische Kenntnisse sind für die Erstellung eines Netzwerkmodelles erforderlich.

## **2.3 Das Konzept von SIMOT**

Die Werkzeugumgebung SIMOT stellt dem Entwickler eines Mikrosystems Werkzeuge bzw. Verfahren zur Verfügung, die ihn beim Entwurf des Mikrosystems unterstützen sollen. Die Unterstützung erfolgt auf zwei unterschiedlichen Ebenen: 1. der Erstellung eines Systemmodelles und 2. der Durchführung einer Designoptimierung.

## **2.3.1 Modellerstellung mit SIMOT**

Das Konzept von SIMOT beinhaltet als zentrale Komponente den Einsatz eines Netzwerkmodelles, welches das Verhalten des zu optimierenden Systems beschreiben soll. Die Beschreibung des Systems mit diesem Netzwerkmodell muß dabei soweit ausreichend sein, daß damit alle das System charakterisierenden Aussagen geliefert werden können, die für die Erreichung der Optimierungsziele des Systems relevant sind.

Ein derartiges Systemmodell setzt sich in der Regel aus Komponentenmodellen zusammen, die das Verhalten der einzelnen im System enthaltenen funktionalen Komponenten beschreiben. Diese Komponentenmodelle können selbst wieder Netzwerkmodelle mit einer bestimmten Modellstruktur ("white-box") oder aber auch verhaltensbeschreibende Modelle ("blackbox") sein.

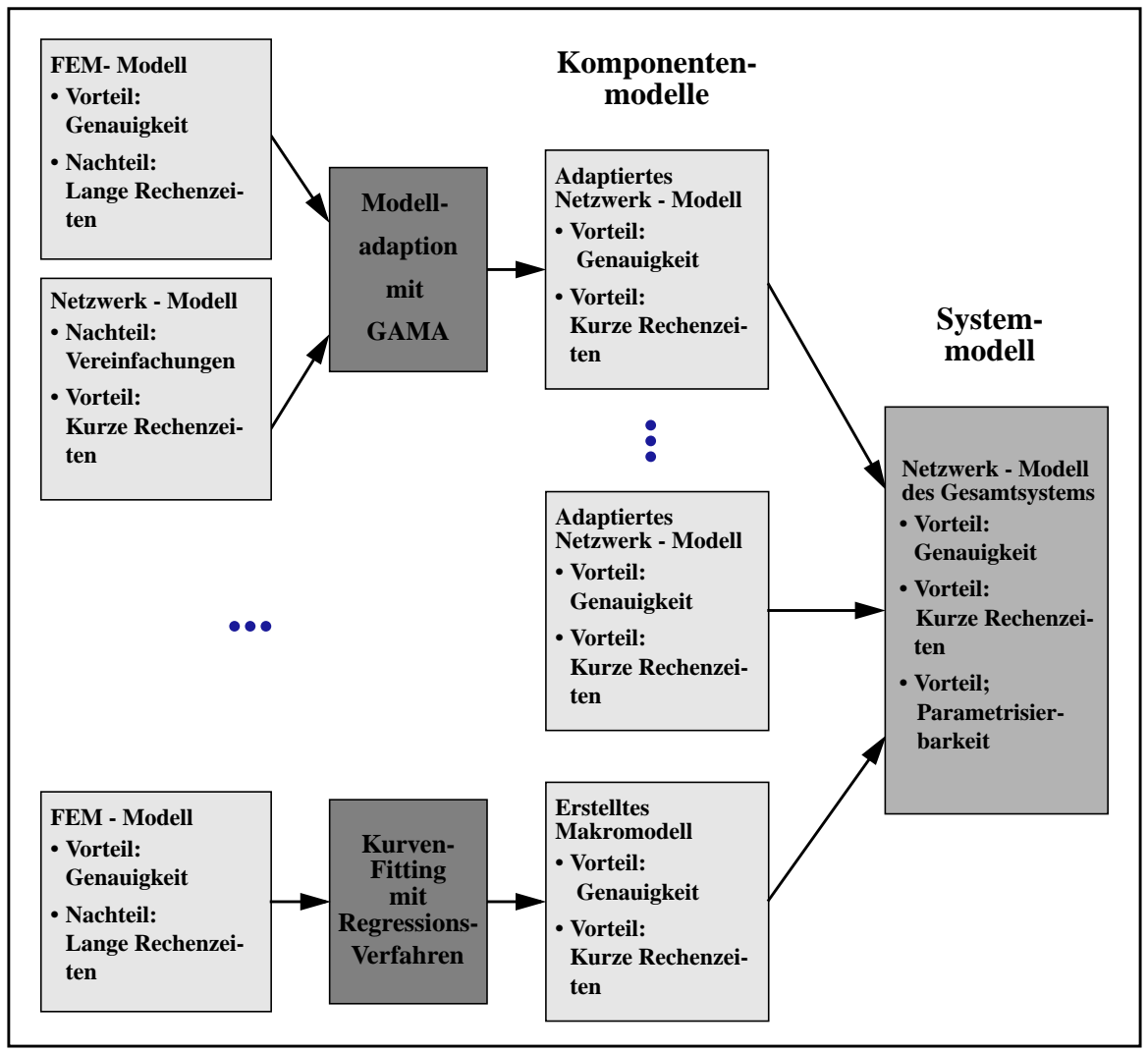

*Abb. 2.5: Übersicht über die Modellerstellung in SIMOT*

In Abb. 2.5 ist die Vorgehensweise zur Erstellung eines Systemmodelles in SIMOT schematisch dargestellt. Das Systemmodell setzt sich aus Komponentenmodellen zusammen, die mit unterschiedlichen Modellierungsmethoden erstellt werden können (Abb. 2.5, linke Seite) [Mei98].

Neben der Erstellung geeigneter Komponentenmodelle auf rein deduktivem Wege werden in SIMOT zur Zeit zwei weitere Modellierungsmethoden eingesetzt, bei denen die Finite-Elemente-Methode eingesetzt wird: Die Modelladaption mit GAMA und die "black-box"-Modellierung.

Diese Modellierungs-Methoden dienen dazu, letztendlich zu einem Systemmodell zu kommen, welches die Vorteile der Simulation auf der Finite-Elemente-Ebene mit denen der Simulation auf der Netzwerkmodell-Ebene in sich vereinigen. Zum einen werden alle relevanten Eigenschaften des Systems durch Verwendung der Finite-Elemente-Methode hinreichend **genau beschrieben** und zum anderen kann aufgrund des Einsatzes der Netzwerkmodellierung

auch die Forderung nach relativ **kurzen Simulationszeiten** erfüllt werden. Die Konzepte der beiden Modellierungs-Methoden werden gleich in zwei eigenen Abschnitten noch näher erläutert.

Weitere Methoden können aufgrund der Offenheit der Werkzeugumgebung bei Bedarf eingebunden werden. Zum Beispiel lassen sich bereits erstellte Komponentenmodelle aus einer Modellbibliothek wiederverwenden.

Die Modelle der Systemkomponenten werden dann zu einem Gesamtsystemmodell kombiniert, in dem alle systemrelevanten physikalischen Phänomene ausreichend genau berücksichtigt werden und alle für die Designoptimierung erforderlichen Aussagen zu den Systemeigenschaften geliefert werden (Abb. 2.5, rechte Seite).

Dieses Gesamtsystemmodell bildet die Grundlage für die Designoptimierung.

### **2.3.1.1 Modelladaption mit GAMA**

Das Prinzip der Modelladaption besteht darin, ein ungenaues Netzwerkmodell durch Adaption an eine geeignete Referenz zu verbessern. Das Schema der in SIMOT realisierten Modelladaption mit GAMA ist in Abb. 2.6 dargestellt.

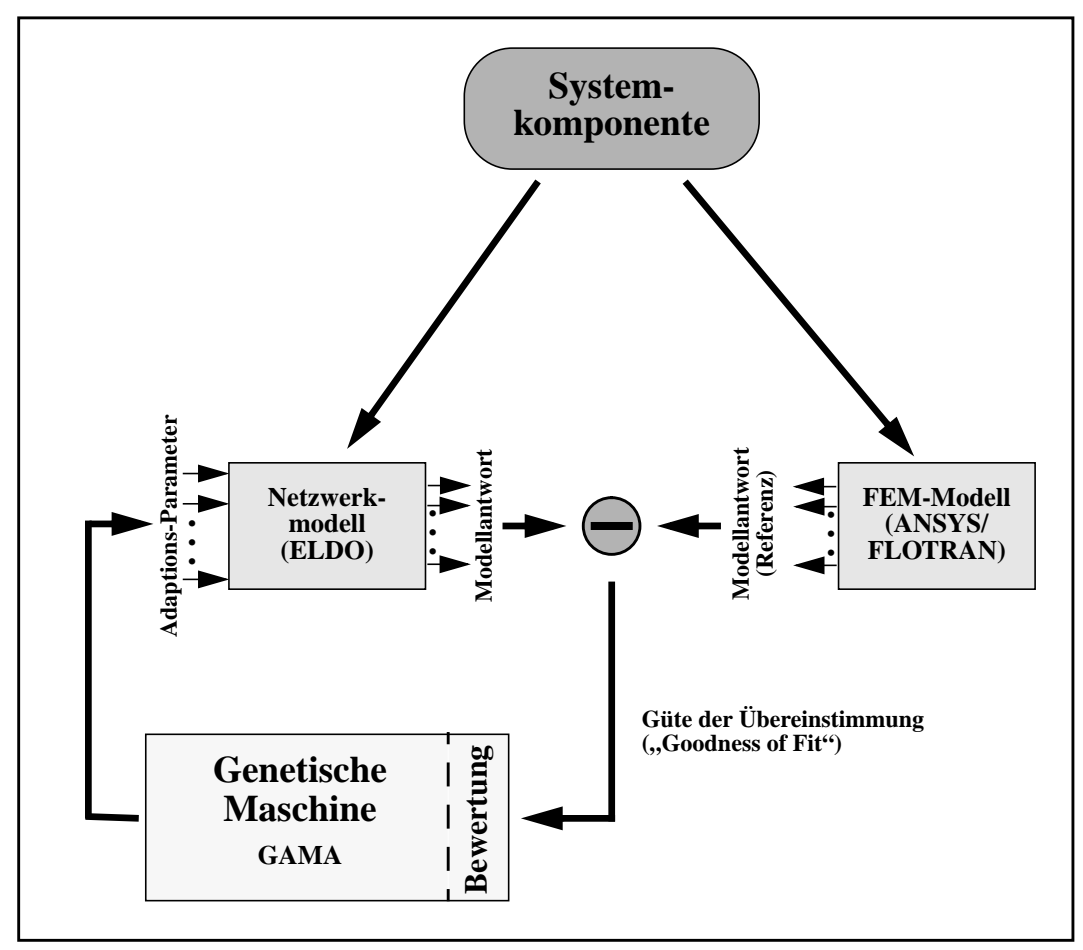

*Abb. 2.6: Modelladaption mit GAMA*

Das zu adaptierende Netzwerkmodell der Systemkomponente muß vom Anwender bereitgestellt werden. Die Struktur und die Netzwerkelemente des Netzwerkmodells müssen das Komponentenverhalten zumindestens qualitativ korrekt wiedergeben. Für die Modelladaption muß das Netzwerkmodell außerdem sogenannte Adaptionsparameter enthalten, deren Werte durch die Modelladaption bestimmt werden sollen. Als Adaptionsparameter können z.B. die im Netzwerkmodell enthaltenen Grundelemente dienen, wie z.B. Widerstände, Kapazitäten oder Induktivitäten, deren Werte quantitativ nur ungenau bekannt sind, oder auch zusätzlich ins Netzwerkmodell eingebrachte Ausgleichsfunktionen, deren Koeffizienten bestimmt werden müssen. Die für die Adaption geeignete Referenz wird mithilfe der Finite-Elemente-Methode erzeugt, da sie das Komponentenverhalten mit der hierfür erforderlichen Genauigkeit wiedergeben kann. Dazu muß ebenfalls vom Anwender ein geeignetes FEM-Modell der Systemkomponente bereitgestellt werden. All diejenigen Eigenschaften der Systemkomponente, die mit dem Netzwerkmodell mit verbesserter Genauigkeit nachgebildet werden sollen, müssen mit dem FEM-Modell mit ausreichend hoher Genauigkeit nachgebildet werden können. Die Erzeugung der Referenzdaten erfolgt bereits vollständig schon vor Beginn der eigentlichen Modelladaption. Aus diesem Grund wird diese Art von Simulatorkopplung auch als *Offline-Simulatorkopplung* bezeichnet. Die Aufgabe der Modelladaption besteht darin, eine geeignete Kombination von Werten für die Adaptionsparameter zu finden, so daß die Antwort des Netzwerkmodelles bis auf einen kleinen Restfehler mit der Referenz übereinstimmt und damit auch mit dem Komponentenverhalten. Die Modelladaption selbst ist ein iterativer Vorgang. Von dem Werkzeug GAMA werden an den Netzwerk-Simulator ELDO Werte für die Adaptionsparameter geschickt, mit denen vom Netzwerk-Simulator die Modellantwort berechnet wird. Die vom Netzwerk-Simulator gelieferte Modellantwort wird mit der Referenz verglichen und als Ergebnis wird ein Maß für die Güte der Übereinstimmung ("Goodness of Fit") zwischen dem Modellverhalten und der Referenz an das Werkzeug GAMA zurückgeliefert. In GAMA erfolgt eine Bewertung des Ergebnisses, und es werden neue Werte für die Adaptionsparameter bestimmt, die wieder an den Netzwerk-Simulator übergeben werden. Dieser Vorgang wird solange wiederholt bis das Netzwerkmodell das Komponentenverhalten auch quantitativ bis auf einen kleinen Restfehler beschreibt.

Die Modelladaption mit GAMA besitzt für die Modellerstellung folgende Vorteile:

- Universell einsetzbar, auch bei nichtlinearen instationären Problemstellungen.
- Wirkungsstrukturtreue Wiedergabe des Komponentenverhaltens ("white-box").

Als Nachteile lassen sich folgende Punkte aufführen:

- Hohe Anforderungen an das Netzwerkmodell.
- Gute physikalische Kenntnisse für die Erstellung eines geeigneten Netzwerkmodelles erforderlich.

### **2.3.1.2 "black box"-Modellierung mit einem Regressions-Verfahren**

Eine andere Methode, das Verhalten der Systemkomponenten zu beschreiben, besteht darin, dieses durch ein sehr vereinfachtes Netzwerkmodell zu beschreiben, das sich aus Netzwerkelementen zusammensetzt, deren Verhalten mit einer algebraischen Funktion wiedergegeben werden. Die dazu erforderlichen algebraischen Funktionen werden mit einem Reggressions-Verfahren direkt aus Daten gewonnen, die das Verhalten der Netzwerkelemente beschreiben. Zur Zeit werden hierfür die im SimPilot implementierten Polynom-Fitting-Verfahren für die Regression verwendet [Sim96]. Die auf diese Weise erstellten Modelle der Netzwerkelemente können als "black box"-Modelle bezeichnet werden, denn sie besitzen keine Information über die physikalischen Wirkungszusammenhänge, die dem Verhalten dieser Netzwerkelemente zugrundeliegen.

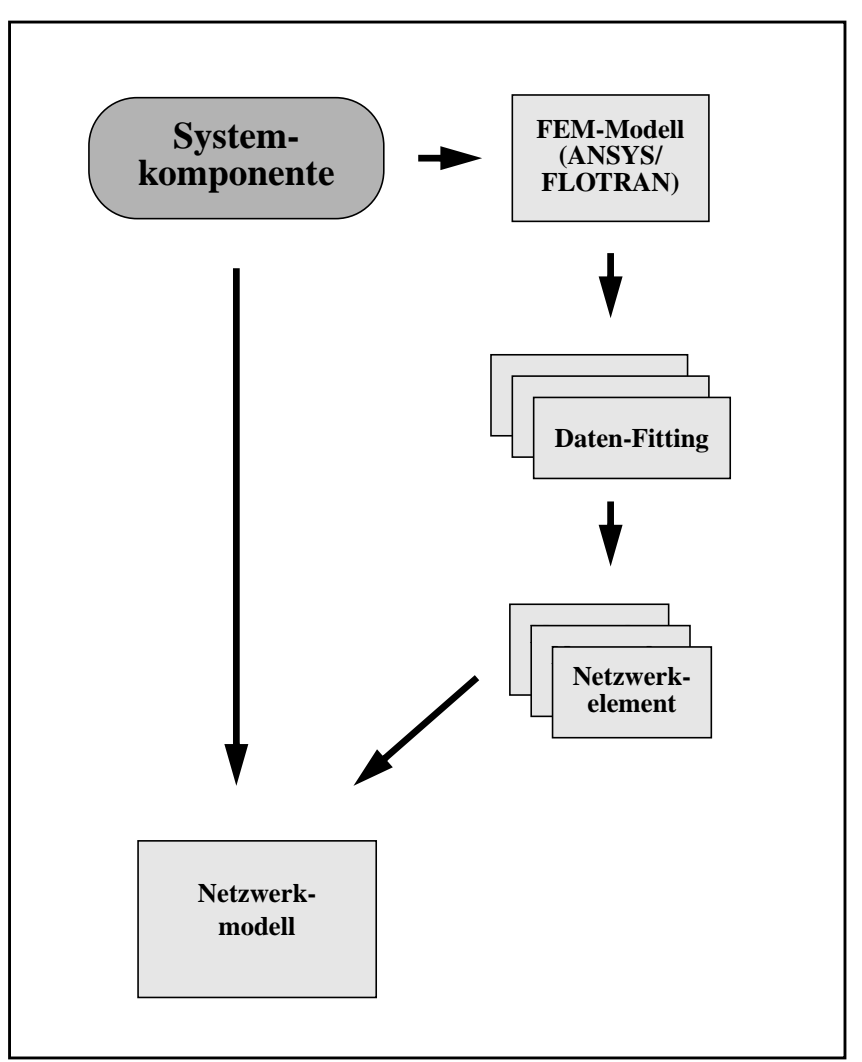

*Abb. 2.7: "black-box"-Modellierung*

Das Schema der Modellerstellung mit der "black-box"-Modellierung ist in Abb. 2.7 dargestellt. Wie auch bei der Modelladaption müssen vom Anwender ein oder auch mehrere FEM-Modelle erstellt werden. Diese müssen jeweils die mit den Netzwerkelementen nachzubildenden Teile des Komponentenverhaltens mit hoher Genauigkeit nachbilden können. Mit FEM-Simulationen unter Verwendung dieser FEM-Modelle werden die Daten erzeugt, die für das Fitting erforderlich sind. Die mithilfe des Fittings erzeugten algebraischen Funktionen werden dann entsprechend aufbereitet als Netzwerkelemente in das Netzwerkmodell eingebracht, dessen Struktur und Aufbau vom Anwender vorgegeben werden muß.

Die Modellerstellung mit der "black-box"-Modellierung besitzt im Vergleich zu der Modelladaption mit GAMA folgende Vorteile:

- Keine tiefergehenden physikalischen Kenntnisse für die Erstellung des Netzwerkmodelles erforderlich.
- Netzwerkmodelle kommen mit weniger Netzwerkelementen aus.
- Geringerer Aufwand für die Erstellung des Netzwerkmodelles.

Als Nachteile lassen sich folgende Punkte aufführen:

- Einsatzmöglichkeiten bei nichtlinearen instationären Problemstellungen sind stark eingeschränkt.
- Umfangreichere Daten für die Verhaltensbeschreibung der Netzwerkelemente erforderlich.

### **2.3.2 Designoptimierung mit SIMOT**

Das Ziel einer Designoptimierung besteht darin, aus einer Vielzahl von Varianten eines Systemgrundentwurfs diejenige zu finden, welche die an das System gestellten Anforderungen am besten erfüllen kann. Das Design eines Systems wird durch seine Designparameter charakterisiert. Als Designparameter werden hier im Prinzip all diejenigen Parameter aufgefaßt, welche die Systemeigenschaften direkt oder indirekt beeinflussen und dessen Werte vom Entwickler gezielt durch den verwendeten Herstellungsprozeß, durch die Wahl der Werkstoffe oder durch die Festlegung der Betriebsbedingungen gesteuert werden können. Dazu gehören z.B. Geometrieparameter, Materialparameter oder Prozeßparameter, welche den konstruktiven Aufbau des Systems beschreiben oder Betriebsparameter, welche die Betriebsbedingungen definieren unter denen das System arbeiten soll. Eine Variante eines Systementwurfs unterscheidet sich von einer anderen Entwurfsvariante durch ihren Designparametervektor. Der Designparametervektor kennzeichnet die Position der Systemvariante im Parameterraum, der durch seine Designparameter aufgespannt wird.

Der Parameterraum ist dabei in der Regel so groß, daß eine systematische Suche nach der geeignetsten Designvariante durch den Systementwickler von Hand nicht mehr durchführbar ist.

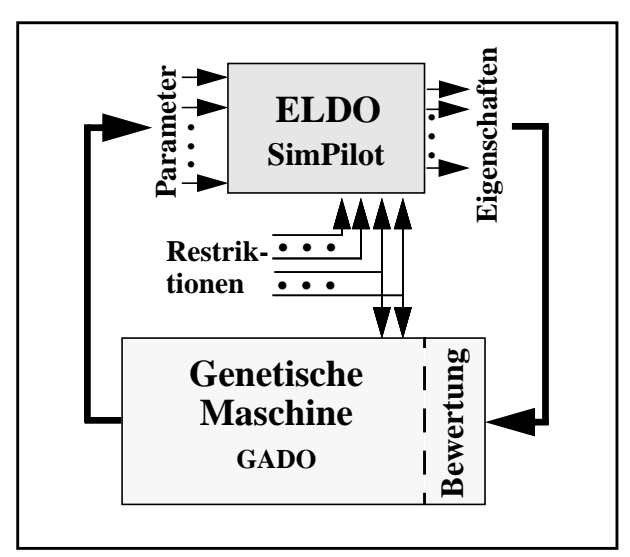

*Abb. 2.8: Design-Optimierung mit GADO*

<span id="page-35-0"></span>Eine teilweise Automatisierung der Designoptimierung wird, wie bereits in Kapitel 1 angesprochen, erreicht, indem der Mensch durch ein Werkzeug ersetzt wird, das die Durchführung der Untersuchung des Suchraumes übernimmt. Die Aufgabe dieses Werkzeuges besteht darin, die Suche in den Bereich des Suchraumes zu lenken, in dem vielversprechende Entwurfsalternativen zu finden sind. Lokale Optima sollen zwar überprüft werden, aber es ist wichtig, daß diese als solche erkannt werden und die Suche nicht vorzeitig abgebrochen wird. In der Praxis wird sich der Entwickler bereits mit einer Entwurfsvariante zufrieden geben, die sich lediglich in der Nähe des Optimums befindet. Dies ist vor allem dann sinnvoll, wenn der Aufwand für eine weitere Suche in keinem Verhältnis zu der zu erwartenden Designverbesserung steht.

Das Designoptimierungs-Werkzeug GADO, das im Designprozeß den Menschen ersetzt, ermöglicht eine automatische, adaptive Durchsuchung eines Parameterraumes nach besseren Systementwürfen. Die schematische Darstellung in Abb. 2.8 zeigt die Kopplung des Designoptimierungs-Werkzeuges GADO mit dem Simulator. Die Anzahl der untersuchten Entwurfsalternativen ist dadurch erheblich größer gegenüber der manuellen Vorgehensweise, so daß der Suchraum genauer untersucht wird und weniger Entwurfsalternativen übersehen werden.

Für die Designoptimierung muß der Entwickler den Parameterraum, der untersucht werden soll, vorgeben und die Optimierungsziele formulieren. Er beobachtet die anfallenden Optimierungsergebnisse und kann der weiteren Suche eine neue Richtung geben, indem er die Optimierungsziele neu formuliert. Der Designoptimierungsprozeß ist also auch auf dem höheren Niveau ein iterativer Prozeß, und der Systementwickler lernt gleichzeitig aus den Optimierungsergebnissen das Verhalten seines System über dem Parameterraum besser kennen.

Wegen der Automatisierung der Suche im Parameterraum bei der Designoptimierung ergibt sich für die zu diesem Zweck eingesetzten Systemmodelle eine zusätzliche Randbedingung, die es zu erfüllen gilt.

Die Systemmodelle müssen in allen Parametern des Suchraumes **parametrisierbar** sein und ihre Parametrisierung muß über geeignete Schnittstellen durch ein anderes Werkzeug möglich sein.

## **2.4 Der Einsatz der Finite-Elemente-Methode in SIMOT**

### **2.4.1 Definition der Aufgabenstellung**

Für den Einsatz der Finite-Elemente-Methode in SIMOT lassen sich drei verschiedene Aufgabenstellungen definieren:

• Erweiterung der Kenntnisse über das physikalische Verhalten der Systemkomponente:

Die Untersuchung der Systemkomponente unter Verwendung der Finite-Elemente-Methode liefert Einblicke in ihr physikalisches Verhalten und in ihre Wirkungsstruktur, die durch eine ausschließlich meßtechnische Untersuchung der Systemkomponente oftmals nicht gewonnen werden können. Die dabei gewonnenen Erkenntnisse über das Verhalten der Systemkomponente erleichtern die Erstellung geeigneter Netzwerkmodelle.
Die Behandlung dieser Aufgabenstellung erfolgt sehr ausführlich am Beispiel eines passiven Mikroventils in Kapitel 3.

• Begrenzung des Suchraumes für die Designoptimierung:

Wie bereits erwähnt, wird das Design eines Systems durch seine Designparameter charakterisiert. Die Anzahl der Designparameter kann dabei einen Umfang annehmen, der zu einem unvertretbar großen Suchraum führen würde, wollte man bei der Optimierung des Systementwurfs alle Designparameter berücksichtigen. Um den Suchraum auf einer sinnvollen Größe halten zu können, muß eine geeignete Auswahl unter den Designparametern getroffen werden, die bei der Designoptimierung als Optimierungsparameter vorgesehen werden sollen. Neben der Begrenzung des Suchraumes durch eine Verringerung der Dimensionalität, d.h. durch eine Verringerung der Parameteranzahl, kann der Suchraum außerdem durch eine geeignete Definition der jeweiligen Suchparameterwertebereiche in seiner Größe eingeschränkt werden. Die Entscheidung für die Auswahl der Optimierungsparameter, für die Definition seiner Wertebereiche und auf welche Werte die restlichen Designparameter gesetzt werden sollen, muß vom Systementwickler getroffen werden. Eine wichtige Entscheidungsgrundlage bilden hierfür Parameterstudien über die Systemkomponente auf Basis von FEM-Modellen. Mithilfe solcher Parameterstudien lassen sich z.B. die Einflüsse der für die Systemkomponente relevanten Designparameter auf ihr Verhalten untersuchen (Empfindlichkeitsanalyse). Man würde z.B. Designparameter mit einer großen Empfindlichkeit auf das systemrelevante Verhalten der Systemkomponente eher als Optimierungsparameter in den engeren Kreis vorsehen als solche mit einer geringen Empfindlichkeit. Ist es bekannt, welche Eigenschaften der Systemkomponente das Systemverhalten im Sinne der Optimierungsziele positiv beeinflussen, können Parameterstudien dazu beitragen, schon im Vorfeld einer teilautomatisierten Designoptimierung gezielt die relevanten Designparameter und ihre optimalen Werte zur Erreichung dieser Komponenteneigenschaften zu bestimmen.

Gute Kenntnisse über das Systemverhalten und seine Wirkungszusammenhänge bilden eine wichtige Voraussetzung für eine sinnvolle Begrenzung des Optimierungssuchraumes. Eine zu stark oder falsch gewählte Begrenzung des Optimierungssuchraumes kann sehr schnell dazu führen, daß sich die optimale Designvariante nicht mehr im Suchraum befindet, andererseits kann eine allzu konservativ gewählte Begrenzung zu einer unnötigen Erhöhung des Suchaufwandes führen.

In Kapitel 4 wird ausführlich am Beispiel eines passiven Mikroventils auf die Durchführung solcher Parameterstudien eingegangen und die Ergebnisse dieser Parameterstudien im Sinne dieser Aufgabenstellung diskutiert.

• Erzeugung geeigneter Referenzdaten für die Erstellung eines Netzwerkmodelles der Systemkomponente:

Eine ganz zentrale Aufgabenstellung der Finite-Elemente-Methode im Konzept von SIMOT besteht darin, mit ihrer Hilfe die für die Erstellung der Komponentenmodelle mit den beiden oben beschriebenen Methoden, Modelladaption und "black-box"-Modellierung, erforderlichen Daten bereitzustellen, welche das Verhalten der Systemkomponente mit hoher Genauigkeit wiedergeben. Weil das Netzwerkmodell der Systemkomponente parametrisierbar in den für die Systemoptimierung relevanten Designparametern erstellt werden soll, müssen die von den FEM-Simulationen gelieferten Daten gleichsam das Verhalten der Systemkomponente in diesem gesamten relevanten Designparameterraum repräsentieren können. Dazu wird der zu repräsentierende Parameterraum durch eine endliche Anzahl von *Stützstellen* diskretisiert, d.h. jede Stützstelle definiert einen diskreten Punkt im Parameterraum, einen Parametervektor. Für jede dieser Stützstellen, die alle zusammen einen *Sampleplan* bilden, müssen mit dem FEM-Modell der Systemkomponente die relevanten Eigenschaften der Komponente ermittelt werden [Mei98].

Diese Aufgabenstellung wird ebenfalls am Beispiel eines passiven Mikroventils in Kapitel 4 behandelt.

Die beiden erstgenannten Aufgabenstellungen gehören zu den eher herkömmlichen Aufgabenstellungen der Finite-Elemente-Methoden im Bereich des Ingenieurwesen und lassen sich mit den kommerziell erhältlichen FEM-Werkzeugen im allgemeinen auch ohne größere Probleme behandeln. Für die Lösung der letztgenannten Aufgabenstellung sind dagegen deutlich höhere Anforderungen zu erfüllen, die in dem folgenden Abschnitt näher erläutert werden.

#### **2.4.2 Die Erzeugung von Referenzdaten für die Erstellung von Netzwerkmodellen**

Bei der Erzeugung von Referenzdaten müssen im Prinzip mit dem gleichen Modell eine Vielzahl von Simulationsläufen mit jeweils variierenden Eingangsparameterwerten durchgeführt werden. Dieser Vorgang soll in diesem Zusammenhang als *Variantensimulation* bezeichnet werden. Die Durchführung einer Variantensimulationen ist geprägt von gleichen sich wiederholenden Arbeitsschritten, die unabhängig voneinander ausgeführt werden können, so daß sie sehr gut automatisiert und parallelisiert werden kann.

Eine Automatisierung der Variantensimulation erweist sich deshalb als sinnvoll, weil für die Repräsentation des Parameterraumes erforderliche Anzahl an Stützstellen sehr groß werden kann, so daß eine manuelle Durchführung der FEM-Simulationen für alle Stützstellen viel zu zeitintensiv und arbeitsaufwendig wäre.

Für die automatisierte Durchführung der Variantensimulation und sein Einsatz in SIMOT sind drei Grundvorraussetzungen zu erfüllen:

- a) Das eingesetzte FEM-Modell muß in allen im Parameterraum enthaltenen Parametern parametrisierbar sein und die Simulation mit diesem FEM-Modell muß vollautomatisch durchführbar sein.
- b) Es müssen geeignete Schnittstellen für den Datenaustausch zwischen den zu diesem Zweck eingesetzten Werkzeugen in SIMOT definiert und bereitgestellt werden.
- c) Es muß ein geeignetes Werkzeug bereitgestellt werden, das in der Lage ist, Variantensimulationen mit FEM-Modellen automatisiert durchführen zu können.

Mit der vorliegenden Arbeit werden geeignete Lösungen zur Erfüllung dieser Grundvoraussetzungen vorgestellt. Im Rahmen dieser Arbeit wurde der Simulationsmanager NetSim (Manager for Networked Multiple Simulation) entwickelt, der dem Anwender eine automatisierte

Durchführung von Variantensimulationen ermöglicht. Abb. 2.9 stellt schematisch die Erzeugung der Referenzdaten mit NetSim dar. Die Durchführung einer Variantensimulation erfolgt parallel mit mehreren Simulatoren, die sich auf verschiedenen Rechnern im Netzwerk befinden.

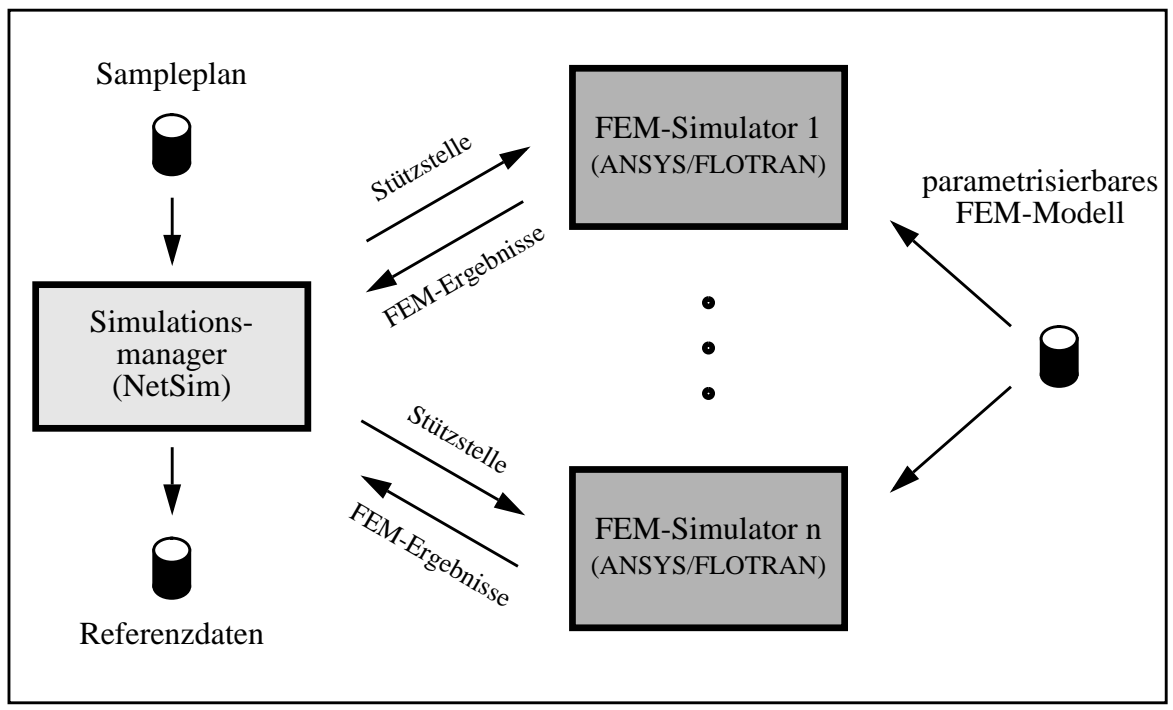

*Abb. 2.9: Erzeugung der Referenzdaten durch Variantensimulation mit NetSim*

Dazu führt jeder Simulator für jede Stützstelle, die er nacheinander vom NetSim zugeteilt bekommt, eine FEM-Simulation durch und liefert das entsprechende Ergebnis an NetSim zurück, so lange bis alle im Sampleplan enthaltenen Stützstellen einzeln abgearbeitet worden sind. Die zurückgelieferten Ergebnisse werden vom NetSim aufbereitet in eine Datei geschrieben. Eine ausführliche Beschreibung von NetSim und seines Einsatzes am Beispiel eines Mikroventils sind in Kapitel 4 enthalten.

Für die Eingabedatei mit dem Sampleplan und die Ausgabedatei mit den Referenzdaten wird ein selbst entwickeltes ASCII-Format verwendet. Dieses herstellerunabhängige ICF-Format wird in ebenfalls Kapitel 4 vorgestellt. Es ermöglicht den problemlosen Datentransfer zwischen NetSim und den Werkzeugen, die für die Modelladaption und "black-box"-Modellerstellung eingesetzt werden.

Die Erstellung eines geeigneten parametrisierbaren FEM-Modelles liegt in der Verantwortung des Modellentwicklers. In Kapitel 4 werden einige Randbedingungen formuliert, die der Modellentwickler bei der Modellerstellung zu beachten hat.

# **2.5 Die erste Anwendung: Eine Mikropumpe**

## **2.5.1 Beschreibung der Mikropumpe**

Die erste praxisnahe Anwendung für SIMOT bildete eine Mikropumpe, die im Institut für Mikrostrukturtechnik des Forschungszentrums Karlsruhe (IMT) entwickelt wurde [Büs94, Büs96] und bereits im Rahmen einer Kleinserie gefertigt wird. Abb. 2.10 zeigt eine solche Mikropumpe zusammen mit einer Ameise zum Größenvergleich.

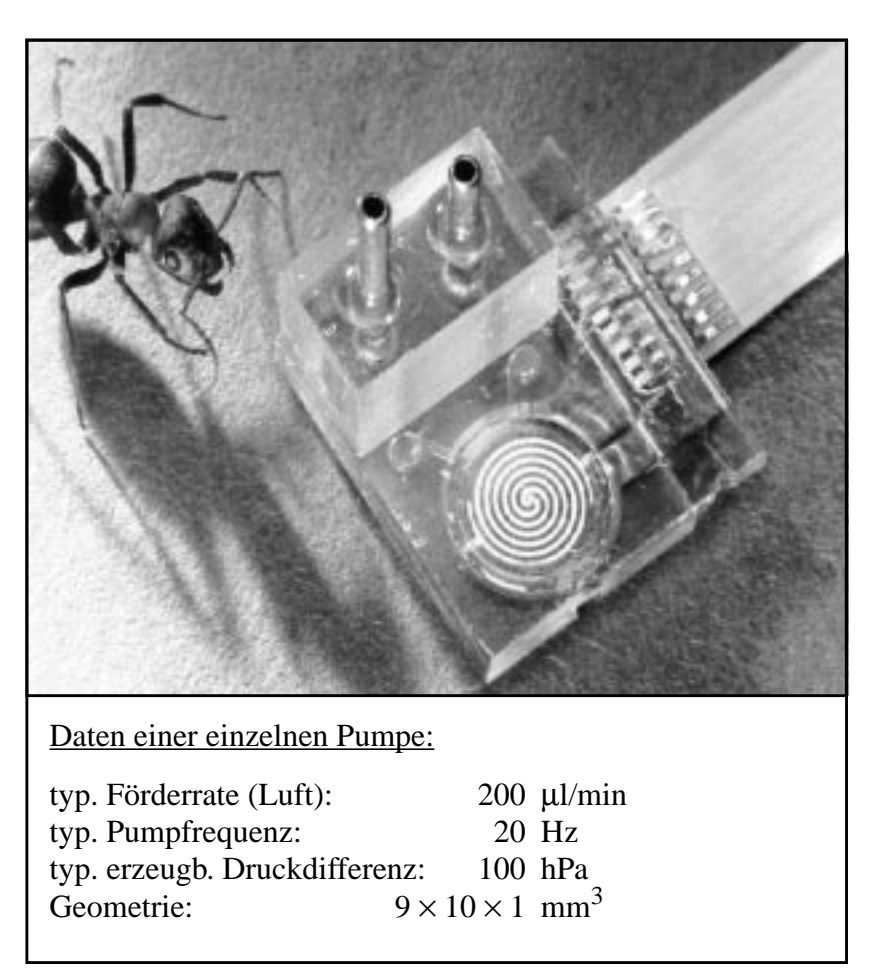

*Abb. 2.10:Die Mikropumpe*

Es existierten einige Gründe, weshalb die Mikropumpe sich für die erste Anwendung von SI-MOT besonders anbot. Ein Grund war, daß die Mikropumpe bereits real existierte. Dadurch bot sich die Möglichkeit an, mit SIMOT erarbeitete Ergebnisse direkt an der realen Mikropumpe überprüfen zu können. Die Ergebnisse von SIMOT sollten auch in die Weiterentwicklung der Mikropumpe einfliesen. Darüber hinaus war es von großem Vorteil, daß von der Mikropumpe bereits ein erstes Netzwerkmodell existierte [Büs96], das als erstes Systemmodell mit geringen Modifikationen für den Einsatz in SIMOT übernommen werden konnte.

Am Beispiel der Mikropumpe sollten die im Zusammenhang mit SIMOT entwickelten Verfahren und Werkzeuge auch auf ihre Praxistauglichkeit hin geprüft werden.

Mit der Mikropumpe können gasförmige Medien gefördert werden. Über ein Luftpolster ist auch die indirekte Förderung flüssiger Medien möglich. Für die Mikropumpe ergeben sich damit vielfältige Einsatzmöglichkeiten in den Bereichen der Medizin, der chemischen Analysetechnik oder in der Umwelttechnik, wo es auf die präzise Förderung kleinster Gas- bzw. Flüssigkeitsmengen ankommt. Eine Anwendung fand die Mikropumpe in dem elektrochemischen Mikroanalysesystem ELMAS, das unter Zusammenarbeit mehrerer Institute am Forschungszentrum entwickelt wurde [Hof95a,Hof95b].

#### **2.5.2 Aufbau und Funktionsprinzip der Mikropumpe**

Die Mikropumpe, deren Aufbau in Abb. 2.11 schematisch dargestellt ist, arbeitet nach einem thermopneumatischen Prinzip. Dabei wird während der Heizphase die Luft sowohl in der oberen als auch in der unteren Pumpenkammer durch eine elektrische Heizwendel aufgeheizt. Der dabei entstehende Arbeitsdruck führt zur Verdrängung des Fördermediums aus der unteren Pumpenkammer über das Auslaßventil. In der Abkühlphase wird die Luft passiv über das Gehäuse abgekühlt. Der dabei entstehende Unterdruck sorgt dann für ein Ansaugen des Fördermediums über das Einlaßventil. Diese beiden Arbeitsphasen folgen mit der Frequenz der elektrischen Ansteuerung periodisch aufeinander. Die beiden passiven Ventile sorgen dabei für die erforderliche Gleichrichtung des entstehenden Förderstromes.

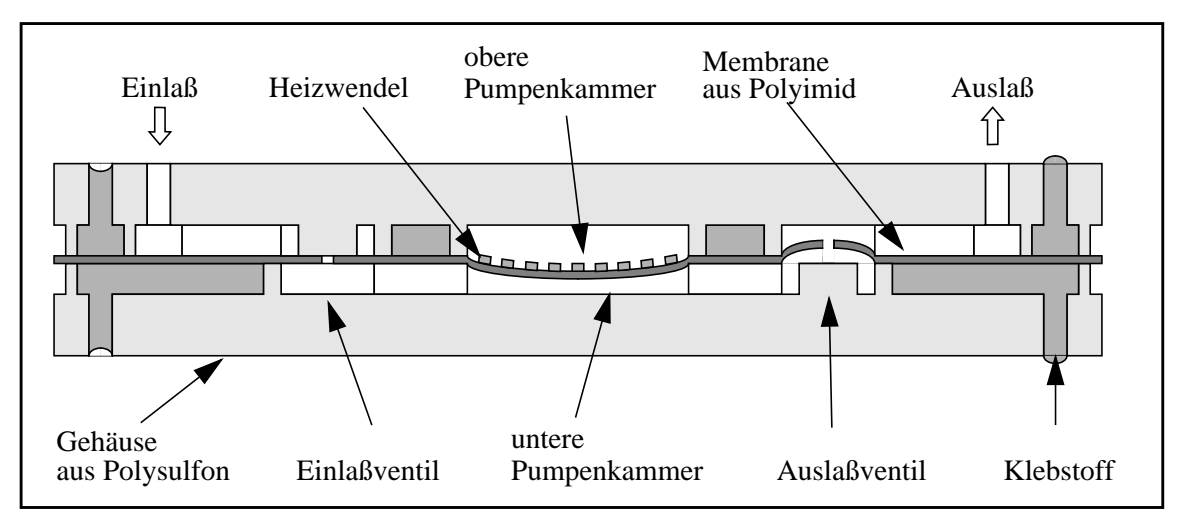

*Abb. 2.11:Schematische Schnittdarstellung der Mikropumpe*

Deutlich ist in Abb. 2.11 die Sandwichbauweise der Mikropumpe zu erkennen. Den oberen und unteren Teil bilden dabei die in einem Spritzgußverfahren hergestellten Gehäusehälften aus Polysulfon (PSU), in welchen alle erforderlichen Strukturen für die Strömungskanäle, Pumpenkammer, Ventilkammern, Passungen usw. in Form von Vertiefungen enthalten sind. Zwischen den beiden Gehäusehälften befindet sich eine mit einem Spincoating-Verfahren hergestellte dünne elastische Folie aus Polyimid. Wie das Polysulfon ist auch das Polyimid ein hochwärmebeständiges Thermoplast. Die Polyimidfolie dient zum einen als Trägermaterial für die Heizwendel und zum anderen als Membrane für die Ventile. Die für die Ventilmembrane erforderlichen Löcher werden photolithographisch hergestellt. Eine auf die Polyimidfolie aufgedampfte Goldschicht, die mittels Photolithographie und Naßätzen strukturiert wurde, bildet die für den thermopneumatischen Antrieb erforderliche Heizwendel. Wegen der Durch-

sichtigkeit des Gehäuses ist in Abb. 2.10 die spiralförmige Heizwendel gut zu erkennen. In gleicher Weise sind auch die nach außen geführten elektrischen Anschlüsse der Heizwendel realisiert. Zum Verkleben der Gehäuseteile mit der Polyimidfolie wird eine Klebkammertechnik unter Verwendung eines Klebstoffes auf Epoxydharzbasis eingesetzt.

Das Verhalten dieser Mikropumpe setzt sich aus unterschiedlichen physikalischen Effekten zusammen, die den physikalischen Domänen Thermik, Fluidik, Mechanik und Elektronik zugeordnet werden können. Da sich diese Effekte teilweise stark gegenseitig beeinflussen, reicht es nicht aus, sie getrennt zu betrachten. Die Wechselwirkungen der Effekte müssen ebenfalls beschrieben und untersucht werden. Ein Beispiel für eine solche enge Kopplung physikalischer Phänomene zeigt das Verhalten der passiven Mikroventile.

# **Kapitel 3**

# **Die Fluid-Struktur-Kopplung am Beispiel eines Mikroventils**

# **3.1 Einleitung**

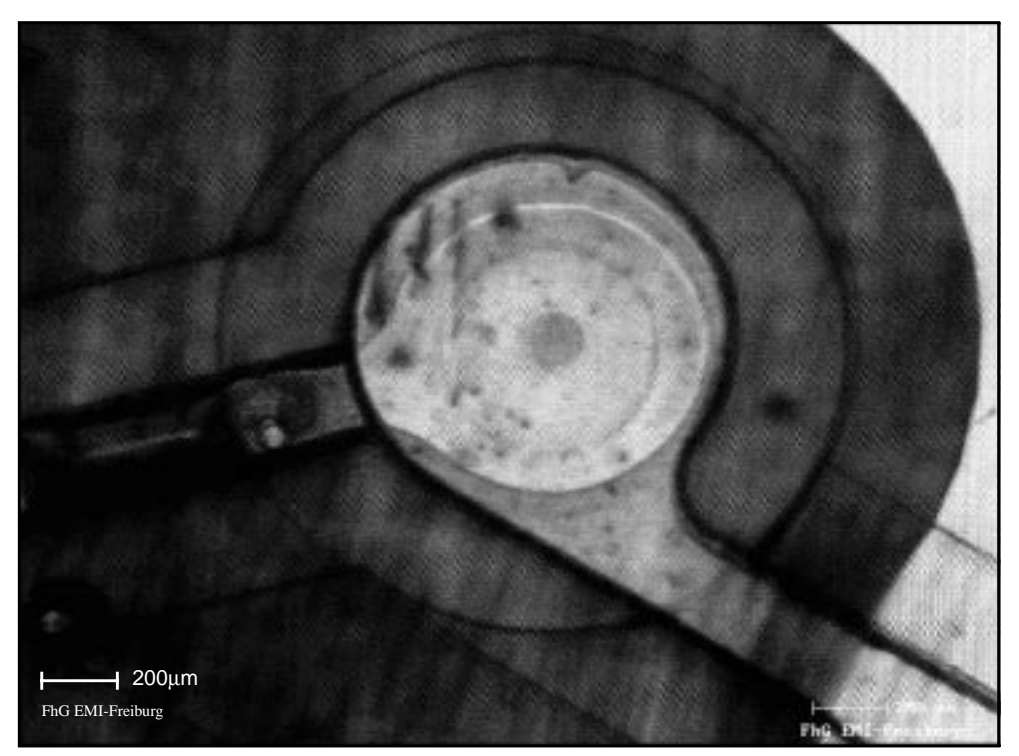

*Abb. 3.1: Einlaßventil der Mikropumpe*

Dieses Kapitel stellt am Beispiel eines passiven Mikroventils die Erstellung von FEM-Modellen vor, wobei die Realisierung einer Fluid-Struktur-Kopplung eine zentrale Rolle spielt. Die in Kapitel 2 vorgestellte Mikropumpe enthält zwei dieser Mikroventile als integrierte Systemkomponenten. Das Einlaßventil ist in einer vergrößerten Darstellung in Abb. 3.1 zu sehen. Zunächst erfolgt eine kurze Einführung in die numerische Behandlung gekoppelter Probleme, bei dem ein Verfahren für die Lösung stationärer und instationärer gekoppelter Probleme auf Basis eines partitionierten Lösungsansatzes vorgestellt werden. Danach wird das Mikroventil und die Modellierung des Mikroventils mit der Finite-Elemente-Methode ausführlich behandelt. Im Anschluß daran werden einige FEM-Ergebnisse vorgestellt und anhand derer die Erstellung eines stark vereinfachten Netzwerkmodelles erläutert. Die Modellierung und Simulation erfolgte mit den FEM-Simulationswerkzeugen ANSYS und FLOTRAN.

# **3.2 Numerische Behandlung von gekoppelten Problemen**

## **3.2.1 Definition**

Als gekoppeltes Problem kann ganz allgemein die bidirektionale Wechselwirkung verschiedener physikalischer Effekte beschrieben werden.

Der Begriff "*gekoppeltes Problem"* wird nach Zienkievicz wie folgt definiert [Zie84,Sch96]:

*Fragestellungen der numerischen Simulation werden als gekoppelte Probleme bezeichnet, wenn für die abhängigen Variablen, die normalerweise unterschiedliche physikalische Effekte beschreiben und auf verschiedenen Definitionsgebieten (welche sich auch teilweise oder ganz überlappen können) erklärt sind, folgendes gilt:*

- *a) Die Lösung auf einem Gebiet kann nicht unabhängig von den Lösungen auf den anderen Gebieten erfolgen.*
- *b) Kein Satz von abhängigen Variablen kann explizit eliminiert werden.*

Die Grundaussage der Definition besteht somit darin, daß ein gekoppeltes Problem vorliegt, wenn die unterschiedlichen beteiligten physikalischen Effekte nicht unabhängig voneinander betrachtet werden können.

| gekoppeltes Problem                                            | Problemklasse<br>nach<br>Zienkievicz | mikrosystemtechnische<br>Anwendung                                                                    |
|----------------------------------------------------------------|--------------------------------------|----------------------------------------------------------------------------------------------------|
| Wärmeübertragung-Struktur<br>(Thermoelastizität)               | $\mathbf I$                          | Resonatoren<br>thermische Aktoren                                                                     |
| Fluid-Struktur                                                 | $\mathbf{I}$                         | nahezu alle bewegten Mikro-<br>strukturen:<br>Ventile, Pumpen<br>Gyroskope<br>Beschleunigungssensoren |
| Wärmeübertragung-Fluid                                         | $\mathbf{H}$                         | Wärmeaustauscher<br>Durchfluß- und Thermosensoren                                                     |
| Elektromagnetik-Struktur<br>(Piezoelektrizität, Elektrostatik) | I und II                             | elektrostatische Aktoren<br>piezoelektrische Aktoren<br>kapazitive Sensoren                           |
| Elektromagnetik-Wärmeübertra-<br>gung                          | I                                    | thermische Aktoren<br>Thermosäulen                                                                    |
| Elektromagnetik-Fluid<br>(Elektrohydrodynamik)                 | I und II                             | Sensoren und Pumpen auf Basis<br>des elektrohydrodynamischen<br>Prinzips                              |

*Tab. 3.1: Beispiele gekoppelter Probleme in der Mikrosystemtechnik*

In mikrosystemtechnischen Anwendungen spielen gekoppelte Probleme häufig eine wichtige Rolle. In Tabelle 3.1 sind die relevanten gekoppelten Probleme aufgeführt jeweils mit Beispielen für mikrosystemtechnische Anwendungen worin sie auftreten [Sch96].

Gekoppelte Probleme lassen sich nach Zienkievicz in zwei Klassen einteilen [Zie84,Sch96]:

• *Klasse I*

*Probleme, bei denen sich die verschiedenen Gebiete teilweise oder vollständig überlappen. Die Kopplung ergibt sich dann über die partiellen Differentialgleichungen, die die unterschiedlichen Effekte modellieren.*

• *Klasse II*

*Probleme, bei denen die verschiedenen Gebiete disjunkt sind. Die Kopplung tritt an den gemeinsamen Grenzen dieser Gebiete auf und wird über die auf jedem Gebiet zu stellenden Randbedingungen realisiert.*

In der Tabelle 3.1 sind zu den einzelnen gekoppelten Problemen ihre Klassenzugehörigkeit aufgeführt. Die Fluid-Struktur-Kopplung kann im allgemeinen der Problemklasse II zugeordnet werden. Es existieren allerdings auch Fälle von Fluid-Struktur-Kopplungen die ohne weiteres der Problemklasse I zugeordnet werden können, wie z.B. die Sickerströmung in einer porösen Struktur.

Für die numerische Behandlung der gekoppelten Probleme existieren im wesentlichen drei unterschiedliche Lösungsansätze die im folgenden kurz vorgestellt werden sollen [Sch96]:

• *Gemeinsames mathematisches Modell*

Die an der Kopplung beteiligten Effekte werden auf der Ebene seiner ort- und zeitkontinuierlichen mathematischen Modelle kombiniert. Unter Berücksichtigung der Kopplungsbedingungen führt dies zu einem partiellen Differentialgleichungssystem mit den entsprechenden Rand- und Anfangswerten mit dem das gekoppelte Problem beschrieben wird, das dann mit einem diskrete Elemente Verfahren (z.B. mit der Finite-Elemente-Methode) diskretisiert und gelöst werden kann. Ein Beispiel für ein gekoppeltes Problem, das häufig mit diesem Ansatz gelöst

wird, ist die Thermoelastizität. Hierfür bietet z.B. das FEM-Werkzeug ANSYS ein spezielles Element an, mit dem sich thermoelastische Problemstellungen lösen lassen. Finite-Elemente, die auf diesem Lösungsansatz basieren, werden oft auch als *Multi-Field*-Elemente bezeichnet.

#### • *Gemeinsame Lösung* (*simultaneous solution*)

Die an der Kopplung beteiligten Effekte werden auf der Ebene seiner semidiskreten Modelle (d.h. raumdiskret, zeitkontinuierlich) unter Berücksichtigung der Kopplungsbedingungen zu einem gemeinsamen semidiskreten Modell kombiniert, welches mit entsprechenden Verfahren bezüglich der Zeit integriert werden kann.

#### • *Partitionierte Lösung* (*partitioned solution*)

Bei dem partitionierten Lösungsansatz erfolgt die Lösung des gekoppelten Problems mit einem iterativen Verfahren durch wechselseitiges Lösen der Teilprobleme [Fel80,Par80]. Bei diesem Lösungsansatz wird das gekoppelte Problem nicht mit einem gemeinsamen mathematischen Modell beschrieben, sondern die beteiligten Teilprobleme werden getrennt diskretisiert und auch getrennt gelöst. In einem iterativen Vorgang werden in einem Iterationsschritt nacheinander oder auch gleichzeitig die Teilprobleme gelöst, wobei entsprechend der ebenfalls diskretisierten Kopplungsbedingungen jeweils die Lösung eines Teilproblemes als geänderte Parameter, Randbedingungen oder neue Gebietsdefinition zur Lösung eines anderen Teilproblems im gleichen oder im darauffolgenden Iterationsschritt eingesetzt wird. Während die evtl. verwendeten iterativen Lösungen der Teilprobleme als *innere Iteration* bezeichnet werden, wird die iterative Lösung des gekoppelten Problems somit als die *äußere Iteration* bezeichnet.

Außer für stationäre Probleme kann der partitionierte Lösungsansatz auch für instationäre Probleme eingesetzt werden. Für die Lösung instationärer Probleme sind *gestaffelte Lösungsverfahren* (*staggered solutions*) entwickelt worden, deren theoretischen Grundlagen insbesondere von Felippa und Park bereitgestellt wurden [Fel80,Par80,Par77].

Der partitionierte Lösungsansatz besitzt eine Reihe von Vorteilen [Sch96]:

- Für jedes der Teilprobleme können optimal auf sie abgestimmte Lösungsverfahren verwendet werden.
- Es können vorhandene und ausgereifte Werkzeuge zur Lösung der Teilprobleme eingesetzt werden.
- Die Lösung der Teilprobleme kann in einem parallelen Prozeß erfolgen.
- Schnelle Konvergenz der *äußeren Iteration* bei schwachen Wechselwirkungen.

Bei dem partitionierten Lösungsansatz besteht bisweilen die Schwierigkeit darin, geeignete Anfangswerte zu finden, damit das Verfahren sicher konvergiert (Konvergenzbereich) [Sch96].

Für die Lösung gekoppelter Probleme der Problemklasse II, wie z.B. die Fluid-Struktur-Kopplung, eignet sich der partitionierte Lösungsansatz besonders gut. Für gekoppelte Probleme der Problemklasse II ein gemeinsames mathematisches Modell bereitzustellen und zu lösen, so wie es die beiden erstgenannten Lösungsansätze erfordern, ist sehr aufwendig, weil die Kopplung der Teilprobleme ausschließlich über ihre gemeinsame Gebietsgrenze erfolgt.

#### **3.2.2 Partitionierte Lösung**

Im Folgenden wird das Konzept der partitionierten Lösungsverfahren näher vorgestellt. Das Verfahren basiert auf einer Kopplung verschiedener Simulatoren. Die formale Darstellung, die hierfür verwendet wird, lehnt sich weitgehend an die in [Cla95] eingesetzte formale Darstellung einer gekoppelten Simulation an.

Der an der Kopplung beteiligte Simulator wird als eine Vorschrift *S* aufgefaßt, der die Eingangsgrößen *yi* , die er von den anderen Simulatoren erhält auf die Ausgangsgrößen *yo*, die er an die anderen Simulatoren übergibt, abbildet:

$$
y_o = S(y_i) \tag{3.1}
$$

mit

$$
y_o: [0, T] \to \mathbb{R}^n \text{ und } y_i: [0, T] \to \mathbb{R}^m
$$
  

$$
m, n \ge 0, T \in \mathbb{R}, T > 0
$$

S bildet die Menge aller Eingangszeitfunktionen in die Menge aller Ausgangszeitfunktionen ab: *S*:  $\{y_i\} \rightarrow \{y_o\}$ .

Die Kopplung von a Simulatoren bildet folgendes zeitkontinuierliches Gleichungssystem im Funktionenraum:

$$
y_1 = S_1(y_2, ..., y_a)
$$
  
\n
$$
\vdots
$$
  
\n
$$
y_j = S_j(y_1, ..., y_{j-1}, y_{j+1}, ..., y_a)
$$
  
\n
$$
\vdots
$$
  
\n
$$
y_a = S_a(y_1, ..., y_{a-1})
$$
\n(3.2)

Bei einem *gestaffelten Lösungsverfahren* wird das zu betrachtende Zeitintervall [0,T] in hinreichend kleine Teilintervalle  $[t_k, t_{k+1}]$  zerlegt ( $t_k < t_{k+1}$ ,  $k = 0, 1, ...$ ), in denen die Zeitfunktionen *y* als linear angenommen werden mit Stütztstellen zu t<sub>k</sub> und  $t_{k+1}$ . Die Lösungen in den einzelnen Zeitintervallen werden beginnend mit *k* = 0 nacheinander bestimmt. Das Gleichungssystem (3.2) geht über in eine Folge nacheinander zu lösender Gleichungssysteme (3.3):

$$
y_1(t_k) = S_1^v(y_2(t_k), ..., y_a(t_k))
$$
  
\n
$$
\vdots
$$
  
\n
$$
y_j(t_k) = S_j^v(y_1(t_k), ..., y_{j-1}(t_k), y_{j+1}(t_k), ..., y_a(t_k))
$$
  
\n
$$
\vdots
$$
  
\n
$$
y_a(t_k) = S_a^v(y_1(t_k), ..., y_{a-1}(t_k))
$$
\n(3.3)

Die Vorschrift S<sup>v</sup> ist zudem von ihrer Vorgeschichte, also von den bereits abgearbeiteten Zeitintervallen, abhängig.

Für die stationäre Lösung des gekoppelten Problems werden im Gleichungssystem (3.2) die Zeitfunktionen *y* durch entsprechende statische Größen *u* ersetzt, und die Simulationen werden mit den an der Kopplung beteiligten Simulatoren jeweils stationär (*Ss* ) durchgeführt. Damit erhält man folgendes Gleichungssystem, das für die stationäre Lösung des gekoppelten Problems nur einmal gelöst werden muß:

$$
u_1 = S_1^s(u_2, ..., u_a)
$$
  
\n
$$
\vdots
$$
  
\n
$$
u_j = S_j^s(u_1, ..., u_{j-1}, u_{j+1}, ..., u_a)
$$
  
\n
$$
\vdots
$$
  
\n
$$
u_a = S_a^s(u_1, ..., u_{a-1})
$$
\n(3.4)

Für die Lösung der Gleichungssysteme (3.3) und (3.4) existieren verschiedene Iterationsverfahren, die hierfür eingesetzt werden können. Zu den wichtigsten und bekanntesten Lösungsverfahren gehören die *Relaxationsverfahren* und die *Newton-Verfahren*. In [Cla95] werden diese beiden Verfahren zur approximativen Lösung der Gleichungssysteme (3.3) und (3.4) beschrieben.

Im Folgenden wird am Beispiel einer Kopplung mit zwei Simulatoren ein Relaxationsverfahren vom *Gauß-Seidel-*Typ vorgestellt [Cla95].

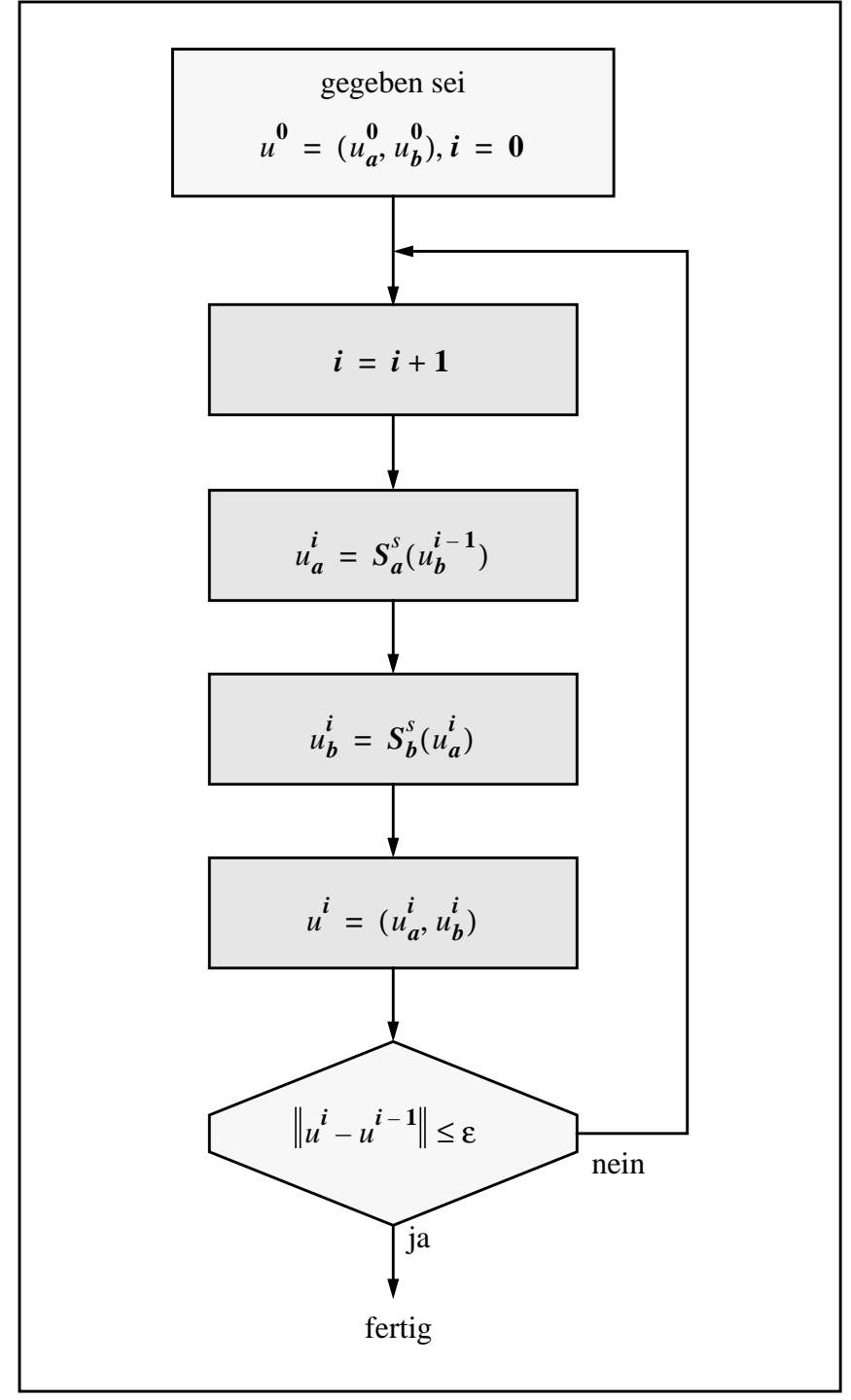

*Abb. 3.2: Der Lösungsablauf für ein stationäres gekoppeltes Problem mit einem Relaxationsverfahren vom Gauß-Seidel-Typ*

Mit den an der Kopplung beteiligten Simulatoren  $S_a$  und  $S_b$  vereinfachen sich die beiden Gleichungssysteme (3.3) und (3.4) zu:

$$
y_a(t_k) = S_a^v(y_b(t_k))
$$
  
\n
$$
y_b(t_k) = S_b^v(y_a(t_k))
$$
\n(3.5)

und

$$
u_a = S_a^s(u_b)
$$
  

$$
u_b = S_b^s(u_a)
$$
 (3.6)

In Abb. 3.2 ist das Ablaufschema eines Gauß-Seidel-Relaxationsverfahren dargestellt, das für die approximative Lösung des Gleichungssystems (3.6) eingesetzt wird. Die Lösung des Gleichungssystems (3.6) erfolgt in einem iterativen Vorgang, bei dem in einer Schleife eine endliche Anzahl von Iterationsschritten wiederholt werden. In jedem Iterationsschritt werden ausgehend von einer Startnäherung nacheinander die Gleichungen aus (3.6) ausgewertet und dadurch eine Lösungsnäherung ermittelt, die wiederum als neue Startnäherung für den darauffolgenden Iterationsschritt eingesetzt wird. Ausgehend von einer vorgegebenen Startnäherung *u0* werden die Iterationsschritte so lange wiederholt bis die Lösungsnäherung sich nicht mehr signifikant ändert, d.h. die Lösungsänderung zweier aufeinanderfolgender Iterationsschritte muß dazu eine vorgegebene Fehlerschranke ε unterschreiten.

Das Relaxationsverfahren von Gauß-Seidel-Typ ist dadurch gekennzeichnet, daß die Lösung einer Berechnung gleich als Eingangsgröße für die noch im gleichen Iterationsschritt nachfolgenden Berechnungen genutzt wird.

Bei dem in Abb. 3.2 gezeigten Fall wird die zuerst ermittelte Lösung  $u_a^i$  im gleichen Iterationsschritt für die nachfolgende Bestimmung der Lösung  $u_b^i$  eingesetzt. Bei einem Relaxationsverfahren vom *Gauß-Jakobi*-Typ beispielsweise, erfolgt das gegenseitige Einsetzen der unabhängig voneinander ermittelten Lösungen erst in dem darauffolgenden Iterationsschritt.

In Abb. 3.3 ist das Ablaufschema eines gestaffelten Lösungsverfahrens für die zeitintervallweise Lösung des Gleichungssystems (3.6) dargestellt. Sie besteht im wesentlichen aus zwei ineinandergeschachtelten Schleifen. Die äußere Schleife wird von einer Zeitschleife gebildet, welche das zu betrachtende Zeitintervall [0,T] in aufeinanderfolgende Teilintervalle  $[t_k,t_{k+1}]$ zerlegt. Für jedes Teilintervall wird das Gleichungssystem (3.5) ebenfalls mit einem Gauß-Seidel-Relaxationsverfahren gelöst (innere Schleife). Das Lösungsschema ist vom Aufbau her identisch mit dem in Abb. 3.2 und läuft auch in gleicher Weise ab. Außer im ersten Zeitschritt  $(k = 0)$  wird die Startnäherung  $y<sup>0</sup>$  dabei jeweils von der Lösung des vorangegangenen Zeitschrittes vorgegeben.

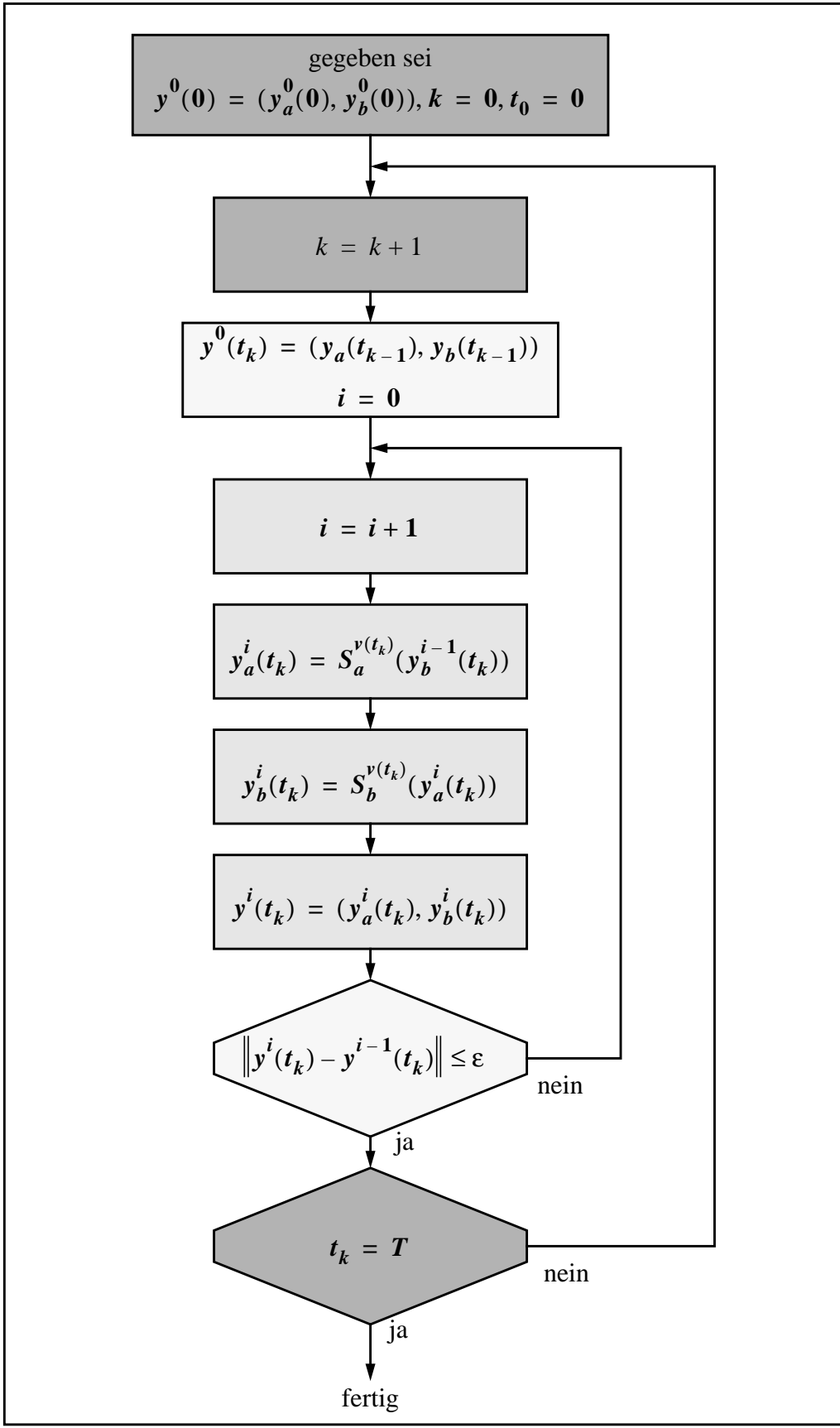

*Abb. 3.3: Der Lösungsablauf für ein transientes gekoppeltes Problem mit einem gestaffelten Lösungsverfahren*

#### **3.3 Aufbau und Funktionsweise des Mikroventils**

Der Aufbau des passiv arbeitenden Mikroventils ist in Abb. 3.4 schematisch dargestellt. Das Design des Mikroventils kann unter Beibehaltung der vorgegebenen Topologie durch neun Designparameter charakterisiert werden. Dazu zählen der Ventilradius  $r_V$ , der Ventilsitzradius r<sub>VS</sub>, der Ventilmembranlochradius r<sub>VL</sub>, die Höhe der Ventilauslaßkammer h<sub>a</sub> und Ventileinlaßkammer h<sub>e</sub>, die Höhe des Ventilsitzes h<sub>VS</sub>, die Dicke der Ventilmembrane  $\ddot{d}_M$ , das verwendete Material für die Ventilmembrane und mit Einschränkung die mechanische Vorspannung der Ventilmenbrane  $\sigma_{0,PI}$ . Die Überdeckungsbreite  $l_b$  gibt hierbei in radialer Richtung die Länge des von der Ventilmenbrane überdeckten Bereiches des Ventilsitzes an:

$$
l_b = r_{VS} - r_{VL} \tag{3.7}
$$

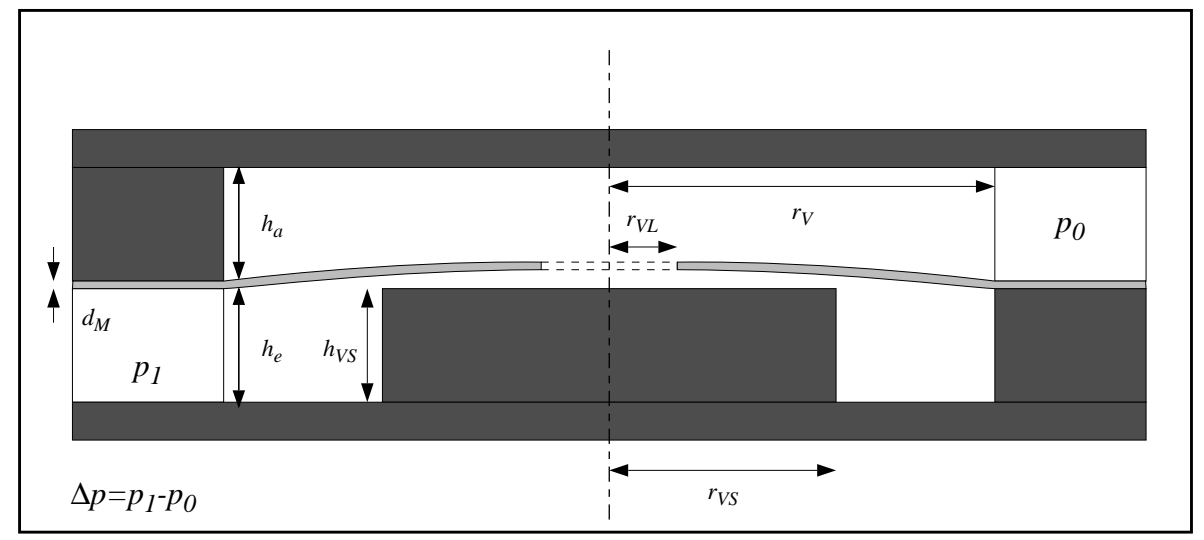

*Abb. 3.4: Schematische Schnittdarstellung des Mikroventils*

Die Werte dieser Parameter, die dem derzeit aktuellen Pumpendesign entsprechen, sind in der Tabelle 3.2 aufgeführt. Dieses Ventil wird im Folgenden als Standardventil bezeichnet.

Das Ventil ist bis auf die Ventilzugänge rotationssymmetrisch aufgebaut und besteht im wesentlichen aus einer dünnen elastischen Ventilmembrane, die über einen Ventilsitz gespannt ist. Die Ventilmembrane enthält ein Loch. Die Ventilwirkung beruht darauf, daß ein am Ventil anliegender Differenzdruck ∆*p* eine Auslenkung der elastischen Ventilmembrane bewirkt.

| Designparameter                         | Standardventil         |
|-----------------------------------------|------------------------|
| Ventilradius $r_V$                      | 475 µm                 |
| Ventilsitzradius $r_{VS}$               | $275 \mu m$            |
| Ventilmembranlochradius $r_{VL}$        | $75 \mu m$             |
| Ventilauslaßkammerhöhe $h_a$            | $120 \mu m$            |
| Ventileinlaßkammerhöhe $h_{\rho}$       | $120 \mu m$            |
| Ventilsitzhöhe $h_{VS}$                 | $120 \mu m$            |
| Membrandicke $d_M$                      | $1,5 \mu m$            |
| Material für die Ventilmembrane         | Polyimid<br>(Fa. Olin) |
| mechanische Vorspannung $\sigma_{0,PI}$ | 1,01 MPa               |

*Tab. 3.2: Designparameter des Standard-Mikroventils*

Dabei wird hier zwischen zwei stationären Betriebsfällen des Ventils unterschieden. Liegt am Ventil ein positiver Differenzdruck ( $\Delta p > 0$ ) an, befindet sich das Ventil im Durchlaßfall. Dabei bildet sich durch die Wölbung der Ventilmembrane eine Ringspaltöffnung zwischen dem Ventilsitz und der Membrane, durch die das Strömungsmedium strömen kann, bei dem ein stetiges Druckgefälle zwischen Ventileinlaß und -auslaß entsteht. Das Ventil befindet sich im Sperrfall, wenn am Ventil ein negativer Differenzdruck ( $\Delta p < 0$ ) anliegt. Die Ventilmembrane wird dabei gegen den Ventilsitz gepreßt und verschließt auf diese Weise die Ventilöffnung. In Abb. 3.5 sind diese beiden Betriebsfälle dargestellt. Der Differenzdruck am Ventil in Durchlaßrichtung bewegt sich bei dem derzeitigen Design (Tabelle 3.2) typischerweise im Bereich zwischen 0 hPa und 15 hPa. Der Differenzdruck am Ventil in Sperrrichtung hängt in erster Linie von den äußeren Betriebsbedingungen der Mikropumpe ab. Eine Spezifikation vom Pumpenhersteller für die obere Grenze des maximal zulässigen Gegendruckes ist derzeit nicht vorhanden. Die obere Grenze hängt maßgeblich von der Dehnungsbelastbarkeit der Polyimidmembrane ab.

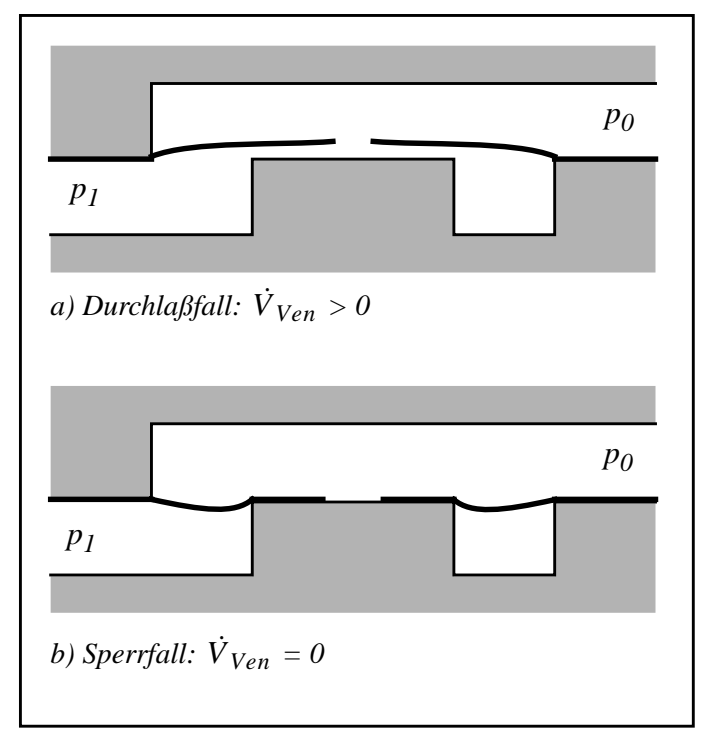

*Abb. 3.5: Die stationären Betriebsfälle des Ventils*

Das Ventil bildet eine funktionale Systemkomponente des Systems Mikropumpe. Die Ventilanschlüsse sowie das Ventilgehäuse bilden dabei die Schnittstellen zwischen dem Ventil und den anderen Komponenten der Pumpe. Die an den Ventilanschlüssen anliegenden Drücke *pn* und Volumenströme  $\dot{V}_n$  bilden zusammen mit der am Ventilgehäuse anliegenden Temperatur  $T_0$  und dem Entropiestrom  $\dot{S}_0$  die für das Ventilverhalten wichtigsten systemrelevanten Größen. Die Systemkomponente Mikroventil mit seinen Schnittstellengrößen ist in Abb. 3.6 dargestellt.

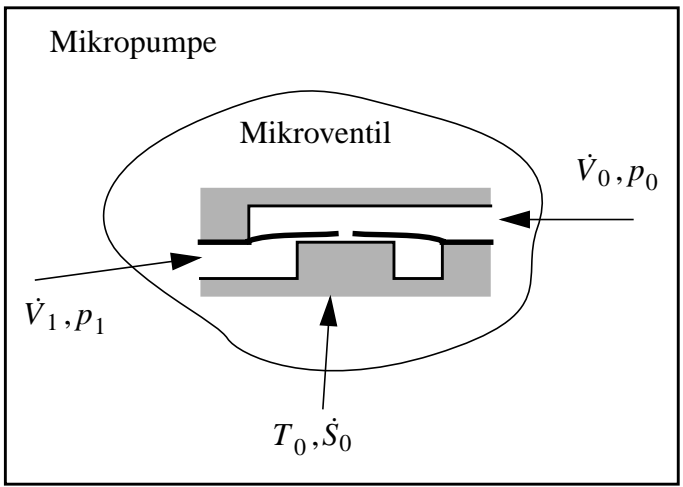

*Abb. 3.6: Das Ventil als Systemkomponente der Mikropumpe*

.

Das funktionale Verhalten eines Ventils wird hauptsächlich durch den Zusammenhang zwischen dem Volumenstrom durch das Ventil und dem am Ventil anliegenden Differenzdruck charakterisiert. Erstrebenswerte Eigenschaften eines Ventils sind aus der Sicht eines Systementwicklers ein möglichst kleiner Leckstrom im Sperrfall, ein möglichst kleiner Druckabfall im Durchlaßfall und möglichst kleine parasitäre Effekte (z.B. Rückschlagvolumenstrom).

#### **3.4 Die Fluid-Struktur-Wechselwirkung im Ventil**

Eine zentrale Rolle im Ventilverhalten spielt die Fluid-Struktur-Wechselwirkung, die zwischen der beweglichen Ventilmembrane und dem von ihm umgebenen Strömungsmedium besteht.

Das mechanische Verhalten der Ventilmembrane wird beeinflußt durch die Druckkräfte, die über die Kontaktfläche, welche die Fluid-Struktur-Grenze zwischen der Ventilmembrane und dem Strömungsmediums bildet, auf die Ventilmembrane einwirken. Gleichzeitig bewirkt eine Verformung der Ventilmembrane eine Änderung in der Geometrie des Strömungsraumes, die wiederum aus einer Änderung der Druckverhältnisse im Strömungsraum resultieren können.

Dieser Fall tritt insbesondere im Durchlaßfall auf, bei dem im Ventil durch den Volumenstrom ein in Strömungsrichtung stetiger Druckabfall verursacht wird, der zu einer unbekannten ortsabhängigen Druckverteilung auf der Ventilmembranoberfläche führt.

Die Fluid-Struktur-Wechselwirkung im Ventil zeigt sich somit in einer bidirektionalen Abhängigkeit zwischen einem strukturmechanischen und einem fluidmechanischen Problem, die eine gemeinsame Behandlung der beiden Teilprobleme erforderlich machen.

Geht man davon aus, daß im geschlossenen Zustand des Ventils (Sperrfall) der Leckstrom vernachlässigt werden kann, so kann vereinfachend von einer konstanten Druckverteilung, die dem an den Ventilanschlüssen anliegenden Druckverhältnissen entsprechen, auf der vom Strömungsmedium bedecktenVentilmembranoberfläche ausgegangen werden. In diesem Fall reicht es, lediglich das strukturmechanische Teilproblem zu betrachten.

Die Erstellung eines Netzwerkmodelles auf rein deduktivem Wege, welches das Verhalten des Mikroventils unter Berücksichtigung der Fluid-Struktur-Wechselwirkung nachbildet, ist zwar prinzipiell möglich, aber sehr aufwendig. Obgleich die Topologie des Mikroventils sich weitgehend aus geometrisch einfachen Rotationskörpern zusammensetzt, besitzt die elastisch verformte Ventilmembrane und damit auch der zu betrachtende Strömungsraum eine komplizierte Geometrie. Sie ist bereits so kompliziert, daß für das mechanische und fluidische Verhalten des Ventils keine einfachen mathematischen Gleichungen hergeleitet werden können, die direkt für die Erstellung eines Netzwerkmodelles geeignet wären. Dies gilt für das Ventil sowohl im Sperr- als auch im Durchlaßbetrieb.

Außer der Ventilmembrane reagieren ebenso die Wände der Ventilkammer unter dem Einfluß der in der Ventilkammer herrschenden Druckbedingungen mit mechanischer Verformung. Diese ist jedoch so klein, daß sie für die Modellierung des Ventilverhaltens nicht weiter betrachtet werden muß.

# **3.5 Definition der Aufgabenbereiche der Ventilmodelle**

Die wichtigste Aufgabe der Ventilmodelle besteht in der Untersuchung der Abhängigkeiten des Volumenstroms vom anliegenden Differenzdruck und von den Designparametern des Mikroventils.

Um den Aufwand bei der Modellerstellung in einem sinnvollen und realisierbaren Rahmen halten zu können, werden folgende Vereinfachungen und Randbedingungen für das Modell vorgegeben:

- Alterungs- oder verschleißbedingte Veränderungen im Ventil werden nicht berücksichtigt.
- Herstellungsbedingte Toleranzen bei den geometrischen Abmessungen werden nicht berücksichtig sofern sie nicht über die Designparameter des Ventils mit erfaßt werden können. Dazu zählen z.B. die Exzentrizitäten der einzelnen Ventilkomponenten, die bei der Montage der Mikropumpe auftreten können, oder nicht exakt kreisrunde Ventilmembranlöcher, die aufgrund einer ungleichmäßigen Verteilung der Membranspannung auftreten können.
- Für die verschiedenen Designparameter des Ventils werden obere bzw. untere Grenzen festgelegt. Unter anderem müssen einige Geometrierandbedingungen durch den verwendeten Herstellungsprozeß eingehalten werden. Zum Beispiel dürfen der Ventilsitzradius, die Überdeckungsbreite oder die Breite des Strömungskanals um den Ventilsitz bestimmte Werte nicht unterschreiten. Weitere Vorgaben sind von den Entwicklern der Mikropumpe vorgegeben, wie z. B. die Festlegung einer oberen Grenze für den Ventilradius damit die Gesamtabmessungen der Mikropumpe innerhalb festgelegter Vorgaben bleiben. Eine weitere Vorgabe, die von den Entwicklern stammt, betrifft die Auswahl des Materials für die Ventilmembrane.
- Der Wertebereich der Austauschgrößen des Ventils (Volumenstrom und Differenzdruck) wird auf einen sinnvollen Bereich eingeschränkt. Der Wertebereich sollte mindestens den Bereich abdecken, der auch unter den Betriebsbedingungen der Mikropumpe auftreten kann.

Die Entwicklung der Ventilmodelle erfolgt dabei unter der Vorgabe einer teilautomatisierten Systemdesignoptimierung der Mikropumpe mit der Werkzeugumgebung SIMOT. Mit den Ventilmodellen sollen die drei im Kapitel 2.4.1 definierten Aufgabenbereiche für den Einsatz der Finite-Elemente-Methode erfüllt werden, die im Folgenden für die Ventilmodelle formuliert werden:

• Erweiterung der Kenntnisse über das physikalische Ventilverhalten

Die Ventilmodelle sollen sowohl qualitative als auch quantitative Aussagen über das physikalische Verhalten des Ventils liefern, die die Erstellung von Netzwerkmodellen des Ventils unterstützen sollen. Die FEM-Modelle sollen die Untersuchung verschiedener Fragestellungen bezüglich des Ventilverhaltens ermöglichen. Es stellt sich unter anderem die Frage nach dem Einfluß der im Ventil auftretenden physikalischen Effekte auf das Ventilverhalten und deren Relevanz für die Netzwerkmodellerstellung. Von Interesse ist z. B. die Antwort auf die Frage, ob und unter welchen Bedingungen im Ventil eine turbulente Strömung, laminare Strömung oder eine Übergangsform dieser Strömungen auftritt und inwieweit diese Effekte in das Netzwerkmodell des Ventils einfließen müssen.

• Begrenzung des Designparameterraumes durch eine Voroptimierung des Ventils

Wie bereits erwähnt, kann das Design des Ventils im wesentlichen mit neun Designparametern charakterisiert werden. Alle Designparameter zusammengenommen, die das Design der gesamten Mikropumpe charakterisieren, ergeben eine Anzahl von über 40 Parametern, die als Optimierungsparameter für die Systemdesignoptimierung der Mikropumpe in Frage kommen könnten. Die hohe Anzahl der möglichen Optimierungsparameter verdeutlicht die Notwendigkeit, bereits im Vorfeld der Pumpendesignoptimierung eine sinnvolle Reduzierung des Designparameterraumes des Ventils vorzunehmen, um dadurch den Suchraum bei der Systemoptimierung der Mikropumpe nicht allzu groß werden zu lassen. Die Ventilmodelle sollen hierbei durch Parameterstudien eine Entscheidungsgrundlage liefern, welche Designparameter vom Ventil sinnvollerweise als Optimierungsparameter in Frage kommen und welcher Wertebereich der für die Optimierung ausgewählten Designparameter von der Optimierung abgedeckt werden soll.

• Erzeugung geeigneter Referenzdaten für die Erstellung eines Netzwerkmodelles

Die wichtigste Aufgabe der Ventilmodelle besteht darin, Referenzdaten zu liefern, die für die Erstellung bzw. Verbesserung von Netzwerkmodellen mit den im Kapitel 2 beschriebenen Methoden erforderlich sind.

In diesem Kapitel werden die unter den obengenannten Vorgaben entwickelten Ventilmodelle vorgestellt und ihr Einsatz zunächst weitgehend unter dem Aspekt der erstgenannten Aufgabenstellung behandelt. Die Behandlung des Einsatzes der Ventilmodelle unter dem Aspekt der beiden anderen Aufgabenstellungen erfolgt in eigenständiger Form im Kapitel 4.

# **3.6 Überblick über die unterschiedlichen Ventilmodelle**

Es wurden verschiedene FEM-Modelle vom Mikroventil entwickelt, mit denen folgende Analysen des Ventilverhaltens durchgeführt werden können:

• Stationäre Analyse des Ventils im Durchlaßfall

Für die stationäre Analyse des Ventils im Durchlaßfall wurde das Modell **V-Stat-D** mit den beiden Teilmodellen **ST-Stat** und **FT-Stat** entwickelt.

• Stationäre Analyse des Ventils im Sperrfall

Für die Untersuchung des stationären Verhaltens im Sperrfall genügt es ausschließlich das mechanische Verhalten zu betrachten, da die Druckverteilungen in der oberen und unteren Ventilkammer als konstant betrachtet werden können. Hierfür wurde das FEM-Modell **V-Stat-S** entwickelt.

• Transiente Analyse des Ventils

Für die transiente Analyse wurden zwei verschiedene Ventilmodelle **V-Trans-FS** und **V-Trans-FT** realisiert. Für das gekoppelte Modell **V-Trans-FT** wurden die Teilmodelle **ST-Trans** und **FT-Trans** verwendet. Bei dem Modell **V-Trans-FS** wurde für das fluidische Teilmodell an Stelle der transienten die stationäre Version **FT-Stat** eingesetzt.

In Abb. 3.7 sind die im Rahmen der vorliegenden Arbeit realisierten FEM-Modelle in einem Überblick dargestellt.

Die für die Analyse des stationären Ventilverhaltens im Durchlaßfall und für die Analyse des transienten Ventilverhaltens erforderlichen FEM-Modelle wurden mit den in Kapitel 3.2.2 beschriebenen Vorgehensweise für die Fluid-Struktur-Kopplung entwickelt.

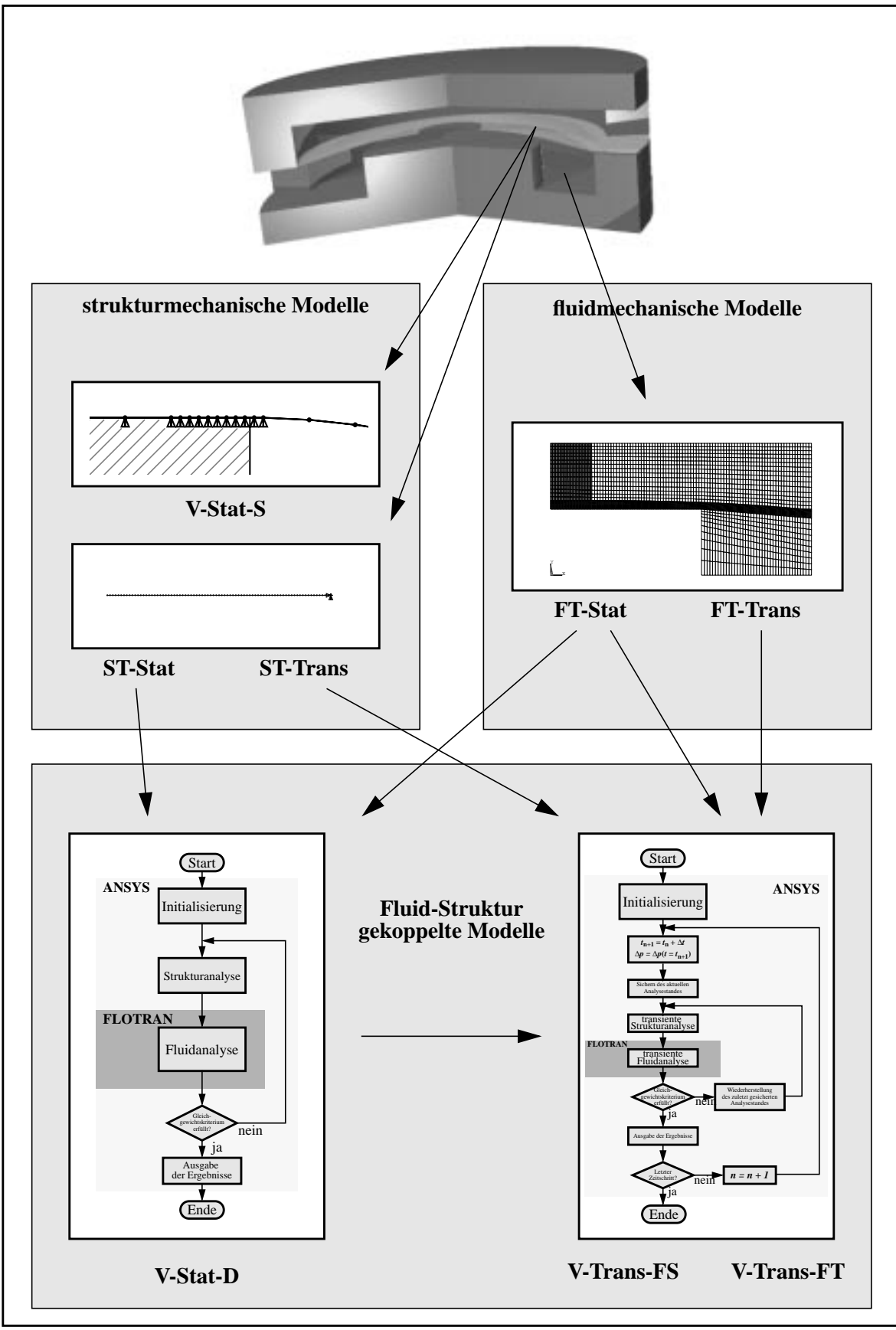

*Abb. 3.7: Überblick über die realisierten FEM-Modelle vom Ventil*

#### **3.7 Das fluidmechanische Teilproblem: Der Strömungsraum**

Bei der Modellierung des fluidmechanischen Teilproblems vom Ventil mit der Finite-Elemente-Methode stellte sich zunächst die Frage nach der Übertragbarkeit der Navier-Stokes-Gleichungen, die den fluidischen Elementtypen zugrundeliegen [Oer95], auf die geometrischen Dimensionen, die im Ventil auftreten.

Für kleine geometrische Abmessungen liefert die Knudsenzahl Kn einen Anhaltspunkt inwieweit das Verhalten gasförmiger Medien mit den kontinuumsmechanischen Gesetzen beschrieben werden kann [Gra93,Ark83]:

$$
Kn = \frac{\lambda}{h} \tag{3.8}
$$

mit

$$
\lambda = \frac{1}{\pi \sqrt{2}nd^2}
$$
: mittlere freie Weglänge (3.9)

- : Molekülzahldichte *n*
- : Durchmesser der Moleküle *d*
- : Kanalhöhe *h*

Die Knudsenzahl unterscheidet vier Bereiche, wobei die hier angegebenen Grenzen zwischen den verschiedenen Bereichen nur Anhaltswerte darstellen:

•  $Kn \leq 10^{-2}$ 

kontinuumsmechanisches Verhalten des Strömungsmediums

Navier-Stokes- und Energiegleichung mit Haftbedingung (*no-slip condition*)

•  $10^{-2} < Kn \leq 10^{-1}$ 

kontinuumsmechanisches Verhalten des Strömungsmediums

Navier-Stokes- und Energiegleichung mit Gleitbedingung (*slip condition*) und Temperatursprung

•  $10^{-1} < Kn \leq 10$ 

Übergangsbereich:

 $\bullet$  10  $\lt$  *Kn* 

freie Molekularströmung: Boltzmanngleichung

Für trockene Luft bei einem Druck von 1000 hPa und Temperatur von 20 °C beträgt die mittlere freie Weglänge  $\lambda_{Luf}$ der Luftmoleküle ungefähr 86 nm. Das heißt für Strömungsräume deren kleinste Abmessungen über 860 nm liegen ( $Kn \leq 10^{-1}$ ), kann das Verhalten der Luft mit den kontinuumsmechanischen Gesetzen beschrieben werden. Die geometrischen Abmessungen des Ventilströmungsraumes bewegen sich weitgehend in Größenordnungen, die deutlich über 860 nm liegen, so daß von einem kontinuumsmechanischen Verhalten des Strömungsmediums ausgegangen werden kann und somit zur Beschreibung des Strömungsverhaltens die Navier-Stokes-Gleichungen verwendet werden können.

Das Ventilgehäuse und die Ventilanschlüsse weisen Abmessungen auf, bei denen für die fluidischen Wände Haftbedingung vorausgesetzt werden kann (typ.  $Kn \leq 0$ ,  $7 \cdot 10^{-3}$ ). Die Haftbedingung besagt, daß die Fluidteilchen mit unmittelbarer Wandberührung keine tangentiale Relativgeschwindigkeit gegenüber der Wand aufweisen. Die Abmessungen der Ringspaltöffnung bei einer Ventilmembranauslenkung von ca. 1 - 8,6 µm bewegen sich dagegen in einem Bereich, in dem die Gleitbedingung auftritt.

#### **3.7.1 Modellierung des Strömungsraumes**

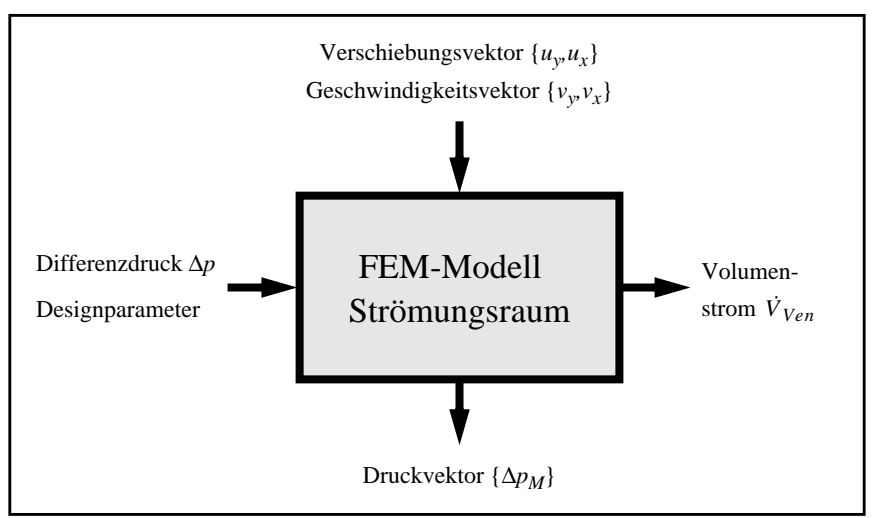

*Abb. 3.8: Die Ein- und Ausgangsgrößen der FEM-Modelle für den Strömungsraum*

Als Eingangsgrößen benötigen die FEM-Modelle **FT-Stat** und **FT-Trans** einen Verschiebungsvektor {*uy,ux*}, den Differenzdruck ∆*p* und die Parameter, die das Design des Ventils charakterisieren. Für die transienten Analyse benötigt das Modell **FT-Trans** zusätzlich den Geschwindigkeitsvektor  $\{v_v, v_x\}$ . Als Ergebnis wird von dem Modell der Druckvektor  $\{\Delta p_M\}$ und als skalarer Wert der Volumenstrom  $\dot{V}_{Ven}$  durch das Ventil geliefert. Der Verschiebungsvektor, Geschwindigkeitsvektor und Druckvektor bilden die Austauschgrößen, die für die Fluid-Struktur-Kopplung benötigt werden. Der Verschiebungsvektor  $\{u_i, u_r\}$  enthält für eine definierte in radialer Richtung diskretisierte Anzahl von Membranpunkten ihre jeweiligen in Y- und X-Richtung aufgespaltenen Verschiebungsgrößen. Jeweils für die gleichen Menbranpunkte sind im Geschwindigkeitsvektor  $\{v_y, v_x\}$  ihre ebenfalls in Y- und X-Richtung aufgespaltenen Verschiebungsgeschwindigkeiten und im Druckvektor {∆*pM*} als Resultat der Fluidanalyse die auf sie wirkende Differenzdrücke enthalten.

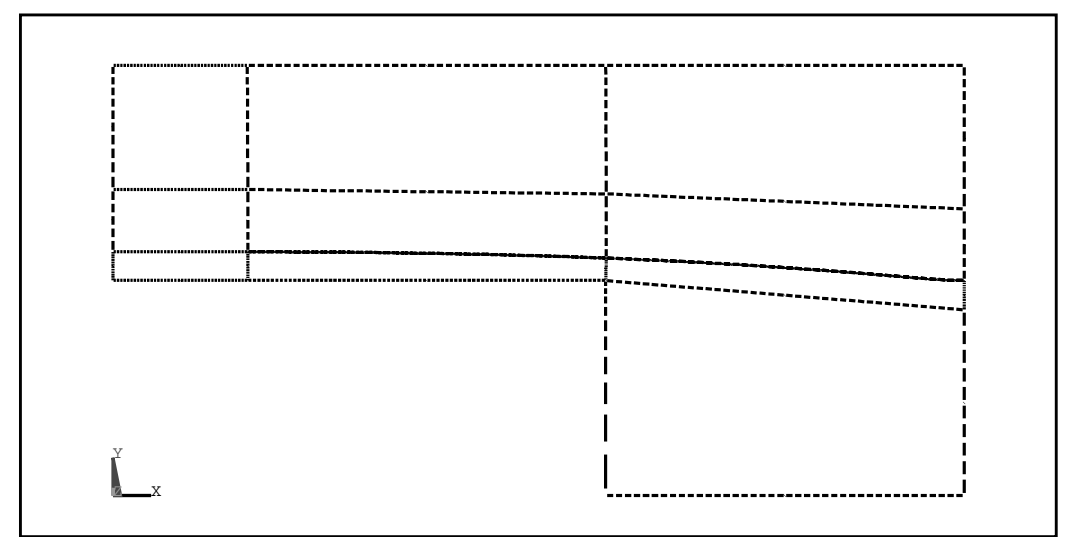

*Abb. 3.9: Das Geometriemodell des Mikroventils*

Durch die Verwendung von Finite-Elementen zur Lösung der Navier-Stokes-Gleichungen lassen sich in FLOTRAN nahezu beliebige 2D- bzw. 3D-Strömungstopologien modellieren. Da der Strömungsraum des Ventils achsensymmetrisch aufgebaut ist, wird hier aus Rechenzeitgründen ein 2D-Modell verwendet. Die FLOTRAN-Elementebibliothek bietet hierfür das zweidimensionale Fluidelement mit dem Namen FLUID141 an. Für dreidimensionale Strömungsprobleme bietet FLOTRAN das Fluidelement FLUID142 an. Die Vernetzung des 2D-Strömungsraumes erfolgt automatisch mit einem Netzgenerator. Grundlage hierfür bildet ein parametrisierbares Geometriemodell vom Ventil. Im Allgemeinen wird ein Geometriemodell auch als "Solid-Model" bezeichnet. Das Geometriemodell enthält gewissermaßen die geometrische Beschreibung der zu vernetzenden Struktur. In Abb. 3.9 ist ein Beispiel für ein Geometriemodell vom Ventil dargestellt. Der Aufbau des Geometriemodells folgt einem "Bottom Up"-Prinzip [ANS94a]. Die Größen "niedrigster" Ordnung bilden dabei sogenannte Keypoints, d.h. Punkte, die die Eckpunkte des Geometriemodells repräsentieren. Diese Keypoints bilden die Basis der Linien und Flächen, welche die Geometrieelemente "höherer" Ordnung darstellen. Die Positionen der Keypoints sind über die Geometrieparameter des Ventils vollständig parametrisierbar, so daß bei einer Geometrieänderung des Ventils lediglich an einer Stelle im Modell die entsprechenden Geometrieparameter geändert werden müssen. Eine besondere Rolle spielen die Keypoints bei der geometrischen Nachbildung der Ventilmembrane. Diese werden mit den Werten, die in dem Verschiebungsvektor {u<sub>vux</sub>} enthalten sind, parametrisiert. Jeder Membranpunkt wird durch ein Paar Keypoints repräsentiert, wobei der eine die Unterseite und der andere die Oberseite der Membrane bildet. Weil die Membrandicke keinen signifikanten Einfluß auf das Strömungsverhalten hat, wird sie im Modell vernachlässigt, d.h. den beiden Keypoints eines Membranpunktes werden mit dem gleichen Wertepaar für die X- und Y-Verschiebung parametrisiert, so daß die beiden Keypoints die gleiche Position besitzen. Die Keypoints benachbarter Membranpunkte werden jeweils separat für die Membranober- und -unterseite durch eine Linie, die gleichzeitig die Grenzlinie zwischen dem Fluid und der Struktur bildet, miteinander verbunden.

Das Geometriemodell teilt den 2D-Strömungsraum des Ventils in mehrere Vernetzungsflächen derart auf, daß alle Flächen genau vier Ecken besitzen. Dies stellt eine wesentliche Randbedingung dar, um die automatische Generierung eines strukturierten Netzes (*mappedmeshing*) zu ermöglichen. Die strukturierte Vernetzung, bei der ausschließlich Viereckselemente verwendet werden, bietet gegenüber der unstrukturierten Vernetzung (*free-meshing*) Vorteile hinsichtlich der Simulationsgenauigkeit, dem Zeitaufwand bei der Netzgenerierung und der besseren Einflußnahme auf das Ergebnis des Netzgenerators. Ein weiterer wichtiger Aspekt, der für die strukturierte Vernetzung spricht, betrifft die Netztopologie, die insbesondere für die transiente Fluid-Struktur-Kopplung von Bedeutung ist. Der große Vorteil der unstrukturierten Vernetzung, bei der Dreieckselemente oder eine Mischung aus Dreiecks- und Viereckselementen zum Einsatz kommen, besteht vor allem darin, daß auch Flächen mit einer beliebigen Anzahl von Ecken vernetzt werden können und die Vernetzungdichten wesentlich flexibler eingestellt werden können.

In Abb. 3.10 ist ein 2D-Netzmodell mit einem strukturierten Netz vom Ventilströmungsraum dargestellt, welches sich aus ca. 4200 Viereckselementen zusammensetzt. Die y-Achse bildet dabei die Rotationsachse. Die unterschiedlichen Netzdichten sind gut zu erkennen, die im Ringspaltbereich und im Ventilmembranlochbereich höher gewählt wurden als in den anderen Bereichen, da dort die größten Druck- bzw. Geschwindigkeitsgradienten auftreten.

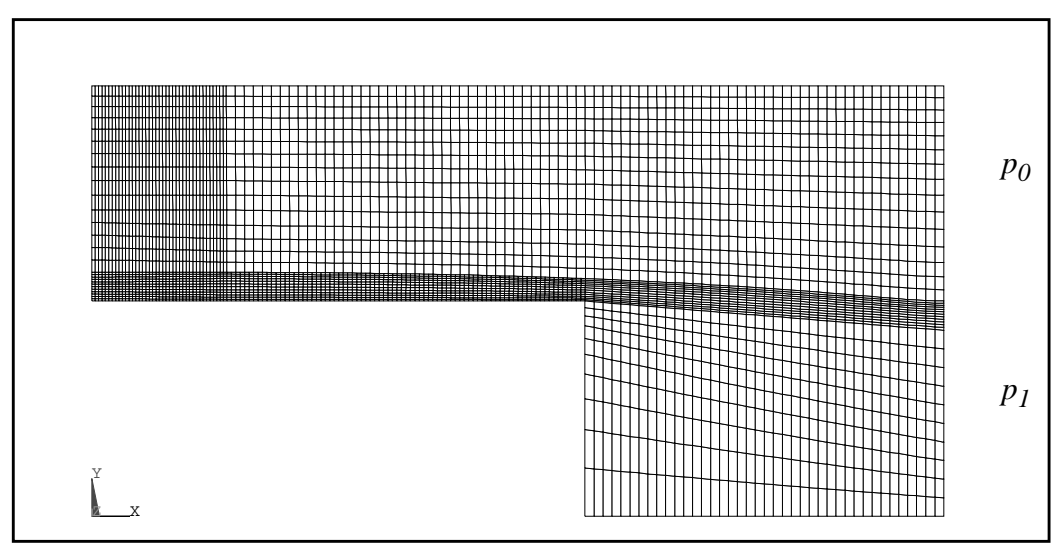

*Abb. 3.10:2D-Netzmodell vom Ventilströmungsraum (*∆*p=30hPa)*

Durch die Vernachlässigung der Ventilmembrandicke konnte eine Vereinfachung der Vernetzung erreicht werden. Der Verlauf der Membrankrümmung ist in Abb. 3.10 gut an der unterschiedlichen Netzdichte ober- und unterhalb der Ventilmembrane zu erkennen.

Die Ventilanschlüsse können im 2D-Modell nicht ganz korrekt nachgebildet werden, da sie nicht achsensymmetrisch sind. Im 2D-Modell bildet der rechte seitliche Rand jeweils oberund unterhalb der Membraneinspannung die Anschlußöffnungen des Ventils. Wegen der Rotationssymmetrie erfolgt somit der Ein- bzw. Austritt des Strömungsmediums geometrisch gesehen über eine komplette Kreiszylinderoberfläche, statt wie im realen Ventil dies der Fall ist, nur über die Querschnittsfläche des Ventilanschlusses, die nur einen Teil der Kreiszylinderoberfläche ausmacht. Wie später die FEM-Analysen zeigen werden, ist diese geometrische Vereinfachung des Modells jedoch vertretbar, da der Anteil des fluidischen Strömungswiderstandes im Bereich der Ventilanschlüsse keinen relevanten Beitrag zum Gesamtströmungswiderstand des Ventils liefert und somit vernachlässigt werden kann. Die Notwendigkeit ein 3D-Modell verwenden zu müssen, das ansonsten den Simulationsaufwand für das Ventil um ein vielfaches erhöht hätte, konnte dadurch vermieden werden.

Die transiente bzw. stationäre Analyse des Strömungsproblemes erfolgt mit den Materialkonstanten der Luft, die vom FLOTRAN als Standardwerte angeboten werden. Über einen Steuerparameter kann zwischen einer kompressiblen oder inkompressiblen Analyse gewählt werden.

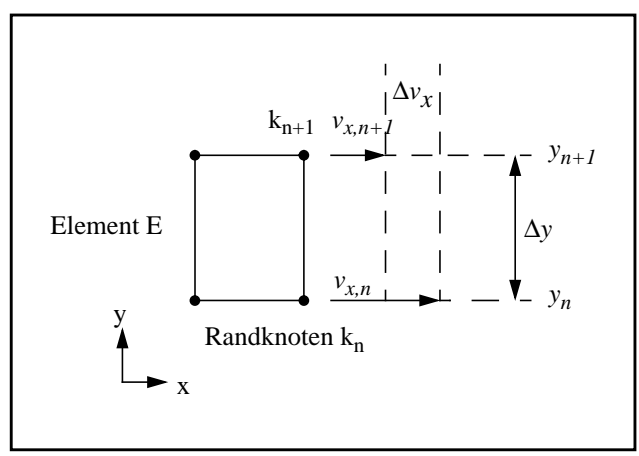

*Abb. 3.11:Volumenstrom durch ein Fluidelement*

Die Lösung einer FEM-Analyse liegt zunächst in Form von Knotenergebnissen verteilt im gesamten Strömungsraum vor. Die Visualisierung und Aufarbeitung der Knotenergebnisse erfordert in der Regel den Einsatz eines Postprozessors. ANSYS bietet mit seinen beiden Postprozessoren eine Vielzahl von Visualisierungs- und Auswertungsmöglichkeiten der FEM-Ergebnisse an. Einige Größen, die das Ventilverhalten charakterisieren, werden von diesen Postprozessoren nicht direkt geliefert und müssen daher selbst explizit aus den Knotenergebnissen bestimmt werden. Der Volumenstrom durch den Ventileinlaß und Ventilauslaß ist eine solche Größe, die explizit ermittelt werden muß. Der Volumenstrom V durch den Ventileinlaß bzw. den Ventilauslaß wird mit einem Makro, welches aus einer Reihe von Anweisungen in der Modelleingabesprache APDL von ANSYS besteht, berechnet, indem der Volumenstrom durch die von den fluidischen Randelementen gebildete Querschnittsfläche elementeweise aufsummiert wird:

$$
\dot{V} = \sum \dot{V}_E \tag{3.10}
$$

Der Volumenstrom  $\dot{V}_E$ durch ein fluidisches Randelement ist das Produkt aus der mittleren Strömungsgeschwindigkeit  $\bar{v}_E$  und der Fläche  $A_E$ :

$$
\dot{V}_E = \bar{v}_E \cdot A_E \tag{3.11}
$$

Die mittlere Strömungsgeschwindigkeit  $\bar{v}_E$  wird dabei aus dem Mittelwert der horizontalen Strömungsgeschwindigkeitskomponente in den Randknoten gebildet (Abb. 3.11):

$$
\bar{\nu}_E = \frac{\nu_{x,n} + \nu_{x,n+1}}{2} \tag{3.12}
$$

Wegen der Rotationssymmetrie repräsentiert die Grenzlinie des fluidischen Randelements eine Zylinderfläche. Damit ergibt sich für die vom fluidischen Randelement gebildete Fläche  $A_E$  der Zusammenhang:

$$
A_E = 2\pi x \cdot \Delta y \tag{3.13}
$$

Nach Einsetzen von (3.12) und (3.13) in (3.11) erhält man für den Volumenstrom  $\dot{V}_E$  durch ein fluidisches Randelement:

$$
\dot{V}_E = \frac{v_{x,n} + v_{x,n+1}}{2} \cdot 2\pi x_E \cdot \Delta y \tag{3.14}
$$

Mit der Normierung des berechneten Volumenstromes am Ventileinlaß  $\dot{V}_1$  bzw. -auslaß  $\dot{V}_0$ auf den Normzustand trockener Luft erhält man den Normvolumenstrom  $\dot{V}_N$  durch das Ventil:

$$
\dot{V}_N = \dot{V}_0 \cdot \frac{\rho_0}{\rho_N} = \dot{V}_1 \cdot \frac{\rho_1}{\rho_N} \tag{3.15}
$$

mit

 $\rho_0$ : Dichte des Mediums am Ventilauslaß

: Dichte des Mediums am Ventileinlaß ρ1

: Normdichte des Mediums ρ*N*

# **3.8 Das strukturmechanische Teilproblem: Die Ventilmembrane**

Da das mechanische Verhalten des Ventilgehäuses für das Ventilverhalten keine wesentliche Rolle spielt, beschränkt sich das strukturmechanische Teilproblem ausschließlich auf die Behandlung der Ventilmembrane. Sie wird als fest im Ventilgehäuse eingespannt betrachtet und besteht, wie schon eingangs erwähnt, aus einer 1.5 µm dicken Polyimidfolie. Aufgrund des Verhältnisses der Membrandicke zu den sonstigen Membranabmessungen verhält sich die Ventilmembrane gemäß den Gesetzen der Schalentheorie [Tim59,Els97,Axe83]. Eine direkte formale Beschreibung der Membranauslenkung existiert nur für einfache Fälle z.B für eine geschlossene Membrane mit einer konstanten Druckverteilung als Lastbedingung.

# **3.8.1 Modellierung der Ventilmembrane**

Kunststoffe weisen in der Regel einen nichtlinearen Verlauf der Spannungs/Dehnungskurve auf, der zudem auch stark von der Temperatur abhängig ist. Dies gilt auch für die Polyimidmembrane, wobei allerdings der genaue Spannungs/Dehnungs-Zusammenhang insbesondere aufgrund der kleinen Abmessungen nicht bekannt ist. Zumindest im Bereich geringer Verformung bis ca. 1 % kann näherungsweise ein linearer Verlauf angenommen werden [Dom92], so daß für den E-Modul  $E_{PI}$  ein konstanter Wert verwendet wird.

Bei dem Herstellungsprozeß der Mikropumpe entsteht in der Polyimidmembrane eine mechanische Vorspannung  $\sigma_{0,\,PI}^{}$ . Sie hat wie auch der E-Modul einen großen Einfluß auf das Ventilverhalten, wie sich später noch bei der Diskussion der FEM-Ergebnisse zeigen wird. Eine genaue meßtechnische Erfassung der Membranvorspannung wurde bislang noch nicht durchgeführt, sie wird analytisch aus dem Herstellungsprozeß abgeleitet.

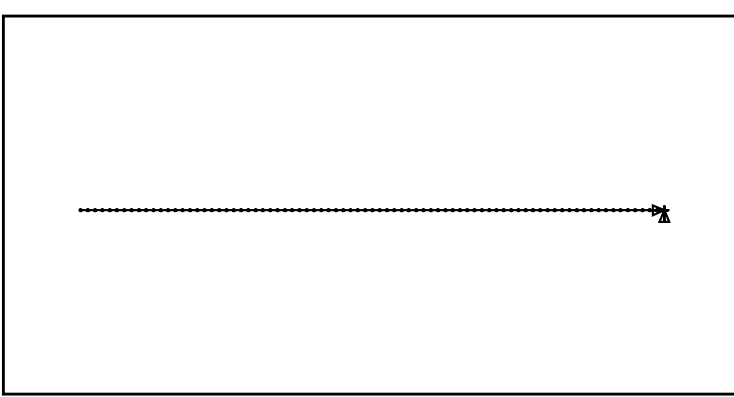

*Abb. 3.12:2D-Netzmodell der Ventilmembrane*

Unter Ausnutzung der Rotationssymmetrie der Ventilmembrane werden für alle FEM-Modelle der Ventilmembrane das 2D-Schalenelement SHELL51 aus der ANSYS-Elementbibliothek verwendet. Die Vernetzung der Ventilmembrane erfolgt automatisch mit einem Netzgenerator. In Abb. 3.12 ist ein Beispiel für ein solches Netzmodell der Ventilmembrane dargestellt. Grundlage hierfür bildet ein ebenfalls über die Designparameter parametrisierbares Geometriemodell der Ventilmembrane, das nach einem "Botton-Up"-Prinzip aufgebaut ist. Um festzustellen, wie fein die Vernetzung gewählt werden muß, wurde eine Reihe von Testsimulationen durchgeführt, bei der jeweils die Netzdichte verdoppelt wurde. Eine Vernetzung mit 60 bis 80 Elementen ergab dabei den besten Kompromiß zwischen Genauigkeit und Rechenaufwand.

Die mechanische Vorspannung der Ventilmembrane kann in ANSYS nicht direkt als Anfangsbedingung eingebracht werden. Sie wird hier mit einer zusätzlichen FEM-Simulation durch eine thermische Abkühlung der Ventilmembrane künstlich induziert. Der dazu erforderliche Temperaturoffset  $T_{\textit{offs}}$  wird mit der folgenden Gleichung bestimmt, die im FEM-Modell implementiert wurde [Els97]:

$$
T_{\text{offs}} = \frac{1 - \nu_{PI}}{E_{PI}} \cdot \frac{\sigma_{0,PI}}{\alpha_{PI}}
$$
(3.16)

mit

: Querkontraktionszahl von PI υ*PI*

 $E_{PI}$ : E-Modul von PI

: thermischer Ausdehnungskoeffizient von PI α*PI*

: innere Vorspannung der PI-Membrane σ0, *PI*

Aufgrund des thermopneumatischen Antriebs wird sowohl das Fördermedium beim Passieren der Pumpenkammer als auch das Pumpengehäuse erwärmt. Von der thermischen Belastung sind auch die Ventile betroffen. Durch die unterschiedlich großen Wärmeausdehnungskoeffizienten von Polyimid und Polysulfon wird bei einer Temperaturänderung im Ventil insbesondere die mechanische Vorspannung der PI-Membrane beeinflußt. Die Ventilmembrane im Auslaßventil ist in höherem Maße davon betroffen, da sie von der vorbeiströmenden erwärmten Luft zusätzlich aufgeheizt wird. In welcher Größenordnung sich dieser zusätzliche thermische Einfluß bewegt, ist noch nicht untersucht worden. Vermutlich kann sie vernachlässigt werden, da aufgrund der Strömungskanallänge zwischen dem Strömungsmedium und den Kanalwänden ein weitgehender Temperaturausgleich stattfindet. Diese zusätzliche Wärme-Kopplung zwischen dem Strömungsmedium und der Membrane wird in den Modellen nicht berücksichtigt. Der thermische Einfluß auf das Ventilverhalten insgesamt läßt sich in den Ventilmodellen derzeit nur indirekt über die mechanische Vorspannung der PI-Membrane berücksichtigen.

Obwohl der Simulator ANSYS sowohl die transiente als auch die stationäre Analyseart unterstützt, wird für die stationäre Analyse der Ventilmembrane ebenfalls die transiente Analyseart eingesetzt, weil bei Verwendung der stationären Analyseart erhebliche Konvergenzprobleme auftraten.

Der Ventilsitz stellt ein nichtlineares Kontaktproblem dar. Im Übergangsbereich zwischen dem Durchlaß- und Sperrfall ändern sich die Randbedingungen für die Ventilmembrane erheblich, weshalb die beiden Betriebsfälle des Ventils durch eigene Modelle behandelt werden.

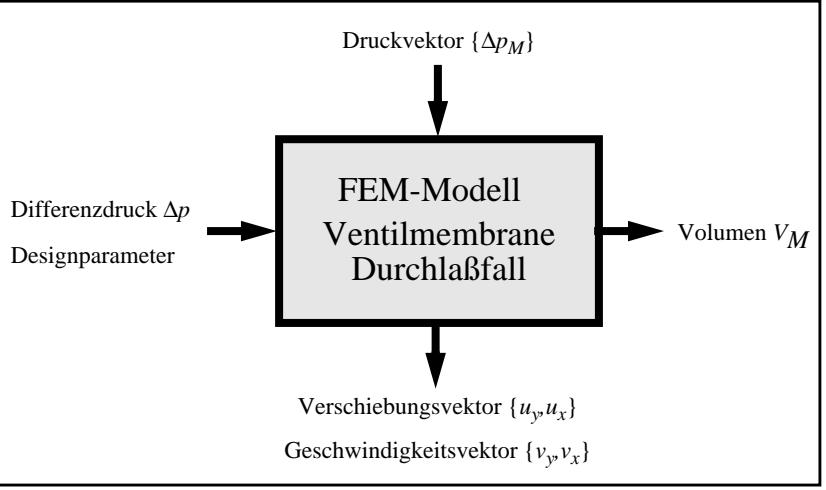

#### **3.8.1.1 Ventilmembranmodell für das Ventil im Durchlaßfall**

*Abb. 3.13:Die Ein- und Ausgangsgrößen des FEM-Modells für die Ventilmembrane im Durchlaßfall*

Als Eingangsgrößen benötigen die FEM-Modelle **ST-Stat** und **ST-Trans** einen Druckvektor {∆*pM*}, den Differenzdruck ∆*p* und die Parameter, die das Design der Ventilmembrane charakterisieren. Die Eingangsgröße Differenzdruck ∆*p* wird später für die Fluid-Struktur-Kopplung als Initialisierungswert für den Druckvektor verwendet. Der Druckvektor enthält die Drucklastbedingung für jeden einzelnen Knoten der Ventilmembrane. Als Ergebnis werden von den Modellen der Verschiebungsvektor  $\{u_y, u_x\}$ , der Geschwindigkeitsvektor  $\{v_y, v_x\}$  und als skalaren Wert das Volumen  $V_M$  geliefert. Bei dem FEM-Modell  $\textbf{ST-Stat}$  werden für alle Elemente des Geschwindigkeitvektors  $\{v_vv_x\}$  der Wert Null zurückgeliefert.

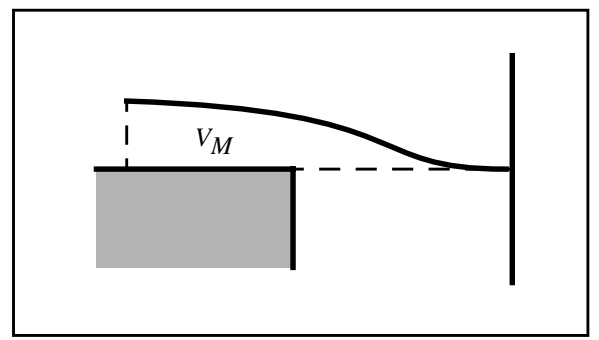

Abb. 3.14: Das Volumen V<sub>M</sub> der ausgelenkten Ventil*membrane*

Das Volumen  $V_M$  wird definiert als das Volumen des Raumes, der von der Ventilmembrane im ausgelenkten und nicht ausgelenkten Zustand eingenommen wird, wie in Abb. 3.14 dargestellt. Physikalisch läßt sich das Volumen  $V_M$  als Volumenverdrängung, die durch die Ventilmenbranauslenkung verursacht wird, integriert über die Zeit interpretieren.

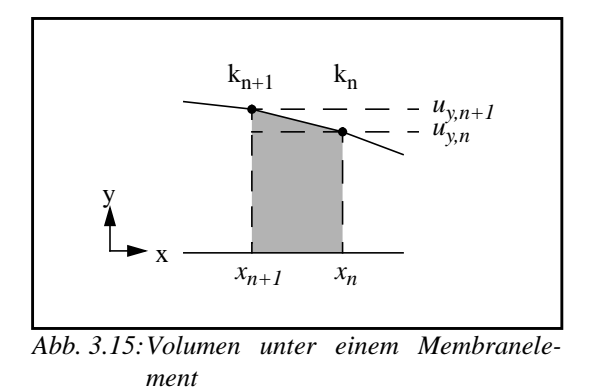

Die Berechnung des Volumens  $V_M$  erfolgt wie beim Volumenstrom ebenfalls mit einem Makro. Sie erfolgt anhand von der Strukturanalyse gelieferten Knotenverschiebungen (uy) jeweils elementeweise:

$$
V_M = \sum V_E \tag{3.17}
$$

Der Membranverlauf zwischen zwei benachbarten Knoten wird idealerweise als linear angenommen. Damit läßt sich das Volumen  $V_E$  leicht durch eine arithmetische Verknüpfung der geometrischen Grundkörper, Kreiszylinder ( $V_{Z1}$  und  $V_{Z2}$ ) und Kegelstumpf ( $V_{KS}$ ), berechnen:

$$
V_E = V_{Z1} + V_{KS} - V_{Z2} \tag{3.18}
$$

mit

$$
V_{Z1} = \pi \cdot u_{y,n} \cdot x_n^2 \tag{3.19}
$$

$$
V_{Z2} = \pi \cdot u_{y, n+1} \cdot x_{n+1}^2 \tag{3.20}
$$

$$
V_{KS} = \frac{1}{3} \cdot \pi \cdot (u_{y, n+1} - u_{y, n}) \cdot (x_n^2 + x_{n+1}^2 + x_n \cdot x_{n+1}) \tag{3.21}
$$

#### **3.8.1.2 Ventilmembranmodell für das Ventil im Sperrfall**

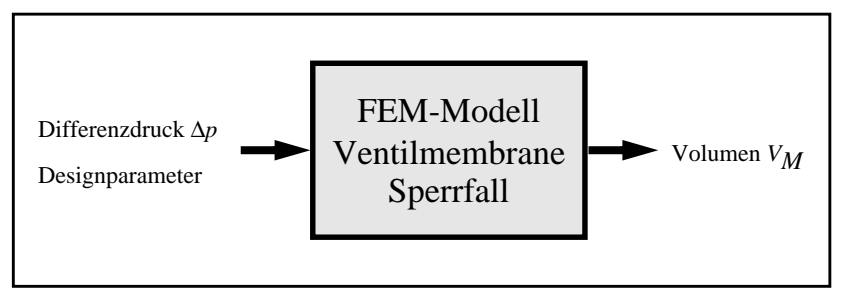

*Abb. 3.16:Die Ein- und Ausgangsgrößen des FEM-Modelles für die Ventilmembrane im Sperrfall*

Als Eingangsgrößen benötigt das FEM-Modell **V-Stat-S** lediglich den Differenzdruck ∆*p* und die Parameter, die das Design der Ventilmembrane charakterisieren. Als Ergebnis wird von dem Modell als skalarer Wert das Volumen  $V_M$  geliefert, das auf die gleiche Weise wie bei den Modellen **ST-Stat** und **ST-Trans** bestimmt wird. Der Differenzdruck ∆*p* wird als Lastbedingung auf alle Membranknoten aufgebracht. Im Sperrfall wird die Ventilmembrane durch die Auflage auf dem Ventilsitz in seinen Bewegungungsmöglichkeiten teilweise eingeschränkt. Die Verwendung von speziellen Kontaktelementen, die ANSYS für die Behandlung solcher Kontaktprobleme anbietet, erwies sich in der Praxis jedoch als problematisch, da hierbei erhebliche Konvergenzprobleme auftraten.

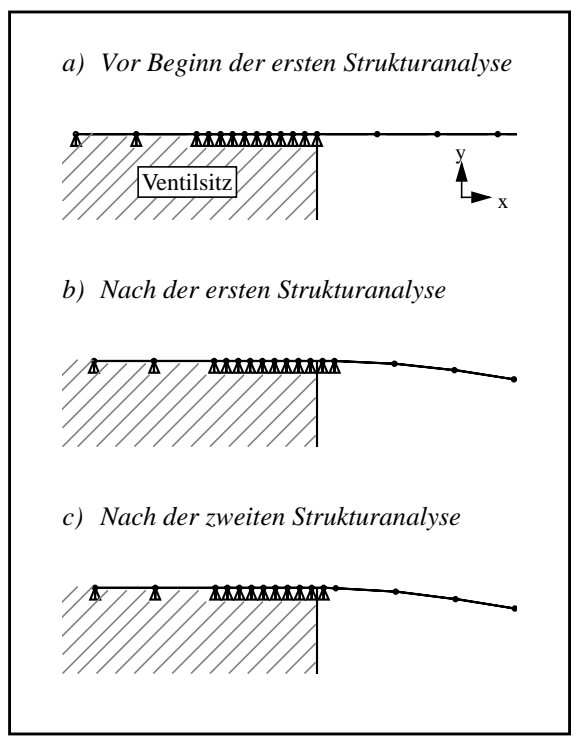

*Abb. 3.17:Realisierung der Auflagebedingung*

Für die Realisierung der Auflagebedingung wurde daher eine anderere Vorgehensweise gewählt, deren unterschiedliche Stadien bei der Durchführung einer vollständigen Simulation in Abb. 3.17 dargestellt sind. Dabei wird vor Beginn der ersten Strukturanalyse der Freiheitsgrad aller Auflageknoten so eingeschränkt, daß sie sich nur noch in x-Richtung, d.h. in lateraler Richtung, frei bewegen können (Abb. 3.17 a). Die Auflageknoten sind die Membranknoten, die sich geometrisch gesehen über dem Ventilsitz befinden. Die Vernetzung der Ventilmembrane wird dabei so gesteuert, daß die x-Position des letzten Auflageknotens genau dem Ventilsitzradius entspricht. Bei der folgenden Strukturanalyse, die dabei unter Drucklastbedingung durchgeführt wird, verschieben sich die Auflageknoten aufgrund der mechanischen Verformung in Richtung der Ventilsitzkante. Dabei können nun einige Auflageknoten über die Ventilsitzkante hinausragen, die sich vor der Strukturanalyse noch über dem Ventilsitz befanden (Abb. 3.17 b). Im nächsten Schritt wird die Einschränkung dieser Auflageknoten hinsichtlich der Bewegungsfreiheit aufgehoben und die Strukturanalyse wird wiederholt (Abb. 3.17 c). Durch eine entsprechend feine Diskretisierung der Ventilmembrane im Bereich des Ventilsitzrandes kann der Fehler, der dadurch entsteht, daß die x-Position des Membranknotens, welcher nun der letzte Auflageknoten bildet, in der Regel nicht genau dem Ventilsitzradius entspricht, klein gehalten werden.

#### **3.9 Die Ventilmodelle mit der Fluid-Struktur-Kopplung**

Die Fluid-Struktur-Kopplung wurde, wie bereits erwähnt, mit drei verschiedenen FEM-Modellen realisiert: dem FEM-Modell **V-Stat-D** für die Analyse des stationären Ventilverhaltens und den beiden FEM-Modelle **V-Trans-FT** und **V-Trans-FS** für die Analyse des transienten Ventilverhaltens.

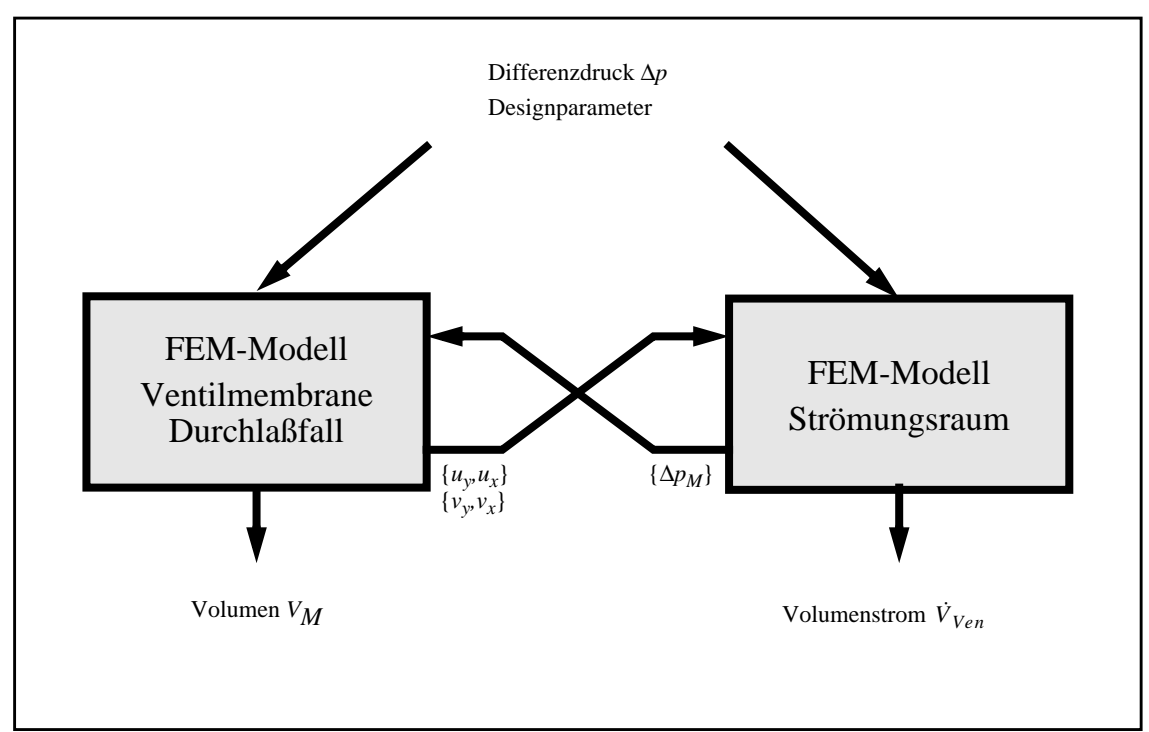

*Abb. 3.18:Die Fluid-Struktur-Kopplung*

Die Abb. 3.18 zeigt die Kopplung eines fluidmechanischen Ventilmodells mit einem Ventilmembranmodell. Die für die Fluid-Struktur-Kopplung erforderlichen Austauschgrößen zwischen den beiden Teilmodellen werden von dem Druckvektor {∆*pM*}, dem Verschiebungsvektor  $\{u_yu_x\}$  und dem Geschwindigkeitsvektor  $\{v_yv_x\}$  gebildet.

Die Lösung des gekoppelten Problems erfolgt, wie in Kapitel 3.2.2 beschrieben, mit einem Relaxationsverfahren vom Gauß-Seidel-Typ, bei dem abwechselnd eine Struktur- und eine Fluidanalyse in jeweils separaten Simulationsläufen durchgeführt wird und die Ergebnisse gegenseitig als Randbedingungen eingesetzt werden. Die Fluid-Struktur-Kopplung erfolgt dabei über die Austauschgrößen, indem sie als Resultat einer vorangegangenen Analyse jeweils in die nächste Analyse als Randbedingung eingebracht wird.

Bei der stationären Analyse werden bei Vorgabe eines Differenzdruckes ∆*p* und der Designparameter die für das Ventilverhalten relevanten stationären Größen wie der Volumenstrom, das Volumen, der Fluidwiderstand, die Auslenkung der Membrane und weitere berechnet. Bei der transienten Analyse erfolgt die Berechnung dieser Größen dementsprechend zeitabhängig unter Vorgabe eines transienten Druckverlaufes. In den folgenden beiden Abschnitten werden zunächst das gekoppelte Modell für die stationäre Analyse und dann die beiden Modelle für die transiente Analyse vorgestellt.

# **3.9.1 Fluid-Struktur-Modell für das stationäre Verhalten des Mikroventils**

Das vollständige Ablaufschema für die stationäre Analyse des gekoppelten Problems, das mit dem Ventilmodell **V-Stat-D** realisiert wurde, ist in Abb. 3.19 dargestellt. Die komplette Ablaufsteuerung, die für die automatisierte Durchführung der Fluid-Struktur-Kopplung erforderlich ist, sowie die Lösung des strukturmechanischen Teilproblems mit dem Modell **ST-Stat,** werden von ANSYS durchgeführt. Die Fluidanalyse mit dem FEM-Modell **FT-Stat** wird von FLOTRAN übernommen, die dazu bei Bedarf von ANSYS aus gestartet wird. Die Implementierung erfolgte für beide Simulatoren in der gleichen Modelleingabesprache APDL von AN-SYS. Über die reine Modellbeschreibung und Simulationsablaufsteuerung hinausgehend erlaubt die Modelleingabesprache APDL die Programmierung einfacher Programmschleifen und -verzweigungen, die für die Realisierung der Kopplung genutzt werden konnten [ANS94a].

Der Ablauf der Fluid-Struktur-Kopplung beginnt zunächst mit einer Initialisierungsphase, in der verschiedene Modellparameter, wie z.B. die Designparameter, definiert werden, das Ventilmembranmodell aufgebaut und initialisiert wird. Bei dem Initialisierungsvorgang werden unter anderem z.B. verschiedene Randbedingungen definiert oder mit einem separaten Simulationslauf eine vorgegebene mechanische Vorspannung in das Membranmodell induziert. Danach folgt dann die eigentliche Fluid-Struktur-Kopplung, die in einer Iterationsschleife abläuft. In einem Fluid-Struktur-Iterationsschritt wird dazu zuerst eine Strukturanalyse und dann eine Fluidanalyse durchgeführt.

Bei der Strukturanalyse wird mit dem Druckvektor {∆ $p<sub>M</sub>$ }, welcher die Druckverteilung entlang der zu koppelnden Fluid-Struktur-Grenze enthält, als Last die Verformung der Membrane berechnet. Für den ersten Iterationsschritt wird für die zunächst noch unbekannte Druckverteilung eine konstante Druckverteilung mit dem Differenzdruck ∆p als Startnäherung verwendet. Die Strukturanalyse liefert als Ergebnis den Verschiebungsvektor {*uy,ux*}, welcher die Information über die berechnete Verformung der Ventilmembrane enthält. Der Verschiebungsvektor geht als geometrische Randbedingung für die automatische Generierung des flui-
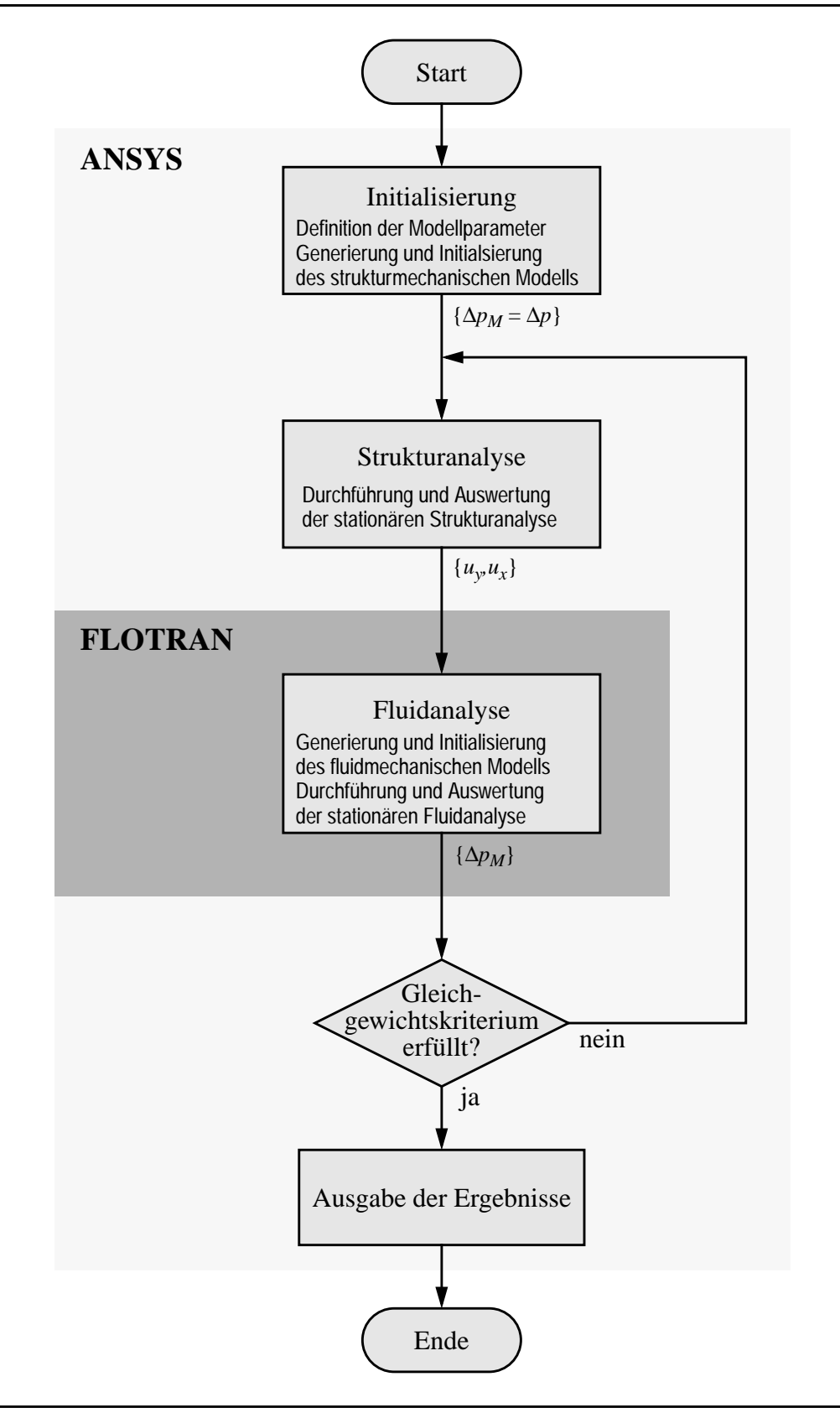

*Abb. 3.19:Das Ablaufschema der stationären Fluid-Struktur-Kopplung*

dischen Netzmodelles ein, mit dem anschließend die Fluidanalyse durchgeführt wird. Als Ergebnis erhält man eine Druckverteilung, die dann als neuer Druckvektor {∆*pM*} in die Strukturanalyse des nächsten Iterationschrittes eingeht. Der Iterationsschritt wird solange wiederholt, bis ein Gleichgewichtskriterium erfüllt wird. Als Kriterium wird hier die relative Strukturverformungsänderung *F<sub>S</sub>* zwischen zwei Iterationsschritten verwendet, die dazu unter einen vorgegebenen Schwellwert K<sub>S</sub> fallen muß. Die relative Strukturverformungsänderung  $F_{S,i}$  im Iterationsschritt *i* wird aus den Membranauslenkungen  $h_M$ , die in diesem und in dem vorangegangenen Iterationsschritt ermittelt wurden, bestimmt und in Prozent angegeben:

$$
F_{S, i} = 100 \cdot \left| \frac{h_{M, i}}{h_{M, i-1}} - 1 \right|
$$
\n(3.22)

\nmit  $h_{M, i-1} \neq 0$ 

Für die Durchführung einer Fluid-Struktur-Kopplung sind mindestens zwei Iterationsschritte erforderlich bevor die Iterationsschleife frühestens verlassen werden kann. Nach Verlassen der Iterationsschleife wird die gekoppelte Analyse mit der Ausgabe der aufbereiteten Simulationsergebnisse des letzten Iterationsschrittes, welches die angenäherte Lösung des gekoppelten Problems repräsentiert, beendet.

Während das mechanische Netzmodell der Ventilmembrane nur zu Beginn einer gekoppelten Analyse einmal generiert werden muß, ist für die Fluidanalyse für jeden Fluid-Struktur-Iterationsschritt eine komplette Neugenerierung des Netzmodelles erforderlich, weil sich die geometrischen Randbedingungen für den Strömungsraum mit jedem Fluid-Struktur-Iterationsschritt verändern.

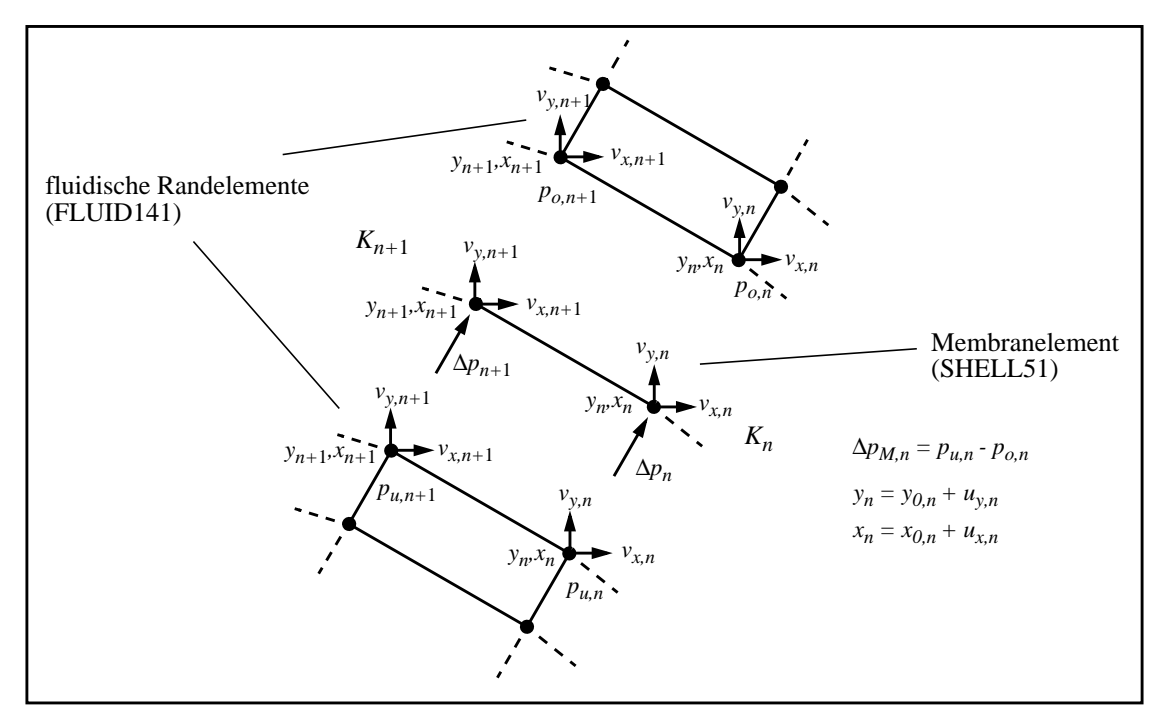

*Abb. 3.20:Die Kopplung des strukturmechanischen Modells mit dem fluidischen Modell über ihre Austauschgrößen.*

Bei der Erstellung des fluidischen Modells wird zunächst mit Hilfe der in der Strukturanalyse berechneten Verschiebungsvektors  $\{u_y, u_x\}$  vom Strömungsraum ein geometrisches Modell erzeugt. Nach der daran anschließenden Vernetzung sind die Knoten der fluidischen Randelemente, die jeweils mit der Ober- und Unterseite der Membrane die Fluid-Struktur-Grenze bilden, geometrisch so angeordnet, daß sie an gleicher Position wie die Membranknoten liegen. Auf diese Weise kann jeder Membranknoten des mechanischen Modells mit den beiden fluidischen Randknoten der ober- und unterseits von der Membran gelegenen Fluid-Struktur-Grenze über die Fluid-Struktur-Austauschgrößen direkt miteinander gekoppelt werden. Diese sind in Abb. 3.20 dargestellt, wobei die fluidischen Randelemente der besseren Darstellung wegen etwas versetzt angeordnet sind. Während die Membranknotenposition als Austauschgröße indirekt über die geometrische Modellierung des Strömungsraumes eingeht, werden die bei einer Fluidanalyse knotenweise berechneten Differenzdrücke ∆*p<sub>M,n</sub>* direkt als Randbedingungen für die jeweiligen Membranknoten in das mechanische Modell eingebracht. Die Geschwindigkeitsrandbedingung der fluidischen Randknoten werden bei einer stationären Analyse entsprechend dem Wandgesetz fest auf Null gesetzt, während sie bei der transienten Analyse auf die Geschwindigkeit, mit der sich die Fluid-Struktur-Grenze aufgrund der Strukturverformung verschiebt, gesetzt werden.

In Abb. 3.21 ist die zwischen ANSYS und FLOTRAN realisierte Kopplung schematisch dargestellt. Die Kommunikation zwischen ANSYS und FLOTRAN erfolgt dabei ausschließlich über ASCII-Dateien. Für jeden Fluid-Struktur-Iterationsschritt wird für die Durchführung der

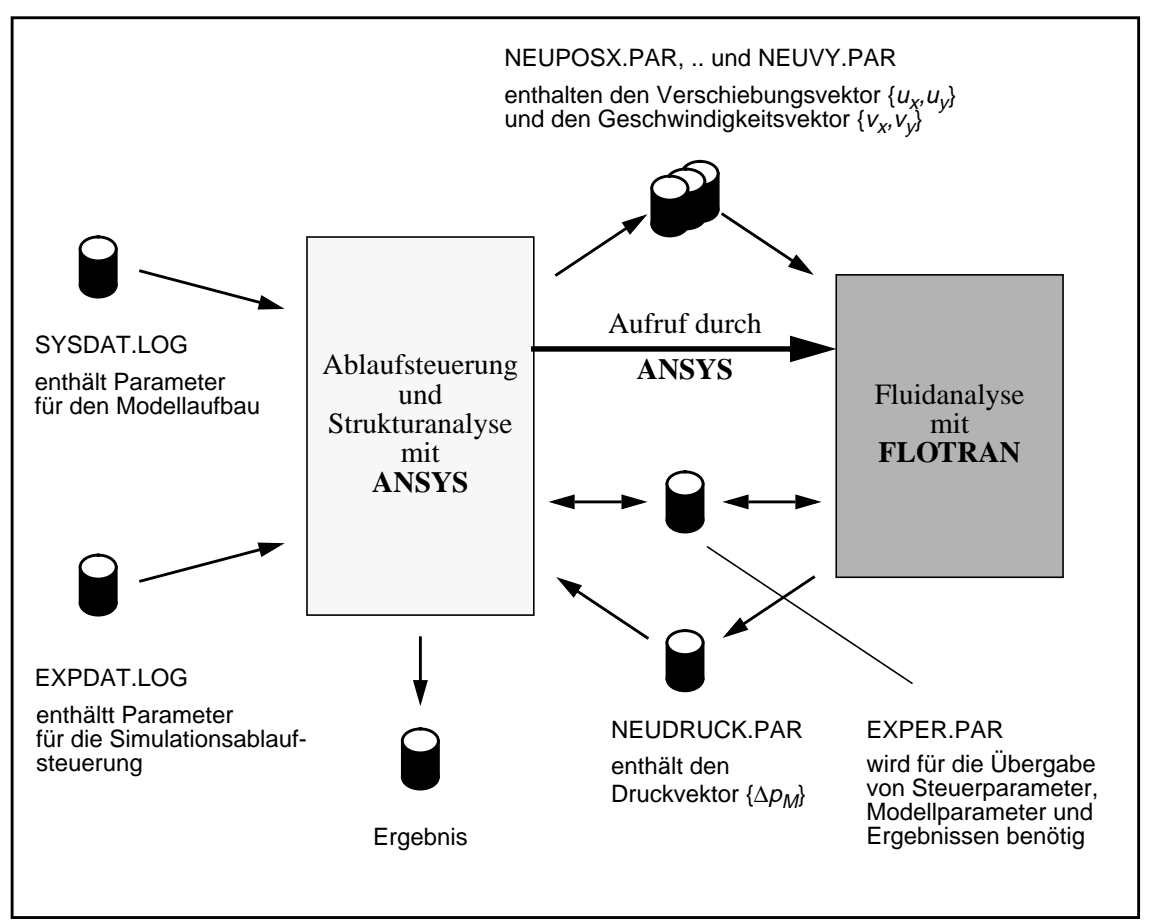

*Abb. 3.21:Die Simulatorkopplung zwischen ANSYS und FLOTRAN*

Fluidanalyse der Simulator FLOTRAN von ANSYS aus gestartet, nachdem ANSYS den bei der Strukturanalyse ermittelten Verschiebungsvektor {*u<sub>y</sub>u<sub>x</sub>*} in die Dateien "NEU-POSX.PAR" und "NEUPOSY.PAR" und in die Datei "EXPER.PAR" verschiedene Steuerund Modellparameter, die für die Ablaufsteuerung und für den Aufbau des fluidischen Modelles erforderlich sind, geschrieben hat. Bei der transienten Fluid-Struktur-Kopplung mit den FEM-Modellen **V-Trans-FT** und **V-Trans-FS** wird außerdem von ANSYS zusätzlich der Geschwindigkeitsvektor in die Dateien "NEUVX.PAR" und "NEUVY.PAR" abgelegt. Nach Durchführung und Auswertung der Fluidanalyse schreibt FLOTRAN als Ergebnis den Druckvektor {Δ $p_M$ } in die Datei "NEUDRUCK.PAR". Weitere aus dem Simulationsergebnis extrahierte Ergebnisse, wie der Volumenstrom am Ventileingang und am Ventilausgang jeweils in normierter und in nicht normierter Form, die maximale Strömungsgeschwindigkeit, die Reynoldszahl, die kritische Reynoldszahl und noch einige andere, werden zusammen mit einigen Statusinformationen, die Auskunft über den Erfolg der Fluidanalyse geben, in die Datei "EX-PER.PAR" geschrieben. Nachdem FLOTRAN die Ergebnisse in eine Datei gespeichert hat, setzt ANSYS nach Einlesen der von FLOTRAN gelieferten Dateien seine Arbeit fort.

Bei der Durchführung einer großen Anzahl von gekoppelten Analysen, bei der auch die Geometrie des Ventils variiert wurde, hat sich gezeigt, daß die Fluid-Struktur-Kopplung sehr schnell und stabil zu einem Gleichgewichtszustand konvergiert, was auf eine *schwache Wechselwirkung* der beteiligten Effekte hindeutet [Sch96], so daß bei der stationären Fluid-Struktur-Kopplung keine zusätzlichen Maßnahmen zur Konvergenzverbesserung, wie z.B die Verwendung eines Newton-Iterationsverfahrens, erforderlich sind. Konvergenzprobleme traten wenn überhaupt dann nur bei der Lösung der Teilprobleme auf. Die Abb. 3.22 a) zeigt das Konvergenzverhalten der stationären Fluid-Struktur-Kopplung anhand der Membranauslenkung *h<sub>M</sub>* im Verlaufe von 10 Fluid-Struktur-Iterationsschritten. Die gekoppelte Analyse erfolgte mit den Designparametern vom Standardventil und mit einem Differenzdruck von 10 hPa. Im ersten Iterationsschritt, bei dem die gesamte Ventilmembrane mit dem Differenzdruck als Anfangsdruckverteilung belastet wurde, ergab sich eine Membranauslenkung von ca. 12,5 µm. Nach dem zweiten Iterationschritt, bei dem zum erstenmal das Ergebnis einer Fluidanalyse in die Strukturanalyse eingeht, fällt die Membranauslenkung auf ca. 9,6 µm ab um dann im Verlaufe der weiteren Iterationsschritte auf einen Wert von ca. 9,8 µm einzupendeln. Für jeden Iterationsschritt bis auf den ersten sind in Abb. 3.22 b) die entsprechenden relativen Membranauslenkungsänderungen  $F_{S,i}$  nach Gleichung (3.22) aufgetragen. Bis zum 6. Iterationsschritt fällt die relative Membranauslenkungsänderung mit jedem Schritt um mehr als eine Dekade um danach in der Größenordnung von 10-4 Prozent zu verbleiben. Für die praktische Anwendung reicht eine relative Änderung von 0,1 bis 1 Prozent in der Regel völlig aus, so daß die Fluid-Struktur-Iteration bei dem in Abb. 3.22 dargestelltem Beispiel schon nach dem dritten oder aber spätesten nach dem fünften Iterationsschritt hätte abgebrochen werden können. Weitere Fluid-Struktur-Iterationsschritte führten außer zu einer längeren Simulationsdauer zu keiner zusätzlichen Verbesserung der Modellgenauigkeit mehr, weil dann die Ungenauigkeiten in den Teilmodelle bereits deutlich überwiegen dürften.

Daß sich die Anzahl der erforderlichen Fluid-Struktur-Iterationsschritte bei einer gekoppelten Analyse durch die Verwendung eines geeigneten Anfangsdruckvektors reduzieren läßt, zeigt das Beispiel in Abb. 3.23.

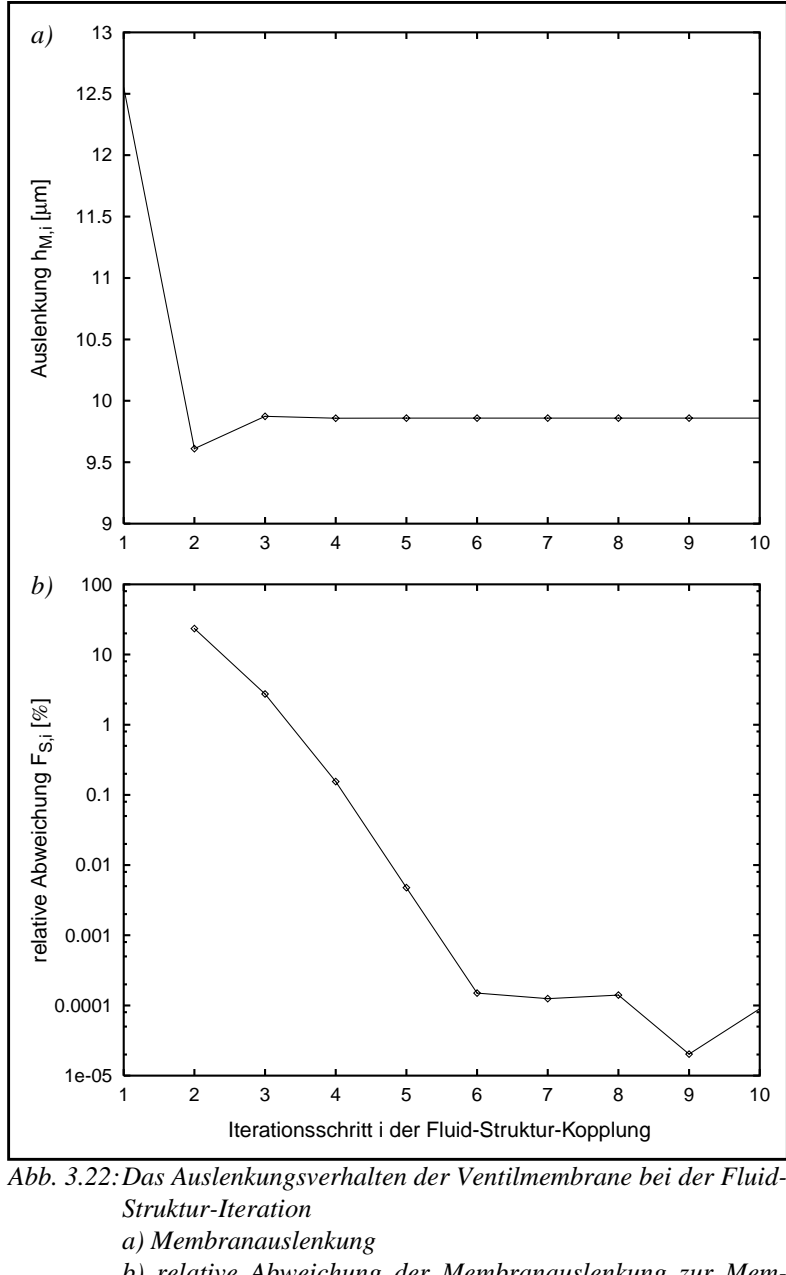

*b) relative Abweichung der Membranauslenkung zur Membranauslenkung des vorangegangenen Iterationsschrittes*

In Abb. 3.23 ist der Verlauf der Membranauslenkung zu sehen, der während drei hintereinander ausgeführter gekoppelter Analysen entstanden ist, die jeweils mit unterschiedlichen Ventildrücken durchgeführt wurden. Bei der ersten gekoppelten Analyse, die mit einem Differenzdruck von 10 hPa durchgeführt wurde, wurde im ersten Iterationsschritt für die Strukturanalyse als Anfangsdruckverteilung wie schon zuvor beschrieben eine konstante Druckverteilung mit dem Differenzdruck 10 hPa verwendet. Mit einem Schwellwert  $K_S$  = 0,1 % bricht die Fluid-Struktur-Iteration nach fünf Iterationsschritten ab. Bei den beiden folgenden gekoppelten Analysen mit einem Differenzdruck von 20 und 30 hPa bricht die Iteration schon nach drei Schritten ab. Als Anfangsdruckverteilung wurde jeweils der Druckvektor

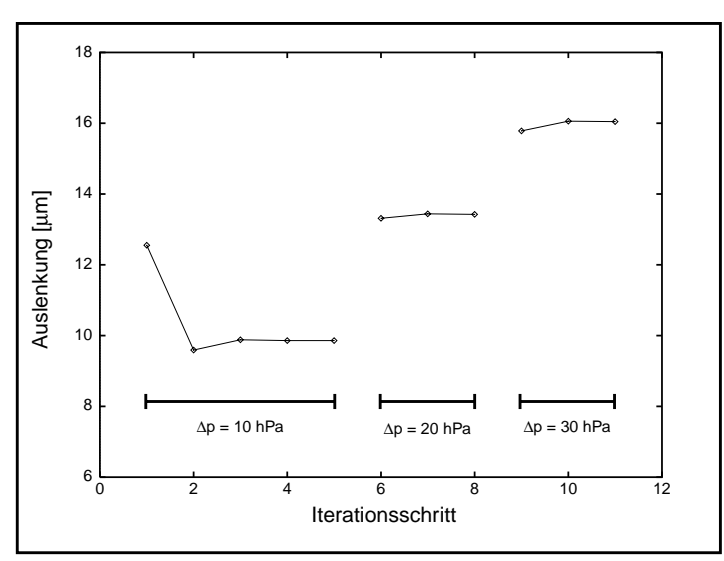

*Abb. 3.23:Das Auslenkungsverhalten der Ventilmembrane bei drei hintereinander ausgeführten Fluid-Struktur-Analysen mit unterschiedlichen Differenzdrücken* ∆*p*

aus der vorangegangenen gekoppelten Analyse verwendet, der zuvor mit einem konstanten Faktor skaliert wurde. Der Faktor *f* wird dabei aus dem Quotienten zwischen dem aktuellen Differenzdruck ∆*p* und dem zuvor verwendeten Differenzdruck ∆*p*<sub>a</sub> gebildet:

$$
f = \frac{\Delta p}{\Delta p_a} \tag{3.23}
$$

Diese Maßnahme wurde im Ventilmodell **V-Stat-D** allerdings nur zeitweise eingesetzt, als mit dem Modell die gekoppelte Analyse in einem Durchgang noch mit mehreren verschiedenen Differenzdrücken durchgeführt werden konnte. In der jetzigen Modellversion besteht diese Möglichkeit nicht mehr.

## **3.9.2 Fluid-Struktur-Modell für das transiente Verhalten des Mikroventils**

Das vollständige Ablaufschema für die transiente Analyse des gekoppelten Problems, die mit den Ventilmodellen **V-Trans-FT** und **V-Trans-FS** realisiert wurde, ist in Abb. 3.24 dargestellt. Die transiente Analyse des gekoppelten Problems läuft in zwei ineinandergeschachtelten Schleifen ab. Die äußere Schleife ist für die Zeitablaufsteuerung verantwortlich während in der inneren Schleife das gekoppelte Problem zeitschrittweise gelöst wird.

Die Lösung des strukturmechanischen Teilproblems erfolgt in beiden transienten Ventilmodellen mit dem Modell **ST-Trans**, der transienten Version des Modells **ST-Stat**. Das fluidmechanische Teilproblem wird bei dem Ventilmodell **V-Trans-FT** mit der transienten Version, dem FEM-Modell **FT-Trans**, gelöst. Bei dem Ventilmodell **V-Trans-FS** erfolgt die Fluidanalyse dagegen stationär mit dem fluidmechanischen Modell **FT-Stat**.

Der Ablauf der transienten Analyse beginnt zunächst mit einer Initialisierungsphase, in der verschiedene Modellparameter, wie z.B. die Designparameter, definiert werden und für den Zeitpunkt *t* = 0 ein definierter Anfangszustand mit einer stationären Fluid-Struktur-Kopplung hergestellt wird. Mithilfe der äußeren Schleife wird der zu simulierende Zeitraum [0,*T*] in J Zeitintervallen  $[t_{k-1}, t_k]$  ( $t_{k=0} = 0$ ,  $t_k = t_{k-1} + \Delta t$ , k = 1,2,..,J,  $\Delta t > 0$ , J > 0) aufgelöst, für die jeweils das gekoppelte Problem mithilfe der Fluid-Struktur-Iterationsschleife mit dem Diffe-

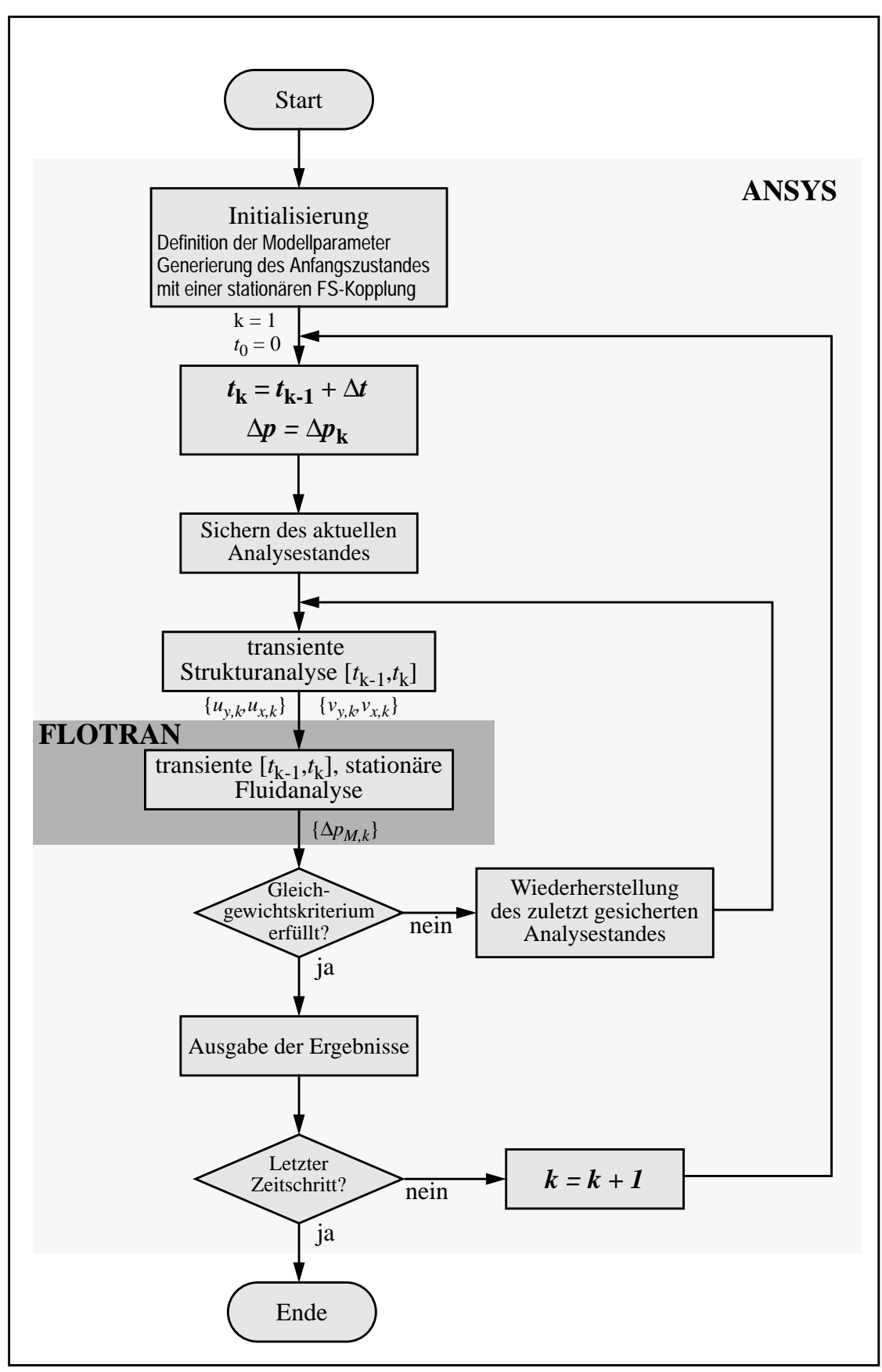

*Abb. 3.24:Das Ablaufschema der transienten Fluid-Struktur-Kopplung*

renzdruck ∆*p*k gelöst wird. Die innere Schleife ist im Prinzip gleich aufgebaut wie die Fluid-Struktur-Iterationsschleife des im vorangegangenen Abschnitts beschriebenen FEM-Modells **V-Stat-D**. Auch hier erfolgt in einem Fluid-Struktur-Iterationsschritt zunächst eine Strukturanalyse und dann eine Fluidanalyse. Im ersten Fluid-Struktur-Iterationsschritt wird als Anfangsdruckverteilung der mit einem konstanten Faktor skalierte Druckvektor {∆*pM*,k-1} aus dem vorangegangenen Zeitschritt verwendet. Der Faktor *f*k wird dabei aus dem Quotienten zwischen dem aktuellen Differenzdruck ∆*p*k und dem Differenzdruck ∆*p*k*-1* gebildet:

$$
f_{k} = \frac{\Delta p_{k}}{\Delta p_{k-1}}
$$
\n(3.24)

Die Strukturanalyse erfolgt in dem Zeitintervall [ $t_{k-1}$ , $t_k$ ] bei dem die Ventilmembrane mit einem linear interpolierten Druckverlauf belastet wird. Als Ergebnis liefert die Strukturanalyse den Verschiebungsvektor { $u_{v,k}$ , $u_{v,k}$ }. Weil die transiente Strukturanalyse unter ANSYS keine Knotengeschwindigkeit als Ergebnis liefert, muß sie explizit näherungsweise aus den folgenden Differenzenquotienten knotenweise berechnet werden:

$$
v_{y, k} = \frac{u_{y, k} - u_{y, k-1}}{t_k - t_{k-1}} \text{ und } v_{x, k} = \frac{u_{x, k} - u_{x, k-1}}{t_k - t_{k-1}}
$$
(3.25)

Die daran anschließende Fluidanalyse erfolgt dann je nach Ventilmodell entweder transient (**V-Trans-FT**) für den Zeitintervall [*t*k-1,*t*k] oder stationär (**V-Trans-FS**). In beiden Fällen wird mit dem Verschiebungsvektor  $\{u_{v,k},u_{v,k}\}\$ ein neues Netzmodell generiert und mit dem Geschwindigkeitsvektor  $\{v_y, v_x\}$  und dem Differenzdruck  $\Delta p_k$  als fluidische Randbedingungen die fluidische Analyse durchgeführt, die als Ergebnis den Druckvektor {∆*pM*,k} liefert, der dann als neuer Druckvektor in die Strukturanalyse des nächsten Iterationschrittes eingeht. Der Iterationsschritt wird solange wiederholt, bis ein Gleichgewichtskriterium erfüllt wird. Als Kriterium wird hier neben der bereits in Gleichung (3.22) definierte relative Strukturverformungsänderung  $F_S$  zusätzlich die relative Geschwindigkeitsänderung  $F_V$  zwischen zwei Iterationsschritten bezogen auf eine vorgegebene Geschwindigkeit *vref* verwendet. Die relative Geschwindigkeitsänderung  $F_{Vi}$  im Iterationsschritt *i* wird aus der y-Geschwindigkeit des am Ventillochrand befindlichen Membranknotens, die in diesem und in dem vorangegangenen Iterationsschritt ermittelt wurde, bestimmt und in Prozent angegeben:

$$
F_{V, i} = 100 \cdot \left| \frac{v_{y, i} - v_{y, i-1}}{v_{ref}} \right| \tag{3.26}
$$

$$
\text{mit } v_{ref} \neq 0 \tag{3.27}
$$

Der Gleichgewichtszustand der Fluid-Struktur-Kopplung in einem Zeitschritt gilt als erreicht, wenn bei einem vorgebenen Schwellwert  $K_S$  folgende Bedingung erfüllt ist:

$$
\sqrt{F_{V,i}^2 + F_{S,i}^2} \le K_S
$$
\n(3.28)

In jedem Zeitschritt sind für die Durchführung einer Fluid-Struktur-Kopplung mindestens zwei Fluid-Struktur-Iterationsschritte erforderlich bevor die Iterationsschleife verlassen werden kann. Nach Verlassen der Fluid-Struktur-Iterationsschleife erfolgt die Ausgabe der aufbereiteten Simulationsrgebnisse des letzten Fluid-Struktur-Iterationsschrittes, welche die angenäherte Lösung des gekoppelten Problems für den Zeitpunkt  $t_k$  repräsentiert. Wenn schließlich alle Zeitintervalle abgearbeitet worden sind, ist die transiente Analyse abgeschlossen.

Vor Beginn der inneren Schleife werden außerdem alle Simulationsdaten, die bis zum Zeitpunkt *t*k-1 bei der Struktur- und der Fluidanalyse (nur bei der transienten Version **FT-Trans**) angefallen sind, gesichert, damit nach einem Fluid-Struktur-Iterationsschritt, der wiederholt werden muß, der Simulationstand zum Zeitpunkt t<sub>k-1</sub>wiederhergestellt werden kann. Dies ist bei der stationären Version nicht erforderlich, weil hierfür die Vorgeschichte der Strömung nicht berücksichtigt werden muß.

Eine wichtige Vorgabe muß für die automatische Vernetzung des fluidischen Raumes bei der transienten Version **FT-Trans** erfüllt werden. Für die automatische Vernetzung des fluidischen Raumes ist die Verwendung einer stets gleichen Netztopologie erforderlich, d. h. die Anzahl und Anordnung der Elemente darf sich nicht verändern. Auf die Weise wird sichergestellt, daß der Vernetzer die Knoten stets in gleicher Weise durchnumeriert. Dadurch lassen sich dann die Knotenergebnisse der Fluidanalyse aus dem vorangegangenen Zeitschritt direkt auf die Knoten des neuen Fluidnetzes übertragen. Für die transiente Analyse stellt dies eine wichtige Voraussetzung dar, da auf diese Weise die für die Strömungsberechnung des neuen Zeitschritts erforderliche Vorgeschichte der Strömung eingebracht wird. Allerdings tritt dabei ein Fehler auf, da aufgrund der Eulerschen Betrachtungsweise, die den fluidischen Elemente zugrundeliegen [Ger92], die ortsfesten Felder bei der Übertragung der Knotenergebnisse auf das neue Netz, entsprechend seiner geometrischen Veränderung, verzerrt werden. Dieser Fehler läßt sich klein halten, wenn durch die Wahl einer ausreichend kleinen Zeitschrittweite auch die Geometrieveränderung klein gehalten wird. Schwerwiegender ist jedoch der Umstand, daß sich während einer transienten Analyse die Topologie des Strömungsraumes nicht grundlegend ändern darf, da sonst bei der Vernetzung mit der festgelegten Elementeanzahl und -anordnung zu stark deformierte Fluidelemente entstehen können. Dieser Fall tritt unter anderem im Übergangsbereich zwischen dem offenen und geschlossenen Ventilzustand auf, der daher mit der derzeitigen Implementierung für die transiente Analyse nicht simuliert werden kann. Aufgrund der vorgegebenen Randbedingungen für die Netztopologie lassen sich mit dem Ventilmodell **V-Trans-FT** die transienten Analysen somit nur für Differenzdruckverläufe durchführen die vollständig im positiven Bereich liegen.

Eine Möglichkeit, diese Einschränkungen zu umgehen, besteht darin, die Werte für die Knoten des neuen Fluidnetzes nicht direkt zu übernehmen, sondern sie der Knotenposition entsprechend mit einem geeigneten Interpolationsverfahren aus den Knotenergebnissen einer vorangegangenen Analyse explizit zu bestimmen. Weil dazu eine strenge knotenweise Zuordnung nicht mehr erforderlich ist, kann auf diese Weise nunmehr für die jeweils aktuelle Strömungsraumgeometrie die dazu adäquate Vernetzung gewählt werden. Allerdings ist diese Lösung implementierungstechnisch nicht ganz einfach zu bewältigen. Eine weitere Möglichkeit besteht darin, so wie es bei dem Ventilmodell **V-Trans-FS** realisiert wurde, das Strömungsproblem stationär statt transient zu behandeln, vorausgesetzt daß die dynamischen Anteile am Strömungsproblem bei dem vorgebenen transienten Differenzdruckverlauf vernachlässigt werden können. Daß die Voraussetzung hierfür gegeben ist, wird sich später bei der Diskussion der Simulationsergebnissen in Kapitel 3.10.2 noch zeigen. Die Hoffnung mit dem Ventilmodell **V-Trans-FS** nunmehr die transiente Analyse in einem beliebigen Differenzdruckbereich durchführen zu können, konnte bislang nicht erfüllt werden, da bei sehr kleinen positiven Differenzdrücken plötzlich Konvergenzprobleme auftraten, die vorher bei

den stationären Analysen mit dem Ventilmodell **V-Stat-D** nicht beochbachtet werden konnten. Als Ursache für die Konvergenzprobleme läßt sich eine Verkettung von zwei Faktoren ausmachen die bei der transienten Analyse bei kleinen Differenzdrücken auftreten. Der eine Faktor wird dadurch bestimmt, daß die Ventilmembrane bei kleinen Membranauslenkungen und damit bei kleinen Differenzdrücken sehr empfindlich auf Drucklaständerungen reagiert. Der andere Faktor hängt mit der Geschwindigkeitsrandbedingung zusammen. Wenn die Membranauslenkung relativ klein ist und der Volumen im Ringspalt noch sehr klein ist, kann eine Geschwindigkeitsrandbedingung im Bereich des Ringspaltes große Druckveränderungen im Ringspalt bewirken. Über die Fluid-Struktur-Kopplung können sich die Wirkungen der beiden Faktoren gegenseitig so verstärken, daß das gekoppelte System nicht mehr konvergieren kann. Es wurden verschiedene Maßnahmen getroffen um das Konvergenzverhalten zu verbessern. Eine solche Maßnahme war z.B. den Geschwindigkeitsvektor für den jeweils nächsten Fluid-Struktur-Iterationsschritt mit einem Faktor *uf* < 1 zu multiplizieren, der im Verlaufe der Fluid-Struktur-Iterationsschritte suksessive auf den Wert eins erhöht wurde (Unterrelaxation). Allerdings brachten diese Maßnahmen bislang nur Teilerfolge.

Weitere Untersuchungen zur Lösung des Konvergenzproblemes und eine weitere Entwicklung der transienten Ventilmodelle wurden im Rahmen dieser Arbeit vorerst zurückgestellt, da sich das Hauptaugenmerk aufgrund der durch verschiedene FEM-Simulationen gewonnenen Erkenntnisse, die später in Kapitel 3.11 diskutiert werden, im weiteren Verlauf der Arbeit auf den Einsatz der stationären Ventilmodelle **V-Stat-D** und **V-Stat-S** konzentrierte.

## **3.9.3 Verifikation der Fluid-Struktur-Kopplung**

Um die Implementierung der transienten Fluid-Struktur-Kopplung zu verifizieren, wurde sie an einem einfachen Beispiel getestet. Dabei handelt es sich um einen in Abb. 3.25 schematisch dargestellten Masse-Luft-Schwinger (MLS), dessen dynamisches Systemverhalten sich durch eine nichtlineare gewöhnliche Differentialgleichung beschreiben läßt.

Die Masse *m* wird durch den Kolben gebildet, der sich in einem mit Luft gefüllten geschlossenen Tauchrohr reibungsfrei bewegen kann.

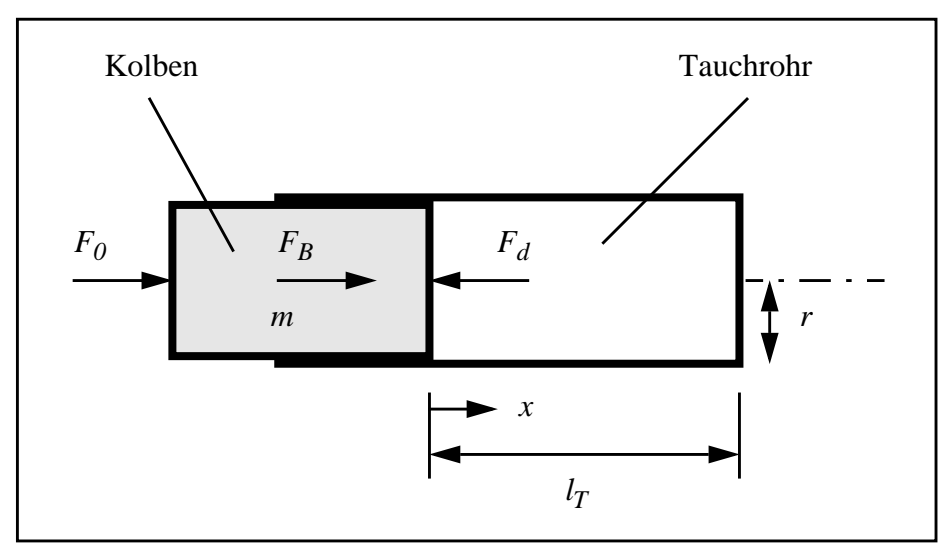

*Abb. 3.25:Schematische Schnittdarstellung des Masse-Luft-Schwingers*

Zum Zeitpunkt  $t=0$  wird auf den bis dahin ruhenden Kolben die Kraft  $F_0$  aufgeprägt. Durch den sich in Bewegung setzenden Kolben wird die im Tauchrohr befindliche Luft komprimiert. Die durch den Luftdruck entstehende Kraft  $F_d$  auf den Kolben wirkt der Kraft  $F_0$  entgegen. Die Zustandsänderung der im Tauchrohr befindlichen Luft soll dabei isotherm verlaufen, so daß das Produkt aus Druck und Volumen stets konstant bleibt (*pV* = const.).

Aus dem Kräftegleichgewicht am Kolben, das zu jedem Zeitpunkt *t* > 0 erfüllt sein muß, folgt die Beziehung:

$$
F_B = F_0 - F_d \tag{3.29}
$$

mit

$$
F_B = m\ddot{x} \tag{3.30}
$$

und

$$
F_d = \pi r^2 p_0 \left( \frac{l_T}{l_T - x} - 1 \right) \tag{3.31}
$$

Damit läßt sich die ungedämpfte Bewegung des Kolbens mit folgender Differentialgleichung beschreiben:

$$
m\ddot{x} = F_0 + \pi r^2 p_0 \left( 1 - \frac{l_T}{l_T - x} \right) \tag{3.32}
$$

mit den darin enthaltenen Konstanten:

Masse des Kolbens: *m* = 10 g

Kolbenradius:  $r = 12.62$  mm

Länge des Tauchrohres:  $l_T$  = 20 mm

Anfangsdruck im Kolben:  $p_0 = 101350$  Pa

Eingeprägte Kraft:  $F_0 = 2.5$  N

und den Anfangsbedingungen:

 $x(t = 0) = 0$ 

$$
\dot{x}(t=0) = 0
$$

Die Lösung dieser DGL erfolgte numerisch mit einem Simulator. Die transiente FEM-Analyse erfolgte mit den gleichen Konstanten und Anfangsbedingungen. Für die FEM-Analyse wurde weitgehend die im Ventilmodell **V-Trans-FT** implementierte Zeitablaufsteuerung und Fluid-Struktur-Kopplung übernommen, so daß auf diese Weise evtl. vorhandene Implementierungsfehler sichtbar gemacht werden konnten. Das MLS-Beispiel ist achsensymmetrisch ausgelegt, so daß auch hierfür ein 2D-Modell verwendet werden konnte. In Abb. 3.26 ist das Simulationsergebnis der FEM-Analyse (Rauten) zusammen mit der numerischen Lösung der DGL (gestrichelte Linie) für die Kolbenauslenkung dargestellt.

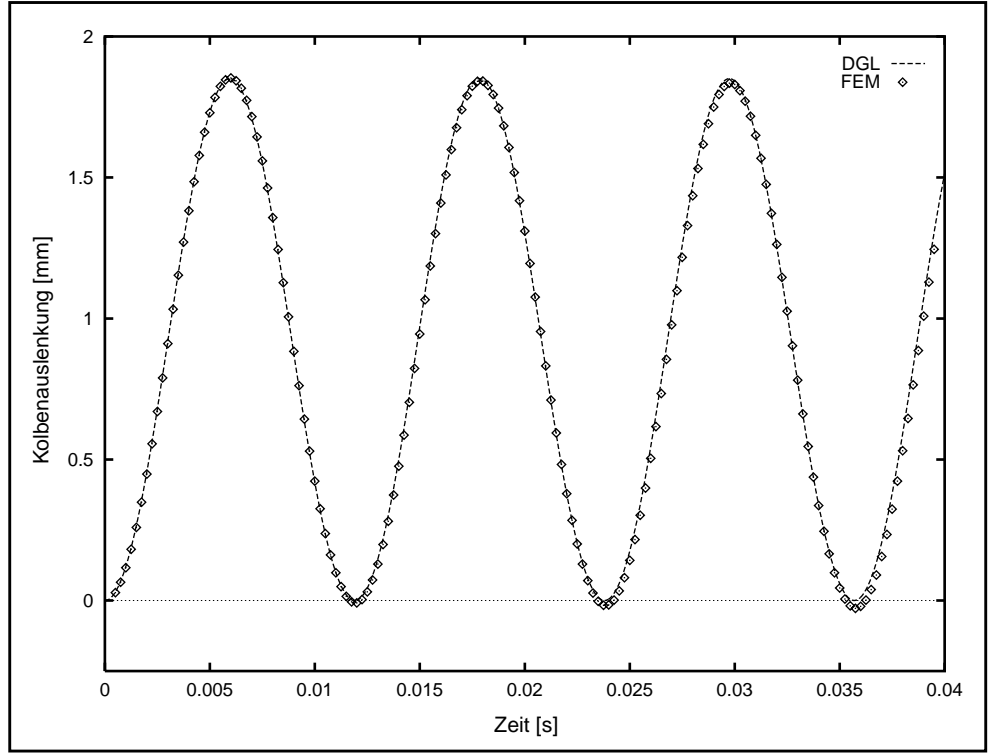

*Abb. 3.26:Berechnung der Kolbenauslenkung mit FEM und der DGL*

Deutlich ist in Abb. 3.26 die sehr gute Übereinstimmung der beiden Kurvenverläufe zu erkennen. Lediglich eine kleine konstante Drift von ca. -9 µm pro Schwingungsperiode ist in der FEM-Kurve erkennbar. Dies deutet auf eine nicht ganz ausgeglichene Massenbilanz der Luft im Tauchrohr hin, dessen Ursache bislang noch nicht näher untersucht wurde. Die gute Übereinstimmung zeigt, daß die Implementierung der Zeitablaufsteuerung und die Fluid-Struktur-Kopplung in der gewünschten Weise arbeitet. Insbesondere zeigt sie auch, daß die Volumenverdrängung, die durch einen sich geometrisch verändernden Strömungsraum verursacht wird, über eine entsprechende Geschwindigkeitsrandbedingung bei der transienten Fluidanalyse korrekt nachgebildet werden kann.

## **3.10 FEM-Analysen und -Ergebnisse**

Mit den FEM-Modellen **V-Stat-D**, **V-Stat-S**, **V-Trans-FS** und **V-Trans-FT** wurden verschiedene Simulationen durchgeführt, dessen Ergebnisse in diesem Abschnitt vorgestellt und diskutiert werden.

## **3.10.1 Analysen des stationären Verhaltens des Mikroventils**

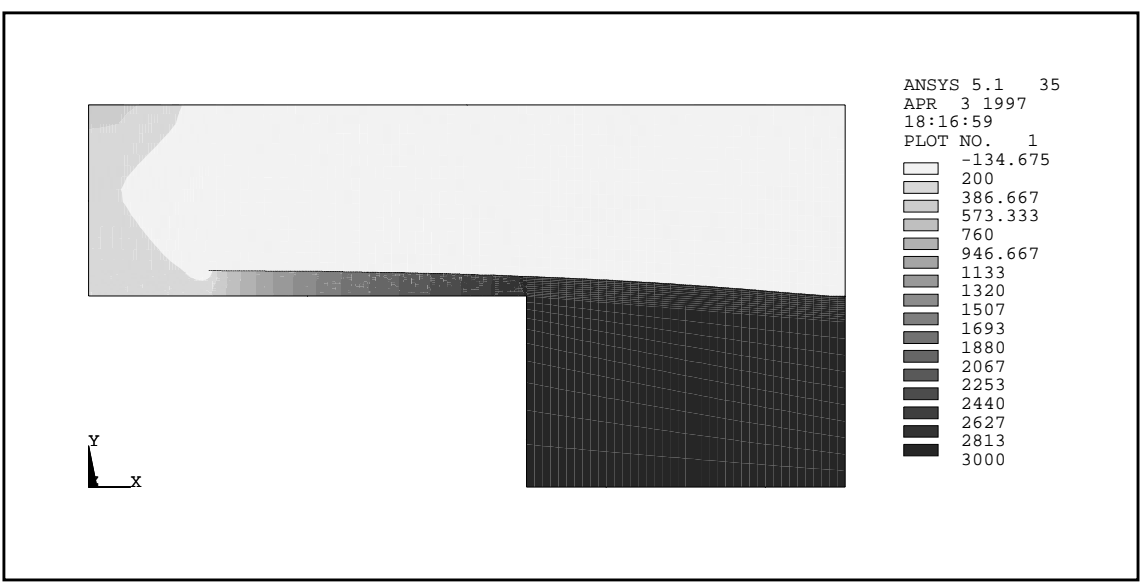

*Abb. 3.27:Druckverteilung im Ventil bei 30 hPa*

Die stationären Analysen wurden für das Mikroventil im Durchlaßfall (∆*p* > 0) mit den in Tabelle 3.2 angegebenen Designparametern des Standardventils durchgeführt (**V-Stat-D**). Dabei wurde für den Differenzdruck ∆*p* zwischen dem Ventileingang (*p1*) und dem Ventilausgang (*p0*) der Bereich von 0.1 bis 40 hPa abgedeckt. Der Druck am Ventilausgang wurde dazu fest auf einem Referenzdruck von 1013.5 hPa gehalten.

Die Abbildungen 3.27 bis 3.29 zeigen einige Beispiele für die Darstellung von FEM-Simulationsergebnissen, die mithilfe des im ANSYS integrierten Postprozessors erzeugt wurden.

Die Abb. 3.27 zeigt in einer Konturliniendarstellung die stationäre Druckverteilung, die sich im Ventil bei einem Differenzdruck von 30 hPa einstellt. Die Legende (rechts im Bild) gibt Auskunft über die Zuordnung der Graustufen zu den einzelnen Druckwertebereichen. Die in der Legende enthaltenenen Druckwerte sind in der Einheit Pascal und relativ zum Referenzdruck von 1013.5 hPa angegeben.

Anhand der Druckverteilung in Abb. 3.27 ist gut zu erkennen, daß im Ventil die größten Druckgradienten im Bereich der Ringspaltöffnung auftreten. Die Ringspaltöffnung bildet im Ventil damit den engsten Strömungsquerschnitt.

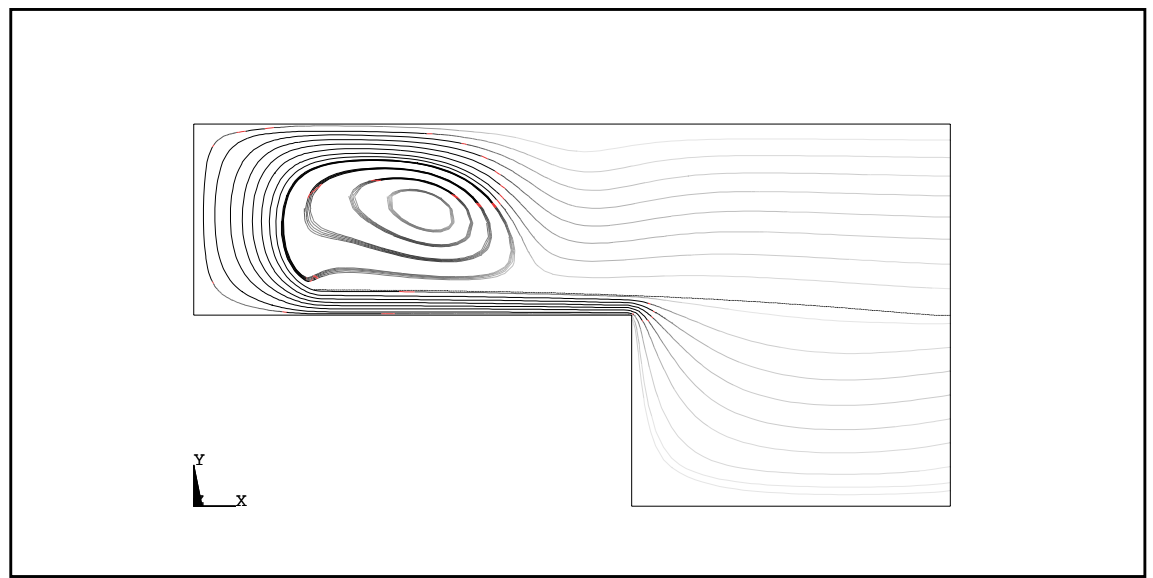

*Abb. 3.28:Partikelbahnen im Ventil bei 30 hPa*

Die Abb. 3.28 zeigt in einer Trajektoriendarstellung die Bahnverläufe von Fluidteilchen im Strömungsraum des Ventils bei einem Differenzdruck von 30 hPa. Eine Aussage über die örtliche Geschwindigkeit des Fluidteilchens liefert die Grauabstufung der dargestellten Bahnverläufe. Je dunkler sie dargestellt ist, umso höher ist die Geschwindigkeit.

Anhand der Partikelbahnen erkennt man sehr deutlich einen Ablösewirbel im Bereich des Ventilmembranloches. Die Strömungsablösung wird verursacht durch die scharfe Abrißkante, die von dem Membranlochrand und von der hohen Strömungsgeschwindigkeit in diesem Bereich gebildet wird.

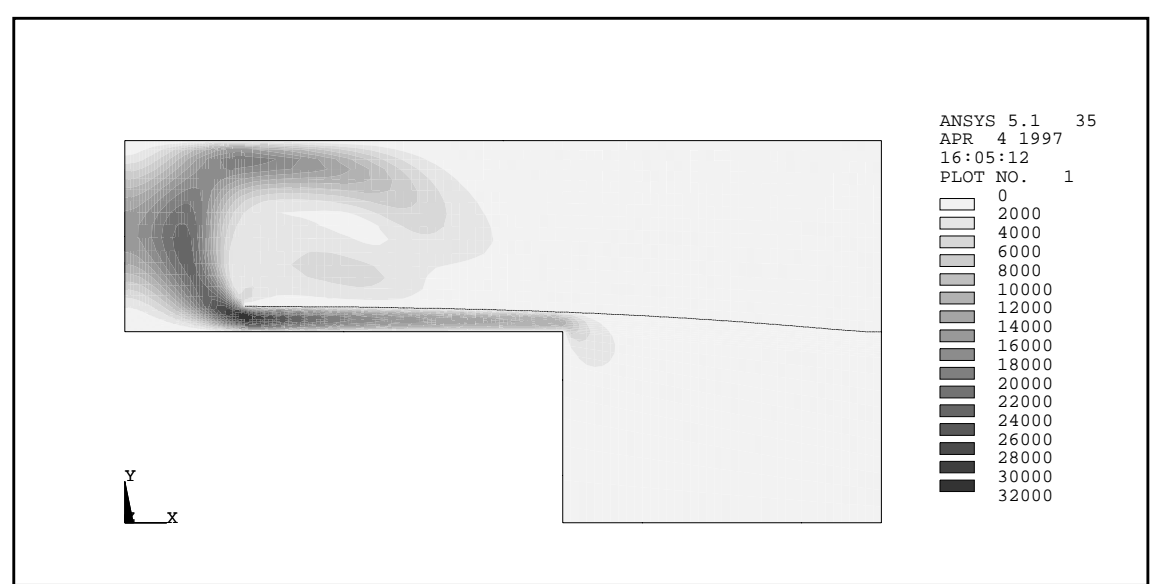

*Abb. 3.29:Strömungsgeschwindigkeit im Ventil bei 30 hPa*

Die Abb. 3.29 zeigt ebenfalls in einer Konturliniendarstellung die stationäre Strömungsgeschwindigkeitsverteilung, die sich im Ventil bei einem Differenzdruck von 30 hPa einstellt. Die Legende (rechts im Bild) gibt Auskunft über die Zuordnung der Graustufen zu den einzelnen Geschwindigkeitswertebereichen. Die in der Legende enthaltenenen Werte für die Geschwindigkeit sind in der Einheit Millimeter pro Sekunde angegeben.

Hohe Strömungsgeschwindigkeiten treten, wie in Abb. 3.29 gut zu erkennen ist, in der Ringspaltöffnung und im Bereich des Ventilmembranloches auf. Die höchste Strömungsgeschwindigkeit mit ungefähr 32 m/s tritt am Ausgang des Ringspaltes auf. An dieser Stelle befindet sich bei dieser Druckdifferenz auch die kleinste Strömungsquerschnittsfläche.

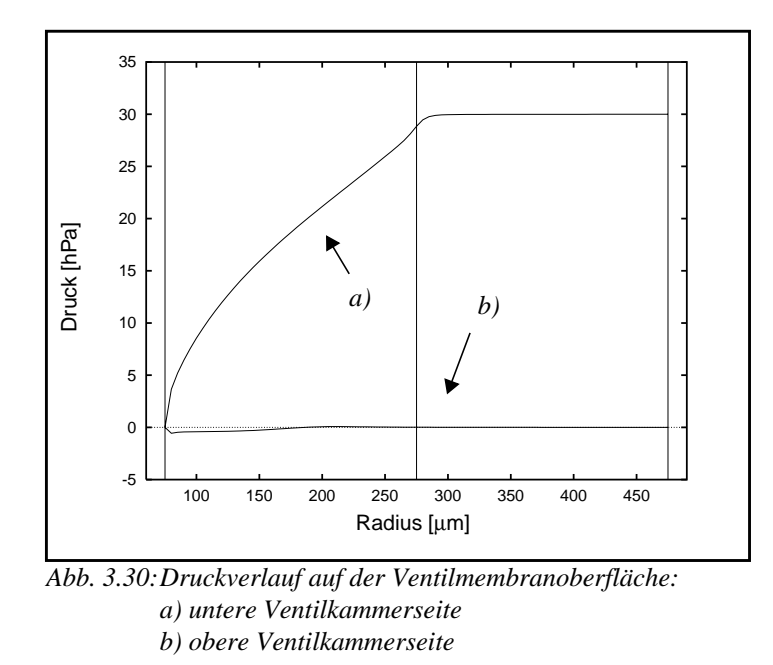

In Abb. 3.30 ist der Druckverlauf auf der Ventilmembranoberfläche in radialer Richtung jeweils für die Unterseite (a) und Oberseite (b) der Membrane dargestellt. Die linke und die mittlere senkrechte Linie in der Darstellung markieren die Positionen des Ventilmenbranlochrandes (75 µm) und des Ventilsitzrandes (275 µm), die damit auch den Ausgang bzw. den Eingang des Ringspaltes kennzeichnen. Die rechte Linie markiert entsprechend die Position der seitlichen Ventilmembraneinspannung im Ventilgehäuse (475 µm).

Deutlich ist in Abb. 3.30 zu erkennen, daß der Druckabfall nahezu ausschließlich im Ringspalt stattfindet. Die bereits erwähnte Strömungsablösung macht sich auch im Druckverlauf auf der oberen Ventilkammerseite bemerkbar. Sie äußert sich an der Stelle, wo sich der Ablösewirbel befindet, in einem leichten Unterdruck. Dies stellt sich hier durchaus als erwünschter Effekt dar, da dieser Unterdruck einen zusätzlichen Beitrag zu der Membranauslenkung liefert und dazu beiträgt, den Strömungswiderstand des Ventils insgesamt zu reduzieren.

In den Abbildungen 3.31 bis 3.34 sind die stationären Kennlinien von einigen Ventilgrößen in Abhängigkeit vom Differenzdruck dargestellt. Die Ventilgrößen wurden mit den FEM-Modellen (**V-Stat-D** und **V-Stat-S**) für eine Reihe verschiedener diskreter Druckwerte bestimmt, die in der Abbildung durch entsprechende Punkte hervorgehoben sind. Der besseren Darstellung wegen sind die benachbarten Punkte linear miteinander verbunden worden.

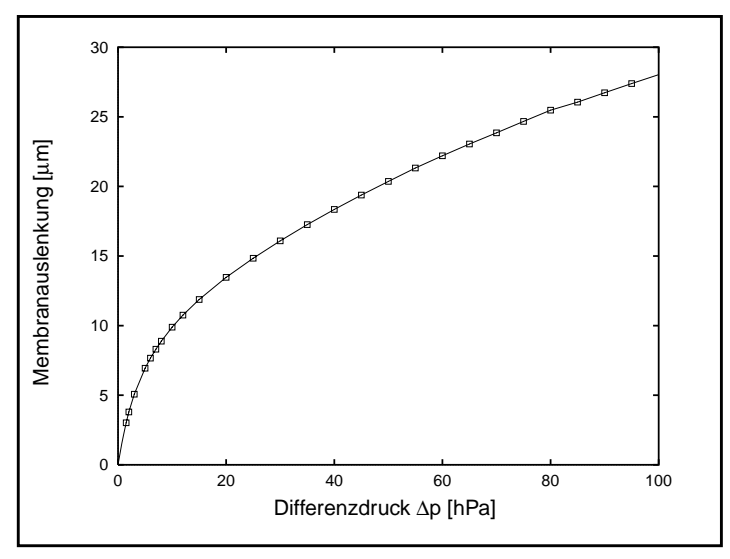

*Abb. 3.31:Stationäre Kennlinie: Membranauslenkung*

Die Abb. 3.31 stellt die Auslenkung der Ventilmembrane an der Stelle des Ventilmembranlochrandes dar. Die Kennlinie zeigt hier einen Verlauf, der für dünne Membranen unter Druckbelastung charakteristisch ist. Bei kleinen Membranauslenkungen besitzt sie eine hohe Druckempfindlichkeit, d.h. kleine Druckänderungen bewirken große Auslenkungsänderungen. Die Druckempfindlichkeit nimmt mit zunehmender Membranauslenkung immer weiter ab. Eine hohe Druckempfindlichkeit ist für das Ventilverhalten vorteilhaft, weil dadurch der unerwünschte aber für das ausreichende Öffnen des Ventils erforderliche Druckabfall klein gehalten werden kann.

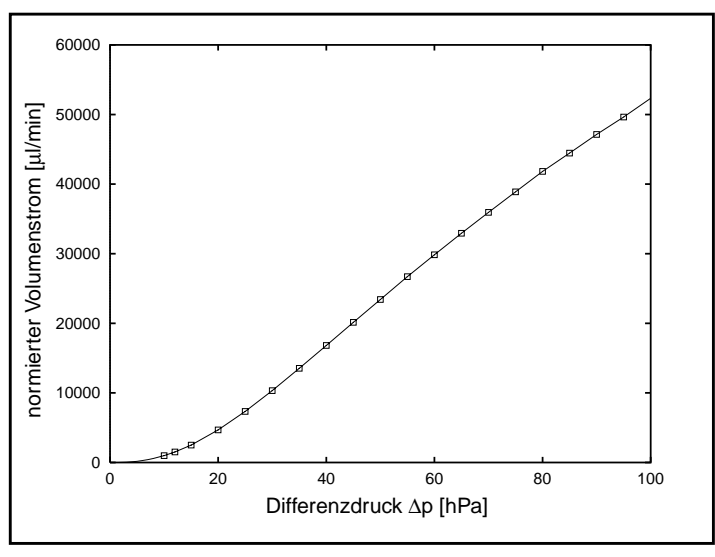

*Abb. 3.32:Stationäre Kennlinie: normierter Volumenstrom*

Die Abb. 3.32 zeigt den mit den Gleichungen (3.10) bis (3.15) ermittelten normierten Volumenstrom in Abhängigkeit vom Differenzdruck. Der Volumenstrom ist auf den technischen Normzustand für Luft normiert, um die bei der kompressiblen Analyse auftretende Dichteänderung der Luft mit zu berücksichtigen. Die Kennlinie stellt nur den Durchlaßfall dar. Wie

schon bereits erwähnt, wird für den Sperrfall der Leckstrom vernachlässigt, d. h. der Volumenstrom wird bei einem negativen Differenzdruck gleich Null gesetzt. Zwischen dem Volumenstrom und dem Differenzdruck im Durchlaßfall besteht ein nichtlinearer Zusammenhang, weil der Strömungswiderstand des Ventils durch die Membranauslenkung beeinflußt wird und damit druckabhängig ist.

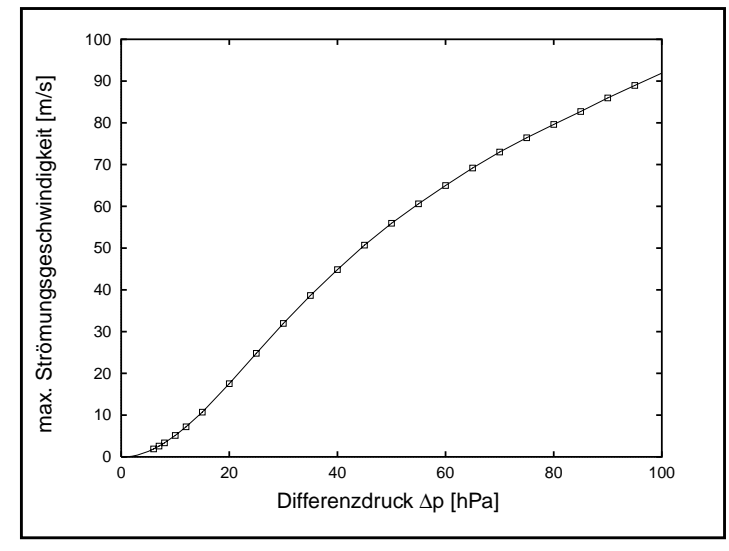

*Abb. 3.33:Stationäre Kennlinie: max. Strömungsgeschwindigkeit*

Die Abb. 3.33 zeigt die maximale Strömungsgeschwindigkeit, die im Ventil in Abhängigkeit vom Differenzdruck auftritt.

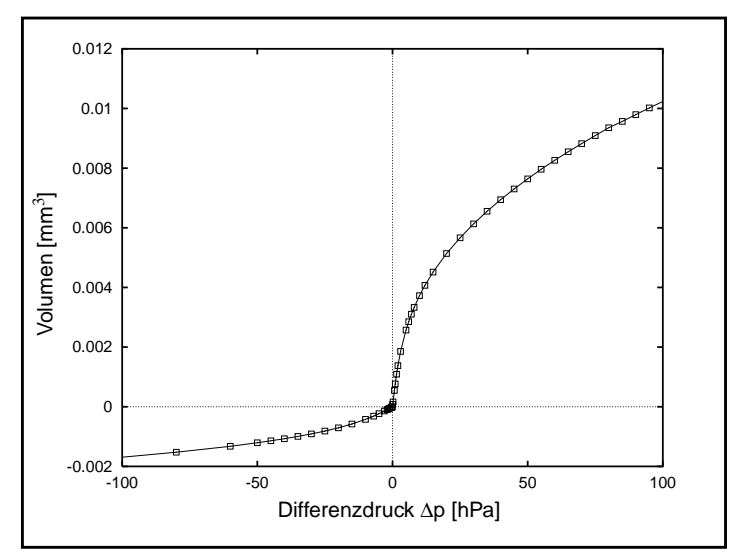

*Abb. 3.34:Stationäre Kennlinie: Volumen*

Die Abb. 3.34 zeigt den Verlauf des mit den Gleichungen (3.17) bis (3.21) bestimmten Volumens in Abhängigkeit vom Druck. Weil das Volumen unmittelbar mit der Membranauslenkung zusammenhängt, besitzt sein druckabhängiger Verlauf eine ähnliche Charakteristik wie die des Verlaufs der Membranauslenkung. Dies gilt auch für das Volumen im Sperrfall, nur mit umgekehrten Vorzeichen. Im Kurvenverlauf macht sich der Einfluß des Ventilsitzes deutlich bemerkbar. Der Übergang vom Durchlaßfall zum Sperrfall besitzt eine Unstetigkeit in der Steigung des Volumenverlaufes, die daher rührt, daß im Sperrfall wegen des Ventilsitzes die Auslenkungsbewegung gegenüber dem Durchlaßfall eingeschränkt ist. Die Einschränkung der Auslenkungsbewegung resultiert bei negativen Drücken in deutlich kleineren Volumen im Vergleich zu den Volumen bei entsprechenden positiven Drücken.

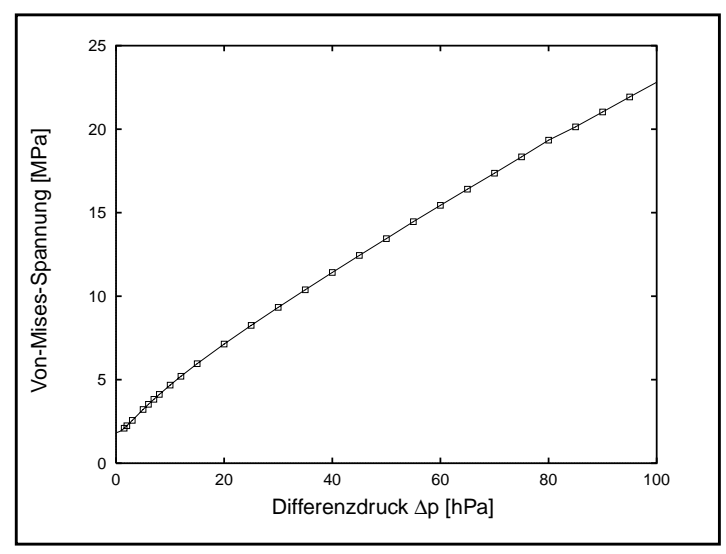

*Abb. 3.35:Stationäre Kennlinie: maximale Von-Mises-Spannung*

Durch die Ventilmembranauslenkung wird das Material einer Dehnungsbelastung ausgesetzt. Es ist daher wichtig zu wissen wie stark die Ventilmembrane bei der Auslenkung belastet wird und ob evtl. sogar mit einer Überbelastung des Materials gerechnet wurden muß, die zu einem vorzeitigen Verschleiß der Ventilmembrane führen würde. Eine Antwort auf diese Frage liefert die in der Ventilmembrane maximal auftretende Von-Mises-Spannung [ANS94b], die in Abb. 3.35 in Abhängigkeit vom Differenzdruck aufgetragen ist. Selbst bei einem Differenzdruck von 100 hPa liegt die maximale Von-Mises-Spannung mit ca. 23 MPa noch deutlich unter dem vom Hersteller des Polyimides angegebenen Wert für die Zugfestigkeit von 166 MPa. Die Dehnungsbelastung der Ventilmembrane kann somit als unkritisch angesehen werden.

Für die Simulation der Strömung im Ventil stellte sich die Frage, ob zum einen von einem turbulenten oder von einem laminaren Strömungszustand ausgegangen werden muß und ob zum anderen die Kompressibilität des Strömungsmediums berücksichtigt werden muß. Diese Fragestellung ist auch für die Erstellung eines Netzwerkmodelles vom Ventil von Bedeutung [Mei98].

Die maximale Strömungsgeschwindigkeit liefert einen ersten Anhaltspunkt für die Antwort auf die Frage nach dem Strömungszustand.

Der Hersteller von FLOTRAN gibt für die Strömungsberechnungen dazu folgende Anhaltswerte an [ANS94a]: Bei einer maximal auftretenden Strömungsgeschwindigkeit bis zu einer Machzahl von 0.3 kann eine Strömungsberechnung inkompressibel durchgeführt werden. Ab einer Machzahl von 0.8 empfiehlt er den Einsatz eines Turbulenzmodelles. Als Mach-Zahl  $Ma$  wird das reziproke Verhältnis  $c/a = Ma$  bezeichnet, mit der Strömungsgeschwindigkeit c und der Schallgeschwindigkeit a.

Allerdings lassen sich diese Anhaltswerte nicht zwangsläufig auch für die mikrofluidischen Problemstellungen übernehmen.

Eine bessere Aussage über den Strömungszustand im Ventil liefert die dimensionslose Reynoldszahl Re [Töp88]:

$$
Re = \frac{UD_h \rho}{\eta} \tag{3.33}
$$

mit

$$
U = \frac{\dot{V}}{A_q}
$$
: mittlere Strömungsgeschwindigkeit (3.34)

: Volumenstrom *V*˙

: Querschnittsfläche *Aq*

$$
D_h = 4 \cdot \frac{A_q}{l_U}; \text{hydraulischer Durchmesser} \tag{3.35}
$$

 $l_U$ : benetzter Umfang

: Dichte ρ

#### : dynamische Viskosität η

Die kritische Reynoldszahl *Re<sub>krit</sub> k*ennzeichnet gewöhnlich den Übergangspunkt von dem laminaren Strömungszustand ( $Re < Re_{krit}$ ) zu dem turbulenten Strömungszustand  $(Re > Re<sub>krit</sub>)$ . In der Literatur findet sich für die kritische Reynoldszahl häufig der Wert 2300. Allerdings muß dabei beachtet werden, daß dieser Wert nur für einen ausreichend langen Strömungskanal gilt, d.h. die Eintrittslänge muß kleiner sein als die Kanallänge  $l_K$  in Strömungsrichtung. Mit Eintrittslänge wird die Länge der Strecke im Einströmbereich des Strömungskanales bezeichnet, die von der Strömung für die vollständige Ausbildung des laminaren bzw. des turbulenten Strömungszustandes benötigt wird. Gravesen, Branebjerg und Jensen stellen in ihrer Arbeit [Gra93] fest, daß bei den mikrofluidischen Komponenten häufig die Kanallänge kleiner ist als die Eintrittslänge, so daß sich die Strömung nicht durch ein einfaches Laminar- oder Turbulenz-Modell beschreiben läßt. Die Autoren geben die kritische Reynoldszahl in Abhängigkeit vom Verhältnis Strömungskanallänge  $l_K$  zum hydraulischen Durchmesser  $D_h$  an:

$$
Re_{krit} = 15 \qquad \text{für } \frac{l_K}{D_h} < 0.5 \, ; \qquad \text{Loch} \tag{3.36}
$$

$$
Re_{krit} = 30 \cdot \frac{l_K}{D_h} \qquad \text{für } 2 < \frac{l_K}{D_h} < 50 \, ; \qquad \text{kurzer Kanal} \tag{3.37}
$$

$$
Re_{krit} = 2300 \qquad \text{für } \frac{l_K}{D_h} > 50 \, ; \qquad \text{langer Kanal} \quad (3.38)
$$

Für die Bestimmung der Reynoldszahl des Mikroventiles wird die Gleichung (3.33) durch Einsetzen von (3.34) und (3.35) umgeformt:

$$
Re = \frac{4\dot{V}\rho}{l_U \eta} \tag{3.39}
$$

Den Volumenstrom  $\dot{V}$  liefert die FEM-Analyse. Den benetzten Umfang  $l_U$  erhält man an der Stelle im Ventil mit der kleinsten Strömungsquerschnittsfläche. Sie befindet sich am Ende des Ringspaltes im Bereich des Ventilmembranlochrandes. Der benetzte Umfang  $l_U$  ergibt sich aus dem doppelten Kreisumfang mit dem Radius des Ventilmembranloches:

$$
l_{U, VL} = 2 \cdot 2\pi r_{VL} \tag{3.40}
$$

Die Reynoldszahl *Re<sub>Ven</sub>* für das Mikroventil ergibt sich damit aus folgender Gleichung:

$$
Re_{Ven} = \frac{\dot{V}\rho}{\pi r_{VL}\eta} \tag{3.41}
$$

mit

## $r_{VL}$ : Ventillochradius

Mit der Ventilmembranauslenkung  $h_{Ausl}$  ergibt sich die Strömungsquerschnittsfläche  $A_{q,\;VL}$ im Ventil zu:

$$
A_{q, VL} = 2\pi \cdot r_{VL} \cdot h_{Ausl} \tag{3.42}
$$

Die Gleichung (3.42) eingesetzt in Gleichung (3.35) liefert für das Ventil den hydraulischen Durchmesser  $D_{h, \text{ Ven}}$ :

$$
D_{h, Ven} = 4 \cdot \frac{A_{q, VL}}{l_{U, VL}} = 2 \cdot h_{Ausl}
$$
 (3.43)

Für die Strömungskanallänge  $l_k$ , die für die Bestimmung der kritische Renoldszahl *Re<sub>krit, Ven*</sub> des Ventiles erforderlich ist, wird die Überdeckungsbreite  $l_b$  aus Gleichung (3.7) verwendet.

Bei gegebener Ventilgeometrie sind die Reynoldszahl  $Re<sub>Ven</sub>$  und die kritische Reynoldszahl *Re<sub>krit, Ven* des Ventils abhängig vom anliegenden Differenzdruck. Für die Be-</sub> stimmung dieser Größen wurden die dazu notwendigen Gleichungen mit in das FEM-Ventilmodell implementiert.

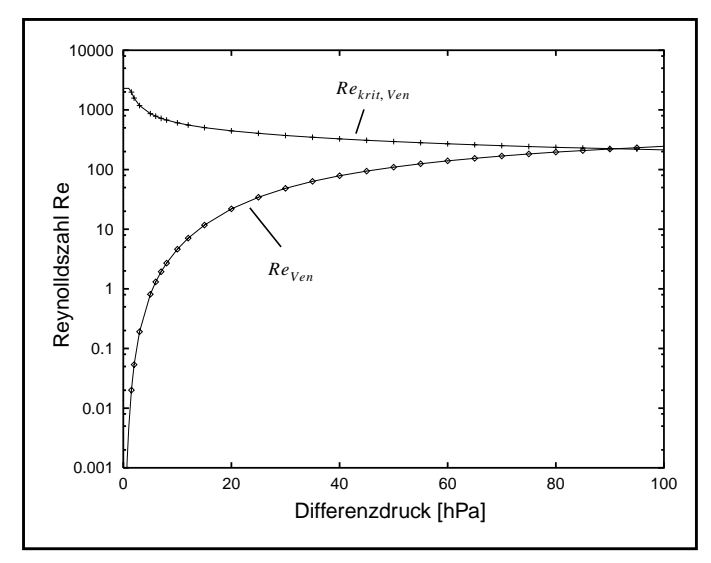

*Abb. 3.36:Die Reynoldszahl ReVen und die kritische Reynoldszahl Rekrit,Ven des Mikroventils in Abhängigkeit vom Differenzdruck.*

In Abb. 3.36 sind die mit dem FEM-Ventilmodell über einen Differenzdruckbereich von 0 - 100 hPa ermittelten Werte für die Reynoldszahl  $Re_{Ven}$  und die kritische Reynoldszahl *Re<sub>krit, Ven</sub> dargestellt. Am Verlauf der kritischen Reynoldszahl in Abb.* 3.36 ist gut zu erkennen, daß der in Gleichung (3.38) definierte Bereich für einen "langen Kanal" nur für ganz kleine Differenzdrücke ( $\Delta p < 1.5$  hPa) gültig ist. Für größere Differenzdrücke muß der Ringspalt als "kurzer Kanal" betrachtet werden, bei dem mit zunehmendem Differenzdruck die kritische Reynoldszahl kleiner wird. Bis zu einem Differenzdruck von 80 hPa bleibt die Renoldszahl dennoch deutlich unter ihrem kritischen Wert. Der Differenzdruckbereich, der typischerweise in der Mikropumpe während des Betriebes im Durchlaßfall auftritt, bewegt sich im Bereich von 0 - ~30 hPa, so daß für die Strömung in der Ringspaltöffnung von einem laminaren Strömungszustand ausgegangen werden kann.

Treten in einer fluidischen Komponente Druckgradienten auf, muß unter Umständen die Kompressibilität des Strömungsmediums mit berücksichtigt werden. Laminare Strömungswiderstände sind im Gegensatz zu inkompressiblen Fluiden für kompressible Fluide druck- und temperaturabhängig [Töp88]. Mit steigendem Druckniveau verringert sich sich der Strömungswiderständ für kompressible Fluide und erhöht sich mit steigender Temperatur.

Die Frage nach dem Einfluß der fluidischen Kompressibilität kann in der Regel leicht dadurch beantwortet werden, indem die FEM-Analysen sowohl kompressibel als auch inkompressibel durchgeführt werden, und danach die Ergebnisse miteinander verglichen werden.

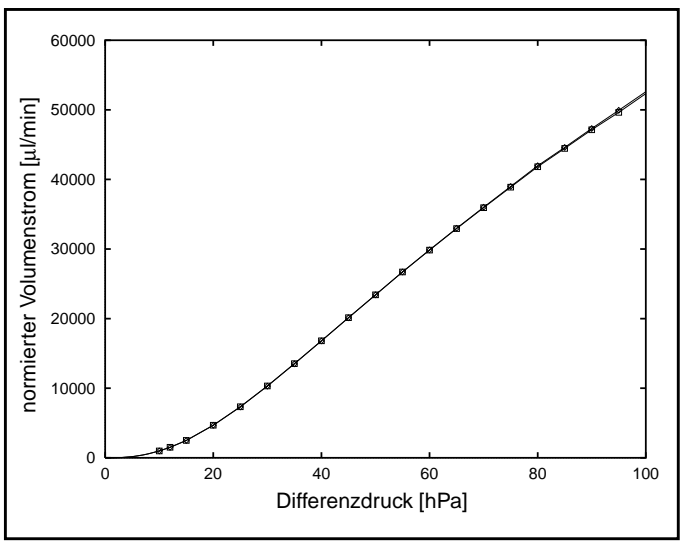

*Abb. 3.37:Vergleich zwischen kompressibler und inkompressibler Fluid-Analyse*

Die Abb. 3.37 stellt im Vergleich die beiden Verläufe der normierten Volumenströme in Abhängigkeit vom Differenzdruck dar, die jeweils bei einer kompressiblen und bei einer inkompressiblen Berechnung entstanden sind. Hier zeigt sich, daß die Kompressibilität des Strömungsmediums im betrachteten Differenzdruckbereich praktisch ohne Einfluß auf den normierten Volumenstrom ist. Bei einem Differenzdruck von 100 hPa beträgt die relative Abweichung zwischen der kompressiblen und der inkompressiblen Berechnung ca. ein halbes Prozent. Die bei diesem Differenzdruck auftretende maximale Strömungsgeschwindigkeit liegt bei 92 m/s (siehe Abb. 3.33), die damit noch unter der Grenze von 0,3 Ma liegt. Die Kompressibilität des Strömungsmediums kann somit vernachlässigt werden.

## **3.10.2 Analysen des transienten Verhaltens des Mikroventils**

Die Abbildungen 3.38 bis 3.40 stellen Ergebnisse einer transienten Analyse dar, die mit dem Ventilmodell **V-Trans-FT** durchgeführt wurde. Die transiente Analyse wurde mit einem pulsförmigen Differenzdruck mit einer Pulshöhe von 30 hPa und einem Differenzdruckoffset von 5 hPa durchgeführt. Der transiente Druckverlauf ist in Abb. 3.38 a) dargestellt. Der Differenzdruckoffset ist erforderlich um Stabilitätsprobleme bei der Fluid-Struktur-Kopplung zu vermeiden, die bei der transienten Analyse bei kleinen Membranauslenkungen auftreten. Die Anstiegszeit (100 µs), die Pulsweite (50 µs) und die Fallzeit (100 µs) des Differenzdruckpulses wurden gegenüber den normalerweise in der realen Mikropumpe auftretenden Druckverläufen bewußt sehr klein gewählt um hier die dynamischen Anteile im Ventilverhalten besser sichtbar zu machen.

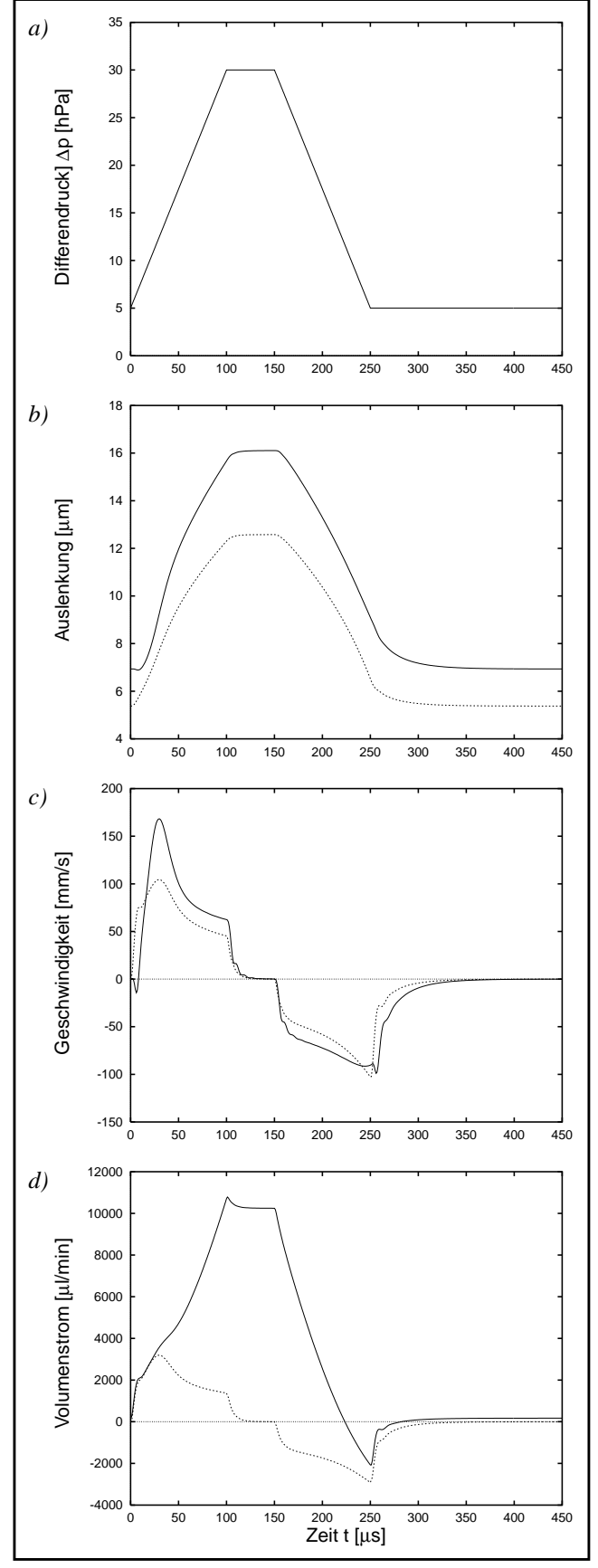

*Abb. 3.38:Transiente Analyse vom Mikroventil*

Die transiente Simulation erfolgte mit einer Zeitschrittweite für die Fluid-Struktur-Iteration von 1 µs. In den Abbildungen 3.38 b) bis 3.38 d) sind als Ergebnis die transienten Verläufe der Membranauslenkung, der Geschwindigkeit der Membranauslenkung und des Volumenstromes dargestellt.

Die Abb. 3.38 b) zeigt die Auslenkung der Ventilmembrane jeweils an der Stelle des Ventillochrandes (durchgezogene Linie) und an der Stelle die sich über der Ventilsitzkante befindet (gestrichelte Linie).

Zu der Auslenkung der beiden Membranpunkte sind in Abb. 3.38 c) die entsprechenden zeitabhängigen Geschwindigkeiten aufgetragen.

In Abb. 3.38 d) ist der transiente Verlauf des Volumenstromes durch das Ventil dargestellt (durchgezogene Linie).

Die in Abb. 3.38 dargestellten Ergebnisse liefern mehrere qualitative Erkenntnisse, die im folgenden erläutert werden sollen.

Das dynamische Verhalten der Ventilmembrane kann in guter Näherung als quasistationär betrachtet werden. Eine mit einem modifizierten Ventilmembranmodell durchgeführte Frequenzgang-Analyse bestätigt diese Aussage. Die erste Resonanzfrequenz (1. Mode) der nicht ausgelenkten Ventilmembrane ohne mechanische Vorspannung tritt bei ca. 20 kHz auf. In allen anderen Fällen, d.h. bei ausgelenkter Membrane und mit mechanischer Vorspannung, verschiebt sich der erste Mode zu entsprechend höheren Frequenzen hin. Für das Ventilverhalten bedeutet es, daß die Ventilmembrane den kleinen zeitlichen Differenzdruckänderungen ohne merkliche Verzögerung folgt. Dies trifft insbesondere auf die Verhältnisse zu, die normalerweise beim Betrieb in der Mikropumpe auftreten.

Eine weitere qualitative Erkenntnis betrifft die Aussage über die Zusammensetzung des Volumenstromes durch das Ventil. Der Volumenstrom setzt sich aus zwei Anteilen zusammen. Der eine Anteil wird durch den Volumenstrom gebildet, der tatsächlich durch die vom Ventilmembranloch gebildete Öffnung strömt, der andere Anteil entsteht durch die von der Membranbewegung verursachte Volumenverdrängung. Der zuletzt genannte Anteil ist in Abb. 3.38 d) als gestrichelte Linie dargestellt. Physikalisch gesehen bildet die Ventilmembrane einen elastischen Fluidspeicher mit der Volumenkapazität  $C_M$  [Töp88]. Für den Volumenstrom durch die Volumenkapazität soll im folgenden der Begriff *kapazitiver* Volumenstrom verwendet werden. Im nächsten Abschnitt wird noch näher darauf eingegangen.

In den Abbildungen 3.38 b) und 3.38 c) ist zu Beginn der Anstiegsphase andeutungsweise ein dynamischer Effekt zu erkennen, der durch den Ablösevorgang der Ventilmembrane vom Ventilsitz hervorgerufen wird. Er äußert sich unter anderem durch die in den ersten 8 µs der Anstiegsphase auftretende negative Geschwindigkeit der Membrane im Bereich des Lochrandes. Durch die Auslenkbewegung der Ventilmembrane vergrößert sich das vom Ringspalt gebildete Volumen. Weil aber durch den noch engen Ringspalt nicht schnell genug ausreichend Luft zum Ausfüllen des sich vergrößernden Ringspaltvolumens herantransportiert werden kann, entsteht in dem Ringspalt im Bereich des Lochrandes ein Unterdruck, der die Ventilmembrane zunächst an einer weiteren Auslenkung hindert oder den Abstand zum Ventilsitz verkleinert. Dieser Fall macht sich durch die negative Geschwindigkeit bemerkbar. Es ist zu erwarten, daß dieser Effekt bei einem dynamischen Übergang vom geschlossenen Ventil zum offenen Ventil deutlich ausgeprägter ist als dies hier bei dem vorgegebenen Differenzdruckverlauf der Fall ist. Die gleiche Situation existiert in ähnlicher Form auch beim Übergang vom offenen Ventil zum geschlossenen Ventil. Hier verzögert das Gasvolumen, das aus dem Ringspalt verdrängt werden muß, den Schließvorgang.

In den Abbildungen 3.39 und 3.40 sind in gleicher Weise wie in Abb. 3.28 die Partikelbahnen im Mikroventil dargestellt. Die Abb. 3.39 zeigt in einer Momentaufnahme die Bahnverläufe der Fluidteilchen im Strömungsraum des Ventils zum Zeitpunkt 100 µs.

Die beiden zuvor erwähnten Anteile des Volumenstromes sind auch deutlich in Abb. 3.39 am Verlauf der Partikelbahnen zu erkennen.

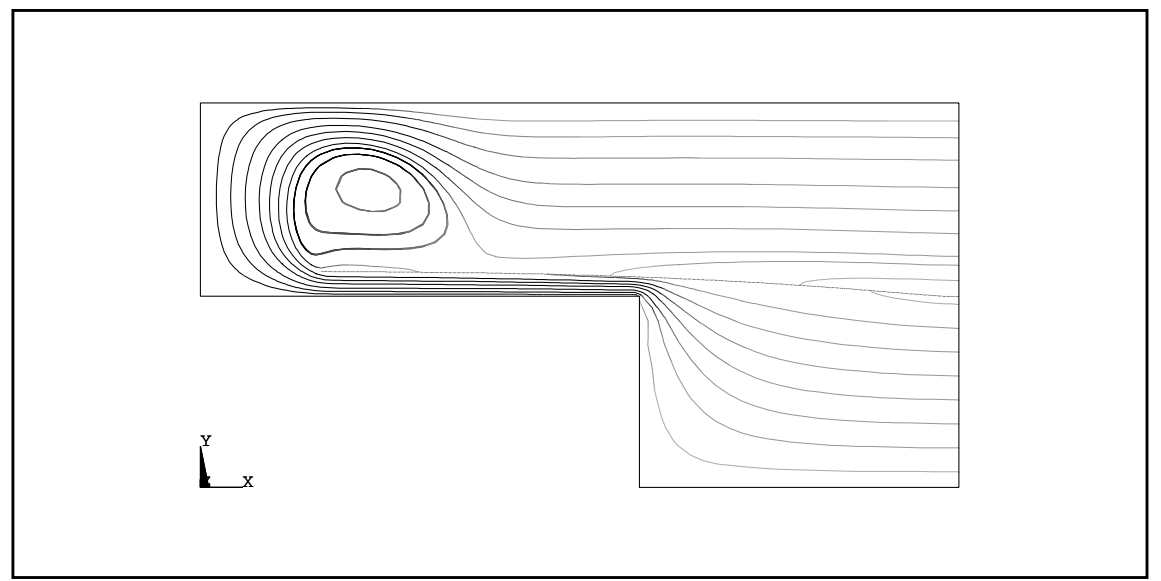

*Abb. 3.39:Partikelbahnen im Ventil zum Zeitpunkt t = 100* µ*s Dies entspricht einem anliegenden Differenzdruck von 30 hPa*

Der Differenzdruck beträgt zu diesem Zeitpunkt 30 hPa. Das Strömungsbild ist dem Strömungsbild sehr ähnlich, das bei der stationären Analyse mit dem Ventilmodell **V-Stat-D** entstanden ist (siehe auch Abb. 3.28). Im Unterschied zu dieser besitzt das Strömungsbild eine zusätzliche Volumenstromkomponente, die durch die zu diesem Zeitpunkt bestehende Membranbewegung hervorgerufen wird. Während ein Großteil der Partikelbahnen vom Ventileinlaß durchgehend bis zum Ventilauslaß verläuft, endet ein kleiner Teil auf der Membranunterseite oder beginnt auf der Membranoberseite. Die Ventilmembrane kann durch ihre Bewegung als eine Volumenstromquelle bzw. -senke betrachtet werden.

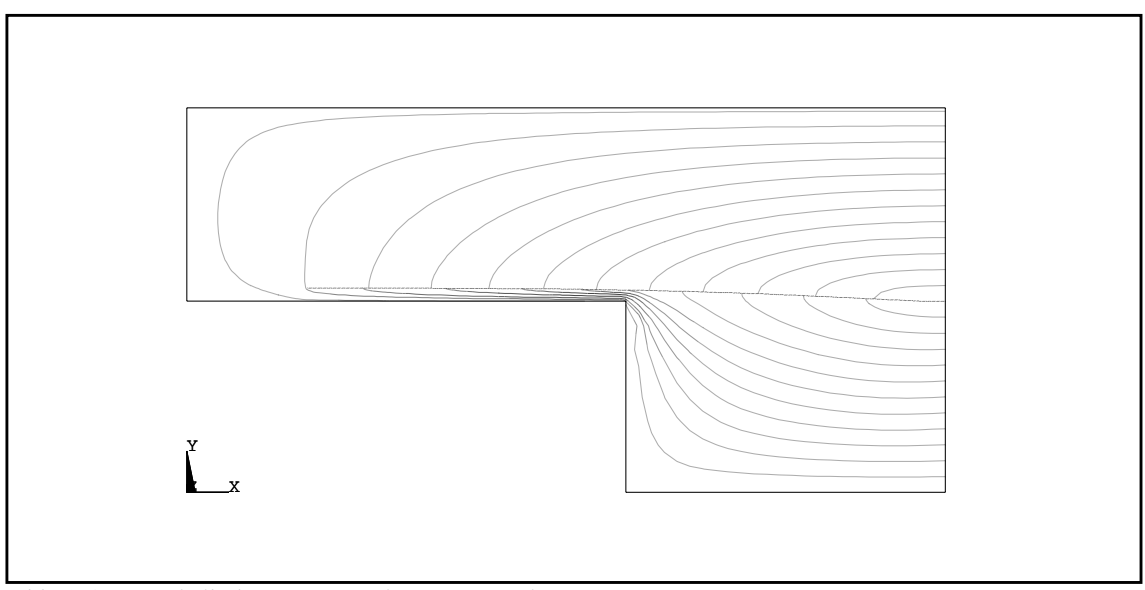

*Abb. 3.40:Partikelbahnen im Ventil zum Zeitpunkt t = 25* µ*s Dies entspricht einem anliegenden Differenzdruck von 11,25 hPa*

Die Abb. 3.39 zeigt in einer Momentaufnahme die Bahnverläufe der Fluidteilchen im Strömungsraum des Ventils zum Zeitpunkt 25 µs. Der Differenzdruck beträgt zu diesem Zeitpunkt 11,25 hPa. Der zu diesem Zeitpunkt existierende Volumenstrom durch das Ventil wird hauptsächlich durch den kapazitiven Volumenstrom gebildet.

Die hier vorgestellte transiente Analyse mit dem Ventilmodell **V-Trans-FT** beanspruchte auf einer Workstation der Firma Sun (SparcStation 5 mit 85 MHz) ca. 64 Stunden Rechenzeit. Der Hauptgrund für die lange Rechenzeit ist in der relativ kleinen Zeitschrittweite zu sehen, die für die transiente Simulation des fluidischen Teilproblems erforderlich ist. Die Zeitschrittweite darf im Falle einer inkompressibel durchgeführten Simulation nicht größer gewählt werden als die Zeit, die ein beliebiges Fluidteilchen mit seiner Geschwindigkeit für die vollständige Durchquerung eines Fluidelementes benötigt. Ausschlaggebend für die Wahl der Zeitschrittweite sind somit die Größe der verwendeten Fluidelemente und die dort auftretenden Strömungsgeschwindigkeiten. Im Falle einer kompressibel durchgeführten Fluidanalyse verschärft sich die Bedingung dahingehend, daß für die Bestimmung der Zeitschrittweite anstelle der örtlich maximal auftretenden Strömungsgeschwindigkeit die Schallgeschwindigkeit des Mediums zugrundegelegt werden muß. Aus diesem Grund wurde die transiente Analyse auch inkompressibel durchgeführt. Die höchste Strömungsgeschwindigkeit tritt mit ca. 30 m/ s im Ringspalt auf. Die Länge der Fluidelemente beträgt dort 8 µm. Die maximal zulässige Zeitschrittweite ergibt sich somit zu 0,27 µs. Für die transiente Fluid-Analyse wurde eine Zeitschrittweite von 0,2 µs verwendet, um das Zeitraster von 1 µs, das von der Schrittweite der Fluid-Struktur-Kopplung vorgegeben wird, einhalten zu können.

Es stellte sich die Frage, ob die Simulation des fluidischen Teilproblems unbedingt transient durchgeführt werden muß, d.h. inwieweit die dynamischen Effekte im fluidischen Teilproblem für das Ventilverhalten von Bedeutung sind. Daher wurde die gekoppelte transiente Analyse unter den gleichen Bedingungen mit einer stationären Fluidanalyse durchgeführt (Ventilmodell **V-Trans-FS**).

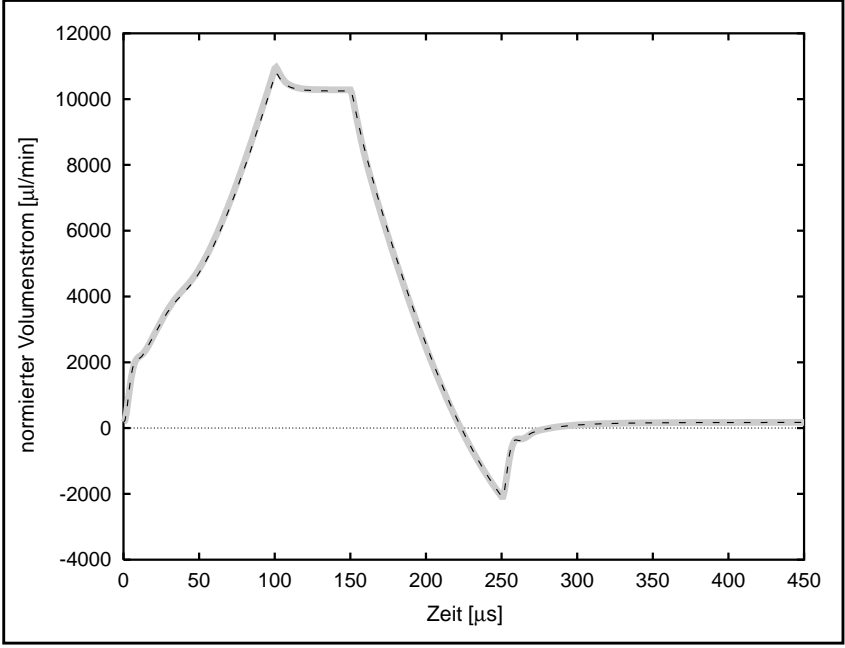

*Abb. 3.41:Vergleich zwischen transient und stationär durchgeführten Fluidanalyse bei der transienten Fluid-Struktur-Analyse.*

Als Ergebnis dieser FEM-Simulation (gestrichelte Linie) ist der Volumenstrom zusammen mit dem Ergebnis der vollständigt transient durchgeführten Simulation (durchgezogene breite Linie) in Abb. 3.41 dargestellt. Deutlich ist dort erkennbar, daß sich zwischen den Simulationsergebnissen der beiden Analysevarianten keine signifikanten Unterschiede feststellen lassen, so daß selbst bei dem hier verwendeten Differenzdruckverlauf von einem quasistationären Verhalten des fluidischen Mediums ausgegangen werden kann. Obwohl sich beide Analysevarianten vom Rechenzeitaufwand her als ungefähr gleich groß erwiesen, besitzt die zweite Analysevariante doch einen entscheidenden Vorteil gegenüber der vollständigt transient durchgeführten Analysevariante. Durch die stationär durchgeführte Fluidanalyse entfällt die Einschränkung hinsichtlich der Verwendung einer fixen Netztopologie, da hierfür die "Vorgeschichte" der Strömung keine Rolle spielt. Wenn sich die Konvergenzprobleme lösen lassen, die bei der transienten Analyse bei sehr kleinen Membranauslenkungen auftreten, ist auch die transiente Analyse im Übergangsbereich vom geschlossenen zum offenen Ventil und umgekehrt möglich.

#### **3.11 Schlußfolgerungen für die Erstellung eines Netzwerkmodelles**

Die Ergebnisse der FEM-Simulationen lieferten wichtige Erkenntnisse über das Verhalten des Mikroventils, mit denen einige im ersten Netzwerkmodell vom Mikroventil, das auf rein deduktiven Wege erstellt wurde [Büs96], enthaltenen Annahmen bestätigt werden konnten, wie z.B. das laminare Verhalten der Strömung in der Ringspaltöffnung oder das inkompressible Verhalten des Strömungsmediums. Es zeigte sich jedoch auch, daß der im Netzwerkmodell verwendete Ansatz, das Ventilmembranverhalten auf Basis der Beamsgleichung [Bea59] zu beschreiben, ungeeignet ist [Mei98]. Eine weitere Annahme, die sich als unzulässig stark vereinfacht erwiesen hatte, betrifft die Volumenkapazität, welche durch die Auslenkung der Ventilmembrane gebildet wird. Büstgens nimmt für die Volumenkapazität lediglich einen konstanten Wert an, ohne dabei zwischen dem Sperr- und dem Durchlaßfall zu unterscheiden [Büs96]. Die Volumenkapazität  $C_M$  wird hier mit dem Volumen  $V_M$  und dem Differenzdruck ∆*p* wie folgt definiert:

$$
C_M = \frac{V_M}{\Delta p} \tag{3.44}
$$

In Abb. 3.42 ist die mit FEM-Simulationen ermittelte Volumenkapazität in Abhängigkeit vom Differenzdruck aufgetragen.

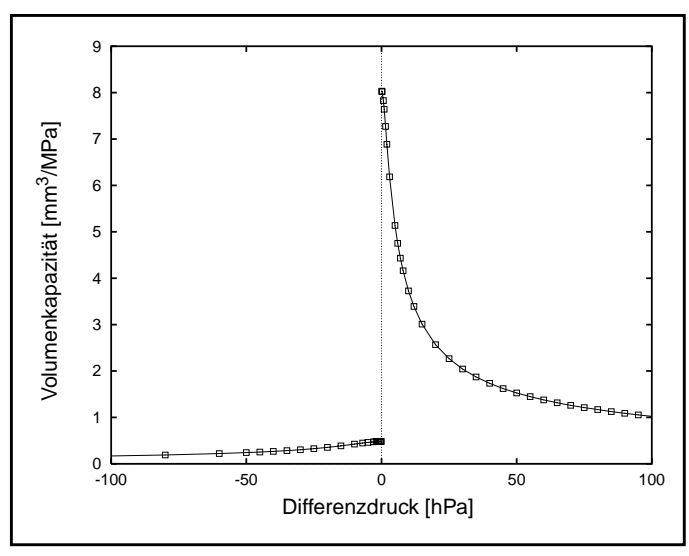

*Abb. 3.42:Die Volumenkapazität*

Bei der Vorzeichenänderung des Differenzdruckes ist die durch den Ventilsitz verursachte Unstetigkeit im Verlauf der Kurve sehr gut zu sehen. Auch bleibt die Volumenkapazität im Sperrfall auf einem deutlich niedrigerem Niveau als im Durchlaßfall des Ventils. Die Verwendung einer druckabhängigen Funktion statt eines konstanten Wertes für die Volumenkapazität im Netzwerkmodell läßt hier eine Verbesserung der Modellgenauigkeit erwarten.

Die mithilfe der FEM-Ergebnisse gewonnenen Erkenntnisse legten somit den Schluß nahe, entweder das bereits vorhandene Ventilmodell zu überarbeiten oder mit einem anderen Verfahren ein neues Ventilmodell zu erstellen.

Wie bereits zu Beginn dieses Kapitels erwähnt, ist die Erstellung eines wirkungsstrukturtreuen Ventilmodelles nicht trivial und sehr aufwendig. Ein einfacherer Weg bietet sich hier durch die Verwendung eines relativ einfach strukturierten Netzwerkmodelles an, dessen Elemente sich aus "black-box"-Modellen zusammensetzen. In Zusammenarbeit mit Meinzer wurde ein Netzwerkmodell vom Mikroventil entwickelt [Mei98], welches in Abb. 3.43 dargestellt ist. Es setzt sich aus vier nichtlinearen Elementen zusammen: dem Strömungswiderstand  $R_{fl}$  und dazu parallelgeschaltet die Volumenkapazität  $C_M$  sowie die beiden fluidischen Kapazitäten  $C_{uVK}$  und  $C_{oVK}$ .

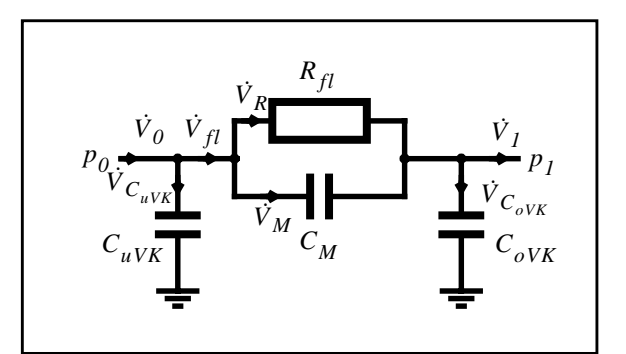

*Abb. 3.43:Netzwerkzmodell des Mikroventils*

Die beiden fluidischen Kapazitäten  $C_{uVK}$  und  $C_{oVK}$  repräsentieren starre Fluidspeicher [Töp88], die jeweils durch den Strömungsraum der unteren bzw. der oberen Ventilkammer gebildet werden:

$$
C_{uVK} = \frac{V_{uVK}}{p_0} \text{ und } C_{oVK} = \frac{V_{oVK}}{p_1}
$$
 (3.45)

mit  $p_0, p_1$ : Absolutdruck am Ventileinlaß bzw. -auslaß

Der Hohlraum der unteren Ventilkammer V<sub>uVK</sub> wird durch seinen ringförmigen Kanal um den Ventilsitz gebildet zuzüglich des Volumens  $V_M$ , das bei der Membranauslenkung entsteht:

$$
V_{uVK} = \pi h_e (r_V^2 - r_{VS}^2) + V_M
$$
\n(3.46)

Der Hohlraum der oberen Ventilkammer  $V_{oVK}$  wird durch sein zylinderförmiges Volumen gebildet abzüglich des Volumens  $V_M$ , das bei der Membranauslenkung entsteht:

$$
V_{oVK} = \pi h_a r_V^2 - V_M \tag{3.47}
$$

Der Volumenstrom  $\dot{V}_{uVK}$  bzw.  $\dot{V}_{oVK}$  durch die fluidische Kapazität  $C_{uVK}$  bzw.  $C_{oVK}$  ergibt sich aus dem folgenden Zusammenhang [Töp88]:

$$
\dot{V}_{uVK} = C_{fl}\dot{p}_0 \text{ bzw. } \dot{V}_{oVK} = C_{fl}\dot{p}_1 \tag{3.48}
$$

mit  $\dot{p}_0$ ,  $\dot{p}_1$ : zeitliche Änderung des Absolutdruckes

 $\text{Im}$  Gegensatz zu den fluidischen Kapazitäten  $C_{uVK}$  und  $C_{oVK}$  repräsentiert die Volumenkapazität  $C_M$  einen elastischen Fluidspeicher, bei dem die Energie in Form elastischer Verformungsenergie in der Ventilmembrane gespeichert wird. Der Volumenstrom  $\dot{V}_M$  ergibt sich bei einer zeitlichen Änderung des Differenzdruckes  $\Delta p = p_0 - p_1$  zu:

$$
\dot{V}_M = C_{fl} \dot{\Delta p} \tag{3.49}
$$

Der Volumenstrom  $\dot{V}_R$  durch den fluidischen Widerstand  $R_{fl}$  ergibt sich bei gegebenem Differenzdruck ∆*p* zu:

$$
\dot{V}_R = \frac{I}{R_{fl}} \Delta p = \dot{V}_{stat} \tag{3.50}
$$

Der Volumenstrom  $\dot{V}_R$  kann hier auch gleichgesetzt werden mit dem Volumenstrom  $\dot{V}_{stat}$ , den die stationäre Analyse mit dem FEM-Ventilmodell **V-Stat-D** als Ergebnis liefert.

Die Summe der beiden Volumenstromanteile  $\dot{V}_R$  und  $\dot{V}_M$  bilden den Volumenstrom  $\dot{V}_{fl}$ :

$$
\dot{V}_{fl} = \frac{1}{R_{fl}} \Delta p + C_{fl} \dot{\Delta p} \tag{3.51}
$$

Eine wesentliche Annahme, die diesem Netzwerkmodell zugrunde liegt, besteht darin, daß das dynamische Verhalten des Mikroventils unter den typischen Betriebsbedingungen, die in der Mikropumpe auftreten, weitgehend als quasistationär betrachtet werden kann, d.h. daß der Endzustand des Ventils ohne merkliche Verzögerung jeder zeitlichen Änderung des Differenzdruckes folgt. Aus diesem Grund wird hier auch die Massenträgheit der Ventilmembrane vernachlässigt. Als dynamische Komponente im Ventilverhalten verbleiben lediglich die Volumenkapazität  $C_M$  und die beiden fluidischen Kapazitäten  $C_{uVK}$  und  $C_{oVK}$ .

Die Kennlinien vom Volumen  $V_M$  und vom Volumenstrom  $\dot{V}_R$  lassen sich durch nichtlineare algebraische Funktionen mit dem am Ventil anliegenden Differenzdruck und mit den Designparametern des Ventils als unabhängige Größen beschreiben. Die unbekannten nichtlinearen algebraischen Funktionen werden mit dem bereits in Kapitel 2.3.1.2 beschriebenen Regressionsverfahren ermittelt. Die hierfür erforderliche Generierung der Referenzdaten vom Volumen  $V_M$  und vom Volumenstrom  $\dot{V}_R$ , die mithilfe der stationären FEM-Ventilmodelle **V-Stat-D** und **V-Stat-S** erfolgt, wird ausführlich in Kapitel 4 behandelt.

Der große Vorteil bei diesem Modellansatz besteht somit darin, daß lediglich stationäre Kenn- $V_M$  und vom Volumenstrom  $\dot{V}_R$  ermittelt werden müssen, um daraus die Kennlinien für die nichtlinearen kapazitiven Elemente  $C_M$  ,  $C_{uVK}$  und  $C_{oVK}$  sowie den nichtlinearen Fluidwiderstand  $R_{fl}$  ableiten zu können. Dadurch kann hier die FEM-Simulationen auf stationäre Analysen vom Ventil beschränkt werden, was eine enorme Zeitersparnis gegenüber transient durchgeführten FEM-Analysen mit sich bringt, ganz abgesehen davon, daß die transiente Analyse vom Mikroventil mit dem derzeitigen FEM-Modellen **V-Trans-FT** und **V-Trans-FS** nur unter großen Einschränkungen möglich ist.

Allerdings wird mit diesem Modellansatz ein dynamischer Effekt nicht berücksichtigt, der unter Umständen durchaus einen großen Einfluß auf das dynamische Ventilverhalten haben kann. Es betrifft das bereits in Kapitel 3.10.2 angesprochene "Ablöseverhalten" der Ventilmembrane. Leider konnten die bislang durchgeführten transienten Analysen vom Mikroventil keine befriedigende Antwort auf die Frage nach seinem Einfluß auf das Ventilverhalten liefern. Für die Vernachlässigung dieses dynamischen Effektes spricht folgender Aspekt. Das Ablöseverhalten hängt mit Sicherheit sehr stark von der Überdeckungsbreite  $l_b$  und von dem Ventilsitzradius  $r_{VS}$  ab. Ein kleines Verhältnis von Überdeckungsbreite zum Ventilsitzradius führt zu einem schnelleren Ablöseverhalten als ein großes Verhältnis der beiden Parameter zueinander. Das Standardventil besitzt wegen der großen Überdeckungsbreite von 200 µm ein relativ großes Verhältnis von Überdeckungsbreite zum Ventilsitzradius. Es wird sich aber bei den Parameterstudien in Kapitel 4 zeigen, daß eine kleine Überdeckungsbreite sich insgesamt günstig auf das Ventilverhalten auswirkt und demzufolge für das zukünftige Ventil von einer deutlich kleineren Überdeckungsbreite ausgegangen werden kann.

#### **3.12 Das Verhalten der Ventile im Pumpenmodell**

Das im vorangegangenen Abschnitt beschriebene Netzwerkmodell für das Mikroventil wurde jeweils für das Einlaß- und das Auslaßventil als Komponentenmodell in das Netzwerkmodell der Mikropumpe integriert. Die nichtlinearen Funktionen des Volumenstromwiderstandes *Rfl* und der Volumenkapazität  $C_{fl}$  wurden zunächst nur für das Standardventil mit einem Regressionsverfahren bestimmt. Die mit den FEM-Simulationen berechneten Werte bildeten hierfür die erforderlichen Referenzdaten. Eine ausführliche Beschreibung über die Implementierung der Ventilmodelle im Pumpenmodell, die Durchführung der Regression und die Durchführung der Simulation mit dem Pumpenmodell, ist in ausführlicher Form in der Arbeit von Meinzer [Mei98] enthalten, so daß hier nicht weiter auf diese Themenbereiche eingegangen werden soll.

Im Folgenden sollen lediglich Ergebnisse dieser Arbeit im Zusammenhang mit den Mikroventilen diskutiert werden, die bei der Simulation der gesamten Mikropumpe mit dem Simulationswerkzeug ELDO erzeugt wurden. Die Ergebnisse der Simulation des transienten Verhaltens der Ventile in der Mikropumpe sind in den beiden Abbildungen 3.44 und 3.45 enthalten.

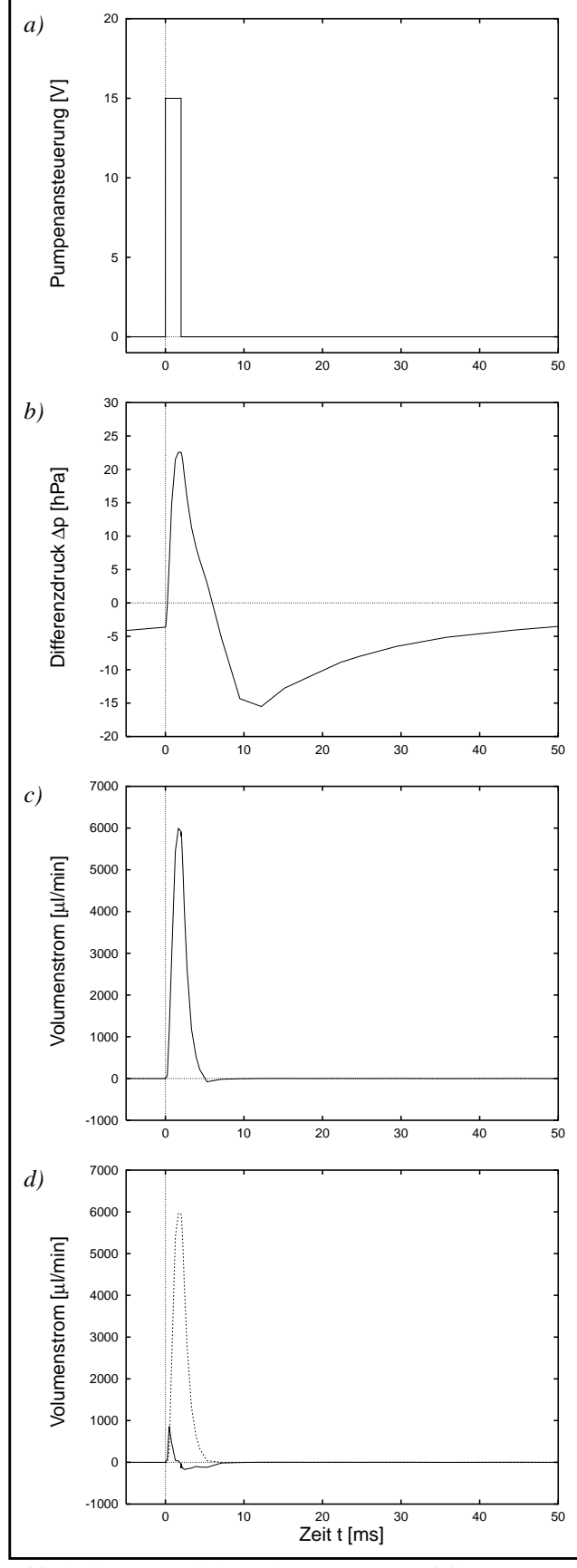

*Abb. 3.44:Das Auslaßventil im Pumpenmodell*

In Abb. 3.44 sind die Simulationsergebnisse vom Auslaßventil während eines Pumpzyklusses dargestellt.

Abb. 3.44 a) stellt den transienten Verlauf der elektrischen Pumpenansteuerung dar, der mit einer Heizphase von 2 ms, einer Abkühlphase von 48 ms und einer Amplitude von 15 Volt für die Simulation vorgegeben war.

Die Abb. 3.44 b) zeigt den transienten Verlauf des Differenzdruckes, der sich über dem Auslaßventil einstellt. Gut zu erkennen ist der kurze positive Differenzdruckpuls mit einer Amplitude von ca. 23 hPa während der Heizphase und dem deutlich breiteren und flacheren negativen Differenzdruckpuls mit einer Amplitude von ca. -15 hPa während der Abkühlphase.

In Abb. 3.44 c) ist der dabei entstehende Volumenstrom durch das Ventil aufgetragen.

Die Abb. 3.44 d) zeigt nochmals den gleichen Volumenstrom, aber diesmal aufgeteilt in seine Volumenstromanteile  $\dot{V}_M$  (durchgezogene Linie) und  $\dot{V}_R$  (gestrichelte Linie). Den größten Anteil am Volumenstrom besitzt der Volumenstrom  $\dot{V}_R$  durch den fluidischen Widerstand  $R_{fl}$ . Unter den gegebenen Betriebsbedingungen erscheint der parasitäre Volumenstrom  $\dot{V}_M$  vernachlässigbar zu sein. Geänderte Betriebsbedingungen, wie z.B. höhere Pumpfrequenzen oder ein höherer äußerer Gegendruck, oder andere Ventilgeometrien können diesen parasitären Anteil in einem negativen Sinne deutlich verändern.

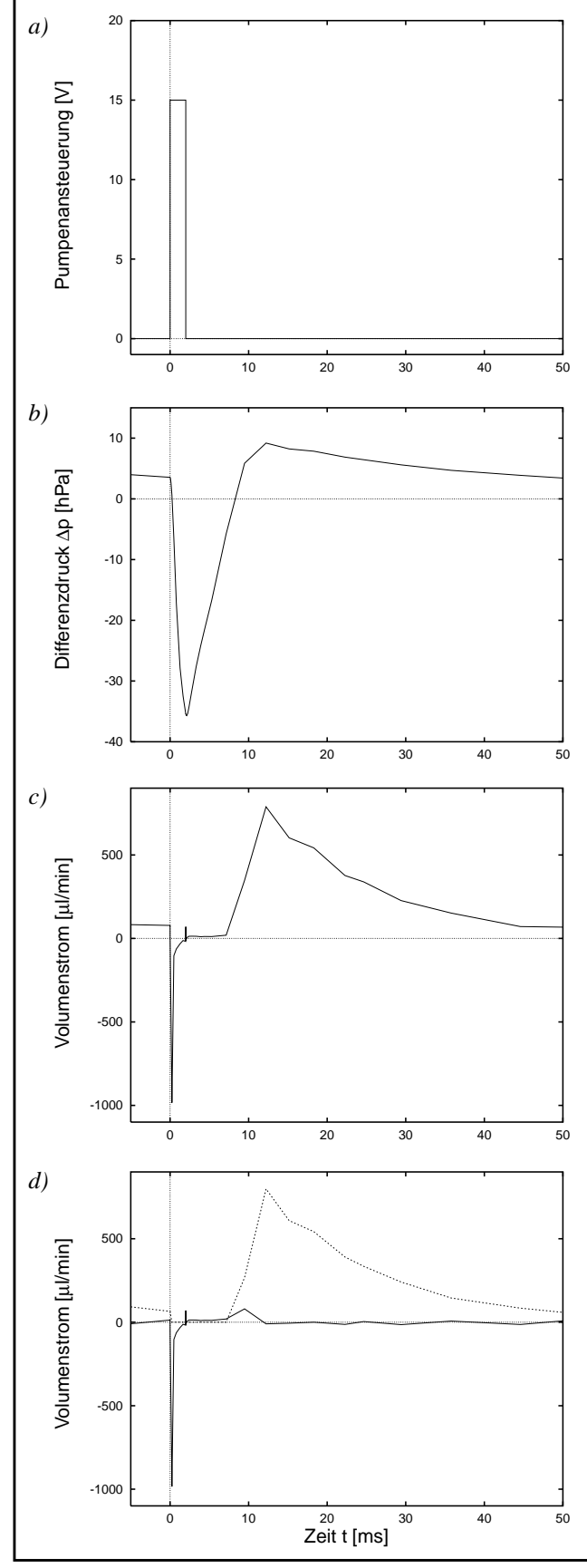

*Abb. 3.45:Das Einlaßventil im Pumpenmodell*

In Abb. 3.45 sind in gleicher Weise wie in Abb. 3.44 die entsprechenden Simulationsergebnisse vom Einlaßventil dargestellt.

Abb. 3.45 a) stellt nochmals den transienten Verlauf der elektrischen Pumpenansteuerung dar.

Die Abb. 3.45 b) zeigt den transienten Verlauf des Differenzdruckes, der sich über dem Einlaßventil einstellt. Gut zu erkennen ist der kurze negative Differenzdruckpuls mit einer Amplitude von ca. -36 hPa während der Heizphase und dem deutlich breiteren und flacheren positiven Differenzdruckpuls mit einer Amplitude von ca. 10 hPa während der Abkühlphase.

In Abb. 3.45 c) und d) sind die dabei entstehenden Volumenströme durch das Einlaßventil aufgetragen.

Durch die kurze Heizphase und lange Abkühlphase ergibt sich ein assymmetrischer Druckverlauf in der Mikropumpe und damit auch deutlich unterschiedliche Betriebsbedingungen für die beiden Ventile. Der Durchlaßfall vom Auslaßventil ist geprägt von einem hohen Volumenstromdurchsatz auf einem hohen Differenzdruckniveau während der kurzen Heizphase. Vom Einlaßventil muß dagegen der gleiche Volumenstromdurchsatz auf einem kleineren Differenzdruckniveau während der deutlich längeren Akkühlphase geleistet werden. Auch im Sperrfall unterscheiden sich bei den beiden Ventilen die Betriebsbedingungen. Dem Einlaßventil steht ein hoher Differenzdruckpuls mit steilen Flanken für das sichere Schließen des Ventils zur Verfügung. Das Auslaßventil muß sich dagegen mit einem deutlich geringeren Sperrdruck mit flachen Flanken für den Sperrvorgang zufriedengeben.

Im derzeit aktuellen Pumpendesign sind das Einlaß- und das Auslaßventil völlig identisch aufgebaut. Die unterschiedlichen Bedingungen, denen sie während des Betriebs in der Mikropumpe ausgesetzt sind, legen jedoch den Schluß nahe, für das Einlaß- und Auslaßventil ein auf ihre jeweiligen Einsatzbedingungen hin optimiertes Ventildesign zu verwenden. Parameterstudien vom Ventil, die später noch im Kapitel 4 behandelt werden, untermauern diese Schlußfolgerung.

## **Kapitel 4**

# **Die Variantensimulation am Beispiel eines Mikroventils**

## **4.1 Einführung**

Wie bereits in Kapitel 2 beschrieben, sieht das Konzept von SIMOT unter anderem zwei Möglichkeiten für die Erstellung von parametrisierbaren Netzwerkmodellen von Systemkomponenten auf Basis von FEM-Rechnungen vor. Die eine Möglichkeit besteht darin, bereits vorhandene parametrisierbare Netzwerkmodelle dieser Systemkomponenten mit der Modelladaption hinsichtlich der Genauigkeit zu verbessern und die andere darin, mithilfe eines Regressionsverfahrens entsprechende parametrisierbare Netzwerkmodelle zu erstellen.

Für die Modelladaption bzw. Anwendung von Regressionsverfahren muß dazu das Verhalten der zu modellierenden Systemkomponente ausreichend genau und vollständig bekannt sein und zwar mindestens über den Parameterraum, welcher diejenigen Designparameter der Systemkomponente umfaßt, die für die nachfolgende Designoptimierung des Gesamtsystems relevant sind.

Die Aufgabe der FEM-Simulationen besteht nun darin, alle dazu erforderlichen Informationen über das Verhalten der Systemkomponente für den gesamten relevanten Parameterraum zu liefern. Dazu werden für eine endliche Anzahl von Stützstellen im Parameterraum FEM-Simulationen durchgeführt, bei denen alle für das Verhalten der Systemkomponente relevanten Eigenschaften ermittelt werden. Die Anzahl und die Verteilung der Stützstellen im Parameterraum, für die eine FEM-Simulation durchgeführt werden soll, ist dabei problemabhängig und muß so gewählt werden, daß das Verhalten der Systemkomponente durch die Ergebnisse ausreichend repräsentiert wird.

Der Begriff Variantensimulation bezeichnet somit einen Vorgang, bei dem eine Reihe von Simulationen mit einem parametrisierbaren Modell, jeweils mit unterschiedlichen Parameterwerten, durchgeführt wird.

In diesem Kapitel werden einige Anforderungen formuliert, die bei der Durchführung von Variantensimulationen an den daran beteiligten Werkzeugen und hierbei eingesetzten FEM-Modellen gestellt werden.

Es wird das Konzept des Simulationsmanagers NetSim (Manager for Networked Multiple Simulation) vorgestellt und anhand von FEM-Modellen sein Einsatz beschrieben. Als FEM-Modelle kommen die in Kapitel 3 vorgestellten Ventilmodelle **V-Stat-D** und **V-Stat-S** für das stationäre Verhalten im Durchlaßfall und im Sperrfall zum Einsatz.

Danach werden die Ergebnisse verschiedener Parameterstudien vorgestellt und unter den in Kapitel 2 formulierten Aspekten der Parameterraumbegrenzung diskutiert.

## **4.2 Anforderungen bei der Durchführung einer Variantensimulation**

Während der Entwicklung der Ventilmodelle wurden verschiedene Möglichkeiten für die Durchführung von Variantensimulationen mit FEM-Modellen ausprobiert und dabei Erfahrungen gesammelt, die im Folgenden vorgestellt werden sollen:

• Manuelle Durchführung

Der technisch am einfachsten zu realisierende und gleichzeitig auch vom manuellen Arbeitsaufwand her der umständlichste Weg besteht darin, für jede Variante die Simulation einzeln jeweils mit einem von Hand modifizierten Modell durchzuführen. Diese Vorgehensweise kann auch mit praktisch allen Simulationswerkzeugen durchgeführt werden. Die Organisation und Verwaltung der Daten und der Ergebnisse liegen dabei ausschließlich in den Händen des Anwenders. Diese Vorgehensweise erweist sich als sehr fehleranfällig und lohnt sich eigentlich nur wenn die Anzahl der Stützstellen sehr klein ist und keine der anderen Vorgehensweisen verwendet werden können.

• Teilautomatische Durchführung auf einem Rechner unter Verwendung von ablaufgesteuerten Modellen

Einige Modelleingabesprachen verfügen über einfache Programmierfähigkeiten, wie z.B die in ANSYS eingesetzte Modelleingabesprache APLD (ANSYS Parametric Design Language). Damit lassen sich einfache Programmschleifen im Modell realisieren, bei der in einem zusammenhängenden Lauf nacheinander alle in einer Liste abgelegten Stützstellen abgearbeitet werden können. Gegenüber der manuellen Vorgehensweise kann hier der manuelle Arbeitsaufwand sehr stark reduziert werden. Damit lassen sich dann schon umfangreichere Variantensimulationen über eine längere Zeit, wie z.B. über ein Wochenende oder eine Nacht, relativ bequem durchführen. Allerdings ist die Handhabung bei sich ständig ändernden Sampleplänen sehr unflexibel, da hierfür jedesmal Änderungen im Modell vorgenommen werden müssen. Mit zunehmender Anzahl der in einem Lauf abzuarbeitenden Stützstellen wächst die Gefahr, daß bei einzelnen Stützstellen eine Simulation nicht erfolgreich verläuft oder die Abarbeitung des Sampleplans vorzeitig abgebrochen wird. Hier erweist sich das Wiederholen von einzelnen nicht erfolgreich ausgeführten Simulationen oder das Fortsetzen vorzeitig abgebrochener Variantensimulationen als sehr fehleranfällig und aufwendig. Auch kann der Rechner für die alleinige Durchführung einer Variantensimulation sehr lange beschäftigt sein, so daß bei dieser Vorgehensweise der maximalen Anzahl der Stützstellen für eine Variantensimulation enge Grenzen gesetzt sind.
• Teilautomatische und auf mehrere Rechner verteilte Durchführung unter Verwendung von ablaufgesteuerten Modellen

Um auch umfangreichere Variantensimulationen durchführen zu können, besteht die Möglichkeit diese auf mehrere Rechner verteilt ausführen zu lassen. Dazu wird der Sampleplan in geeignete Blöcke zerlegt, die dann verteilt auf mehreren Rechnern parallel abgearbeitet werden können. Die parallele Nutzung von mehr als einem Rechner für die Variantensimulation führt gleichzeitig zu einer deutlichen Reduzierung des für die gesamte Durchführung der Variantensimulation erforderlichen Zeitaufwandes. Für den Anwender entsteht allerdings ein zusätzlicher Arbeitsaufwand dadurch, daß er sich zusätzlich zu der Organisation der Datenverteilung nun auch um die Verwaltung der eingesetzten Rechner kümmern muß. Zwar lassen sich viele anfallende Aufgaben wie z.B. das Einrichten der Simulatorumgebung auf einem Rechner oder das Kopieren von Daten durch auf Betriebssystemebene ausführbare Makros automatisieren, aber diese Art der Variantensimulation bleibt dennoch sehr arbeitsaufwendig, unflexibel und fehleranfällig. Aus der Nutzung von mehr als einem Rechner ergibt sich fast zwangsläufig auch das Problem der Verfügbarkeit der Rechner. Bei den Rechnern handelt es gewöhnlich um ganz normale Arbeitsplatzrechner, die tagsüber von ihren Besitzern genutzt werden und somit eigentlich nur zu bestimmten Zeiten für die Durchführung von Variantensimulationen zur Verfügung stehen. Bei der blockweise Verteilung der Stützstellen auf die einzelnen Rechner muß also stets darauf geachtet werden, daß jeder Block auch in der vorgegebenen Zeit vollständig abgearbeitet werden kann. Dies stellt ein nicht ganz leichtes Unterfangen dar, wenn man bedenkt, daß die eingesetzten Rechner unterschiedlich leistungsstark sind und die Abarbeitung der einzelnen Stützstellen auf einem Rechner unterschiedlich lange dauern kann. Die blockweise Abarbeitung der Stützstellen führt bei einer ungünstigen Verteilung leicht dazu, daß entweder die verfügbaren Rechnerkapazitäten nicht voll genutzt werden oder Rechner für ihre Besitzer blockiert werden.

Aufgrund der Erfahrungen, die mit den zuvor beschriebenen Vorgehensweisen gemacht wurden, entstand der Wunsch nach einem geeigneten Werkzeug für die automatische Durchführung umfangreicher Variantensimulationen mit FEM-Modellen ohne dabei die zuvor beschriebenen Nachteile in Kauf nehmen zu müssen.

Für das Werkzeug, das hier als Simulationsmanager bezeichnet werden soll, ergaben sich folgende Vorgaben, die zu erfüllen sind:

• Automatische Durchführung einer Simulation

Vom Simulationsmanager müssen Mechanismen zur Verfügung gestellt werden, mit denen für die Simulation auf einem beliebigen Netzwerkrechner die entsprechende Simulatorumgebung geschaffen wird, mit denen die Simulation initialisiert und gestartet werden kann. Desweiteren müssen geeignete Mechanismen für die Kommunikation zwischen den einzelnen Simulatoren und dem Simulationsmanager vorhanden sein, um die Übergabe von Simulationsparametern und -ergebnissen zu gewährleisten.

• Interaktive Anwenderschnittstelle

Der Anwender muß die Möglichkeit haben, den Simulationsmanager über eine geeignete interaktive Anwenderschnittstelle jederzeit kontrollieren und steuern zu können.

• Effiziente Nutzung der verfügbaren Rechenkapazität

Durch die Verwendung einer geeigneten Strategie für die Verteilung der Stützstellen und durch die Verwendung einer geeigneten Kommunikationsstruktur für den Austausch der Daten zwischen dem Simulationsmanager und den von ihm kontrollierten Simulatoren soll eine möglichst effiziente Ausnutzung der verfügbaren Rechenkapazität erreicht werden.

• Erweiterbarkeit

Der Simulationsmanager muß dahingehend erweiterbar sein, daß beliebige Simulationswerkzeuge eingesetzt werden können, sofern sie die Vorraussetzungen erfüllen. Der Einsatz des Simulationsmanagers soll dabei nicht ausschließlich auf die Verwendung von FEM-Simulatoren beschränkt sein.

• Einsatz in einem heterogenen Rechnernetzwerk

Die Portierung von komplexer Software auf unterschiedliche Rechnerplattformen ist in der Regel mit hohen Kosten verbunden. Viele Simulationswerkzeuge werden daher vom Hersteller meist nur spezifisch für eine Rechnerplattform angeboten. Lediglich sogenannte "General Purpose" Simulatoren mit einem breiten Anwendungsfeld, für die ein entsprechender Markt existiert und deshalb der Portierungsaufwand auch lohnt, werden auch für mehrere Rechnerplattformen angeboten. Der Simulationsmanager soll daher auch in einem heterogenen Netzwerk einsetzbar sein und damit ein breites Spektrum an Simulationswerkzeugen für die Durchführung von verteilten Variantensimulationen mit dem Simulationsmanager verfügbar machen.

• Toleranz gegenüber unvorhersehbaren Fehlern oder Ereignissen

In einem lokalen Rechnernetzwerk (LAN) besteht immer die Möglichkeit des Auftretens nicht vorhersehbarer Ereignisse oder Fehler. Beispielsweise können aus Wartungsgründen Rechner abgeschaltet oder vom Netz getrennt werden, Netzwerkstörungen oder -überlastungen auftreten, oder es kann auf einem Rechner eine Simulation mangels ausreichender Speicherkapazität nicht zuende geführt werden. Der Simulationsmanager sollte in der Lage sein, auf derartige Fehler bzw. Ereignisse adäquat und flexibel zu reagieren und die Fortführung der laufenden Variantensimulation sicher zu gewährleisten.

• Vorgabe eines Rechnerbelegungsplanes

Variantensimulationen mit FEM-Modellen können einen derartigen Umfang besitzen, daß sie, selbst verteilt auf einem großen Netzwerk, mehrere Tage für ihre Durchführung benötigen. Da die am Rechnernetzwerk angeschlossenen Arbeitsplatzrechner in der Regel tagsüber von ihren Besitzern genutzt werden, muß der Simulationsmanager dem Anwender daher einen Mechanismus zur Verfügung stellen, der es ihm erlaubt, festzulegen, welcher Rechner zu welchem Zeitpunkt für den Simulationsmanager für die Durchführung der Variantensimulation zur Verfügung steht. Weil die Simulationswerkzeuge häufig sehr ressourcenintensiv sind, ist es sehr wichtig, daß die vom Simulationswerkzeug beanspruchten Ressourcen auch wieder freigegeben werden solange der Rechner für die Variantensimulation nicht zur Verfügung steht.

• Diagnosemöglichkeiten

Für die Erkennung und Lokalisierung von Fehlern oder Problemen, die bei der automatischen Durchführung einer verteilten Variantensimulation auftreten können, sollte der Simulationsmanager dem Anwender entsprechende Diagnosemöglichkeiten anbieten.

Nach dem derzeitigen Kenntnisstand existiert kein kommerziell erhältliches Werkzeug, das alle hier zuvor formulierten Vorgaben für eine automatische und verteilte Durchführung von Variantensimulationen in einem heterogenen Rechnernetzwerk mit FEM-Modellen in der gewünschten Weise erfüllt. Zwar werden von einigen Simulatorherstellern auch Simulationsmanager angeboten, wie z. B. der bereits in Kapitel 2 erwähnte SimPilot der Firma Anacad. Sie können jedoch im allgemeinen die Anforderungen, die an sie für die Durchführung von Variantensimulationen speziell mit FEM-Modellen gestellt werden, nur teilweise oder gar nicht erfüllen. Oft unterstützen diese kommerziell erhältlichen Werkzeuge auch nur ausschließlich Produkte aus dem eigenen Hause oder besitzen ihre Einsatzschwerpunkte auf anderen Gebieten. Vor diesem Hintergrund erfolgte die Eigenentwicklung des Simulationsmanagers Net-Sim, wobei zunächst der eigene Bedarf im Vordergrund stand.

### **4.3 Das Konzept von NetSim**

Der Simulationsmanager NetSim erlaubt dem Anwender die automatisierte Durchführung von Variantensimulationen mit FEM-Modellen in einem heterogenen Netzwerk. NetSim nimmt dem Anwender dabei alle Aufgaben ab, die für die Durchführung einer Simulation auf einem beliebigen am Netzwerk angeschlossenen Rechner und die für die Verteilung der Daten auf die einzelnen an der Variantensimulation beteiligten Rechner anfallen. Vom Anwender muß lediglich ein geeignetes Simulationsmodell, ein Sampleplan, in dem die Stützstellen abgelegt sind, eine Hostliste mit den Namen der verfügbaren Netzwerk-Rechnern und evtl. ein Belegungsplan zur Verfügung gestellt werden. NetSim führt dann selbständig nacheinander für jede der in dem Sampleplan enthaltenen Stützstellen eine Simulation auf einem gerade nicht belegten Rechner durch und legt das zurückgelieferte Ergebnis dieser Simulationen entsprechend aufbereitet in einer Datei ab.

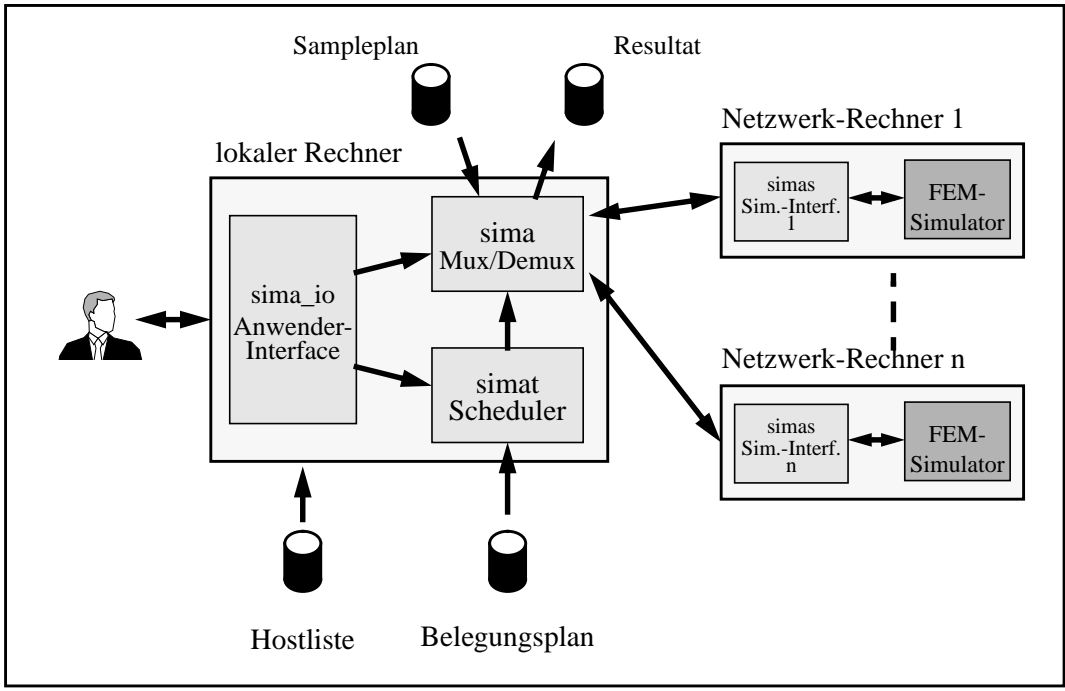

*Abb. 4.1: Der Simulationsmanager NetSim*

Der Simulationsmanager NetSim, dessen Aufbau in Abb. 4.1 dargestellt ist, besteht im wesentlichen aus vier funktionalen Komponenten: dem Multiplexer/Demultiplexer, dem Scheduler, dem Anwenderinterface und dem Simulatorinterface. In einem Programm zusammengefaßt bilden der Multiplexer/Demultiplexer, der Scheduler und das Anwenderinterface den koordinierenden Teil vom NetSim, der auf dem lokalen Rechner des Anwenders läuft. Der Multiplexer/Demultiplexer ist im wesentlichen für die Verteilung der Stützstellen auf die einzelnen Netzwerkrechner und für die Entgegennahme der vom Simulatorinterface zurückgelieferten Simulationsergebnisse zuständig. Der Scheduler ist für die Steuerung zuständig, wann und welcher Rechner im Netzwerk für die Variantensimulation mit NetSim zur Verfügung steht. Das Anwenderinterface ermöglicht dem Anwender weitgehende Kontrolle über den Simulationsmanager NetSim. Auf jedem an der Variantensimulation beteiligten Netzwerkrechner befindet sich eine Kopie des Simulatorinterface-Programmes. Das Simulatorinterface bildet die Schnittstelle zwischen dem Simulator und dem Simulationsmanager. Über diese Schnittstelle erfolgt der Datenaustausch mit dem Simulator und seine Steuerung.

Die Basis für die netzwerkweite Kommunikation zwischen den an der Variantensimulation beteiligten Rechnern bildet die frei erhältliche Softwareplattform PVM [Man94]. Durch die Verwendung von PVM konnte der Entwicklungsaufwand für den Simulationsmanager Net-Sim deutlich reduziert werden. In Anhang A.1 ist eine kurze Beschreibung von PVM enthalten.

### **4.4 Der Einsatz von FEM-Simulatoren und Modellen in NetSim**

Damit Simulationswerkzeuge und Modelle für die Variantensimulation mit dem Simulationsmanager NetSim eingesetzt werden können, müssen sie bestimmte Voraussetzungen erfüllen, die hier im Folgenden zusammengefaßt erläutert werden.

• Vollständig automatisierbarer Simulationsablauf

Sicherlich zu einer der wichtigsten Voraussetzung für den Einsatz mit dem Simulationsmanager NetSim gehört es, daß alle erforderlichen Arbeitsschritte, die zu einem kompletten Simulationsablauf gehören, automatisch durchführbar sind. Zu den notwendigen Arbeitsschritten gehören in der Regel die Geometriemodellerstellung, die Vernetzung, die Durchführung der Analyse und die Aufbereitung der Simulationsergebnisse. Die Ablaufsteuerung kann dabei durch entsprechende Anweisungen, die in der Modelleingabesprache des Simulators abgelegt sind, erfolgen oder von einem fremden Programm aus initiiert werden. Die einzelnen Arbeitsschritte müssen nicht von einem einzigen Werkzeug durchgeführt werden. Die unterschiedlichen Aufgabenstellungen können auch mit unterschiedlichen dafür geeigneten Werkzeugen bearbeitet werden, vorausgesetzt sie sind von einem anderen Programm aufrufbar und können ihre jeweilige Aufgabe selbstständig erledigen.

• Parametrisierbarkeit der Modelle

Eine weitere wichtige Voraussetzung für den Einsatz mit dem Simulationsmanager NetSim bildet die Parametrisierbarkeit der FEM-Modelle. Mindestens all diejenigen Größen, die bei einer Variantensimulation variiert werden sollen, müssen auch im FEM-Modell explizit als Modellparameter vorliegen und über eine geeignete Schnittstelle von außen, d.h. durch ein anderes Programm, modifizierbar sein.

• Gültigkeitsbereich der Modelle

Bei der Modellerstellung ergibt es sich nahezu zwangsläufig, daß vereinfachende Annahmen gemacht werden müssen, die dazu führen, daß ein Modell nur innerhalb eines bestimmten Parameterraumbereiches Gültigkeit besitzt. Es ist also darauf zu achten, daß bei einer Variantensimulation der Gültigkeitsbereich nicht verlassen wird. Es erweist sich hier als große Hilfe, wenn das Modell zusätzlich zu den Simulationsergebnissen auch Informationen über deren Gültigkeit an NetSim zurückliefern kann. Müssen sehr große Parameterräume untersucht werden, besteht eine sinnvolle Vorgehensweise darin, hierfür mehrere verschiedene Modelle zu verwenden, die jeweils für einen bestimmten Teil des Parameterraums gültig sind.

• Genauigkeit der Modelle

Ein wichtiges Ziel bei der Modellerstellung muß darin bestehen zu einem Modell zu kommen, welches die nachzubildenden Eigenschaften eines Systems oder einer Komponente mit ausreichender Genauigkeit über seinen gesamten Gültigkeitsbereich wiedergibt. Soll das Modell später für die Erzeugung von Referenzdaten in Zusammenhang mit einer Designoptimierung verwendet werden, muß auch darauf geachtet werden, daß die Genauigkeit möglichst gleichmäßig im gesamten Gültigkeitsbereich eingehalten wird.

Eine definitive Aussage wie gut die Simulationsergebnisse, die von FEM-Modellen bei unterschiedlichen Randbedingungen geliefert werden, auch tatsächlich mit der Realität übereinstimmen, ist in der Regel nicht machbar. Eine derartige Aussage läßt sich in erster Linie durch Vergleich mit realen Meßergebnissen gewinnen. Für gewöhnlich liegen Meßergebnisse, wenn überhaupt, nur für ein einziges Design vor. Wenn die gleichen physikalischen Effekte, die für das Systemverhalten bei einer bestimmten Designvariante relevant sind, auch für die anderen Designvarianten in ähnlicher Weise relevant sind, kann erwartet werden, das die Simulation von Designvarianten ähnlich gute Ergebnisse liefert wie die Simulation von der Designvariante von dem auch reale Meßergebnisse vorliegen.

Sofern Informationen über die Genauigkeit von einer Simulation gewonnen werden können, sollten diese zusammen mit den Simulationsergebnissen an NetSim zurückgeliefert werden. Dies eröffnet dem Anwender die Möglichkeit eine Bewertung der Simulationsergebnisse vorzunehmen.

• Konvergenzverhalten der Modelle

Im günstigsten Fall sollte das FEM-Modell für den gesamten zu untersuchenden Parameterraum Lösungen liefern können. In der Praxis wird dies nicht immer gelingen. Durch Änderungen der Geometrie, der Materialparameter oder der Lasten wird häufig das Konvergenzverhalten, eines FEM-Modelles stark beeinflußt. Zeigt das Modell bei einer bestimmten Parameterwertekombination noch ein gutes Konvergenzverhalten, so kann dies bei einer leicht geänderten Parameterwertekombination schon nicht mehr der Fall sein. Ist bei einem FEM-Modell mit Konvergenzproblemen zu rechnen, sollte sichergestellt sein, daß im Falle von Konvergenzproblemen der Simulationsablauf auch determiniert beendet wird und daß vom Simulator entsprechende Informationen über die fehlgeschlagene Abarbeitung der Stützstelle als Ergebnis an NetSim zurückgeliefert werden. Dies eröffnet dem Anwender die Möglichkeit die Abarbeitung der ergebnislos gebliebenen Stützstellen mit einem modifizierten Modell zu wiederholen.

### **4.5 Integration von NetSim in SIMOT**

Bei der Modelladaption mit GAMA bzw. bei der Modellerstellung mit einem Regressionsverfahren müssen zwischen den daran beteiligten Werkzeugen Daten ausgetauscht werden. Der Simulationsmanager benötigt für die Erzeugung der Referenzdaten einen Sampleplan, der dazu von einem anderen Werkzeug oder vom Anwender selbst zur Verfügung gestellt werden muß. Die auf Basis des Sampleplans erzeugten Referenzdaten müssen ebenfalls wieder in einer geeigneter Form an andere Werkzeuge zur Weiterverarbeitung übergeben werden. Für den Datenaustausch zwischen den beteiligten Werkzeugen wird ein dateiorientierter Weg verwendet, d.h. die Werkzeuge legen ihre Ergebnisse in einer oder mehreren Dateien ab, die dann von anderen Werkzeugen für die Weiterverarbeitung wieder eingelesen werden können.

Die Simulationswerkzeuge bieten in der Regel unterschiedliche Datenformate für den Datenaustausch an. Oft wird neben einem herstellerspezifischen Datenformat, das sich so gut wie an gar keine Konventionen hält, ein simples ASCII-Datenformat verwendet, welches außer den nackten Daten keine weitere Informationen über die Zusammensetzung und Art der Daten enthält.

Für den Austausch der Daten zwischen den Simulationswerkzeugen verschiedenener Hersteller wurde daher ein eigenes einfaches herstellerneutrales ASCII-Datenformat (ICF - Inter-Change-Format) entwickelt und eingesetzt. Die eigentlichen Daten, d.h. die Werte der Stützstellen und die Ergebnisse, sind in einer ICF-Datei in Form einer zweidimensionalen Tabelle organisiert. Jede Tabellenspalte repräsentiert einen Parameter, bei dem es sich um einen Stützstellenparameter, um einen Ergebnisparameter oder um einen speziellen Statusparameter handeln kann. Jede Zeile der Tabelle repräsentiert dabei eine Stützstelle. Neben den eigentlichen Daten enthält eine ICF-Datei zusätzlich folgende Informationen:

- Parameterbezeichnung der Tabellenspalten
- Parametertyp
- Physikalische Einheit der Parameter
- Entstehungsgeschichte der vorliegende ICF-Datei
- Kommentare

Durch diese zusätzlich enthaltenen Informationen lassen sich die in einer ICF-Datei enthaltenen Daten wesentlich leichter dokumentieren, interpretieren und auch leichter verarbeiten. Für die Bearbeitung von ICF-Dateien wurde eine ganze Reihe von ICF-Programme entwikkelt, die dem Anwender erlauben, gezielt Daten in einer ICF-Datei zu manipulieren. Hier soll insbesondere das ICF-Programm *konvu* erwähnt werden. Das ICF-Programm *konvu* erlaubt dem Anwender unter Angabe einer Parameterbezeichnung eine einfache Umrechnung der im Sampleplan enthaltenen Werte, die zu dem Parameter gehören, in eine andere Einheit oder in die gleiche Einheit mit einem anderen *Vorsatz.* Als *Vorsatz* werden die Vorsilben vor dem Namen einer Einheit bezeichnet, mit denen ein dezimales Vielfache oder Teil der Einheit ausgedrückt werden kann [Kro84], wie z.B das Kilo  $(10^3)$  mit dem Vorsatzzeichen "k". Damit wird eine Fehlerquelle weitgehend beseitigt, die wie die Praxis gezeigt hatte, häufig beim Austausch von Daten zwischen zwei unterschiedlichen Werkzeugen auftritt, welche die Daten jeweils in einer anderen physikalischen Einheit oder mit einem anderen Vorsatz erwarten.

Desweiteren wurden verschiedene Konvertierungsprogramme entwickelt, mit denen sich Dateien im ICF-Format in ein anderes herstellerspezifisches Format oder in die umgekehrte Richtung konvertieren lassen. Eine ausführlichere Beschreibung des ICF-Formates und eine Kurzbeschreibung der verfügbaren ICF-Dienstprogramme sind im Anhang A.3 zu finden.

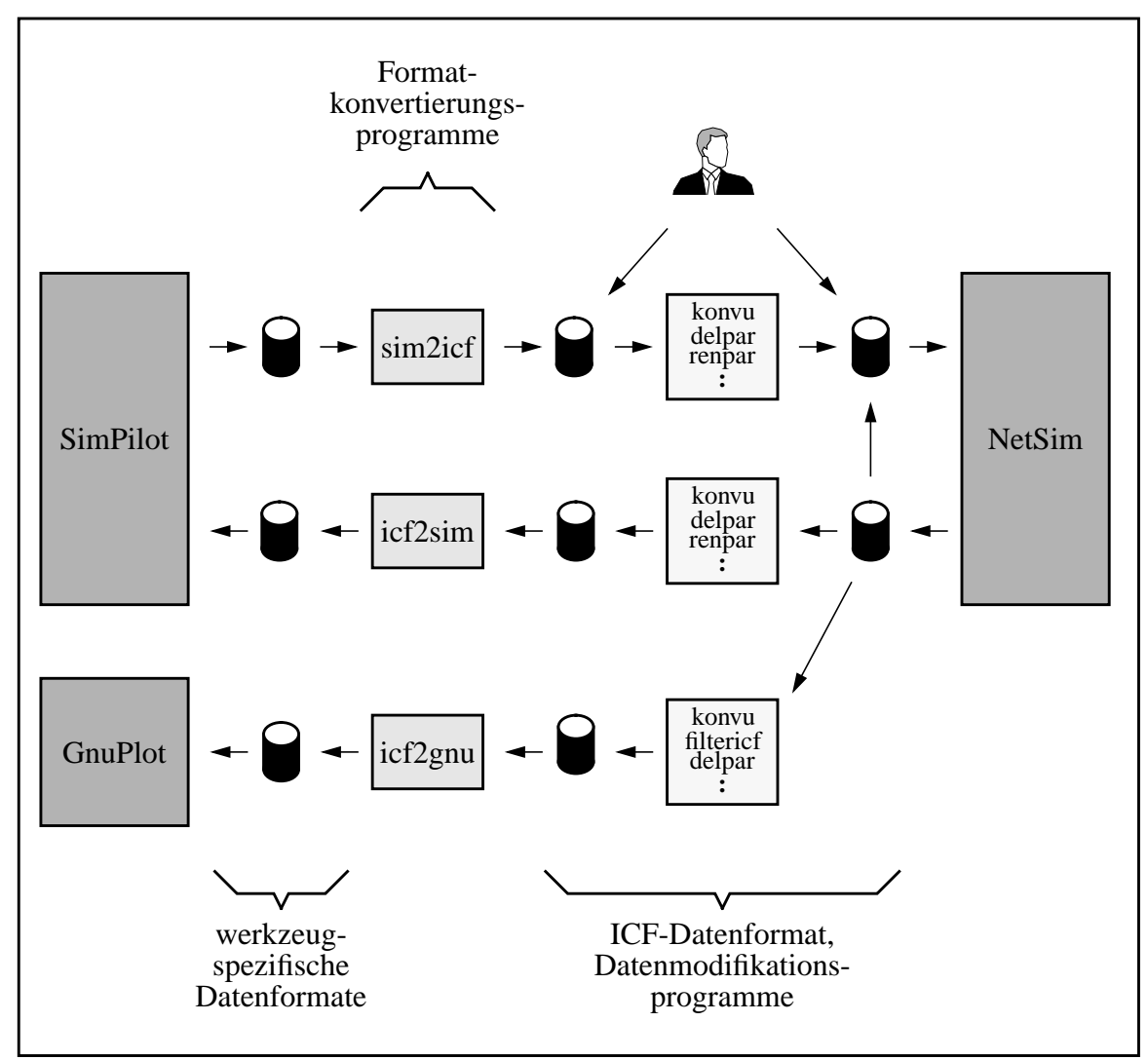

*Abb. 4.2: Der Datenaustausch mit dem internen ICF-Datenformat*

In Abb. 4.2 ist die Anbindung von NetSim unter Verwendung des ICF-Datenformates an die Werkzeuge SimPilot und GnuPlot<sup>1</sup> unter SIMOT dargestellt. Die für die Erzeugung der Referenzdaten erforderlichen Samplepläne werden entweder vom Werkzeug SimPilot geliefert oder direkt von Hand erstellt [Mei98]. Die vom SimPilot gelieferten Samplepläne liegen in einem herstellerspezifischen Format vor und müssen daher zunächst mit dem Konvertierungsprogramm *sim2icf* in das ICF-Format umgewandelt werden. Dabei werden die Daten um fehlende Informationen ergänzt, die von SimPilot nicht mitgeliefert werden. Dazu gehören z.B. die physikalischen Einheiten in der die Werte eines Parameters vorliegen. Über diverse Datenmodifikationsprogramme werden Parameter umbenannt oder in andere Einheiten konvertiert, bis der Sampleplan in einer Form vorliegt, der für die Variantensimulation mit NetSim verwendet werden kann. Mit einem normalen Texteditor oder mit einem selbstgeschriebenen Programm kann ein Sampleplan auch selbst erstellt werden. Liegt der Sampleplan dem Simulationsmanager NetSim in geeigneter Form vor, dann kann eine Variantensimulation durchgeführt werden. Als Ergebnis einer Variantensimulation erhält man eine Datei, die ebenfalls im ICF-Format vorliegt. Sie enthält zusätzlich zu den Stützstellendaten, die direkt vom Sample-

<sup>1.</sup> GnuPlot ist eine frei erhältliche Software

plan übernommen werden, nun auch die aufbereiteten Simulationsergebnisse der einzelnen Stützstellen. Sind die von NetSim gelieferten Ergebnisse zufriedenstellend, wird die Referenzdatei über diverse Zwischenschritte, bei denen die Daten in eine gewünschte Form gebracht werden, mit dem Konvertierungsprogramm *icf2sim* wieder in ein SimPilot-konformes Format überführt, wo es dann für die Weiterbearbeitung direkt von SimPilot eingelesen werden kann [Mei98]. Sollte das von der Variantensimulation gelieferte Ergebnis, aufgrund von Konvergenzproblemen oder anderen Ursachen unvollständig oder fehlerhaft sein, kann der Anwender, nach Beseitigung der eventuell im FEM-Modell vorhandenen Problemursachen, die Variantensimulation wiederholen lassen indem er die vom NetSim zuvor gelieferte Ergebnisdatei ohne Änderung wieder als Sampleplan einsetzt. Aufgrund von speziellen Statusinformationen, die NetSim zusätzlich zu den Ergebnissen bei einzelnen Stützstellen abgespeichert hat, ist NetSim in der Lage, die Simulation gezielt für diejenigen Stützstellen zu wiederholen, bei denen im vorangegangenen Lauf Probleme aufgetreten sind. Gegebenfalls muß die Variantensimulation mehrmals wiederholt werden, bis alle Stützstellen erfolgreich abgearbeitet worden sind.

Für die Kontrolle der erzeugten Ergebnisse und zu dokumentarischen Zwecke ist die Möglichkeit für eine graphische Ausgabe der in der ICF-Datei enthaltenen Daten sehr wichtig. Die graphische Ausgabe erfolgt mit dem Plotprogramm GnuPlot. Ähnlich wie bei SimPilot erhält es seine Plotdaten über diverse Zwischenschritte, bei denen die ICF-Daten in geeigneter Weise aufbereitet und in ein GnuPlot-konformes Format umgewandelt werden. Alle in dieser Arbeit dargestellten Kurven, die auf Ergebnissen von NetSim basieren, sind auf diese Weise entstanden.

### **4.6 Kopplung zwischen ANSYS und NetSim**

In Abb. 4.3 ist schematisch die für das FEM-Simulationswerkzeug ANSYS realisierte Kopplung an das NetSim-Simulatorinterface dargestellt. Vor Beginn der ersten Simulation wird von NetSim auf dem ausführenden Rechner eine geeignete Simulatorumgebung eingerichtet, damit der Simulator später Arbeitsbedingungen vorfindet, die einen ordnungsgemäßen Ablauf der Simulationen gewährleisten. Der Simulator findet hier alle für einen Simulationslauf benötigten Daten vor und kann dort auch die bei der Simulation anfallenden Daten, wie z.B. Protokolldaten, Fehlermeldungen oder Resultate, abspeichern. Die Möglichkeit zur lokalen Haltung der Daten kann für die problemlose Durchführung einer Variantensimulation durchaus relevant sein, da gerade bei FEM-Simulationen große Mengen an Daten anfallen können, auf die teilweise während eines Simulationslaufes ständig zugegriffen werden muß. Eine zentrale Haltung der Daten, beispielsweise auf einem Netzwerkserver, könnte bei einer großen Anzahl von parallel durchgeführten Simulationsläufen sehr schnell zu einer Überlastung des Rechnernetzes und den damit verbundenen Problemen führen.

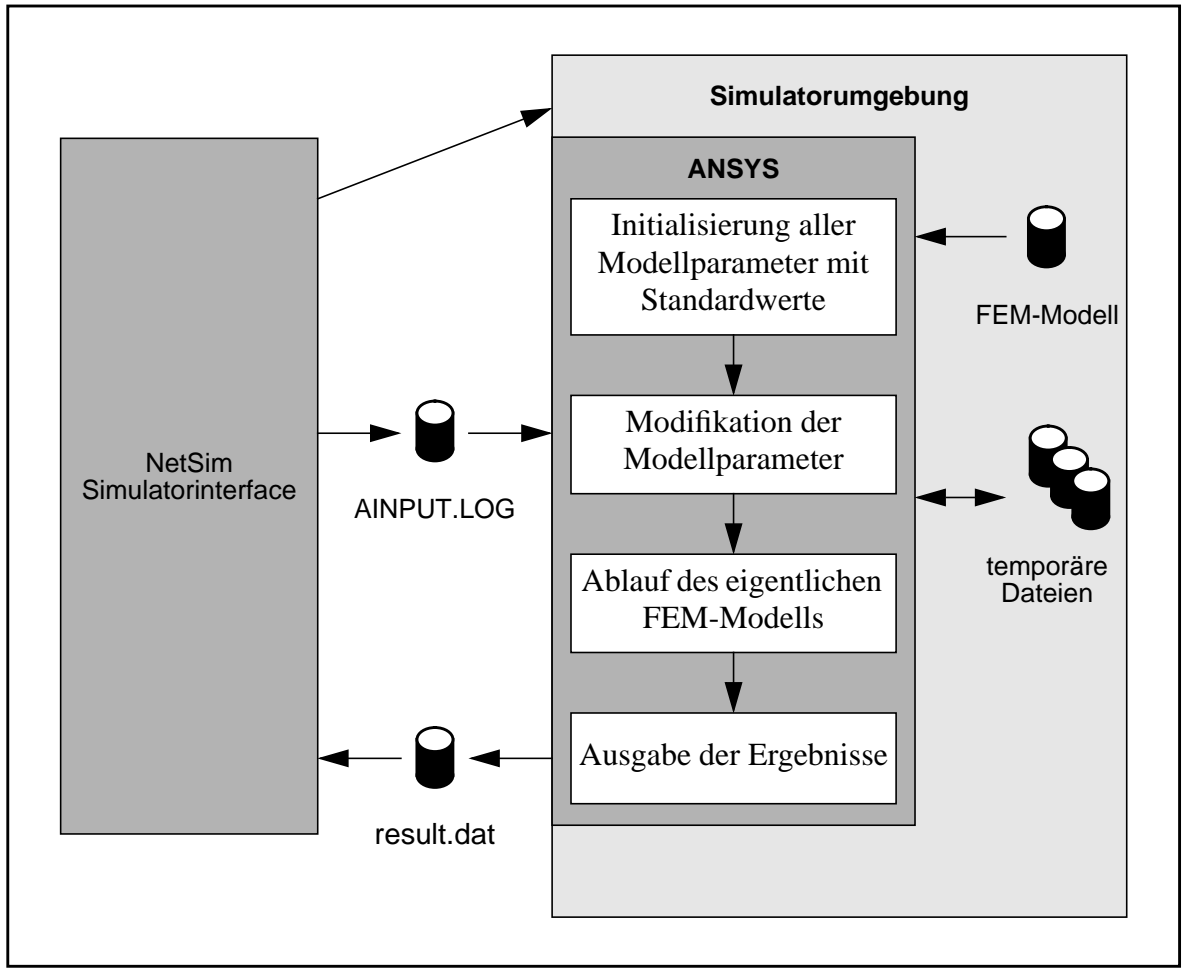

*Abb. 4.3: Die Kopplung zwischen NetSim und dem FEM-Werkzeug ANSYS*

Die Durchführung einer Simulation mit dem FEM-Simulator ANSYS erfolgt in mehreren Schritten. Nachdem das Simulatorinterface vom Multiplexer eine Stützstelle zugeteilt bekommen hat, wird dieses in der Modelleingabesprache APDL als Datei mit dem Namen "AINPUT.LOG" abgespeichert. Danach wird der Simulator vom NetSim-Simulatorinterface aus gestartet, der dann mit der Abarbeitung einer Anweisungsliste beginnt. Diese ist in der Modelleingabesprache APDL in einer Datei abgelegt und enthält die vollständige Modellbeschreibung und alle für den Ablauf einer Simulation notwendigen Informationen. Die Modelldatei muß folgenden Grundaufbau, die für die Kopplung mit NetSim relevant ist, aufweisen: Die Modellbeschreibung soll gleich zu Beginn eine Liste von Anweisungen enthalten, mit denen den Modellparametern ihre Standardwerte zugewiesen werden. Zu den Modellparametern, die dort definiert werden, sollten zumindest auch diejenigen gehören, die später bei einer Variantensimulation als Stützstellenparameter auftreten können. Diesem Teil folgt dann eine "/INPUT"-Anweisung mit der die Datei "AINPUT.LOG" geladen und der Simulator angewiesen wird, die in dieser Datei enthaltenen Anweisungen abzuarbeiten. Dabei werden alle Modellparameter, die in dieser Datei als Stützstellenparameter definiert werden, mit den in der Datei "AINPUT.LOG" enthaltenen neuen Werten überschrieben. Danach folgt dann eine Liste von Anweisungen, welche die eigentliche Modellbeschreibung enthält. Dort sind alle Anweisungen enthalten, die für die Erstellung des Geometriemodelles, für die Durchführung der Vernetzung, für die Durchführung einer FEM-Simulation und für die Auswertung der Ergeb-

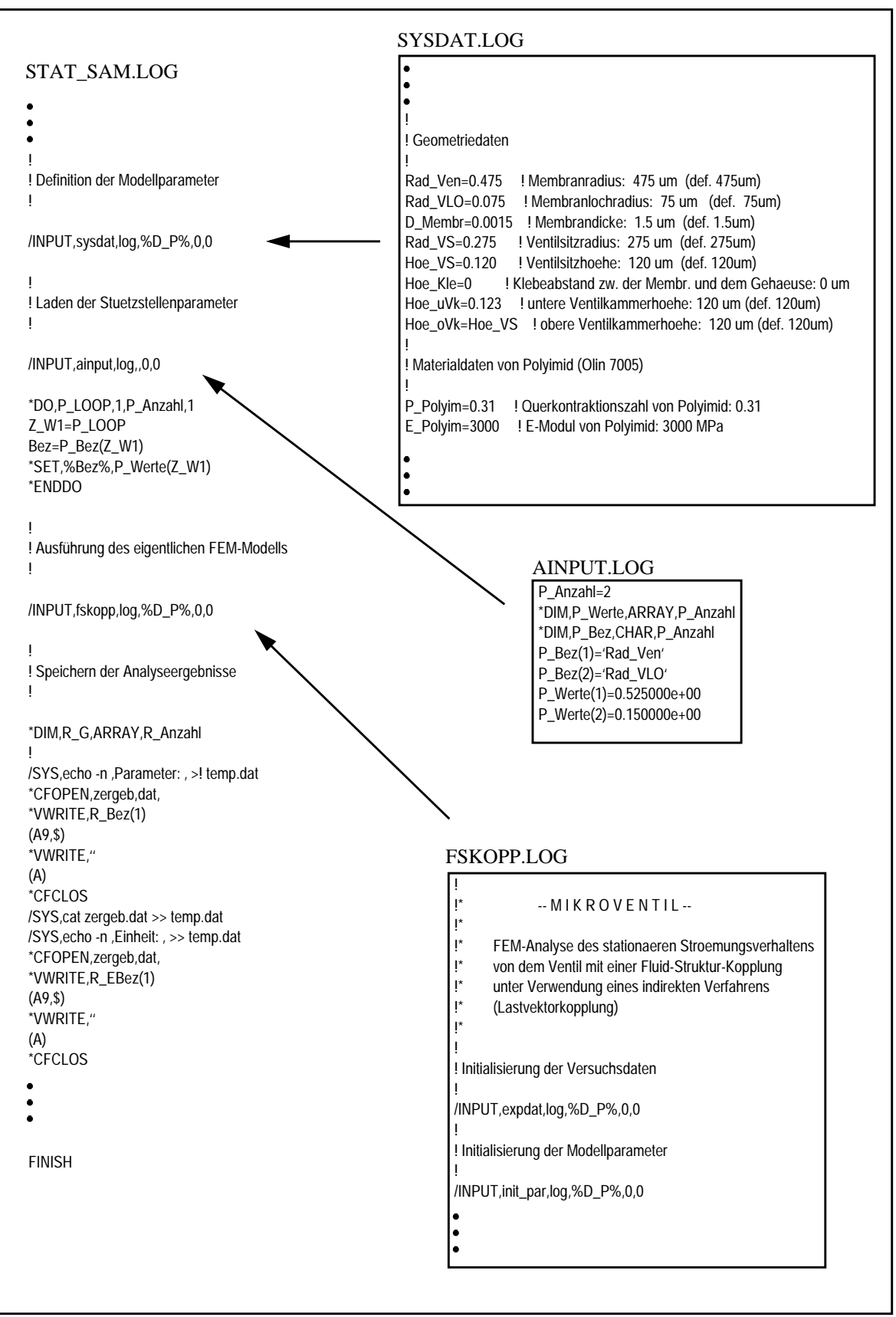

*Abb. 4.4: Aufbau einer Modelldatei für den Einsatz mit NetSim am Beispiel des Ventilmodells V-Stat-D*

nisse erforderlich sind. Den Schluß der Modelldatei bilden eine Reihe von Anweisungen mit denen die bei der Simulation gewonnenen und ausgewerteten Ergebnisse in eine Datei mit dem Namen "result.dat" geschrieben werden. Nach Abarbeitung der Modelldatei beendet sich ANSYS automatisch. Dadurch wird dem NetSim-Simulatorinterface signalisiert, daß die Simulation zu Ende ist und daß die Ergebnisse in der Datei "result.dat" zur Abholung bereitstehen. Das NetSim-Simulatorinterface holt sich die Datei ab und liefert die Ergebnisse an das zentrale Programm von NetSim zurück und wartet dann auf die Zuteilung einer neuen Stützstelle.

In Abb. 4.4 ist das Ventilmodell **V-Stat-D** auszugsweise als Beispiel für ein FEM-Modell dargestellt, das für die Durchführung einer Variantensimulation mit NetSim eingesetzt wird. Auf der linken Seite ist die Modelldatei "STAT\_SAM.LOG" dargestellt, mit dessen Abarbeitung der Simulator beim Start beginnt. Mit der "/INPUT"-Anweisung werden weitere in Modelldateien ausgelagerte Anweisungslisten mit eingebunden, die auf der linken Seite dargestellt sind. Dazu gehören die Dateien mit dem Namen "SYSDAT.LOG", "AINPUT.LOG" und "FSKOPP.LOG". Die Modelldatei "SYSDAT.LOG" enthält die Definition aller wichtigen Modellparameter mit ihren Standardwerten, zu denen die Geometrieparameter, Materialparameter, Vernetzungsparameter usw. gehören. Die Modelldatei "FSKOPP.LOG" beinhaltet das eigentliche Ventilmodell mit der Fluid-Struktur-Kopplung. Auch in dieser Datei sind weitere "/INPUT"-Anweisungen enthalten, mit denen ausgelagerte Modelldateien eingebunden werden. Wie bereits erwähnt, enthält die Modelldatei "AINPUT.LOG", die von NetSim erzeugt wird, die Namen und die neuen Werte der zu modifizierenden Modellparameter. Sie ist auch gleichzeitig die einzige Modelldatei dessen Inhalt während einer Variantensimulation nicht unverändert bleibt. Mit dem in der Abb. 4.4 gezeigten Beispiel für ein "AINPUT.LOG"-Datei werden demnach die zwei Modellparameter "Rad\_Ven" (Ventilradius) und "Rad\_VLO" (Ventillochradius) auf die neuen Werte 525 µm und 150 µm gesetzt.

Neben der hier vorgestellten Kopplung zwischen NetSim und ANSYS existieren auch noch andere Möglichkeiten für die Kopplung auf die hier allerdings nicht weiter eingegangen werden soll. Ausschlaggebend für die hier verwendete dateiorientierte Kopplung war der geringe Aufwand für seine Implementierung, da die hierfür erforderlichen Mechanismen von dem Simulationswerkzeug ANSYS weitgehend unterstützt werden. Obwohl das Neustarten des Simulators, das bei der hier realisierten Kopplung für jede neue Stützstelle erforderlich ist, Zeit kostet, fällt der zusätzliche Zeitaufwand in Anbetracht der langen Simulationszeiten allerdings kaum ins Gewicht. Die Durchführung einer Simulation mit einem frisch gestarteten Simulator kann unter Umständen auch ein Vorteil sein, denn dadurch wird sichergestellt, daß jede Simulation immer unter identischen Ausgangsbedingungen erfolgt. Eine Erfahrung aus der Praxis hatte gezeigt, daß bisweilen bei Simulationswerkzeugen aufgrund von Programmfehlern oder unsauberer Programmierung unerwünschte Langzeiteffekte, wie z.B. ein Überlauf von reservierten Speicherplätzen oder "Datenleichen", auftreten können, wenn mit dem Simulationswerkzeug ohne Neustart in einem Lauf viele Simulationen mit wechselnden Modellen durchgeführt werden.

### **4.7 Die Ventilmodelle für den Einsatz mit NetSim**

In den vorangegangenen Abschnitten wurde beschrieben, welche Anforderungen ein FEM-Modell erfüllen muß und wie der Grundaufbau der FEM-Modellbeschreibung auszusehen hat, wenn es für eine Variantensimulation mit dem Simulationsmanager NetSim eingesetzt werden soll. Im Folgenden soll nun näher auf die beiden Ventilmodelle **V-Stat-D** und **V-Stat-S** eingegangen werden, die für die Variantensimulation mit NetSim vorgesehen sind.

Der automatisierte Ablauf und die Parametrisierbarkeit der Ventilmodelle konnte mit der Modelleingabesprache APDL für das FEM-Simulationswerkzeug ANSYS relativ problemlos realisiert werden. Als besonders günstig erwies es sich, daß das Simulationswerkzeug AN-SYS außer dem eigentlichen Simulator auch über einen Präprozessor für die Geometriemodellerstellung und Vernetzung, und über einen Postprozessor für die komplette Auswertung der Simulationsergebnisse verfügt. Dadurch konnte die automatisierte Durchführung eines kompletten Simulationablaufes unter Verwendung einer einzigen Modelleingabesprache realisiert werden.

Schon von Anfang an wurde bei der Erstellung der verschiedenen Ventilmodelle darauf geachtet, daß sie weitgehend parametrisierbar sind und daß alle wichtigen Modellparameter in einer Datei zusammengefaßt sind, die von allen Ventilmodellen verwendet wird. Durch dieses Konzept sollte eine einfache und wenig fehleranfällige Modellpflege ermöglicht werden.

Dadurch ergab es sich, daß die beiden Ventilmodelle **V-Stat-D** und **V-Stat-S** für den Einsatz mit NetSim weitgehend unverändert übernommen werden konnten. Die Modelle mußten lediglich um den Teil zum Einbinden der von NetSim gelieferten Modelldatei "AINPUT.LOG" und um den Teil für die Ausgabe der Ergebnisse in die Datei "result.dat" ergänzt werden.

Die Genauigkeit der Ergebnisse, die ein FEM-Modell liefern kann, wird maßgeblich durch die Vernetzung des zu simulierenden Körpers bestimmt, die daher sorgfältig gewählt werden muß. Ändern sich die geometrischen Randbedingungen, dann muß in der Regel auch die Vernetzung entsprechend angepaßt werden. Um in den Ventilmodellen für die unterschiedlichen Ventilgeometrien eine adäquate Vernetzung erreichen zu können, wird die automatische Generierung des Netzmodelles über die Geometrieparameter des Ventiles gesteuert. Bei der Vernetzung des Strömungsraumes vom Ventil wird auch die Ventilmembranauslenkung mit berücksichtigt. Bei der Durchführung von Variantensimulationen, bei denen die Geometrieparameter Ventilradius, Ventillochradius und Ventilsitzradius variiert wurden, hatte sich zudem gezeigt, daß eine gesamte Vernetzung des Ventilströmungsraumes in vielen Fällen gar nicht erforderlich war. Insbesondere bei kleinen Druckdifferenzen beschränkte sich der interessante Bereich, d.h. der Bereich mit den größten Druckgradienten, lediglich auf die Ringspaltöffnung und seine unmittelbare Umgebung. Im restlichen Strömungsgebiet treten dagegen derart kleine Druckgradienten auf, so daß dieses Gebiet für den Strömungswiderstand des Ventils nicht weiter ins Gewicht fällt und damit vernachlässigt werden kann. Gerade bei Simulationen mit sehr kleinen Druckdifferenzen am Ventil konnte bei der fluidischen Simulation durch die Beschränkung des zu vernetzenden Strömungsraumes auf den eigentlich interessanten Bereich des Ventils, die Anzahl der erforderlichen Elemente deutlich reduziert werden. Dies schlug sich in einer geringeren Simulationsdauer nieder und außerdem konnte zusätzlich durch eine gleichzeitige Verfeinerung der Vernetzung die Genauigkeit der fluidischen Simulation gesteigert werden.

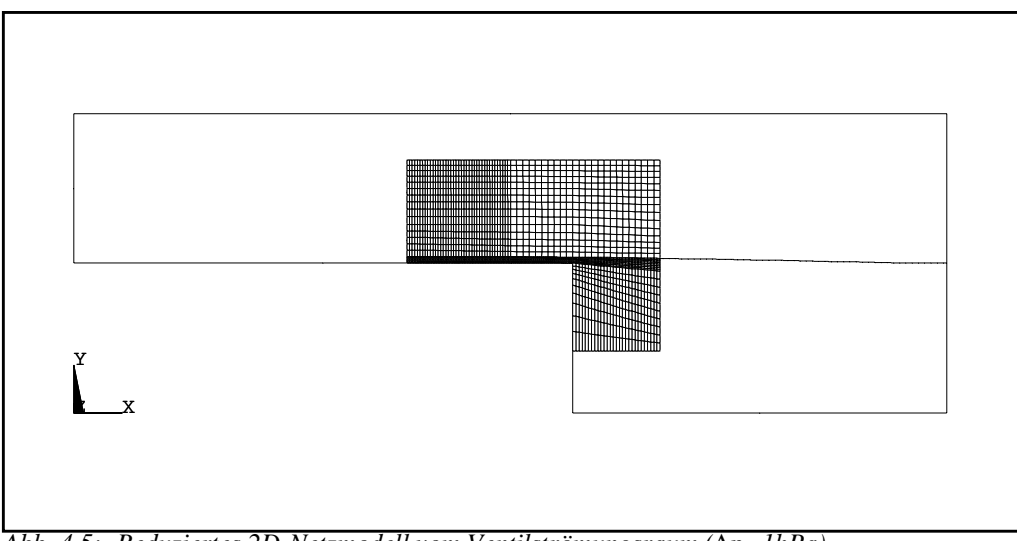

*Abb. 4.5: Reduziertes 2D-Netzmodell vom Ventilströmungsraum (*∆*p=1hPa)*

Die Ventilmodelle **V-Stat-D** und **V-Stat-S** liefern zusätzlich zu den Simulationsergebnissen, die für die Erstellung bzw. Adaption eines Netzwerkmodelles erforderlich sind (normierter Volumenstrom und Membranvolumen), weitere Informationen und Ergebnisse aus denen sich einige Aussagen über die Qualität und Gültigkeit der gelieferten Ergebnisse ableiten lassen. Dazu gehört z.B. die vom Ventilmodell **V-Stat-D** gelieferte prozentuale Abweichung zwischen den normierten Volumenströmen am Ventileingang und am Ventilausgang. Normalerweise sollte bei einem im stationären Zustand befindlichen Ventil der normierte Volumenstrom am Ventileingang genauso groß sein wie der normierte Volumenstrom am Ventilausgang. Diese Aussage ergibt sich aus der Massenbilanzregel, die besagt, daß die Summe aller Massenströme, die in bzw. aus einem konstant gehaltenen Volumen fließen, identisch zu Null verschwindet. Weichen die beiden normierten Volumenströme deutlich voneinander ab (> 1 Prozent), dann ist dies ein Indiz dafür, daß die Vernetzung des Strömungsraumes nicht ausreichend gut genug ist und verbessert werden sollte.

Das Konvergenzverhalten eines FEM-Modelles ist im allgemeinen sehr problemabhängig und hängt von sehr vielen Faktoren ab, so daß in der Regel keine allgemeingültigen Rezepte angegeben werden können, die ein sicheres Konvergieren der Simulation garantieren. Für die Vermeidung bzw. Behebung von Konvergenzproblemen ist in der Regel sehr viel Erfahrung von seiten des Modellentwicklers und sind auch viele Versuche mit unterschiedlichen Parametereinstellungen, die das Konvergenzverhalten beeinflussen können, erforderlich. Es gibt aber einige Regeln, welche zwar die Konvergenz nicht garantieren, sie aber positiv beeinflussen können. Dazu gehört z.B. die Regel, daß bei der Durchführung einer Simulation sehr große Lastsprünge vermieden werden sollten. Als Last tritt bei den Ventilmodellen in erster Linie der Differenzdruck auf. In den Ventilmodellen wurde diese Regel dadurch berücksichtigt, daß bei der Simulation mit einem sehr hohen Differenzdruck, der dort als Last auftritt, die Simulation in mehreren Schritten erfolgt, bei denen der Differenzdruck jeweils schrittweise bis zum Endwert erhöht wird.

### **4.8 Parameterstudien vom Mikroventil**

Mit dem Simulationsmanager NetSim und mit den beiden in Kapitel 3 vorgestellten Ventilmodellen **V-Stat-D** und **V-Stat-S** wurde eine Reihe von Parameterstudien durchgeführt, deren Ergebnisse hier diskutiert werden sollen. Mit den Parameterstudien wurden zwei unterschiedliche Ziele verfolgt. Ein Ziel bestand darin, herauszufinden wie groß der Einfluß, der in den Ventilmodellen eingesetzten Materialparameter im einzelnen auf das Verhalten des Mikroventils, ist. Die Ergebnisse dieser Parameterstudien sollen unter anderem Aussagen darüber liefern, welche Parameter meßtechnisch genauer bestimmt werden müssen. Mit den Parameterstudien wurde desweiteren auch untersucht, inwieweit sich eine Parameterraumbegrenzung für die Designoptimierung sinnvoll durchführen läßt.

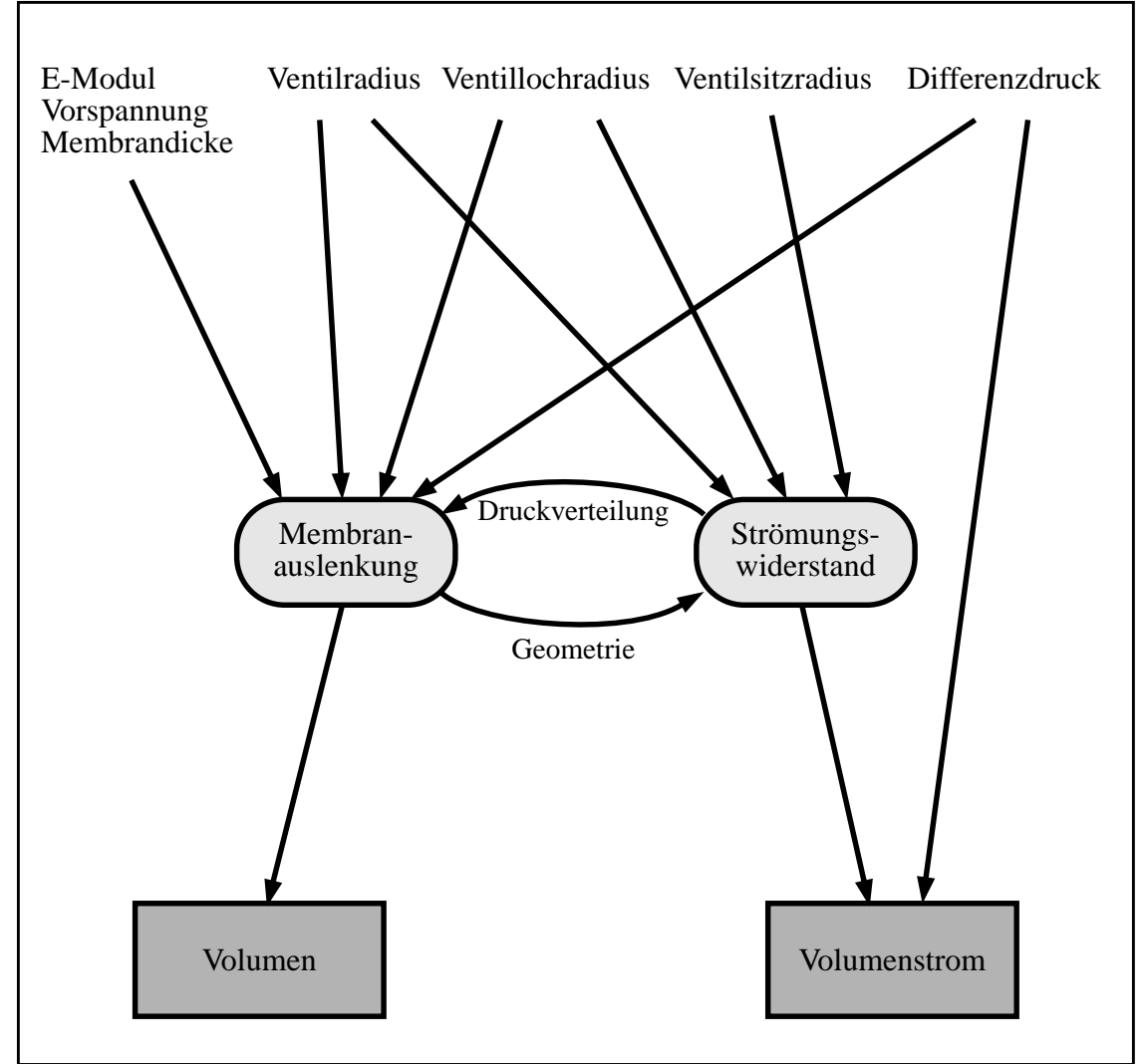

*Abb. 4.6: Überblick über die Größen des Ventils im Durchlaßfall*

Einen Überblick über die verschiedenen Eingangs- und Ausgangsgrößen des Ventils im Durchlaßfall, sowie die Wirkungsabhängigkeiten dieser Größen, sind in Abb. 4.6 dargestellt. Grob vereinfacht wird das stationäre Verhalten des Ventils im Durchlaßfall einerseits durch das strukturmechanische Verhalten der Ventilmembrane (Membranauslenkung) und anderer-

seits durch das fluidmechanische Verhalten der Ringspaltöffnung (Strömungswiderstand) charakterisiert. Die Fluid-Struktur-Wechselwirkung im Ventil zeigt sich in der bidirektionalen Abhängigkeit zwischen der Membranauslenkung und dem Strömungswiderstand. Die Ventilmembrane beeinflußt durch ihre mechanische Verformung (Membranauslenkung) das Strömungsverhalten des fluidischen Mediums (Strömungswiderstand). Das fluidische Medium reagiert darauf mit einer Druckverteilung, die wiederum die mechanische Verformung der Ventilmembrane beeinflußt. Diese werden von den verschiedenen Designparametern und von dem am Ventil anliegenden Differenzdruck unterschiedlich stark beeinflußt, teilweise direkt oder teilweise indirekt über die bidirektionale Kopplung. Aus der Membranauslenkung leitet sich das Volumen und damit die Volumenkapazität ab, und der Volumenstrom leitet sich aus dem Strömungswiderstand bei gegebenem Differenzdruck ab.

Einige Designparameter vom Mikroventil wurden für die Parameterstudien zusammengefaßt bzw. ausgeklammert um den Umfang der Untersuchungen zu begrenzen. Dazu gehören die beiden Ventilkammerhöhen vom Einlaß und vom Auslaß, die zu einer gemeinsamen Größe, der Ventilkammerhöhe, zusammengefaßt wurden, und die Ventilsitzhöhe, die vorläufig die gleiche Höhe wie die der unteren Ventilkammer beibehalten soll und hier nicht weiter betrachtet wird.

Die in den Abbildungen 4.7 bis 4.17 dargestellten Kurvenverläufe sind Ergebnisse der Parameterstudien. Bis auf die Kurvenverläufe in den Abbildungen 4.10 und 4.17 sind sie alle einer Normierung unterzogen worden. Auf diese Weise lassen sich die Ergebnisse leichter miteinander vergleichen.

| $\Delta p$ [hPa] | $\dot{V}_{N,SV}$<br>$[\mu l/min]$ | $V_{N,SV}$ [µl]   |
|------------------|-----------------------------------|-------------------|
| $-10$            |                                   | $-4,24$ $10^{-4}$ |
|                  | 0,993                             | 7,64 $10^{-4}$    |
| 10               | 984                               | $3,73,10^{-3}$    |
| 20               | 4667                              | $5,1410^{-3}$     |

*Tab. 4.1: Verwendete Normwerte I*

Die meisten Kurven sind auf den Volumenstrom  $\dot{V}_{N,SV}$  bzw. auf das Volumen  $V_{N,SV}$  normiert. Die Normwerte von  $\dot{V}_{N,SV}$  und  $V_{N,SV}$  entsprechen dabei den Werten, die bei dem in Kapitel 3 beschriebenen Standardventil bei gegebenem Differenzdruck  $\Delta p$  durch entsprechende FEM-Simulationen ermittelt wurden. Die einzelnen Werte sind in der Tabelle 4.1 aufgeführt.

Der besseren Darstellung wegen, sind die benachbarten Punkte, die jeweils das Ergebnis einer FEM-Simulation repräsentieren, durch eine Linie miteinander verbunden.

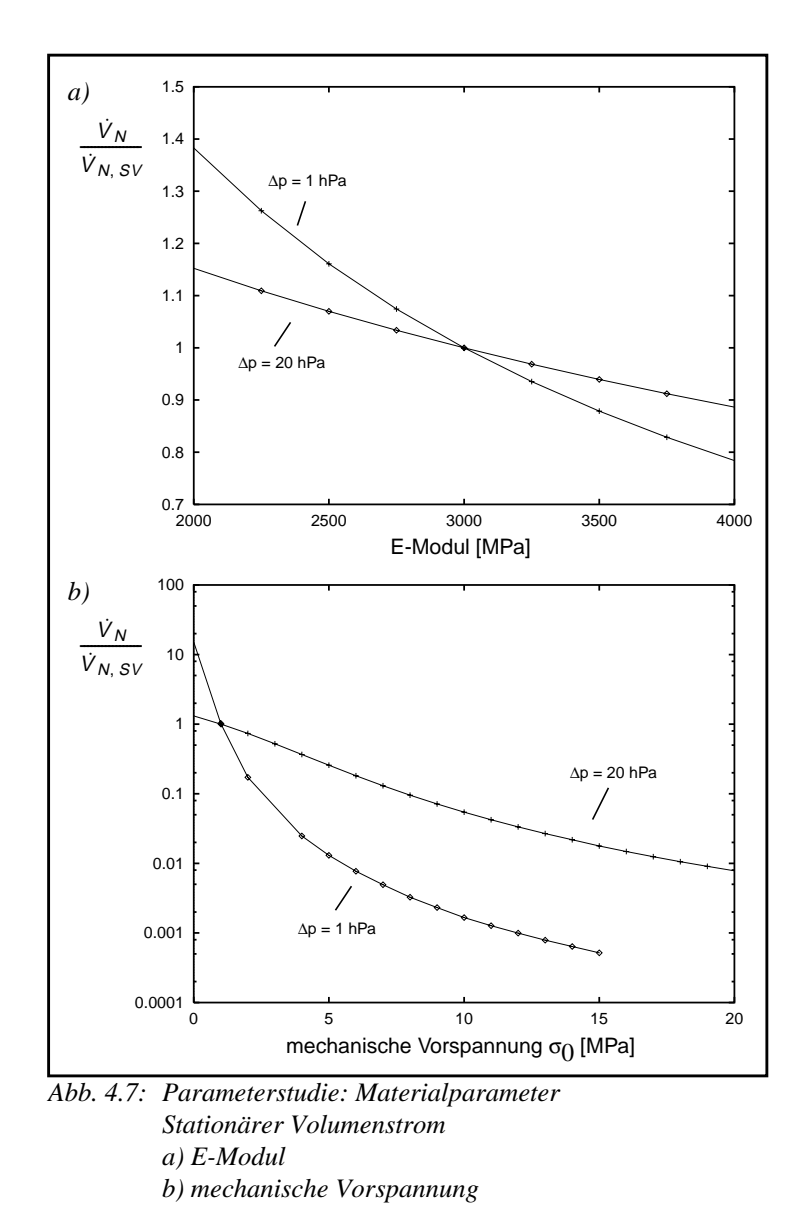

#### **4.8.1 Parameterstudie: Materialparameter**

Die wichtigsten Materialparameter stellen der E-Modul  $E_{PI}$  und die mechanische Vorspannung σ<sub>0, *PI*</sub> der Polyimidmembrane dar. Obwohl die mechanische Vorspannung im eigentlichen Sinne kein Materialparameter darstellt, wird sie hier als solche behandelt. In Abb. 4.7 a) sind die Volumenstromverläufe in Abhängigkeit vom E-Modul für zwei unterschiedliche Differenzdrücke (1 hPa und 20 hPa) dargestellt. In Abb. 4.7 b) sind sie entsprechend in Abhängigkeit von der mechanischen Membranvorspannung aufgetragen. Die Wertebereiche der Materialparameter wurden dabei so gewählt, wie sie auch in der Praxis relevant sind. Der Wertebereich für den E-Modul deckt dabei auch die E-Module der verschiedenen Polyimidsorten ab, die bereits in der Mikropumpe eingesetzt wurden bzw. deren Einsatz noch erprobt werden soll. Der Volumenstrom besitzt eine nahezu lineare Abhängigkeit vom E-Modul. Die negative Steigung der Kurve, sie entspricht dem Grad der Empfindlichkeit, ist beim kleineren Differenzdruck größer. Zwischen dem Volumenstrom und der Auslenkung der Ventilmembrane besteht ein enger Zusammenhang, weil die Strömungsquerschnittsfläche der Ringspaltöffnung

direkt durch die Membranauslenkung beeinflußt wird. Ein größerer E-Modul führt bei gleichem Differenzdruck zu einer geringeren Auslenkung der Ventilmembrane und damit zu einem höheren Strömungswiderstand des Ventils. Durch die Normierung der Kurvenverläufe auf die jeweiligen Werte des Standardmikroventils besitzen alle Kurven an der Stelle, die dem Standardparameterwert des Mikroventils entspricht, den Wert 1.

Die größte Unsicherheit bei den Modellparametern geht von der mechanischen Vorspannung aus, da sie bislang meßtechnisch noch nicht genau ermittelt wurde. Wie bereits in Kapitel 3 erwähnt, wurde sie bislang analytisch aus dem Herstellungsprozeß der Membrane und der folgenden Pumpenmontage abgeleitet. Während der Entstehung dieser Arbeit gaben die Entwickler der Mikropumpe, unter anderem als Folge veränderter Prozeßabläufe, immer wieder neue Werte für die mechanische Vorspannung an, die von anfangs ca. 10 MPa bis zu dem jetzt verwendeten Wert von 1,01 MPa reichten. Die sehr große Empfindlichkeit der mechanischen Vorspannung auf den Volumenstrom macht die Notwendigkeit einer genaueren meßtechnischen Bestimmung der mechanischen Vorspannung deutlich.

Generell kann gesagt werden, daß kleine Werte für den E-Modul und für die mechanische Vorspannung sich positiv auf den Volumenstrom auswirken.

Die folgenden Abbildungen 4.8 bis 4.13 zeigen Parameterstudien vom Standardventil bei dem jeweils ausschließlich ein einzelner Geometrieparameter variiert wurde.

# 0.8 0.85 0.9 0.95 1  $\frac{\dot{V}_N}{\dot{V}_{N,SV1.05}}$ 1.1 40 60 80 100 120 140 160 180 Ventilkammerhöhe  $h_{VK}$  [µm]  $\dot{V}_N$  $Δp = 20 hPs$  $\Delta p = 1$  hPa

# **4.8.2 Parameterstudie: Ventilkammerhöhe**

*Abb. 4.8: Parameterstudie: Ventilkammerhöhe*

Abb. 4.8 zeigt eine Parameterstudie der Ventilkammerhöhe. Diese Studie ist deshalb sehr interessant, da sie die in Kapitel 3 gemachte Aussage bestätigt, die besagt, daß der Anteil des fluidischen Strömungswiderstandes im Bereich der Ventilanschlüsse an dem Gesamtströmungswiderstand des Ventils vernachlässigt werden kann. Eine Reduzierung der Ventilkammerhöhe macht sich erst bei größeren Drücken deutlich bemerkbar. Wenn man die Membranauslenkung betrachtet, die bei dem Standardventil bei einem Differenzdruck von 20 hPa nur ca. 14 µm aufweist, wird deutlich, daß für die Wahl der Ventilkammerhöhe ein großer Spielraum verbleibt.

Der Einfluß der Ventilkammerhöhe auf den stationären Volumenstrom kann, wenn er einen bestimmten Bereich nicht unterschreitet, als vernachlässigbar gelten. Eine relevante Auswirkung auf das Ventilverhalten hat die Ventilkammerhöhe lediglich durch die pneumatischen Volumenkapazitäten  $C_{uVK}$  und  $C_{oVK}$ , die proportional mit der jeweiligen Ventilkammerhöhe zunehmen.

#### **4.8.3 Parameterstudie: Ventillochradius**

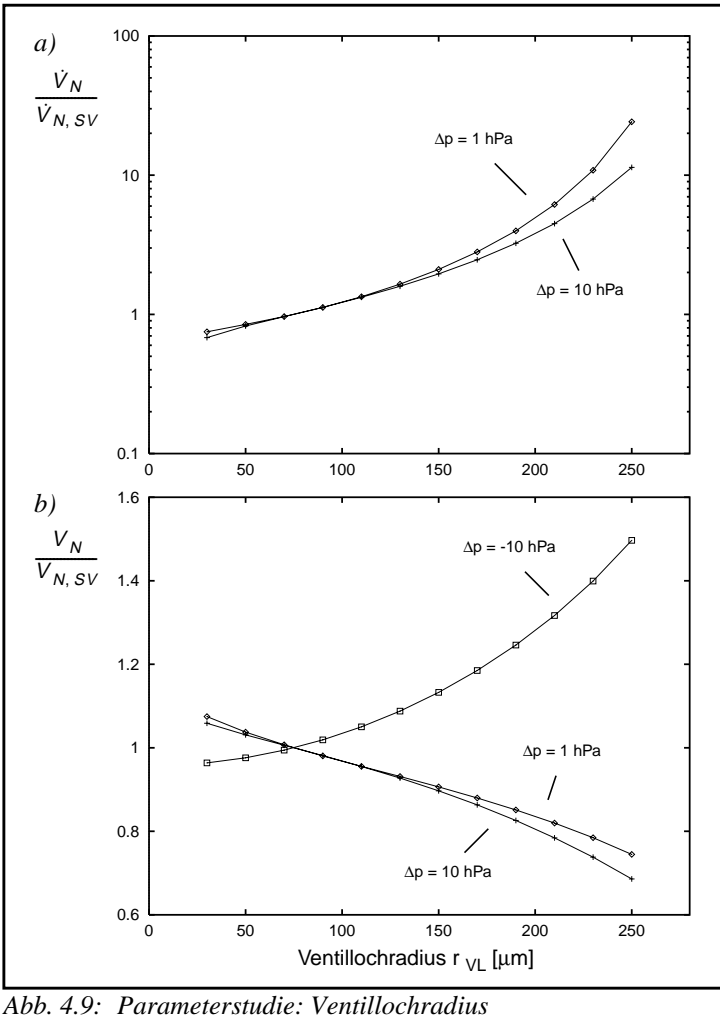

*a) stationärer Volumenstrom b) Volumen*

Die Abb. 4.9 zeigt eine Parameterstudie mit dem Ventillochradius, der in einem Bereich von 25 - 250 µm variiert wurde. Wie in Abb. 4.9 a) ersichtlicht nimmt der Volumenstrom überproportional mit dem Ventillochradius zu. Eine Änderung des Ventillochradius wirkt sich bei kleineren Differenzdrücken etwas stärker auf den Volumenstrom aus. In Abb. 4.9 b) sind dazu entsprechend die normierten Verläufe für das Volumen dargestellt. Da sie jeweils für einen konstanten Differenzdruck aufgetragen sind, entsprechen sie auch quantitativ genau den normierten Verläufen für die Volumenkapazitäten. Wie zu erwarten nimmt die Volumenkapazität  $C_M$  im Durchlaßfall mit zunehmendem Ventillochradius in guter Näherung linear ab. Im Sperrfall nimmt sie dagegen überproportional zu, obwohl der Ventilsitzradius und damit die Fläche auf die der Druck wirken kann konstant bleibt. Dieses Verhalten kann dadurch erklärt werden, daß die bei dem Herstellungsprozeß entstandene mechanische Vorspannung in der Ventilmembrane mit zunehmendem Ventillochradius immer mehr abgebaut wird. Diesen Sachverhalt belegt die Parameterstudie "Membranlochradius I" in Abb. 4.10 sehr deutlich.

Diese Parameterstudie liefert eine Aussage über die gespeicherte elastische Energie einer fest eingespannten kreisrunden Membrane mit Loch bezogen auf die Membranfläche. Die Kurven geben jeweils die mittlere Energiedichte mit Druckbelastung (1 hPa) und ohne Druckbelastung in Abhängigkeit von der Membranlochgröße wieder. Für die Größe des Membranloches wird als dimensionslose Größe das Verhältnis  $v_l$  vom Membranlochradius  $r_L$  zum Membranradius  $r_M$  verwendet, das von 0 bis 1 reicht:

$$
v_l = \frac{r_L}{r_M} \tag{4.1}
$$

Die Membrane mit einer Membranlochgröße  $v_l = 0$  entspricht damit einer geschlossenen Membrane. Die Energiedichte liefert damit auch eine Aussage über den Spannungszustand der Membrane, d.h. die gleiche Membrane mit einer höheren mittleren Energiedichte besitzt auch eine höhere mittlere Spannungsdichte.

Die Berechnung der Energiedichte erfolgte mit einem rein strukturmechanischen FEM-Modell, bei dem bis auf die Membranlochgröße die gleichen Parametrisierung wie bei der Ventilmembrane verwendet wurde. Als Lastbedingung für die FEM-Analyse wurde eine konstante Verteilung der Drucklast verwendet ({ $\Delta p_M$ } =  $p_K$ ).

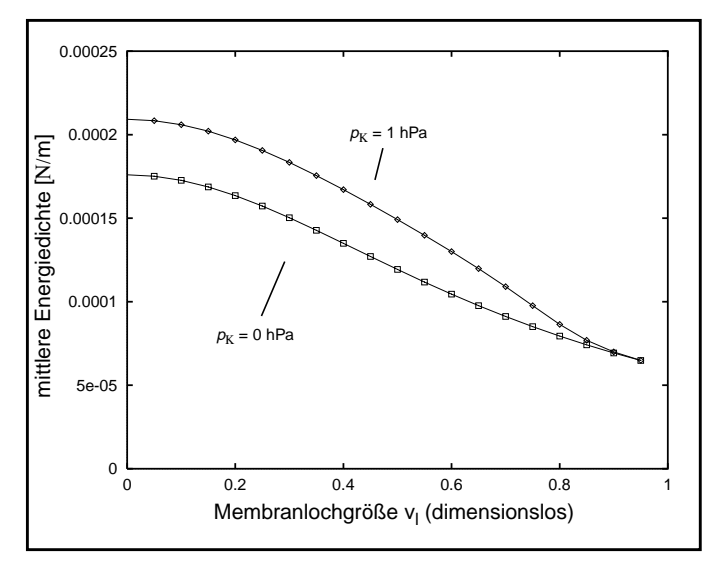

*Abb. 4.10:Parameterstudie: Membranlochgröße I Mittlere elastische Energie pro Fläche bei unterschiedlichen Drucklasten*

Der Kurvenverlauf der mittleren Energiedichte ist jeweils aufgetragen mit einer Drucklast von 1 hPa und ohne Druckbelastung. In beiden Fällen ist die mittlere Energiedichte bei geschlossener Membrane am größten und fällt mit zunehmender Membranlochgröße ab. Beide Kurven streben wegen der festen Membraneinspannung mit zunehmender Membranlochgröße auf einen gemeinsamen Grenzwert für die mittlere Energiedichte zu. Die Kurven zeigen hier deutlich an, daß sich die Membrane mit zunehmender Membranlochgröße mechanisch immer mehr "entspannt". Die Energiedichte ist bei der Kurve mit der Druckbelastung erwartungsgemäß höher, da zusätzlich zu der gespeicherten elastischen Energie, die aus der mechanischen Vorspannung resultiert, die elastische Energie hinzukommt, die in der durch den Druck verursachten Verformung der Membrane gespeichert ist.

Für einen maximalen Volumenstromdurchsatz wählt man den Ventillochradius möglichst hoch. Die obere Grenze wird durch den Ventilsitzradius und der minimal zulässigen Überdekkungsbreite bestimmt. Die Überdeckungsbreite muß dabei so gewählt werden, daß zum einen das Ventil innerhalb zulässiger Herstellungstoleranzen ein gutes Sperrverhalten aufweist, und daß zum anderen bei hohen Differenzdrücken im Sperrfall ein Abrutschen des Ventilmembranlochrandes über die Ventilsitzkante sicher verhindert wird.

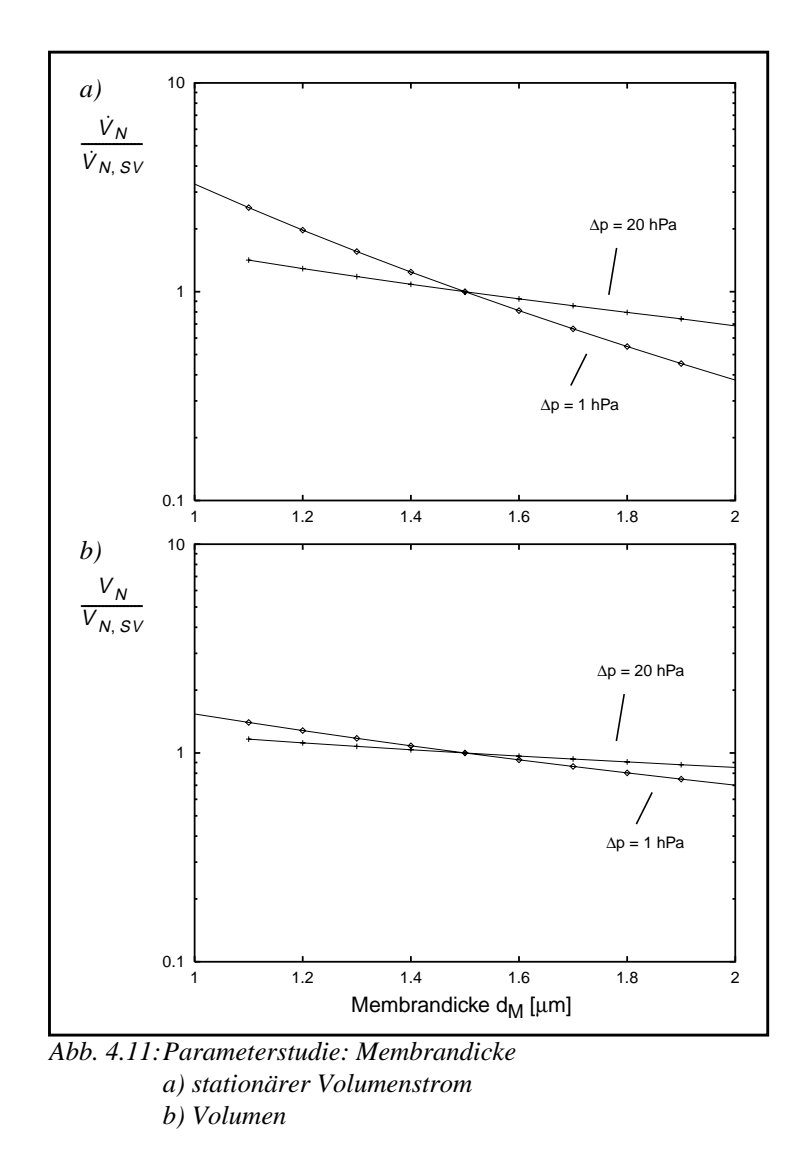

### **4.8.4 Parameterstudie: Membrandicke**

Die Abb. 4.11 zeigt eine Parameterstudie, bei der die Membrandicke in einem Bereich von 1 - 2 µm variiert wurde.

Der Verlauf des Volumenstromes fällt in der logarithmischen Darstellung nahezu linear ab (Abb. 4.11 a)). Die Empfindlichkeit der Membrandicke auf den Volumenstrom ist bei kleineren Drücken größer als im Vergleich zu den größeren Drücken. Die Volumenkapazität nimmt dabei ebenfalls mit zunehmender Membrandicke ab (Abb. 4.11 b)).

Für die Membrandicke wäre ein möglichst kleiner Wert erstrebenswert. Die untere Grenze für die Membrandicke hängt zum einen von dem Herstellungsprozeß ab und zum anderen hängt sie ab von der gewünschten mechanischen Belastbarkeit der Membrane.

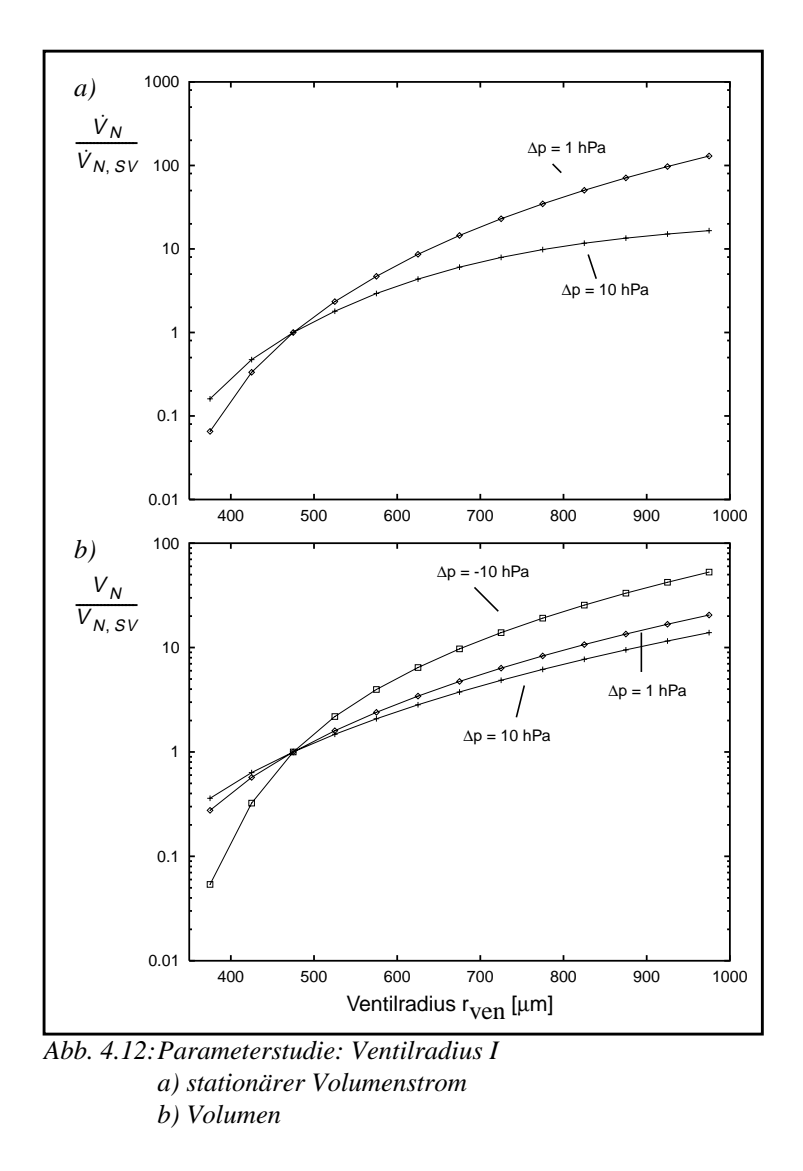

# **4.8.5 Parameterstudie: Ventilradius I**

Die Abb. 4.12 zeigt eine Parameterstudie mit dem Ventilradius.

Sowohl der Volumenstrom als auch die Volumenkapazitäten nehmen mit dem Ventilradius überproportional zu. Die Empfindlichkeit nimmt dabei in allen Fälle zu, weil das Verhältnis der Membranauslenkung zum Membranradius abnimmt (siehe auch Abb. 3.31).

Für einen maximalen Volumenstromdurchsatz wählt man den Ventilradius möglichst hoch. Die obere Grenze wird durch den Platz, der für das Ventil zur Verfügung steht, bestimmt. Sie hängt in gewisser Weise auch von dem Ventillochradius und der Ventilkammerhöhe ab. Ist der Ventilradius viel größer als die obere Ventilkammerhöhe und der Ventillochradius gleichzeitig sehr klein, besteht bei einem entsprechend hohen Differenzdruck (∆p > 0) sehr schnell die Gefahr, daß sich das Ventil durch eine zu stark ausgelenkte Membrane selbst wieder verschließt.

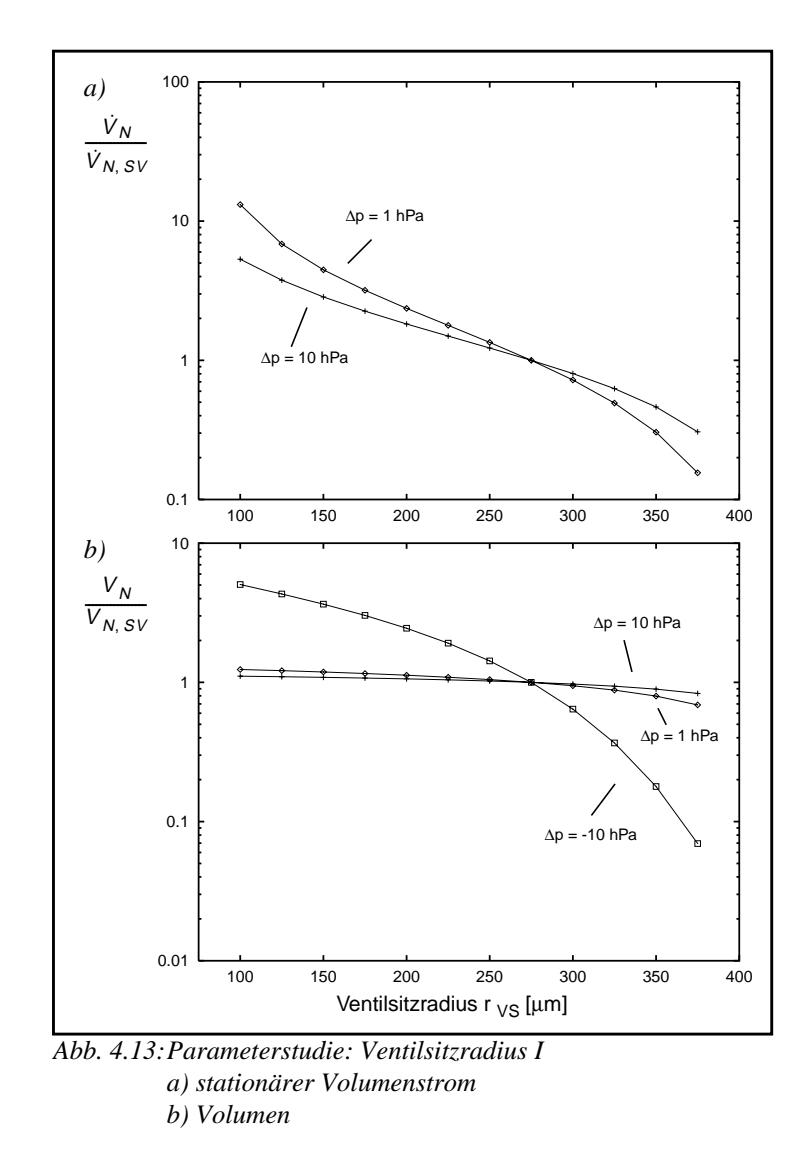

### **4.8.6 Parameterstudie: Ventilsitzradius I**

Die Abb. 4.12 zeigt eine Parameterstudie mit dem Ventilsitzradius, der in einem Bereich von 100 -375 µm variiert wurde.

In allen Fällen weisen die Kurvenverläufe eine negative Steigung auf. Im Durchlaßfall führt die Zunahme des Ventilsitzradius zu einer Zunahme der Überdeckungsbreite und damit zu einer Erhöhung des Strömungswiderstandes der Ringspaltöffnung (Abb. 4.12 a)). Während die Volumenkapazität im Durchlaßfall kaum von dem Ventilsitzradius beeinflußt wird, zeigt die Volumenkapazität im Sperrfall mit größer werdendem Ventilsitzradius einen deutlichen Abfall (Abb. 4.12 b)).

Für einen maximalen Volumenstromdurchsatz wählt man den Ventilsitzradius möglichst klein. Die untere Grenze wird durch den Ventillochradius und die minimal zulässige Überdekkungsbreite bestimmt.

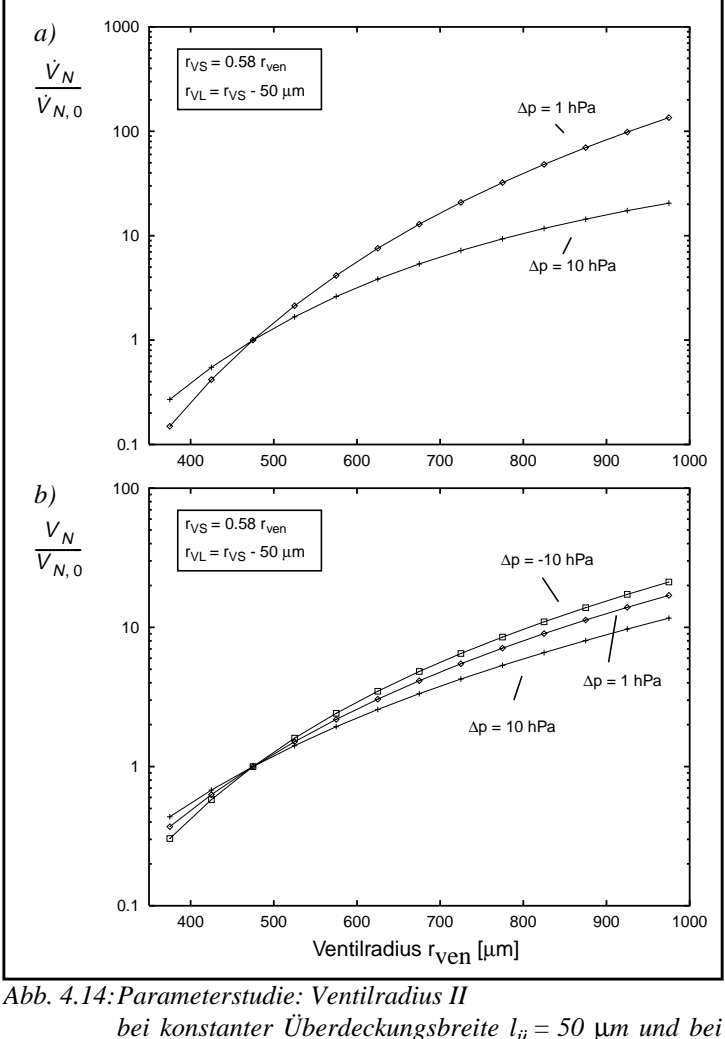

# **4.8.7 Parameterstudie: Ventilradius II**

*bei konstanter Überdeckungsbreite lü = 50* µ*m und bei konstantem Verhältnis Ventilsitzradius zu Ventilradius. a) stationärer Volumenstrom b) Volumen*

Während in den vorangegangenen Parameterstudien von den Designparametern jeweils nur ausschließlich ein einzelner Parameter variiert wurde, zeigt die Abb. 4.14 eine Parameterstudie mit dem Ventilradius unter Beibehaltung eines konstanten Verhältnisses von Ventilsitzradius zu Ventilradius unter Beibehaltung einer konstanten Überdeckungsbreite. Für das Verhältnis von Ventilsitzradius zu Ventilradius wurde in etwa der gleiche Wert wie beim Standardventil übernommen. Die Überdeckungsbreite wurde dagegen deutlich kleiner gewählt (50 µm statt 200 µm) um bei dieser Parameterstudie auch kleinere Ventilradien erfassen zu können.

| $\Delta p$ [hPa] | $\frac{\dot{V}_{N,0}}{[\mu l/min]}$ | $V_{N,0}$ [µ]  |
|------------------|-------------------------------------|----------------|
| $-10$            |                                     | $-5,8010^{-4}$ |
|                  | 9,18                                | $6,0510^{-4}$  |
| 10               | 5889                                | $2,7910^{-3}$  |

*Tab. 4.2: Verwendete Normwerte II*

Als Normwerte für diese Parameterstudie wurden die Werte verwendet, die bei dem Standardwert des Ventilradius (475 µm) auftreten. Die verwendeten Normwerte sind in der Tabelle 4.2 aufgeführt. Wegen der kleineren Überdeckungsbreite unterscheiden sich ihre Werte von denen der Tabelle 4.1.

In allen Fällen weisen die Kurvenverläufe in der logarithmischen Darstellung eine positive Steigung auf. Die Kurvenverläufe ähneln sowohl qualitativ als auch quantitativ sehr den Verläufen in der Parameterstudie "Ventilradius I". Lediglich bei der Volumenkapazität im Sperrfall und bei den Volumenströmen im unteren Wertebereich des Ventilradius ist eine deutliche quantitative Abweichung feststellbar. Die Abweichung bei der Volumenkapazität im Sperrfall kann mit dem Ventilsitzradius erklärt werden, der hier wegen des konstantem Verhältnisses von Ventilsitzradius zu Ventilradius mit der Änderung des Ventilradius gekoppelt ist.

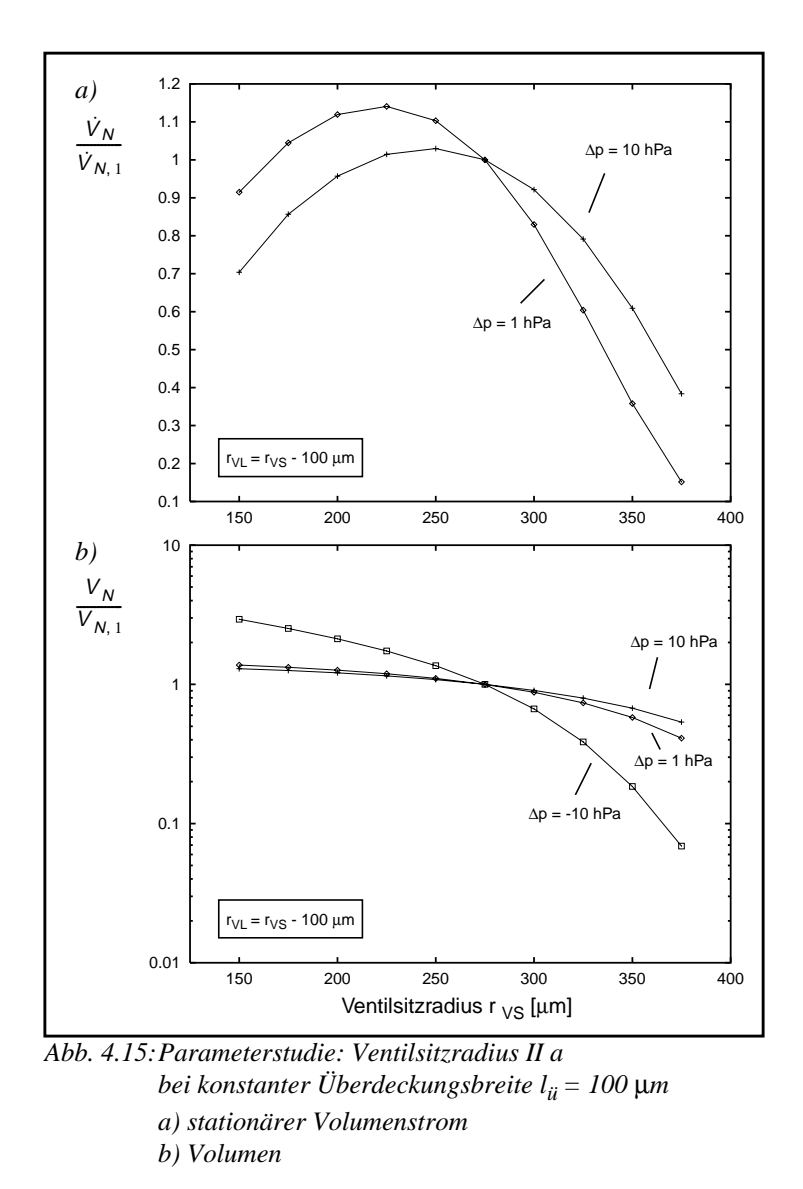

# **4.8.8 Parameterstudie: Ventilsitzradius II**

Bei dieser Parameterstudie wurde der Ventilsitzradius in einem Bereich von 150 - 375 µm variiert unter Beibehaltung einer konstanten Überdeckungsbreite. Die Ergebnisse der Parameterstudie sind in Abb. 4.15 dargestellt.

| $\Delta p$ [hPa] | $\dot{V}_{N,1}$<br>$\left[\mu\right]/\min$ | $V_{N,1}$ [µl]    |
|------------------|--------------------------------------------|-------------------|
| $-10$            |                                            | $-5,0910^{-4}$    |
|                  | 3,03                                       | $6,67 \; 10^{-2}$ |
| 10               | $2,59~10^{+3}$                             | $3,18 \ 10^{-3}$  |

*Tab. 4.3: Verwendete Normwerte III*

Als Normwerte wurden für diese Parameterstudie die Werte verwendet, die bei dem Standardwert des Ventilsitzradius (275 µm) auftreten. Die Normwerte sind in der Tabelle 4.3 aufgeführt. Wegen der kleineren Überdeckungsbreite unterscheiden sich ihre Werte von denen der Tabellen 4.1 und 4.2.

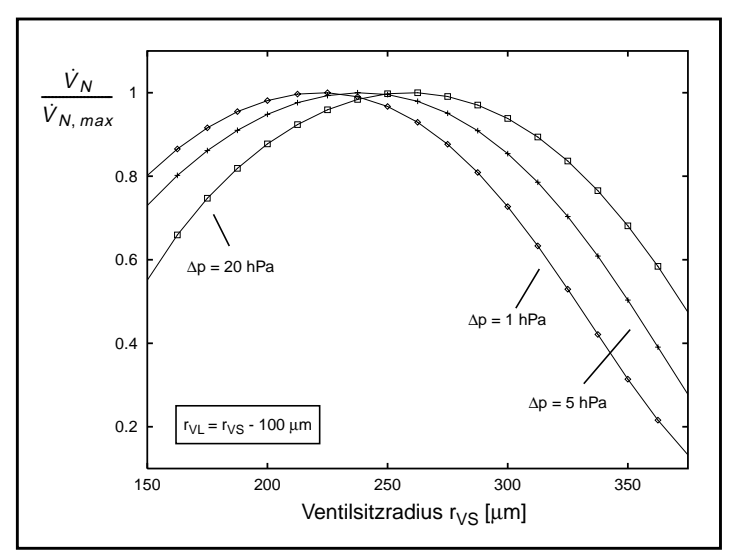

*Abb. 4.16:Parameterstudie: Ventilsitzradius II b bei konstanter Überdeckungsbreite lü = 100* µ*m*

Im Gegensatz zu den bislang gezeigten Kurvenverläufen für den Volumenstrom besitzen sie hier einen parabelförmigen Verlauf mit einem Maximum. Interessant ist es zu sehen, daß das Verhältnis von Ventilradius zu Ventilsitzradius, bei dem der maximale Volumenstrom auftritt, abhängig ist vom Differenzdruck. Die Stelle mit dem maximalen Volumenstrom verschiebt sich dabei mit zunehmendem Differenzdruck zu höheren Ventilsitzradien hin.

| $\Delta p$ [hPa] | $\dot{V}_{N, max}$<br>[µl/min] |
|------------------|--------------------------------|
|                  | 3,45                           |
| 5                | 498                            |
| 20               | $1,1610^{+4}$                  |

*Tab. 4.4: Verwendete Normwerte IV*

Um diese Abhängigkeit zu verdeutlichen, sind in Abb. 4.16 nochmals drei normierte Kurvenverläufe vom Volumenstrom bei unterschiedlichen Drücken (Durchlaßfall) aufgetragen, wobei diesmal jeweils der maximale Volumenstrom als Normwert verwendet wurde. Die entsprechenden Normwerte sind in der Tabelle 4.4 aufgeführt.

Der Volumenstromwiderstand des Ventils im Durchlaßfall wird in erster Linie durch die Ringspaltöffnung bestimmt, die sich zwischen dem Ventilsitz und der ausgelenkten Ventilmembrane ausbildet. Der einfacheren Darstellung wegen wird hier angenommen, daß die Krümmung der Ventilmembrane im Überdeckungsbereich vernachlässigbar ist. Damit läßt sich der Volumenstrom V durch die Ringspaltöffnung bei gegebenem Differenzdruck ∆p mit folgender Formel beschreiben [Töp88]:

$$
\dot{V} = \frac{\pi h_M^3 \Delta p}{6 \eta \ln(r_{VS}/r_{VL})}
$$
\n(4.2)

mit

 $h_M$ : Membranauslenkung

 $r_{VS}$ : Ventilsitzradius

 $r_{VL}$ : Ventillochradius

: dynamische Viskosität η

Anhand der Gleichung (4.2) erkennt man, daß der qualitative Verlauf des Volumenstromes zum einen durch das Verhältnis von Ventilsitzradius zu Ventillochradius und zum anderen durch die Membranauslenkung bestimmt wird. Wegen der konstanten Überdeckungsbreite bewirkt eine Zunahme des Ventilsitzradius eine Abnahme des Verhältnisses zwischen dem Ventilsitzradius und dem Ventillochradius und damit bei konstant gehaltener Auslenkung eine Zunahme des Volumenstromes. Die Membranauslenkung, die mit der dritten Potenz in die Gleichung (4.2) eingeht, wird ihrerseits ebenfalls durch die Geometrieparameter Ventilsitzradius und Ventillochradius beeinflußt.

Den Zusammenhang zwischen der Größe eines Loches in einer fest eingespannten kreisrunden Membrane und der Membranauslenkung zeigt die Parameterstudie in Abb. 4.17.

Sie zeigt die Verläufe der Membranauslenkung in Abhängigkeit von der Membranlochgröße bei zwei verschiedenen Differenzdrucklasten (1 hPa und 10 hPa). Für die Größe des Membranloches wird die gleiche Auftragungsart wie in Abb. 4.10 verwendet. Die Berechnung der Membranauslenkungen erfolgte mit dem gleichen FEM-Modell und mit der gleichen Parametrisierung wie bei der Parameterstudie in Abb. 4.10, d.h. die Berechnung der Membranauslenkung erfolgte mit einer konstanten Differenzdrucklastverteilung. Als Membranauslenkung gilt hier die Auslenkung der Membrane im Bereich des Membranlochrandes.

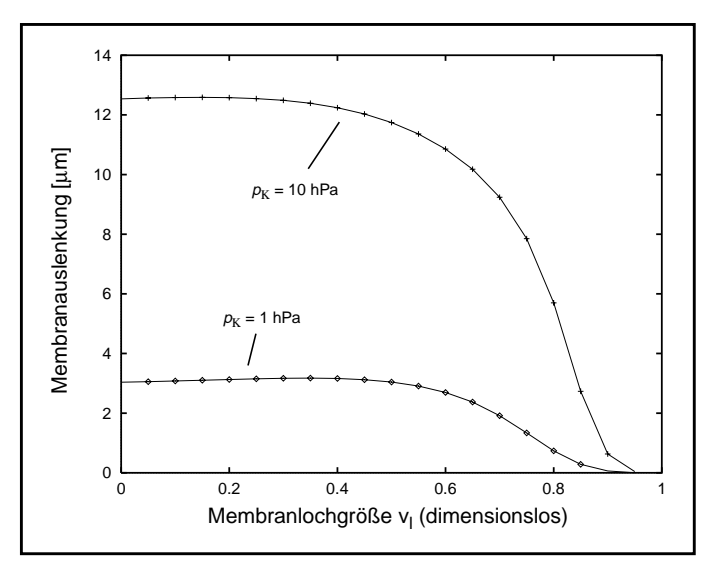

*Abb. 4.17:Parameterstudie: Membranlochgröße II Auslenkung der Membrane (Membranlochrand) bei zwei unterschiedlichen Drucklasten*

Bis zu einer Membranlochgröße von 0,5 bleibt die Membranauslenkung auf einem relativ konstanten Wert, danach fällt sie sehr schnell auf den Wert Null ab. Übertragen auf die Verhältnisse im Ventil bedeutet es, daß bis zum Erreichen einer bestimmten Ventillochgröße wegen des abnehmenden Verhältnisses vom Ventilsitzradius zum Ventillochradius der Volumenstrom zunächst zunimmt, danach aber wegen der abnehmenden Membranauslenkung wieder kleiner wird.

Die Kurven der Volumenkapazität in Abb. 4.15 b) besitzen ähnliche Verläufe wie die bei der Parameterstudie "Ventilsitzradius I" in Abb. 4.13. Für die Volumenkapazität im Sperrfall läßt sich ein geringerer Abfall feststellen als dies in Abb. 4.13 der Fall ist. Die Ursache liegt in der festen Kopplung des Ventillochradius an den Ventilsitzradius. Der Einfluß des Ventillochradius auf die Volumenkapazität im Sperrfall ist bereits bei der Parameterstudie "Ventillochradius" diskutiert worden. Dieser Einfluß wirkt damit dem Einfluß des Ventilsitzradius entgegen.

### **4.8.9 Zusammenfassung der Parameterstudienergebnisse**

Wie im einzelnen die Designparameter und der Differenzdruck die Membranauslenkung und den Strömungswiderstand und die davon abgeleiteten Größen beeinflussen, sind für den Durchlaßfall in der Tabelle 4.5 und für den Sperrfall in der Tabelle 4.6 zusammengefaßt. Der besseren Übersicht wegen, wird in den Tabellen der Einfluß der einzelnen Eingangsgrößen lediglich in einer qualitativen Form dargestellt. Hierbei wird zwischen zwei verschiedenen Einflußformen unterschieden, die in der Tabelle 4.7 zusammen mit ihrer symbolischen Darstellung beschrieben sind.

|                                         | Membran-<br>auslenkung | Strömungs-<br>widerstand | Volumen | Volumen-<br>strom |
|-----------------------------------------|------------------------|--------------------------|---------|-------------------|
| Differenzdruck                          |                        |                          |         |                   |
| E-Modul<br>mech. Vorsp.<br>Membrandicke |                        |                          |         |                   |
| Ventilradius                            |                        |                          |         |                   |
| Ventillochradius                        |                        |                          |         |                   |
| Ventilsitzradius                        |                        |                          |         |                   |

*Tab. 4.5: Der Einfluß der Designparameter auf das Ventilverhalten im Durchlaßfall*

Die Tabelle 4.5 enthält in vier Spalten aufgeteilt die Ausgangsgrößen Membranauslenkung, Strömungswiderstand, Volumen und Volumenstrom. Die Zeilen der Tabelle werden von den Eingangsgrößen gebildet. In der Spalte ist somit für jede Eingangsgröße eingetragen, wie sie unabhängig von den anderen Eingangsgrößen qualitativ die Ausgangsgröße beeinflußt.

|                                         | Volumen |
|-----------------------------------------|---------|
| Differenzdruck                          |         |
| E-Modul<br>mech. Vorsp.<br>Membrandicke |         |
| Ventilradius                            |         |
| Ventillochradius                        |         |
| Ventilsitzradius                        |         |

*Tab. 4.6: Die Ausganggrößen des Ventils im Sperrfall*

Bei der Interpretation der Ergebnisse sollte beachtet werden, daß bei der Betrachtung einer Eingangsgröße gleichzeitig alle anderen Eingangsgrößen festgehalten werden, so daß evtl. vorhandene Quereinflüsse dieser Größen durch diese Ergebnisse nicht sichtbar gemacht werden.

| Symbol | Bedeutung                                                                                                    |
|--------|----------------------------------------------------------------------------------------------------|
|        | Die Zunahme der Eingangsgröße bewirkt bei<br>gleichzeitigem Festhalten der anderen Ein-<br>gangsgrößen eine Zunahme der Ausgangs-<br>größe im betrachteten Wertebereich der<br>Eingangsgröße. |
|        | Die Zunahme der Eingangsgröße bewirkt bei<br>gleichzeitigem Festhalten der anderen Ein-<br>gangsgrößen eine Abnahme der Ausgangs-<br>größe im betrachteten Wertebereich der<br>Eingangsgröße. |

*Tab. 4.7: Legende der verwendeten Symbole*

Die Ergebnisse der Parameterstudien lassen sich wie folgt zusammenfassen:

• Ventilkammerhöhe

Die Ventilkammerhöhe besitzt ab einer gewissen Höhe so gut wie keinen Einfluß auf das Ventilverhalten. Die Höhe sollte dennoch so klein wie möglich gewählt werden, um die beiden parasitären Fluidkapazitäten  $C_{uVK}$  und  $C_{oVK}$  möglichst klein zu halten.

• Materialparameter: E-Modul und mechanische Vorspannung

Beide Größen besitzen einen großen Einfluß auf das Ventilverhalten. Sie sollten möglichst klein gewählt werden, sofern dies über eine geeignete Materialwahl und durch eine entsprechende Einflußnahme auf den Herstellungsprozeß der Mikropumpe möglich ist. In Anbetracht der hohen Empfindlichkeit, welche die beiden Größen im Ventilverhalten besitzen, ist für ein quantitativ genaues Ventilmodell eine genaue meßtechnische Bestimmung dieser Größen unbedingt erforderlich.

• Membrandicke

Im Vergleich zu den Materialparametern besitzt die Membrandicke keinen so starken Einfluß auf das Ventilverhalten. Sie sollte möglichst klein gewählt werden. Die beim Standardventil verwendete Membrandicke bewegt sich bereits in der Nähe seiner unteren Grenze, die zum einen durch den Herstellungsprozeß und zum anderen durch das verwendete Material bestimmt wird, so daß die Membrandicke dadurch schon weitgehend festgelegt ist. Dabei muß darauf geachtet werden, daß eine ausreichend hohe Festigkeit der Ventilmembrane gewährleistet bleibt.

• Ventillochradius und Ventilsitzradius

Die beiden Parameter Ventillochradius und Ventilsitzradius erfordern hier eine gemeinsame Betrachtung. Die Parameterstudien liefern hierzu folgende Aussagen: Bei einem gegebenen Ventilsitzradius ist ein möglichst großer Lochradius für das Ventilverhalten vorteilhaft (siehe Parameterstudie: "Ventillochradius"). Umgekehrt ist bei gegebenen Ventillochradius ein möglichst kleiner Ventilsitzradius für das Ventilverhalten vorteilhaft (siehe Parameterstudie: "Ventilsitzradius I"). Der Zusammenhang besteht hier in der Überdeckungsbreite. Je kleiner sie ist, umso höher ist der entsprechende Volumenstromdurchsatz, d.h. die Überdeckungsbreite sollte daher möglichst klein gewählt werden. Die untere Grenze für die Überdekkungsbreite wird hierbei von dem Schließverhalten des Ventils im Sperrfall bestimmt. Bei der Wahl der unteren Grenze muß auch darauf geachtet werden, daß ein anliegender Sperrdruck (∆p < 0) zu einer Vergrößerung des Membranloches führt, die unter Umständen dazu führen kann, daß die Ventilmembrane beginnt über die Ventilsitzkante abzurutschen. Bei der Parameterstudie "Ventilsitzradius II" wurde der Einfluß des Ventilsitzradius bei konstant gehaltener Überdeckungsbreite auf das Ventilverhalten untersucht. Hier zeigte sich, daß für ein bestimmtes Verhältnis Ventilsitzradius zum Ventilradius ein maximaler Volumenstromdurchsatz erreicht wird, wobei dieses Verhältnis vom Differenzdruck abhängig ist.

• Ventilradius

Ein größerer Ventilradius führt zu einem höheren Volumenstromdurchsatz. Als nachteilig müssen hier die damit verbundenen höheren parasitären Fluidkapazitä- $\mathcal{C}_{M}, \mathcal{C}_{uVK}$  und  $\mathcal{C}_{oVK}$ ) betrachtet werden. Die obere Grenze für den Ventilradius ergibt sich durch den Raum, der für die Ventile zur Verfügung steht. Im Allgemeinen wird der Pumpenentwickler natürlich bestrebt sein, diesen verfügbaren Raum möglichst klein zu halten um die gesamte Pumpe mit kleinen Abmessungen realisieren zu können.

Als vielversprechende Kandidaten für den Einsatz als Suchparameter in der Designoptimierung bilden die Designparameter Ventilsitzradius und Ventilradius bei einer fest vorgegebenen Überdeckungsbreite. Alle anderen Designparameter lassen sich herstellungsbedingt durch die Wahl des Materials oder in Absprache mit den Pumpenentwicklern schon im Vorfeld der Designoptimierung weitgehend festlegen.

#### **4.9 Erzeugung der Referenzdaten**

Der Einsatz der Finite-Elemente-Methode in SIMOT hat letztendlich zum Ziel geeignetete Referenzdaten für die beiden in SIMOT eingesetzten Modellierungsmethoden, die Modelladaption mit GAMA und die "black-box"-Modellierung, zu erzeugen.

Dazu wurde im Verlaufe der Modell- und Werkzeugentwicklung eine ganze Reihe von unterschiedlichen Referenzdaten erzeugt, die zunächst zu Testzwecken dienten. Danach wurden verschiedene Referenzdaten generiert, die für die Modelladaption der im Gesamtmodell ur-

sprünglich enthaltenen Ventilmodelle [Büs96, Mei97] mit GAMA eingesetzt wurden. Als ein Ergebnis der Modelladaption ergab sich wie schon bereits in Kapitel 3.11 erwähnt, daß die ursprünglich im Pumpenmodell enthaltenen Ventilmodelle verworfen werden mußten. Für das neue Netzwerkmodell vom Ventil (siehe auch Kapitel 3.11) wurde zunächst nur für das Standardventil die entsprechenden Referenzdaten erzeugt und mit ihnen die Verhaltensbeschreibung der Komponenten des neuen Modelles ermittelt. Eine Beschreibung der Durchführung der Modelladaption und der Erstellung des Netzwerkmodelles vom Ventil mit den Referenzdaten sind in der Arbeit [Mei98] von Meinzer enthalten, so daß hier nicht weiter darauf eingegangen werden soll. Die Simulationsergebnisse, die mit dem verbesserten Pumpenmodell erzeugt wurden, konnten Aussagen über die Betriebsbedingungen der Ventile in der Mikropumpe liefern (siehe auch Kapitel 3.12).

| Ventilgröße                               | Wertebereich                            | Auflösung |
|-------------------------------------------|-----------------------------------------|-----------|
| Differenzdruck $\Delta p$ im Durchlaßfall | 0,01 hPa $\leq \Delta p \leq 20$ hPa    | 17        |
| Differenzdruck $\Delta p$ im Sperrfall    | -300 hPa $\leq \Delta p \leq$ - 0,1 hPa | 17        |
| Ventilradius $r_V$                        | 400 μm $\leq r_V \leq 1800$ μm          | 8         |
| Ventilsitzradius $r_{VS}$                 | 300 μm ≤ $r_{VS}$ ≤ $r_V$ – 100 μm      | $1 - 8$   |
| Überdeckungsbreite $l_h$                  | 30, 40, 50 µm                           |           |
| Ventilmembranlochradius $r_{VL}$          | $r_{VL} = r_{VS} - l_b$                 | 1         |
| Ventilauslaßkammerhöhe $h_a$              | $120 \mu m$                             | 1         |
| Ventileinlaßkammerhöhe $h_e$              | $120 \mu m$                             | 1         |
| Ventilsitzhöhe $h_{VS}$                   | $120 \mu m$                             | 1         |
| Membrandicke $d_M$                        | $1.5 \mu m$                             | 1         |
| Material für die Ventilmembrane           | Polyimid<br>(Fa. Olin)                  | jeweils 1 |
| mechanische Vorspannung $\sigma_{0,PI}$   | 1.01 MPa                                | 1         |

*Tab. 4.8: Definition der Parameterwertebereiche*

Auf Grundlage dieser Simulationsergebnisse und der in diesem Kapitel behandelten Parameterstudien wurden die Wertebereiche der Ventilgrößen definiert (Designparameter und der Differenzdruck), für die dann Referenzdaten für die Erstellung eines in diesem Parameterraum parametrisierbaren Netzwerkmodelles vom Mikroventil erzeugt wurden. Mit dem Gesamtmodell der Mikropumpe, welches dann die parametrisierbaren Ventilmodelle jeweils für das Einlaß- und Auslaßventil enthalten wird, sind mit GADO die ersten umfangreicheren Optimierungsläufe vorgesehen. Bei der Definition der Wertebereiche wurden auch fertigungsbedingte Randbedingungen und Vorgaben von Seiten der Pumpenentwickler mit berücksichtigt. In Tabelle 4.8 sind die hierfür definierten Wertebereiche für die Ventilgrößen aufgeführt. Bis auf vier wurden alle Ventilgrößen festgehalten, wobei hierfür die Werte vom Standardventil unverändert übernommen wurden. Dazu gehören die Ventilkammerhöhen, die Ventilsitzhöhe, die Membrandicke, die Materialparameter der Ventilmembrane und die mechanische Vorspannung. Diese Ventilgrößen sind aus unserer Sicht aus verschiedenen Gründen relativ uninteressant für die Designoptimierung der Mikropumpe. So ist z.B. der Einfluß der Ventilkammerhöhen auf das Ventilverhalten relativ gering oder die Dicke der Ventilmembrane orientiert sich mehr am technisch Machbaren. Die Materialparameter werden in erster Linie durch die Materialwahl bestimmt, so daß auch hier keine allzu großen Variationsmöglichkeiten bestehen. Auch für die mechanischeVorspannung wird hier ein fester Wert vorgegeben, obwohl dieser bislang nocht gar nicht genau bekannt ist. In einem solchen Fall, wo der Wert eines Parameters nicht bekannt oder noch nicht festgelegt werden kann, bietet es sich an, auch diesen Parameter einfach mit einem gewissen Wertebereich, in der sich der Parameter möglicherweise aufhalten könnte, in den Definitionsbereich des Parameterraumes, für den die Referenzdaten erzeugt werden sollen, mit einzuschließen. Auf der einen Seite hat das den Vorteil, daß wenn zu einem späteren Zeitpunkt der entsprechende Wert bekannt ist, lediglich im Netzwerkmodell der Wert des entsprechenden Parameters geändert werden muß, sofern er sich noch innerhalb des zuvor definierten Wertebereiches befindet. Auf der anderen Seite steigt die Anzahl der für die Erzeugung der Referenzdaten durchzuführenden Einzelsimulationen mit jedem zusätzlichen Parameter drastisch an. Es gilt also abzuwägen, ob man den Aufwand für die Erstellung eines in allen Größen parametrisierbaren Netzwerkmodelles betreiben möchte oder ob man sich lediglich auf die Parameter beschränkt, die auch für den Einsatzzweck des Modelles relevant sind und in Kauf nimmt, gegebenfalls bei Änderungen in den festgelegten Parametern, mit aktualisierten -Referenzdaten ein entsprechendes neues Netzwerkmodell erzeugen zu müssen. Hier haben wir uns für die letztgenannte Vorgehensweise entschieden.

Zu den Ventilgrößen, die über einen definierten Wertebereich variiert wurden, gehören der Ventilradius, der Ventilsitzradius und als unabhängige Austauschgröße der Differenzdruck. Die obere Grenze für den Differenzdruckbereich orientierte sich in erster Linie nach dem damit erreichbaren Volumenstromdurchsatz. Bei der Simulation der Mikropumpe ergab sich ein maximaler Volumenstrom im Auslaßventil von etwa 6000 µl/min. Unter Berücksichtigung einer ausreichend großen Reserve und nach Durchführung verschiedener Testsimulationen wurden 20 hPa als obere Grenze für den Differenzdruck zum Erreichen des maximalen Volumenstromes gewählt. Bei den größeren Ventilradien verschiebt sich diese Grenze zu kleineren Werten hin, da sonst die Membranauslenkung zu groß wird. Wer sich über den relativ niedrigen Wert wundert - beim Standardventil tritt laut Pumpensimulation im Durchlaßfall immerhin ein maximaler Differenzdruck von ca. 23 hPa auf - sollte bedenken, daß die hier verwendeten Überdeckungsbreiten auch deutlich kleiner sind als beim Standardventil. Für die Festlegung der unteren Grenze lagen uns keine besonderen Vorgaben vor, so daß hierfür der Wert -300 hPa aus unserer Sicht als ausreichend erschien. Der Ventilradius und der Ventilsitzradius erschienen uns als die aussichtsreichsten Kandidaten für die Designoptimierung, die daher im Netzwerkmodell vom Mikroventil als Modellparameter in expliziter Form enthalten sein sollten. Beim Ventilradius interessiert uns hauptsächlich die Frage, inwieweit der mit zunehmendem Ventilradius höhere stationäre Volumenstromdurchsatz durch die Nachteile, die mit den ebenfalls zunehmenden kapazitiven Größen verbunden sind, zunichte gemacht werden kann. Als obere Grenze für den Ventilradius wurde aus Platzgründen 1800 µm gewählt, die damit auch im Bereich des Pumpenkammerradius (1850 µm) liegt. Die untere Grenze wurde auf 400 µm festgelegt. Der erreichbare Volumenstromdurchsatz ist bei einem darunterliegenden Wert für den Ventilradius schon weitgehend uninteressant. Die besondere Rolle des Ventilsitzradius ist schon im vorangegangenen Abschnitt angesprochen worden. Hier interessiert uns, wo die optimalen Werte für den Ventilsitzradius liegen. Aus fertigungstechnischen Gründen muß zwischen dem Ventilradius und dem Ventilsitzradius ein Mindestabstand von 100 µm eingehalten werden, womit gleichzeitig die obere Grenze für den Ventilsitzradius vorgegeben ist. Die untere Grenze ergab sich aus dem gleichen Grund wie bei der unteren Grenze für den Ventilradius.

Die Parameterstudien haben unter anderem gezeigt, daß sich eine möglichst kleine Überdekkungsbreite vorteilhaft auf die Ventileigenschaften auswirkt. Allerdings lagen uns bis zu diesem Zeitpunkt noch keinerlei Erkenntnisse darüber vor, wie sich kleine Überdeckungsbreiten auf das Leckstromverhalten auswirken, d.h. inwieweit das Sperrverhalten noch ausreichend gegeben ist. Die Pumpenentwickler gaben als Fertigungstoleranz, die in erster Linie durch eine nicht konzentrische Positionierung des Ventilmembranloches zum Ventilsitz bei der Pumpenmontage entsteht, einen Wert von bis zu 20 µm an. Für die Überdeckungsbreite wurden zunächst drei verschiedene Werte gewählt. Weil die Überdeckungsbreite nicht explizit als Modellparameter in dem Ventilmodellen **V-Stat-D** und **V-Stat-S** vorkommt, wird sie über den Modellparameter Ventillochradius eingestellt indem dieser Parameter fest an die Größe des Ventilsitzradius gekoppelt wird (siehe Tabelle 4.8).

Für die Erzeugung der Referenzdaten unter Verwendung der beiden Ventilmodelle **V-Stat-D** und **V-Stat-S** wurden insgesamt sechs Samplepläne erstellt, für jeweils eine festgehaltene Überdeckungsbreite je ein Sampleplan für den Durchlaßfall und einer für den Sperrfall. In Abb. 4.18 ist ein solcher Sampleplan für den Durchlaßfall und für die Überdeckungsbreite 50 µm dargestellt. Jeder Sampleplan enthält 612 Stützstellen. Die Kriterien, die im einzelnen bei der Wahl der Stützstellen zugrunde lagen, werden in der Arbeit [Mei98] ausführlich behandelt. Hier soll lediglich erwähnt werden, daß für die Stützstellen wegen der leichteren Kontrolle und Visualisierung der Simulationsergebnisse eine regelmäßige Verteilung verwendet wurde. Die Samplepläne enthalten als Variationsparameter die Ventilgrößen Differenzdruck ("*d\_druck*"), Ventilradius ("*rad\_ven*"), Ventilsitzradius ("*rad\_vs*") und Ventillochradius ("rad\_vlo"). Die anderen Ventilgrößen sind bereits in den jeweiligen FEM-Modellen als Standardwerte enthalten.

Bei der Durchführung der Variantensimulationen mit diesen Sampleplänen waren in unserem Institut bis zu 20 Workstations unterschiedlicher Leistungsstufen gleichzeitig im Einsatz. Hierbei erwies sich der Simulationsmanager NetSim als ein sehr stabiles und zuverlässiges Werkzeug, so daß die Durchführung der Variantensimulationen weitgehend problemlos verlief. Es gab lediglich einzelne Ausfälle bei den für die Simulationen eingesetzten Rechnern. Diese wurden aber von NetSim auch als solche erkannt und entsprechend behandelt und blieben somit ohne weitere Folgen für den Ablauf der Variantensimulationen.

Bei der ersten Abarbeitung der Samplepläne lieferten die Simulationen bei einigen Stützstellen aufgrund von Konvergenzproblemen keine gültigen Ergebnisse. Hier wurde mit einem entsprechend modifizierten FEM-Modell die Simulation der ergebnislos gebliebenen Stützstellen wiederholt. Die Konvergenzprobleme traten hierbei ausschließlich im strukturmechanischen Teil der Ventilmodelle (**ST-Stat** und **V-Stat-S**) auf. Ein weiteres Problem wurde aufgrund ei-
| %Header:<br>Title: User Definable Design.                                               |  |  |  |
|-----------------------------------------------------------------------------------------|--|--|--|
| Date: Wed Mar 26 12:57:06 1997                                                          |  |  |  |
| Plotname: USR                                                                           |  |  |  |
| Flags: real                                                                             |  |  |  |
| No. Variables: 5                                                                        |  |  |  |
| No. Points: 612                                                                         |  |  |  |
| Option: $plot\_status = ( )$                                                            |  |  |  |
| Variables: 0 run notype                                                                 |  |  |  |
| %Kommando-Log:                                                                          |  |  |  |
| sim2icf usr_ppos_ueb50.sim usr_ppos_ueb50.icf d_druck Pa rad_ven m rad_vs m rad_vlo m   |  |  |  |
| -> Durchgefuehrt am: Thu Apr 3 11:11:58 1997                                            |  |  |  |
| konvu usr_ppos_ueb50.icf usr_ppos_ueb50.icf d_druck MPa rad_ven mm rad_vs mm rad_vlo mm |  |  |  |
| -> Durchgefuehrt am: Thu Apr 3 11:11:58 1997                                            |  |  |  |
| %Parameter:                                                                             |  |  |  |
| d druck rad ven rad vs rad vlo                                                          |  |  |  |
| %Einheiten:                                                                             |  |  |  |
| MPa mm mm mm                                                                            |  |  |  |
| %Parametertyp:                                                                          |  |  |  |
| stuetzp stuetzp stuetzp stuetzp                                                         |  |  |  |
| %Stuetzstellen:                                                                         |  |  |  |
| 1.000000e-05  4.000000e-01  3.000000e-01  2.500000e-01                                  |  |  |  |
| 1.000000e-05 6.000000e-01 3.000000e-01 2.500000e-01                                     |  |  |  |
| 1.000000e-05 6.000000e-01 5.000000e-01 4.500000e-01                                     |  |  |  |
| 5.000000e-06 8.000000e-01 3.000000e-01 2.500000e-01                                     |  |  |  |
| 5.000000e-06 8.000000e-01 5.000000e-01 4.500000e-01                                     |  |  |  |
| 5.000000e-06 8.000000e-01 7.000000e-01 6.500000e-01                                     |  |  |  |
| 5.000000e-06 1.000000e+00 3.000000e-01 2.500000e-01                                     |  |  |  |
| 5.000000e-06 1.000000e+00 5.000000e-01 4.500000e-01                                     |  |  |  |
| 5.000000e-06 1.000000e+00 7.000000e-01 6.500000e-01                                     |  |  |  |
| 5.000000e-06 1.000000e+00 9.000000e-01 8.500000e-01                                     |  |  |  |
| 2.000000e-06 1.200000e+00 3.000000e-01 2.500000e-01                                     |  |  |  |
| 7.500000e-04 1.800000e+00 9.000000e-01 8.500000e-01                                     |  |  |  |
| 7.500000e-04 1.800000e+00 1.100000e+00 1.050000e+00                                     |  |  |  |
| 7.500000e-04 1.800000e+00 1.300000e+00 1.250000e+00                                     |  |  |  |
| 7.500000e-04 1.800000e+00 1.500000e+00 1.450000e+00                                     |  |  |  |
| 7.500000e-04 1.800000e+00 1.700000e+00 1.650000e+00                                     |  |  |  |
| %Ende                                                                                   |  |  |  |
|                                                                                         |  |  |  |
|                                                                                         |  |  |  |

*Abb. 4.18:Sampleplan für die Erzeugung von Referenzdaten*

nes Fehler im Modell **FT-Stat** durch eine zu große Ventilmembranauslenkung bei großen Ventilradien und hohen Differenzdrücken verursacht. Auch hier konnte durch eine entsprechende Korrektur im Modell Abhilfe geschaffen werden.

Die Durchführung der Variantensimulationen konnten für alle Samplepläne erfolgreich abgeschlossen werden. Die dabei erzeugten Referenzdaten stehen damit für die nun folgende Netzwerkmodellerstellung zur Verfügung. Diese Arbeit ist allerdings bis zu diesem Zeitpunkt noch nicht abgeschlossen, so daß darüber auch noch keine Ergebnisse vorliegen.

## **Kapitel 5**

# **Messungen am Mikroventil**

## **5.1 Einleitung**

Die von den Pumpenentwickler an der Mikropumpe durchgeführten Messungen erwiesen sich als nicht ausreichend für die notwendige Validierung der in dieser Arbeit vorgestellten Ventilmodelle. Während einige Pumpeneigenschaften wie z.B. die Förderrate oder die elektrische Ansteuerung bereits meßtechnisch erfaßt wurden [Büs96], existierten von den in der Mikropumpe integrierten Ventilen keine meßtechnischen Untersuchungen. Diese wurden in der Endphase der Arbeit teilweise nachgeholt. Die Ergebnisse, der während dieser Phase durchgeführten Untersuchungen, sollen hier im Folgenden vorgestellt werden und mit Simulationsergebnissen vom Mikroventil verglichen werden.

Für die Messungen an der Mikropumpe stand uns ein Laser-Vibrometer der Firma Polytec zur Verfügung. Das Laser-Vibrometer, das nach dem Prinzip eines Mach-Zender-Interferometers aufgebaut ist, ermöglicht unter anderem das berührungslose Messen von Schwingungen oder Vibrationen fester Körper unter Verwendung eines Laserstrahls. Ein Laserstrahl wird dazu in einen Meßstrahl und einen Referenzstrahl aufgeteilt. Bei dem Meßvorgang wird der Meßstrahl auf das Meßobjekt gerichtet. Der vom Meßobjekt reflektierte Laserstrahl wird mit dem Referenzstrahl zur Interferenz gebracht. Die Interferenz enthält die Information über den Ort bzw. den Bewegungszustand des Meßobjektes und wird von einem Photodetektor erfaßt. Der Beitrag [Lew90] von Lewin, Mohr und Selbach enthält eine zusammenfassende Beschreibung über den Aufbau und das Funktionsprinzip eines Laser-Vibrometers.

Mit einer Amplitudenauflösung im Nanometerbereich lassen sich mit dem Laser-Vibrometer die Auslenkbewegungen der Pumpenmembrane und der beiden Ventilmembranen transient erfassen. Zwei Voraussetzungen müssen für die Messung mit einem Laser-Vibrometer erfüllt sein. Zum einen muß das Meßobjekt für den Laserstrahl optisch zugänglich sein und zum anderen muß die Oberfläche des Meßobjektes das Laserlicht ausreichend reflektieren können. Während die erste Voraussetzung aufgrund des durchsichtigen Materials, aus dem das Pumpengehäuse besteht, leicht zu erfüllen war, waren wir davon überzeugt, daß die zweite Voraussetzung von der Polyimidmembrane, die ebenfalls etwas durchsichtig ist, nicht erfüllt werden würde. Lediglich die Pumpenmembrane wies mit der goldenen Heizwendel eine gut reflektierende Oberfläche auf. Um auf der sicheren Seite zu sein, wurden für die Messungen am Mikroventil einige Mikropumpen hergestellt, bei denen auf die beiden Ventilmembranen entweder ein 50 oder ein 100 µm breiter Goldring um das Membranloch herum aufgebracht wurde. Hierfür war lediglich eine Modifikation der zur Herstellung der Heizwendelstruktur erforderliche Ätzmaske notwendig. Bei der Durchführung der Messungen stellte sich heraus, daß die Ventilmembrane bei guten Meßbedingungen auch ohne die zusätzliche Goldbeschichtung durchaus in der Lage war, das Laserlicht in ausreichendem Maße zu reflektieren, so daß wider Erwarten auch einige nichtmodifizierte Mikropumpen in die Untersuchungen für die Strukturierung der Heizwendel mit einbezogen werden konnten.

Folgende Messungen wurden mit dem Laser-Vibrometer an den Mikropumpen durchgeführt:

- Membranauslenkung vom Ein- und Auslaßventil während des Pumpbetriebs
- Membranauslenkung vom Ein- und Auslaßventil bei einem konstanten Volumenstrom
- Membranauslenkung der Pumpenmembrane während des Pumpbetriebs

Die Ergebnisse der im letzten Punkt genannten Messungen werden in der Arbeit von Meinzer [Mei98] behandelt, so daß hier nicht weiter darauf eingegangen wird.

## **5.2 Meßaufbau**

Der für die Messungen verwendete Meßaufbau ist schematisch in Abb. 5.1 dargestellt.

Die zu vermessende Mikropumpe befindet sich aufgeklebt auf einem Probehalter zusammen mit dem Laserkopf in einer schalldämmenden Box. Der Laserkopf ist auf einem manuell bedienbaren XY-Positionierungstisch montiert. Auf diese Weise läßt sich die Positionierung des Laserpunktes an den verschiedenen Meßpunkten durchführen. Am fluidischen Ausgang der Pumpe ist ein Volumenstromsensor und dahinter ein Drucksensor angeschlossen. Zum Abschluß befindet sich am Pumpenausgang ein geschlossenes Volumen in dem im laufenden Betrieb der Pumpe ein Druck aufgebaut wird. Auf diese Weise läßt sich das Verhalten der Pumpe bei unterschiedlichen Gegendrücken untersuchen. Für entsprechende Untersuchungen im Leerlaufbetrieb der Pumpe wurde das geschlossene Volumen entfernt.

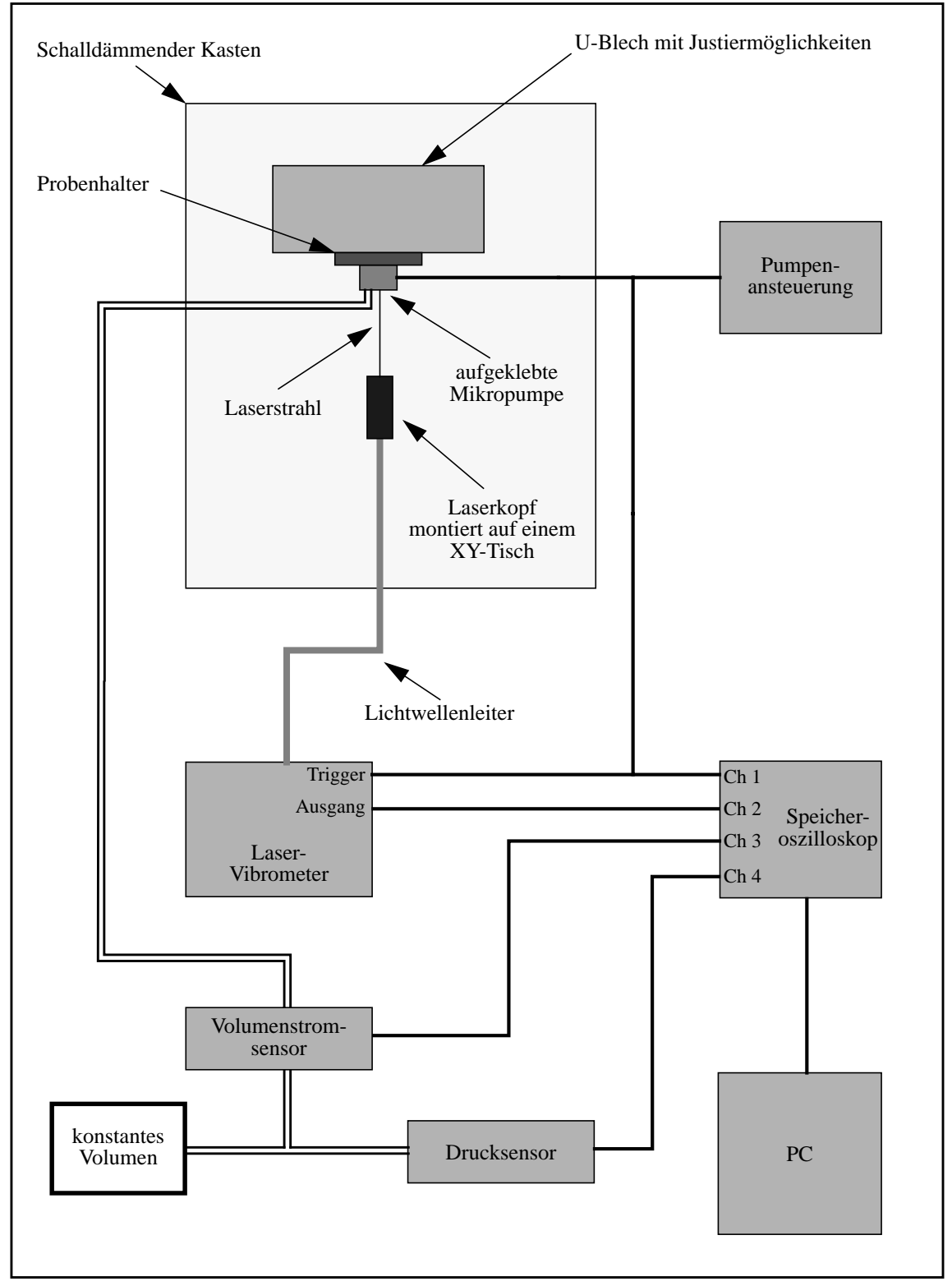

*Abb. 5.1: Schematischer Meßaufbau zur Vermessung der Mikropumpe mit einen Laser-Vibrometer*

## **5.3 Vergleich der Simulationsergebnisse mit Messungen**

In Abb. 5.3 sind verschiedene Meßergebnisse von der Mikropumpe 705-06, die im Leerlaufbetrieb aufgenommen wurden, dargestellt. Abbildung 5.3 a) zeigt den Verlauf der elektrischen Pumpenansteuerung während einer Pumpperiode ( $t<sub>P</sub> = 50$  ms). Die entsprechenden transienten Membranauslenkungen vom Auslaß- und Einlaßventil sind in den Abbildungen 5.3 b) und 5.3 c) enthalten, wobei die y-Achse den Abstand der Ventilmembrane zum Ventilsitz angibt. Bei einem Abstand von Null befindet sich die Membrane direkt auf dem Ventilsitz. Die schematische Darstellung in Abb. 5.2 erleichtert die Interpretation der Kurven. Beim Einlaßventil befindet sich der Ventilsitz oberhalb der Ventilmembrane, d.h. die Ventilmembrane kann sich nur nach unten hin auslenken, so daß sich in Abb. 5.3 c) entsprechend negative Werte für die Auslenkung ergaben. Die Ventilmembrane vom Auslaßventil kann sich nur nach oben hin auslenken, so daß sich hierfür positive Werte für die Auslenkung ergaben.

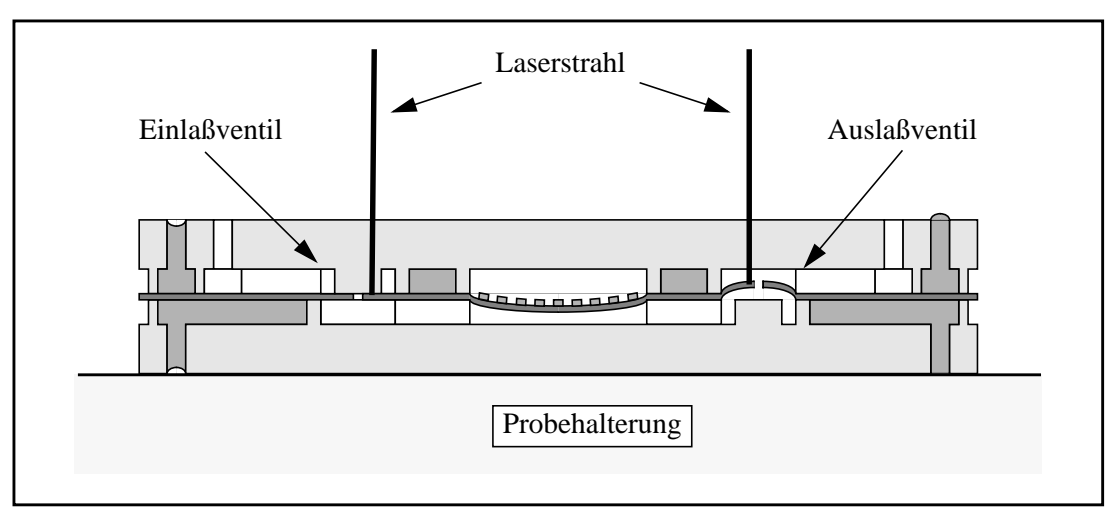

*Abb. 5.2: Messung der Membranauslenkung vom Einlaß- bzw. Auslaßventil mit dem Laservibrometer*

Die Ventilmembrane vom Auslaßventil erreicht einen maximalen Abstand von ca. 14 µm gegenüber dem Ventilsitz. Die Membrane selbst besitzt in seiner Ruhelage bereits einen Abstand von ca. 2 µm gegenüber dem Ventilsitz. Dies ist gut in Abb. 5.3 b) an der Membranauslenkung kurz vor Beginn der Heizphase bzw. des elektrischen Pulses erkennbar. Demnach lenkt sich die Membrane während der Heizphase um ca. 12 µm aus. Der während der 1,4 ms dauernden Heizphase in der Pumpe aufgebaute Druck wird über das Auslaßventil sehr schnell abgebaut. Schon ca. 3 ms nach Beginn der Abkühlphase wird die Ventilmembrane auf den Ventilsitz gepreßt. Aufgrund der passiven Abkühlung des Gases in der Pumpe verläuft der Abkühlvorgang deutlich länger als der aktive Aufheizvorgang mit der Heizwendel. Nach ca. 10 ms beginnt sich die Ventilmembrane wieder vom Ventilsitz abzulösen und erreicht dann bis zum Ende der Abkühlphase wieder ihre Ausgangposition. Nach einem ähnlichen Schema läuft die Membranbewegung im Einlaßventil ab. Die Membrane weist in der Ruhelage bereits einen Abstand von ca. 4,5 µm zum Ventilsitz auf. Während der Heizphase wird die Membrane auf den Ventilsitz gepreßt. Mit ca. 7 ms nach Beginn der Abkühlphase erreicht die Ventilmembrane mit ca. 9,3 µm den größten Abstand zum Ventilsitz, die dann langsam bis zum Ende der Abkühlphase wieder in ihre Ausgangposition zurückkehrt.

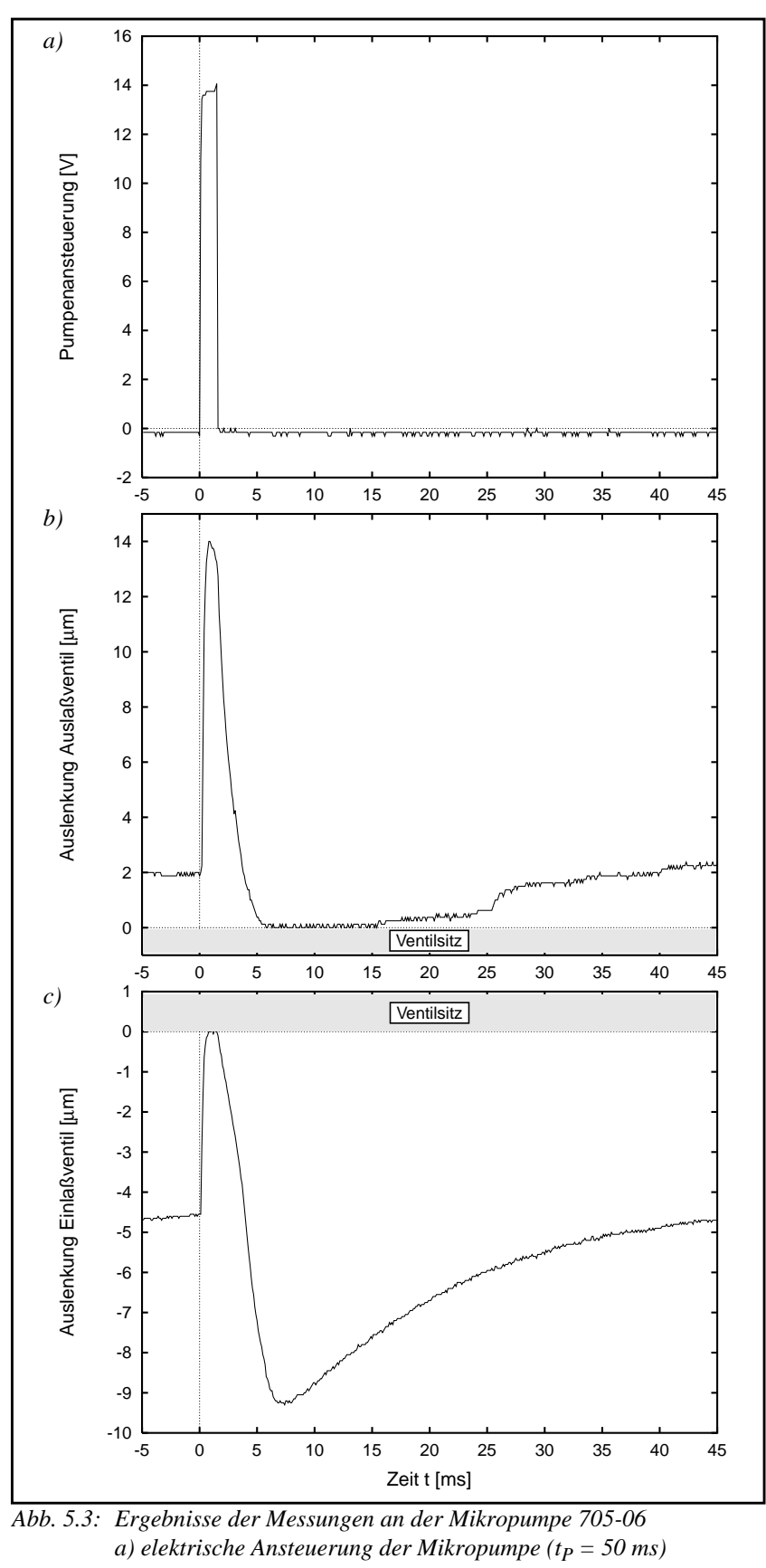

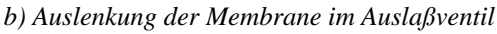

*c) Auslenkung der Membrane im Einlaßventil*

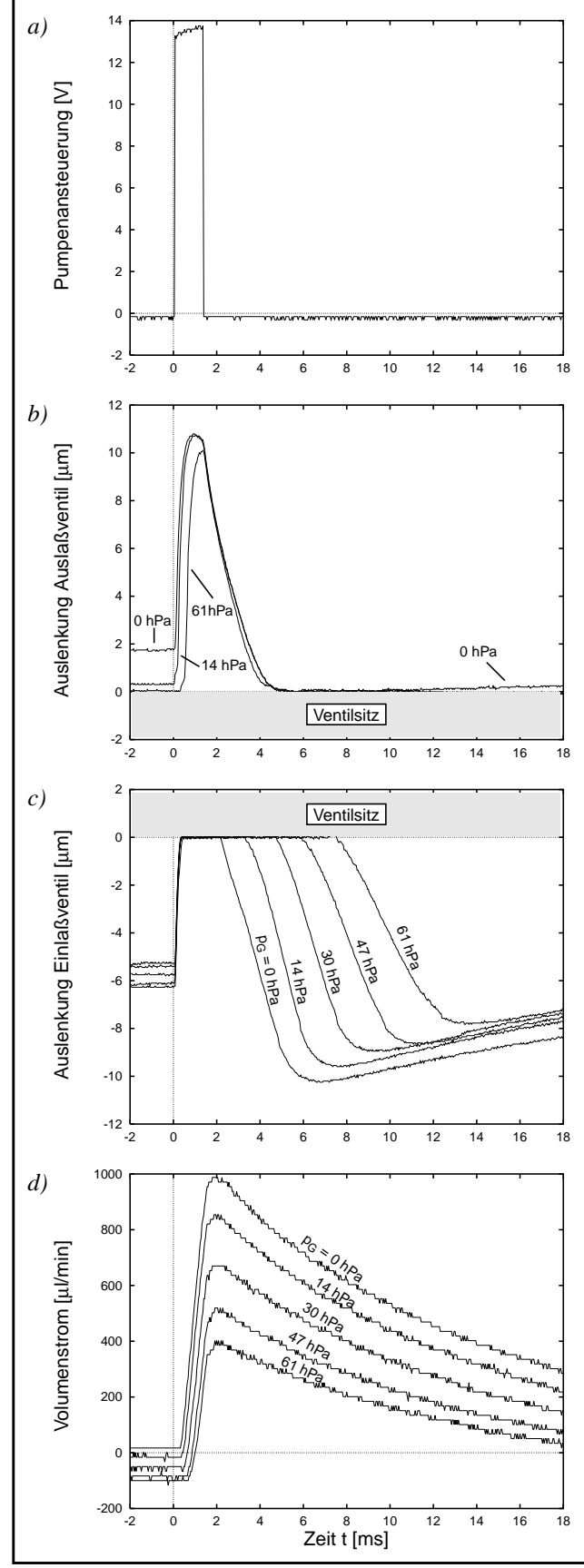

*Abb. 5.4: Ergebnisse der Messungen bei unterschiedlichen Gegendrücken pG (Pumpe: 300-03)*

Die Auslenkung der Membrane vom Einlaßventil ist deutlich kleiner wie die vom Auslaßventil. Das zeigt, daß in dem kurzen Zeitraum der Heizphase deutlich höhere Volumenströme durch das Auslaßventil fließen als durch das Einlaßventil während der Abkühlphase.

In Abb. 5.4 sind die gemessenen transienten Verläufe von der Mikropumpe 300-03 bei unterschiedlichen Gegendrücken  $p_G$  dargestellt. Der Gegendruck *pG* wird am Pumpenausgang hinter dem Volumenstromsensor gemessen. Die Kombination hoher Strömungswiderstand des Volumenstromsensors und die hohe Fluidkapazität, die von dem Volumen der Zuleitungen gebildet wird, wirkt auf den Volumenstrom wie ein Tiefpaß. Das führt dazu, daß der momentane Druck direkt am Pumpenausgang deutlich von dem gemessenen Gegendruck *p<sub>G</sub>* abweichen kann. Dieser Aspekt sollte daher bei der Interpretation der Meßergebnisse mit berücksichtigt werden. Die Kurven sind für die ersten 18 ms und die letzten 2 ms einer Pumpenperiode von 50 ms aufgetragen. Zusätzlich zu der elektrischen Pumpenansteuerung (Abb. 5.4 a)) und den beiden Ventilmembranauslenkungen (Abb. 5.4 a) und Abb. 5.4 b)) ist in Abb. 5.4 d) der Volumenstrom am Pumpenausgang dargestellt. In Abb. 5.4 b) sind die transienten Verläufe der Membranauslenkungen für drei verschiedene Gegendrücke aufgetragen. Wie bei der Pumpe 705-06 weist auch hier die nichtausgelenkte Membrane des Auslaßventils einen Abstand zum Ventilsitz auf, die etwa 1,8 µm beträgt. Je größer der Gegendruck ist, umso stärker wird die Ventilmembrane zum Ventilsitz hin ausgelenkt. Ab einem bestimmten Gegendruck bleibt die Membrane bis auf die kurze Auslenkphase fest auf den Ventilsitz gepreßt. Gleichzeitig nimmt mit zunehmenden Gegendruck der maximale Abstand der Membrane zum Ventilsitz ab, d.h. der maximale Volumenstrom nimmt ebenfalls ab.

Die Membrane des Einlaßventils befindet sich etwa 6,3 µm über dem Ventilsitz. Sehr deutlich ist in Abb. 5.4 c) die Veränderung des Membranverhaltens in Abhängigkeit vom Gegendruck zu erkennen. Je größer der Gegendruck ist, umso länger bleibt die Membrane auf den Ventilsitz gepreßt. Gleichzeitig nimmt auch der maximal erreichbare Abstand der Membrane zum Ventilsitz ab.

In Abb. 5.4 d) ist die Veränderung der gemessenen Volumenstromverläufe in Abhängigkeit vom Gegendruck dargestellt. Allerdings muß dabei beachtet werden, daß die gemessenen Volumenstromverläufe die Verhältnisse direkt am Pumpenausgang nicht genau wiedergeben. Hier macht sich, wie bereits erwähnt, die fluidische Tiefpaßwirkung der Meßkonfiguration bemerkbar. Am Pumpenausgang treten in einem wesentlich kleineren Zeitraum deutlich höhere Volumenströme auf. Mit zunehmendem Gegendruck nimmt der Volumenstrom ab. Überraschend ist dagegen der hohe Leckstrom, erkennbar am negativen Volumenstrom am Ende der Abkühlphase, der in dieser Höhe (bis zu  $100 \mu l/min$ ) nicht erwartet wurde. Dies mag ein Grund für den deutlich kleineren maximalen Gegendruck sein, den die Pumpe 300-03 im Vergleich zu der Pumpe 705-06 erzeugen kann. Bei der Pumpe 705-06 tritt bei deutlich höheren Gegendrücken lediglich ein Leckstrom von bis zu 50 µl/min auf.

|                                                            | 300-03                        | 705-06        |
|------------------------------------------------------------|-------------------------------|---------------|
| Pumpfrequenz                                               | 20 Hz                         | $20$ Hz       |
| Pulsweite                                                  | $1.4 \text{ ms}$              | $1,4$ ms      |
| Pulshöhe                                                   | ca. 14 V                      | ca. 14 V      |
| Förderrate (Leerlauf)                                      | $264,5$ ml/min                | $286$ ml/min  |
| max. Gegendruck                                            | 65 hPa                        | 100 hPa       |
| Ventilmembrane:<br>E-Modul                                 | 3000 MPa                      | 2500 MPa      |
| besondere Merkmale                                         | mit Goldring<br>$(100 \mu m)$ |               |
| <b>Abstand Membrane</b><br>zum Ventilsitz:<br>Einlaßventil | ca. $6,3 \mu m$               | ca. 4,5 µm    |
| <b>Abstand Membrane</b><br>zum Ventilsitz:<br>Auslaßventil | ca. 1,8 µm                    | ca. $2 \mu m$ |

*Tab. 5.1: Pumpendaten*

In Tabelle 5.1 sind die Daten der beiden Pumpen gegenübergestellt. Außer an diesen beiden Pumpen wurden an sieben weiteren Pumpen Messungen durchgeführt. Die Pumpen stammten dabei aus vier verschiedenen Nutzen. Die Herstellung der Pumpen erfolgt nicht einzeln son-

dern jeweils zu 12 Pumpen parallel im Nutzen [Büs96]. In allen vermessenen Pumpen wiesen die Ventilmembranen in der Ruhelage einen gewissen Abstand zum Ventilsitz auf, der von Pumpe zu Pumpe stark streute. Die starke Streuung war selbst bei Pumpen der Fall, die vom gleichen Nutzen stammten. Die dabei gemessenen Abstände waren insofern überraschend, da zumindest in dieser Größenordnung auf deren Vorhandensein bislang keine Hinweise existierten. Bis zu diesem Zeitpunkt wurde davon ausgegangen, daß die Ventilmembrane in der Ruhelage unmittelbar auf dem Ventilsitz aufliegt [Büs96]. Auffallend war auch die Tendenz, das beim Einlaßventil der Abstand zwischen der nicht ausgelenkten Membrane und dem Ventilsitz in der Regel deutlich größer war als beim Auslaßventil. Verantwortlich für die festgestellten Abstände dürfte in erster Linie die Montage der Pumpen sein, bei der beide Gehäusehälften mit der Polyimidmembrane miteinander verklebt werden. Der Verklebevorgang erfolgt noch weitgehend von Hand.

Um das Ventilmodell mit Messungen von der Mikropumpe vergleichen zu können, wurde von der Pumpe 300-03 die Membranauslenkung in Abhängigkeit vom Volumenstrom gemessen. Dazu wurde am Pumpeneingang durch leichtes Zusammendrücken einer Spritze ein Druck erzeugt, der sich langsam (ca. 30-50 Sekunden) über die Mikropumpe und dem am Pumpenausgang angeschlossenen Volumenstromsensor wieder abbauen konnte. Der dabei entstehende Volumenstrom wurde zusammen mit der Membranauslenkung vom Auslaßventil transient aufgenommen. Die Volumenstromänderung erfolgte dabei so langsam, daß der Zustand des Ventils zu jedem Zeitpunkt in guter Näherung als stationär betrachtet werden konnte. In Abb. 5.5 ist das Ergebnis einer solchen Messung in punktierter Form aufgetragen. Im Vergleich zu der gemessenen Kennlinie sind in Abb. 5.5 vier verschiedene Kennlinien dargestellt, die mit einem modifizierten FEM-Ventilmodell mit vier unterschiedlichen Membranvorspannungen durchgeführt wurden. Bei dem modifizierten FEM-Ventilmodell wurde der Abstand der Ventilmembrane zum Ventilsitz von 1,8 µm mit berücksichtigt. Im Gegensatz zu den Abbildungen 5.3 und 5.4 entspricht der Nullpunkt auf der y-Achse hier der Ruhelage der Ventilmembrane.

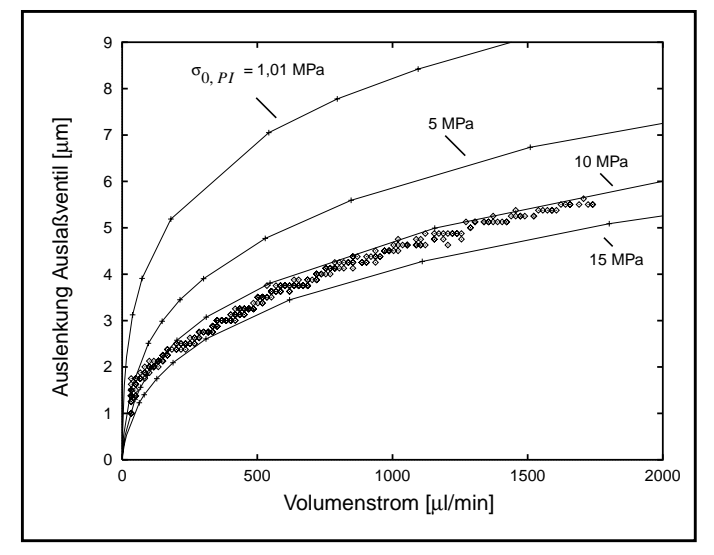

*Abb. 5.5: Membranauslenkung des Auslaßventils in Abhängigkeit vom Volumenstrom Die gemessene Kennlinie (Pumpe 300-03) im Vergleich zu den mit FEM bei unterschiedlichen Vor-*

*spannungen berechneten Kennlinien.*

Beim Vergleich der mit FEM berechneten Kennlinien mit der gemessenen Kennlinie läßt sich eine gute qualitative Übereinstimmung feststellen, wobei die mit 1,01 MPa Vorspannung berechnete Kennlinie um ca. 50 Prozent von der gemessenen Kennlinie abweicht. Eine gute quantitative Übereinstimmung wird mit der mechanischen Vorspannung von 10 MPa erreicht. Demnach sollte die mechanische Vorspannung deutlich höher liegen als bislang angenommen. Weil aus meßtechnischen Gründen keine Informationen über die Druckverhältnisse am Ventil vorliegen, kann nicht eindeutig geklärt werden, inwieweit diese Annahme zutreffend ist. Auch wenn bei einer bestimmten Vorspannung der berechnete Verlauf für die Membranauslenkung mit der gemessenen in Deckung gebracht werden kann, bedeutet dies nicht, daß die Druckverhältnisse, welche die Volumenströme hervorrufen, im Modell und im realen Ventil ebenfalls gleich sind. Eine höhere mechanische Vorspannung erfordert einen höheren Differenzdruck über dem Ventil, um einen bestimmten Volumenstromdurchsatz zu erreichen. Bei den FEM-Berechnungen wurde auch der auf der Ventilmembrane vorhandene Goldring nicht mit berücksichtigt. Durch den zusätzlichen Goldring erhöht sich die Steifigkeit der Ventilmembrane, so daß davon ausgegangen werden kann, daß eine Ventilmembrane mit Goldring sich weniger stark auslenkt als eine Ventilmembrane ohne Goldring.

Eine endgültige quantitative Validierung der Ventilmodelle konnte mit den vorliegenden Meßdaten bislang noch nicht durchgeführt werden, da zum einen wichtige Randbedingungen wie z.B. die mechanische Vorspannung oder der E-Modul nicht genau bekannt sind und zum anderen die genauen Druckverhältnisse an den Ventilen nicht erfaßt werden konnten. Zwar wird vom Hersteller des Photolackes, aus dem die Polyimidmembrane hergestellt wird, ein E-Modul angegeben, aber inwieweit der angegebene E-Modul auf die Ventilmembrane übertragbar ist, muß hier vorerst offen bleiben. Diese Unsicherheiten lassen sich nur durch geeignete Messungen beseitigen. Hierfür sind bei der neuen Pumpenversion spezielle in den Pumpennutzen integrierte Meßstrukturen vorgesehen, mit denen sich diese Größen dann auch meßtechnisch bestimmen lassen können.

Eine wichtige Fragestellung, die mit den Messungen an den Ventilen beantwortet werden sollte, betrifft das dynamische Ablöseverhalten der Ventilmembrane und seine Relevanz für das Ventilverhalten. Mit den uns zur Verfügung stehenden Meßmöglichkeiten und wegen der großen Abstände zwischen der Ventilmembrane und dem Ventilsitz, konnte diese Fragestellung nicht in der gewünschten Weise beantwortet werden und muß daher noch offen bleiben.

## **Kapitel 6**

# **Ergebnisse und Ausblick**

In dieser Arbeit wurde ein Konzept und eine Realisierung für die Fluid-Struktur-Kopplung vorgestellt (Kapitel 3), bei der zwei verschiedene FEM-Simulatoren miteinander gekoppelt wurden. Die realisierte Fluid-Struktur-Kopplung ermöglicht die Simulation des stationären und unter Einschränkung auch des transienten Verhaltens eines Mikroventils, in der die Fluid-Struktur-Wechselwirkung eine zentrale Rolle spielt. Die Funktionsfähigkeit dieser Fluid-Struktur-Kopplung konnte am Beispiel eines Masse-Luft-Schwingers unter Beweis gestellt werden. Dieses Beispiel zeigt auch, daß das implementierte Verfahren für die Fluid-Struktur-Kopplung nicht nur auf die Simulation von Mikroventilen beschränkt ist. Obgleich die Implementierung der Fluid-Struktur-Kopplung nur für zweidimensionale Modelle erfolgte, ist die Vorgehensweise bei der Fluid-Struktur-Kopplung ohne weiteres auch auf dreidimensionale Problemstellungen übertragbar.

Eine endgültige quantitative Validierung der Ventilmodelle war mit den bislang vorliegenden Meßdaten nicht möglich (Kapitel 5), da wichtige Randbedingungen wie z.B. die mechanische Vorspannung oder der E-Modul nicht genau bekannt sind und auch hierfür noch zusätzliche Messungen an den Mikroventilen erforderlich sind, die im Rahmen dieser Arbeit nicht durchgeführt werden konnten.

Für die meßtechnische Bestimmung der fehlenden Materialdaten sind bei der neuen Pumpenversion spezielle Meßstrukturen im Nutzen vorgesehen, so daß bald mit genaueren Werten für die Materialdaten gerechnet werden kann. Ebenfalls am IMT in der Entwicklung befindet sich zur Zeit eine Mikropumpe mit integriertem Volumenstromsensor, mit dem sich der dynamische Volumenstrom durch die Mikropumpe wesentlich präziser erfassen läßt.

Gleichwohl konnten mit den FEM-Modellen vom Ventil wertvolle Erkenntnisse über das Ventilverhalten gewonnen werden, die für die Erstellung eines geeigneten Netzwerkmodells vom Mikroventil von großem Nutzen waren. Mit den Erkenntnissen konnten z.B. verschiedene bereits für das Mikroventil formulierte Annahmen bestätigt werden [Büs96], wie das inkompressible Verhalten der Strömung im Ventil oder das laminare Verhalten der Strömung in der Ringspaltöffnung.

Eine auf Basis von FEM-Ergebnissen durchgeführte Modelladaption [Mei98] hat aber auch gezeigt, daß die im ursprünglichen Ventilmodell verwendete Beamsgleichung zur Beschreibung des Ventilmembranverhaltens [Büs96], schon vom Ansatz her das Verhalten der Membrane nicht ausreichend genau wiedergibt. Eine weitere Erkenntnis ist, daß das Verhalten des Mikroventils unter den Betriebsbedingungen, wie sie in der Mikropumpe auftreten können, weitgehend als quasistationär betrachtet werden kann. Das dynamische Verhalten wird dabei in erster Linie durch die Volumenkapazität der Ventilmembrane geprägt. Ausgehend von diesen Erkenntnissen enstand daher in Zusammenarbeit mit Meinzer ein neues verbessertes Netzwerkmodell vom Mikroventil [Mei98].

Ein weiterer dynamischer Effekt stellt das Ablöseverhalten der Ventilmembrane dar. Allerdings konnte weder durch Simulationen noch mit den vorliegenden Meßergebnissen eindeutig geklärt werden, inwieweit dieser Effekt für das Ventilverhalten von Relevanz ist, so daß hierfür noch weitere Untersuchungen erforderlich sind.

Die mit den FEM-Modellen durchgeführten Parameterstudien (Kapitel 4) lieferten außerdem Aussagen über den Einfluß der einzelnen Designparameter auf das Ventilverhalten. Dadurch konnte der Designparameterraum auf eine sinnvolle Größe reduziert werden, die sich damit unmittelbar in einem reduzierten Zeitaufwand für die automatisierte Designoptimierung auswirkt.

Obwohl die FEM-Ventilmodelle quantitativ noch nicht endgültig validiert worden sind, wurden mit ihnen für den reduzierten Designparameterraum die notwendigen Referenzdaten für die Erstellung der Komponenten des neuen Netzwerkmodells erzeugt. Bei der Durchführung der Parameterstudien und insbesondere bei der Erzeugung der Referenzdaten mußten eine große Anzahl von rechenintensiven FEM-Einzelsimulationen durchgeführt werden. Eine manuelle Durchführung der anfallenden FEM-Einzelsimulationen wäre nur unter hohem Arbeitsaufwand zu bewältigen gewesen. Hierfür wurde der in dieser Arbeit vorgestellte Simulationsmanager NetSim entwickelt und eingesetzt (Kapitel 4). Sein Konzept erlaubt mit geringem Aufwand für den Anwender die automatisierte Durchführung umfangreicher Variantensimulationen unter Verwendung der in einem Rechnernetzwerk verteilten Rechenkapazitäten. Gleichzeitig stellt der Simulationsmanager NetSim mit dem eigens entwickelten ICF-Format eine Datenschnittstelle zur Verfügung, die einen problemlosen Datenaustausch zwischen den verschiedenen an der Netzwerkmodell-Erstellung beteiligten Werkzeugen ermöglicht. Damit wurde eine wichtige Grundvoraussetzung für die Erstellung bzw. Verbesserung von Netzwerkmodellen mit Hilfe von FEM-Ergebnissen in der Werkzeugumgebung SIMOT erfüllt.

Der Simulationsmanager NetSim befindet sich derzeit noch in einem Betastadium, aber alle wesentlichen Funktionen sind bereits implementiert und auch getestet worden. Alle in dieser Arbeit vorgestellten FEM-Ergebnisse sind bis auf die der transienten Analysen mit Hilfe des Simulationsmanagers NetSim entstanden. Bislang wurde im Rahmen dieser Arbeit der Simulationsmanager nur für die Durchführung von Simulationen mit den FEM-Modellen vom Mikroventil eingesetzt. Durch das flexible Konzept von NetSim lassen sich aber nicht nur nahezu beliebige FEM-Modelle sondern auch andere Simulatoren einsetzen, sofern sie die in dieser Arbeit formulierten Voraussetzungen mitbringen. Dabei muß es sich nicht ausschließlich um FEM-Simulatoren handeln. Eine weitere mögliche Anwendung für NetSim zeichnet sich im Bereich der Mikrooptik ab [Sie97]. An einem optischen Koppelelement soll unter anderem die Fragestellung untersucht werden, inwieweit durch eine geeignete Geometriewahl der thermische Einfluß auf das optische Verhalten minimiert werden kann. Hierbei wird auch die Durchführung von Variantensimulationen erforderlich sein.

Die Fertigstellung und Weiterentwicklung des Simulationsmanagers NetSim ist geplant. Unter anderem ist eine Integration von NetSim in das an unserem Institut entwickelte Werkzeug PRAXIS (PRoduct And eXperimentation Information System) [Egg95, Buc96] in Arbeit. Zu den Vorteilen, die sich aus der Integration ergeben, gehören eine komfortablere Verwaltung von Modellen und Daten, eine weitergehende Automatisierung der für die in Umgang mit Net-Sim erforderlichen Arbeitsabläufe und nicht zuletzt auch die Möglichkeit, eine Konsistenzprüfung zwischen den eingesetzten Modellen und den Sampleplänen automatisch durchführen zu lassen.

# **Literatur**

- [ANS94a] ANSYS 5.1 User's Manual, Volume I Procedures, 1994
- [ANS94b] ANSYS 5.1 User's Manual, Volume IV Theorie, 1994
- [ANS94c] ANSYS 5.1 User's Manual, Volume III Elements, 1994
- [Ark93] E. B. Arkillic, K. S. Breuer: *Gaseous Flow in Small Channels,* AIAA, Shear Flow Conference, p. 1-7, 1993
- [Axe83] E. Axelrad: *Schalentheorie,* B. G. Teubner, Stuttgart, 1983
- [Bea59] J. W. Beams: *Structure and Properties of Thin Films* Edited by C. A. Neugebaur, j. B. Newkirk and D. A. Vermilyea Wiley and Sons, New York, p. 183-192, 1959
- [Blu90] C. Blume: *GLEAM - A System for "Intuitive Learning".* Proceedings of the 1st International Workshop on Parallel Problem Solving from Nature. Dortmund, FRG, p. 48-54, October 1-3, 1990.
- [Buc96] P. Buchberger, H. Eggert, C. Grieß, K.P. Scherer, P. Stiller, U. Stucky: *Softwarewerkzeuge zur Entwurfsunterstützung von LIGA-Mikrostrukturen* 4. Statusseminar zum BMBF-Verbundprojekt METEOR, Forschungszentrum Karlsruhe, S. 339-373, 18/19.Nov. 1996
- [Büs96] B. Büstgens: *Entwicklung von Mikromembranpumpen von der seriengerechten Konzeption bis zur Anwendung,* Dissertation, Fakultät für Maschinenbau der Universität Karlsruhe, 1996
- [Büs94] B. Büstgens, W. Bacher, W. Bier, R. Ehnes, L. Keydel, D. Maas, R. Ruprecht, W. Schomburg: *Micromembrane Pump Manufactured by Molding,* Proceed. of the 4th internat. Conf. On New Actuators, Actuator '94, Bremen, June 15-17, p. 86-90, 1994
- [Cla95] C. Clauß, R. Gruschwitz, P. Schwarz, S. Wünsche: *Simulation mikrosystemtechnischer Aufgaben mit gekoppelten Simulatoren* Tagungsband Mikrosystemtechnik, Chemnitz, S. 92-101, 1995
- [Dom92] H. Domininghouse: *Die Kunststoffe und ihre Eigenschaften,* VDI Verlag, Düsseldorf, 1992

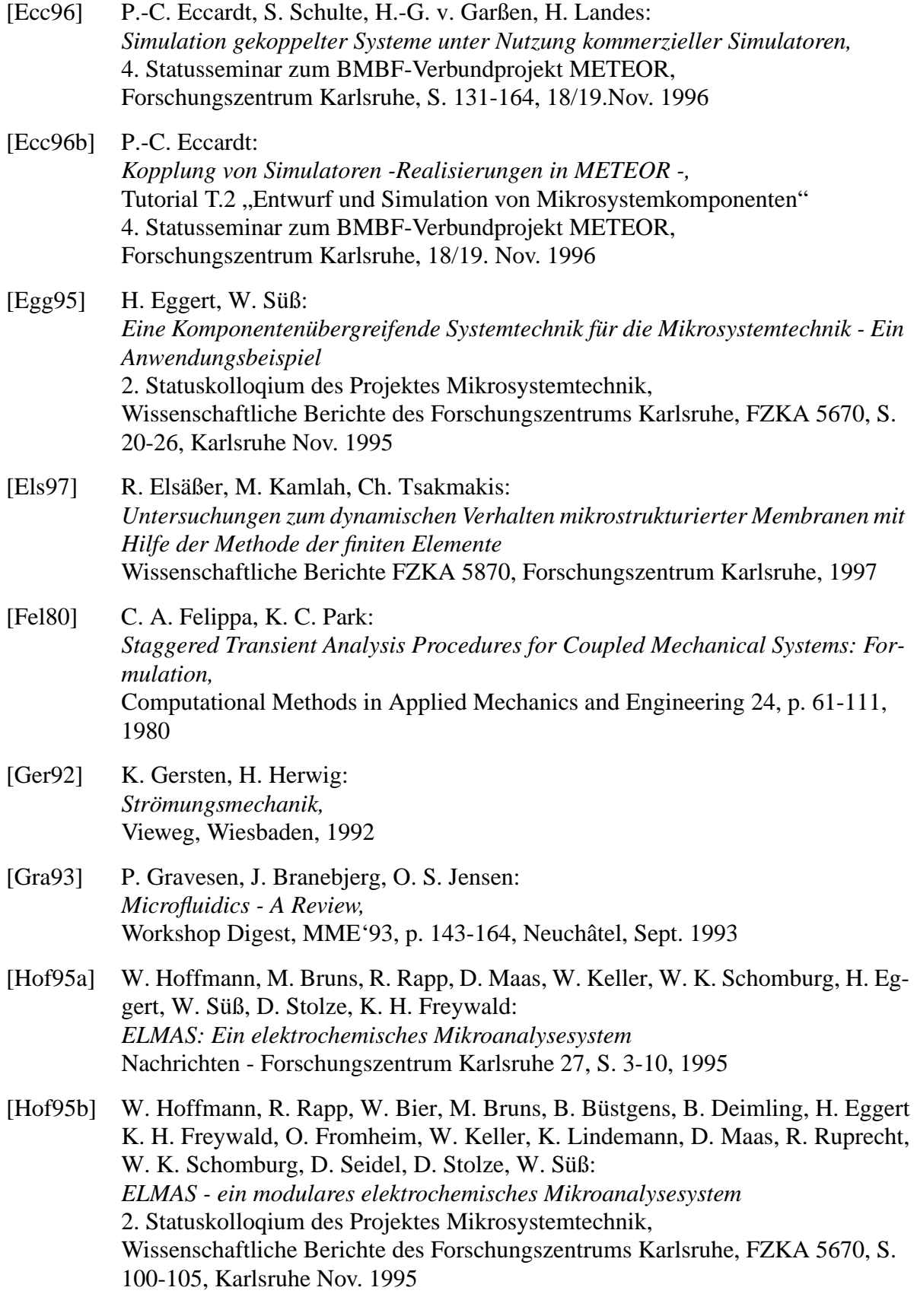

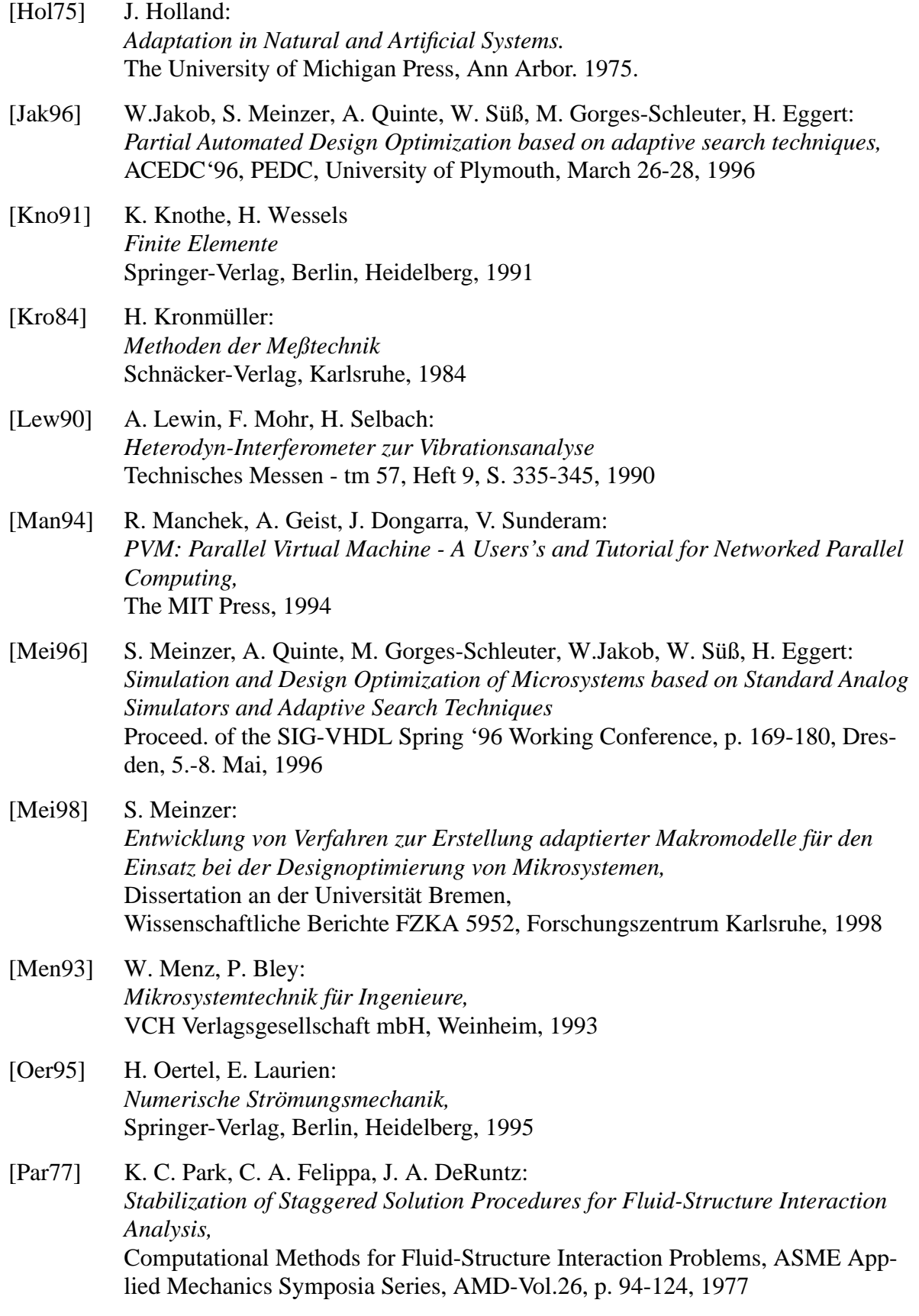

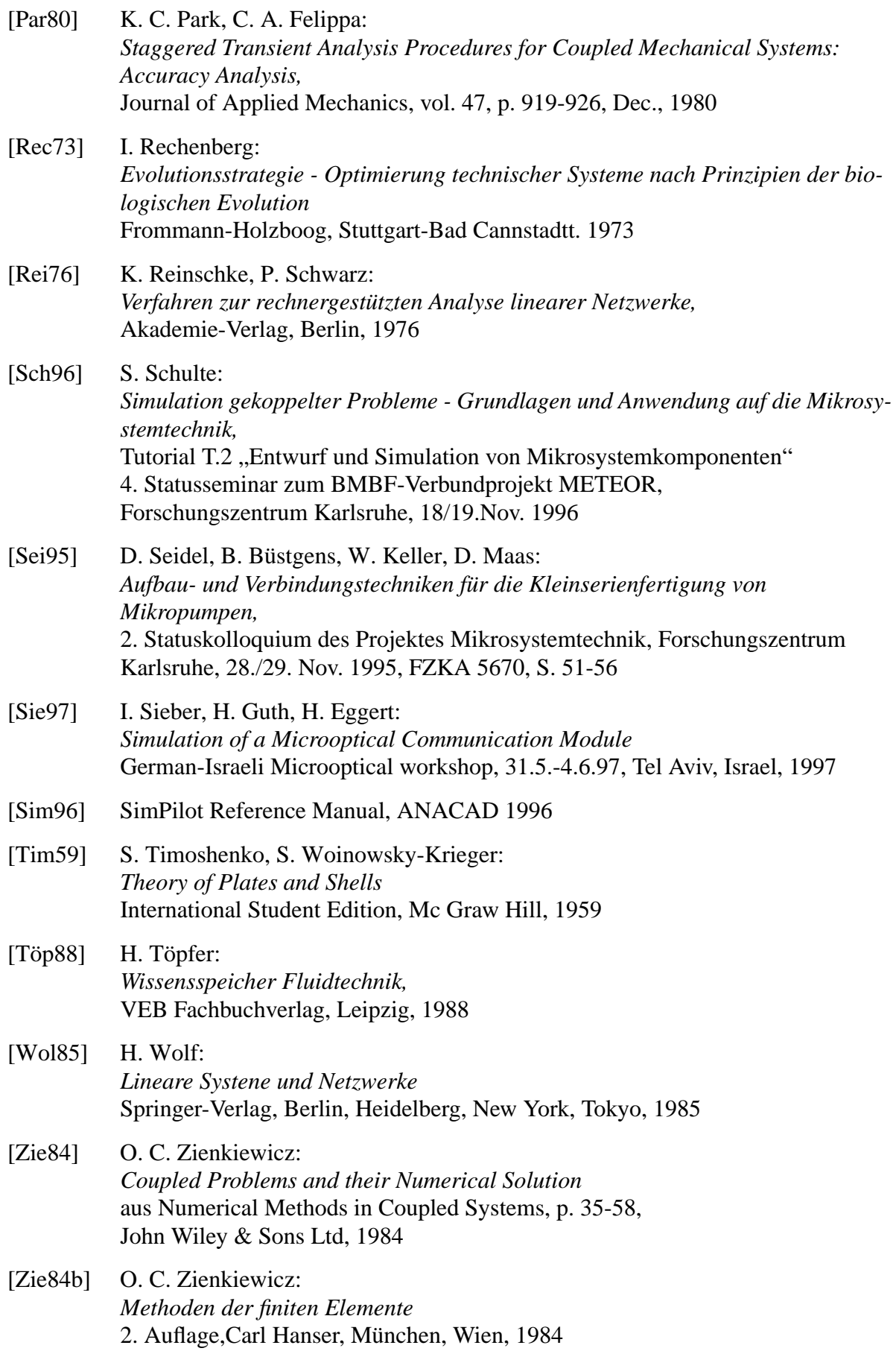

## **Anhang A**

## **A.1 Parallel Virtual Machine - PVM**

PVM ist eine frei erhältliche und mächtige Softwareplattform für verteiltes Programmieren, die dem Programmierer die Möglichkeit bietet, die in einem heterogenen Rechnernetzwerk verteilten Ressourcen für seine Anwendungen zu nutzen. Das Werkzeug wurde erstmals 1989 in den USA am Oak Ridge National Laboratory von Vaidy Sunderam und Al Geist zunächst als interne Version PVM 1.0 entwickelt. Nach der Version PVM 2.x, die an der Universität von Tennessee weiterentwickelt und erstmals frei zugänglich gemacht wurde, folgte 1993 die Version 3 von PVM, die bis heute noch aktuell ist.

Mit PVM lassen sich die in einem heterogenen Netzwerk vernetzten Rechner in gleicher Weise ansprechen und nutzen, obgleich sie von unterschiedlichen Herstellern stammen und unterschiedliche Prozessor-Architekturen besitzen können.

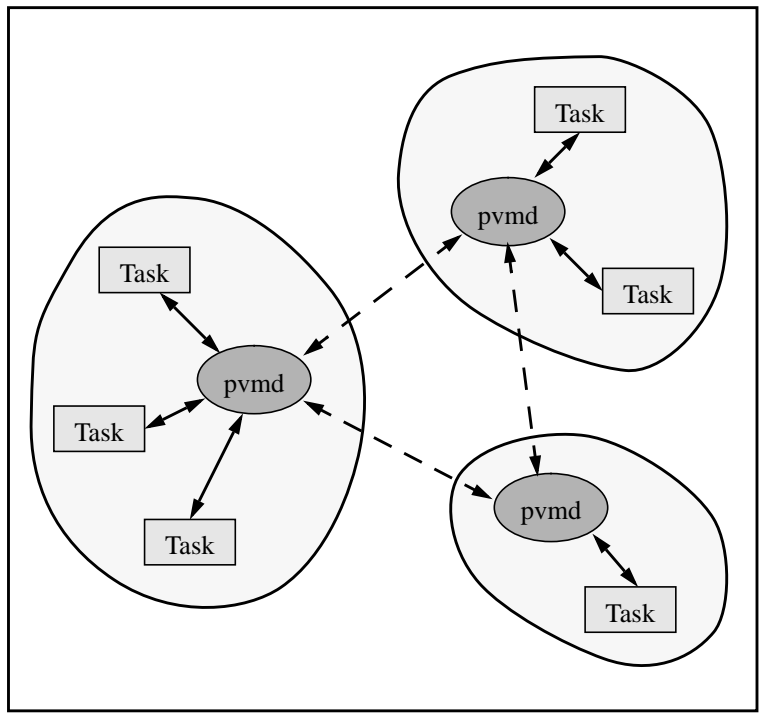

*Abb. A.1: PVM*

Aus der Sicht des Programmierers bildet PVM dazu die in einem heterogenen Netzwerk vorhandenen Rechner auf eine , virtuelle' parallele Maschine ab, die sich dann als ein einheitliches System mit verteiltem Speicher darstellt, in dem die Daten durch Message-Passing explizit transportiert werden müssen. Diese der PVM zugrundeliegende Architektur bildet damit den kleinsten gemeinsamen Nenner, der für die Vernetzung in Frage kommenden Rechnersysteme ausreichend effizient implementiert werden kann, egal ob es sich dabei um Workstations im Netzwerk, ein massiv-paralleles System, ein dediziertes Cluster oder sonstige Architektur handelt. Es existieren von der derzeit aktuellen Version PVM 3.3 standardmäßig ca. 40 verschiedene Portierungen, unter anderem auch für die Workstations der Firma Sun.

Grundsätzlich setzt sich PVM aus zwei Komponenten zusammen.

Die erste Komponente wird von einem Dämonprozeß pvmd gebildet, der auf allen beteiligten Systemen laufen muß. Dieser Dämon ist für die Verwaltung und Koordination der Tasks, aus denen sich ein PVM-Programm zusammensetzt, zuständig.

Programmbibliotheken mit den PVM-Routinen bilden die zweite Komponente von PVM. Zur Zeit werden mit den Bibliotheken die Programmiersprachen C/C++ und Fortran unterstützt. Die PVM-Routinen, die der Anwender bei Bedarf in sein Programm linken muß, bilden die Schnittstellen zu dem Dämon pvmd, über den eine Task mit anderen Tasks kommunizieren kann, die mit dem Dämon pvmd auf demselben oder auf einem anderen Rechner in Verbindung stehen. In Abb. A.1 ist eine solche Konfiguration schematisch dargestellt. Über den reinen Austausch von Daten hinausgehend werden über diese PVM-Routinen dem Anwender verschiedene Features bzw. Funktionen von PVM zur Verfügung gestellt, die für die Realisierung von NetSim relevant sind und im Folgenden kurz vorgestellt werden:

• Dynamische Rekonfiguration des Systempools

Während des Programmablaufes können Rechner aus dem Systempool dynamisch entfernt oder hinzugefügt werden. Damit kann die für die Anwendung erforderliche Konfiguration des Systempools von einer zentralen Stelle aus programmgesteuert durchgeführt werden.

• Diagnosemittel

PVM stellt einige Routinen zur Verfügung mit denen zur Programmlaufzeit verschiedene Statusinformationen zur Rechnerkonfiguration und den laufenden Tasks abgefragt werden können. PVM bietet außerdem die Möglichkeit an, das Anwendungsprogramm mit einer Nachricht über das Auftreten bestimmter Ereignisse zu informieren. Solche Ereignisse können z.B. das unmotivierte Beenden von Tasks oder die Unterbrechung der Verbindung zu einem Rechner darstellen.

• Interne Formatumwandlung

Diese Eigenschaft von PVM ist dann sehr nützlich wenn das Rechnernetzwerk heterogen aufgebaut ist, d.h. wenn unterschiedliche Rechnerplattformen an einem Netz angeschlossen sind. In der Regel unterstützen die unterschiedlichen Plattformen jeweils eigene Formate für die Zahlendarstellungen, die untereinander nicht kompatibel sind. PVM übernimmt alle erforderlichen Formatumwandlungen bei der Übertragung von Daten zwischen unterschiedlichen Plattformen.

Die Tatsache, daß bislang für die aktuelle PVM Version 3.3 noch keine Portierung auf Microsofts Windows 95 und Windows NT existiert, ist ein großer Nachteil, da viele Simulationswerkzeuge ausschließlich für diese Rechnerplattformen angeboten werden. Mit der neuen PVM-Version 3.4 soll nun auch diese Lücke geschlossen werden. Sie befindet sich derzeit bereits in einem Beta-Teststadium, so daß mit einer baldigen Freigabe der neuen Version gerechnet werden kann.

## **A.2 Der Simulationsmanager NetSim**

#### **A.2.1 Kurzbeschreibung der NetSim-Kommandos**

Im Folgenden werden die in der aktuellen Beta-Version 0.95 implementierten NetSim-Kommandos sowie weitere Kommandos, deren Implementierung geplant sind, kurz beschrieben.

#### **config**

Aufruf:

config

Parameter:

keine

Beschreibung:

Zeigt die Informationen über die aktuelle Konfiguration der virtuellen Maschine an, die von der PVM-Funktion *pvm\_config()* geliefert werden.

#### **exitall**

Aufruf:

exitall

Parameter:

keine

Beschreibung:

Entfernt den Simulatorinterface von allen Hostrechnern..

Anmerkung: In der vorliegenden NetSim-Version noch nicht implementiert.

#### **help**

Aufruf:

help

#### Parameter:

keine

#### Beschreibung:

Listet alle verfügbaren Kommandos auf.

#### **kill**

## Aufruf:

kill *Rechnername*

#### Parameter:

*Rechnername*

Name des Host-Rechners. Wird "all" als Rechnername angegeben, wird das Kommando auf alle in der Hostliste aufgeführten Rechnern angewendet.

#### Beschreibung:

Erzwingt einen vorzeitigen Abbruch einer laufenden Simulation auf den mit *Rechnername* angegebenen Host-Rechner. Gerade in der Testphase eines Simulationsmodelles erweist sich dieses Kommando als sehr nützlich.

## **listh**

## Aufruf:

listh

## Parameter:

keine

Beschreibung:

Listet alle in der aktuellen Hostliste aufgeführten Host-Rechner auf.

## **loadev**

## Aufruf:

loadev *Dateiname*

## Parameter:

#### *Dateiname*

Name der Belegungsplan-Datei. Wird kein Dateiname angegeben, dann wird standardmäßig der Dateiname "sima\_sched" verwendet.

#### Beschreibung:

Lädt einen Belegungsplan, welcher Informationen über die Verfügbarkeit der verschiedenen Host-Rechner enthält.

## **loadh**

## Aufruf:

loadh *Dateiname*

#### Parameter:

#### *Dateiname*

Name der Host-Rechner-Liste-Datei. Wird kein Dateiname angegeben, dann wird standardmäßig der Dateiname "hostliste" verwendet.

#### Beschreibung:

Lädt eine Liste mit Namen von Host-Rechnern, die für die Variantensimulation eingesetzt werden sollen.

#### **loadp**

#### Aufruf:

loadp *Quelldateiname Zieldateiname*

#### Parameter:

#### *Quelldateiname*

Name der Datei, welche den abzuarbeitenden Sampleplan enthält. Die Datei muß im ICF-Format vorliegen.

#### *Zieldateiname*

Name der Datei in die das Resultat der Variantensimulation abgespeichert werden soll. Wird kein Zieldateiname angegeben, dann wird standardmäßig vorne der Name der Quelldatei um "res\_" erweitert und als Name der Zieldatei verwendet. Die Zieldatei liegt ebenfalls im ICF-Format vor.

#### Beschreibung:

Liest die Datei mit den Sampleplan ein.

## **quit**

Aufruf:

quit

#### Parameter:

keine

## Beschreibung:

Beendet den Simulationsmanager.

## **reinith**

## Aufruf:

reinith *Rechnername*

Parameter:

## *Rechnername*

Name des Host-Rechners. Wird "all" als Rechnername angegeben, wird das Kommando auf alle in der Hostliste aufgeführten Rechnern angewendet.

## Beschreibung:

Ermöglicht die Reinitialisierung des mit dem *Rechnername* angegebenen Host-Rechners. Sollte aus irgendeinem Grund die dem Kommando loadh automatisch erfolgende Initialisierung einzelner Host-Rechner nicht klappen, besteht mit diesem Kommando nach Beseitigung der Fehlerursache die Möglichkeit die Initialisierung des Host-Rechners zu wiederholen.

Anmerkung: Der Einsatz dieses Kommandos ist mit der aktuellen NetSim-Version nur eingeschränkt möglich.

## **reset**

## Aufruf:

reset

#### Parameter:

keine

#### Beschreibung:

Setzt den Simulationsmanager in seinen Startzustand zurück.

Anmerkung: Der Einsatz dieses Kommandos ist mit der aktuellen NetSim-Version nur eingeschränkt möglich.

#### **restartp**

Aufruf:

restartp

Parameter:

keine

#### Beschreibung:

Anweisung zur vollständige Abarbeitung des Sampleplans. Im Gegensatz zur normalen Abarbeitung wird hier der evtl. in der Parameterliste des Sampleplans enthaltene Eintrag "SiMa" ignoriert.

#### **selectp**

Aufruf:

selectp *Bedingung*

Parameter:

#### *Bedingung*

Der Parameter *Bedingung* muß sich in gleicher Reihenfolge und ohne Leerzeichen aus dem Namen eines in der Parameterliste des Samplaplanes enthaltenen Parameters, einem Vergleichsoperator und einem Vergleichswert zusammensetzen. Als Vergleichsoperatoren können verwendet werden: "<", ">", "=", "<=" und  $\rightarrow$   $\equiv$ "

Beschreibung:

Anweisung für die selektive Abarbeitung des Sampleplans. Es werden alle diejenigen Stützstellen abgearbeitet, welche die im Parameter *Bedingung* enthaltene Bedingung erfüllen.

#### **setman**

Aufruf:

setman *Rechnername*

## Parameter:

#### *Rechnername*

Name des Host-Rechners. Wird "all" als Rechnername angegeben, wird das Kommando auf alle in der Hostliste aufgeführten Rechnern angewendet.

#### Beschreibung:

Setzt den mittels *Rechnername* angegebenen Host-Rechner in den manuellen Betriebsmodus. Die Freigabe bzw. das Sperren eines Host-Rechners erfolgt explizit durch den Anwender (siehe auch Kommandos "setoff" und "seton").

## **setoff**

#### Aufruf:

setoff *Rechnername*

#### Parameter:

## *Rechnername*

Name des Host-Rechners. Wird "all" als Rechnername angegeben, wird das Kommando auf alle in der Hostliste aufgeführten Rechnern angewendet.

#### Beschreibung:

Sperrt den mit dem *Rechnername* angegebenen Host-Rechner für die weitere Abarbeitung von Stützstellen. Eine noch laufende Simulation wird zu Ende geführt. Das Kommando ist nur wirksam, wenn sich der Host-Rechner im manuellen Betriebsmodus befindet.

#### **seton**

#### Aufruf:

seton *Rechnername*

#### Parameter:

### *Rechnername*

Name des Host-Rechners. Wird "all" als Rechnername angegeben, wird das Kommando auf alle in der Hostliste aufgeführten Rechnern angewendet.

#### Beschreibung:

Gibt den mit dem *Rechnername* angegebenen Host-Rechner für die Abarbeitung von Stützstellen frei. Das Kommando ist nur wirksam wenn sich der Host-Rechner im manuellen Betriebsmodus befindet.

## **setsched**

#### Aufruf:

setsched *Rechnername*

#### Parameter:

*Rechnername*

Name des Host-Rechners. Wird "all" als Rechnername angegeben, wird das Kommando auf alle in der Hostliste aufgeführten Rechnern angewendet.

#### Beschreibung:

Setzt den mit dem *Rechnername* angegebenen Host-Rechner in den automatischen Betriebsmodus. Die Freigabe bzw. das Sperren eines Host-Rechners erfolgt durch den Scheduler. Hierfür muß ein Belegungsplan geladen sein (siehe auch Kommando "loadp"). Wurde kein Belegungsplan geladen oder existiert für den Host-Rechner keine Steueranweisungen, bleibt der Host-Rechner gesperrt.

#### **showev**

Aufruf:

showev

Parameter:

keine

## Beschreibung:

Zeigt den aktuell geladenen Belegungsplan an.

Anmerkung: In der vorliegenden NetSim-Version noch nicht implementiert.

## **stath**

Aufruf:

stath

Parameter:

keine

#### Beschreibung:

Zeigt zu allen in der Hostliste aufgeführten Host-Rechnern verschiedene Statusinformationen an.

## **statist**

Aufruf:

statist

#### Parameter:

keine

## Beschreibung:

Liefert verschiedene Informationen über den aktuellen Stand der Variantensimulation.

Anmerkung: In der vorliegenden NetSim-Version noch nicht implementiert.

#### **startp**

## Aufruf:

startp

Parameter:

keine

Beschreibung:

Anweisung zur normalen Abarbeitung des Sampleplans. Enthält der Sampleplan in seiner Parameterliste den Eintrag "SiMa", dann werden ausschließlich die Stützstellen abgearbeitet, deren Parameter SiMa den Wert Null aufweisen.

## **taskinfo**

Aufruf:

taskinfo

## Parameter:

keine

#### Beschreibung:

Zeigt die Informationen über alle laufenden Tasks der virtuellen Maschine an, die von der PVM-Funktion *pvm\_tasks()* geliefert werden.

**timeout**

Aufruf:

timeout *Zeit*

Parameter:

*Zeit*

Zeit in Minuten

Beschreibung:

Mit diesem Kommando kann eine obere Grenze für die Simulationsdauer festgelegt werden.

## **A.2.2 Vorgehensweise für eine Variantensimulation mit NetSim**

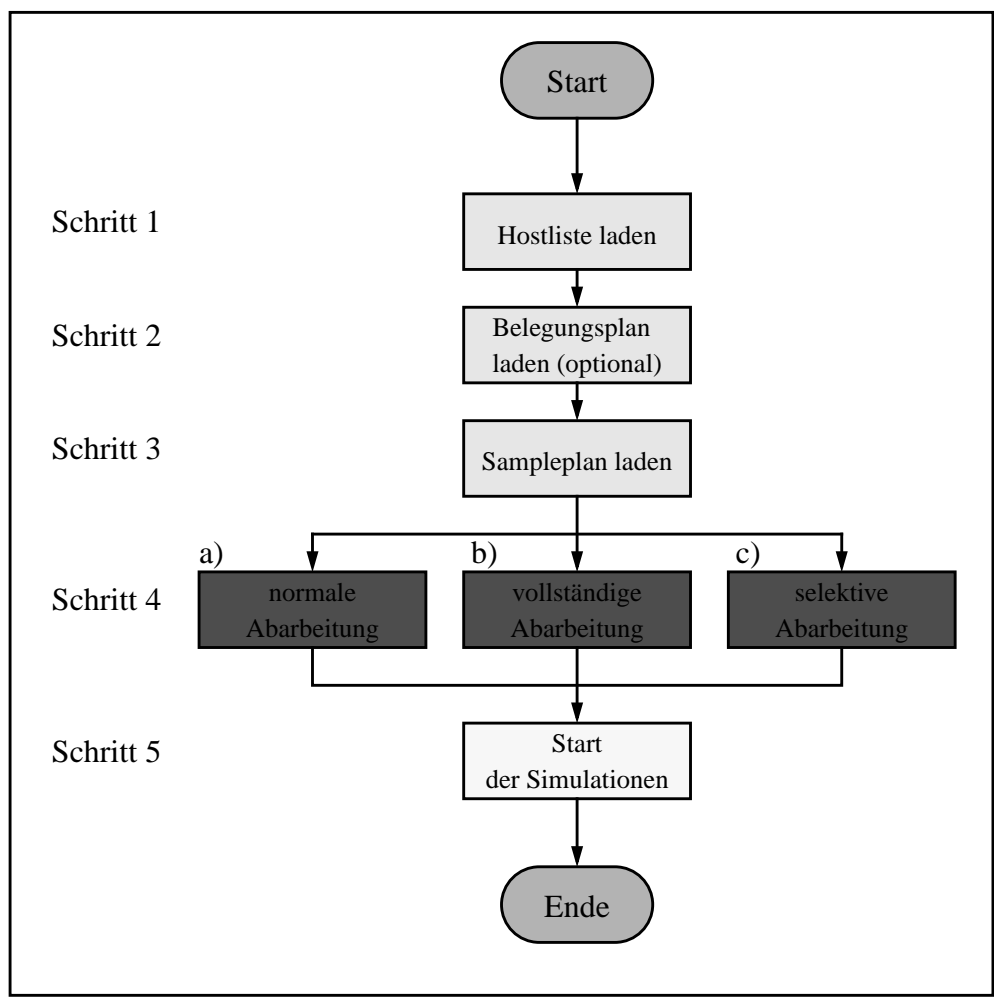

*Abb. A.2: Ablaufschema einer Variantensimulation mit NetSim*

Für die Durchführung einer Variantensimulation benötigt der Anwender ein geeignetes Simulationsmodell und eine Datei, die eine Liste mit den Namen der verfügbaren Netzwerk-Rechnern enthält. Bei Bedarf ist auch ein Belegungsplan erforderlich. Desweiteren benötigt er einen Sampleplan, in dem die Stützstellen im ICF-Format abgelegt sind.

Die Durchführung einer Variantensimulation erfolgt, wie in Abb. A.2 dargestellt in fünf Schritten:

## **Schritt 1**

Im ersten Schritt muß NetSim mitgeteilt werden, welche Rechner für die Variantensimulation eingesetzt werden sollen. Dies geschieht mit dem Kommando "loadh *Dateiname*". Ohne Angabe eines Dateinamens wird mit diesem Befehl standardmäßig die Datei mit dem Namen "hostliste" geladen.

## **Schritt 2**

Stehen einige Rechner für die Variantensimulation nur zeitweise zur Verfügung, muß dies NetSim über einen Belegungsplan mitgeteilt werden. Mit dem Kommando "loadev *Dateiname*" wird die Datei mit dem Belegungsplan geladen. Ohne Angabe eines Dateinamens wird mit diesem Befehl standardmäßig die Datei mit dem Namen "hostliste" geladen.

## **Schritt 3**

Mit dem Kommando "loadp *Quelldateiname Zieldateiname*" wird der Sampleplan geladen. Der Sampleplan muß dazu im ICF-Format vorliegen. Die Angabe eines Zieldateinamens ist nicht erforderlich, in diesem Fall wird vom NetSim der Quelldateiname mit einem Präfix versehen als Zieldateiname eingesetzt.

## **Schritt 4**

Nachdem der Sampleplan geladen worden ist, muß im vierten Schritt vom Anwender der Ausführungsmodus festgelegt werden. Damit wird bestimmt welche Stützstellen im Sampleplan abgearbeitet werden sollen. Hierfür hat er drei verschiedene Möglichkeiten:

• normale Abarbeitung

Mit dem Kommando "startp" wird die normale Abarbeitung des Sampleplans eingeleitet. In der Regel werden alle Stützstellen abgearbeitet. Enthält der Sampleplan in seiner Parameterliste dagegen den Eintrag "SiMa", dann werden ausschließlich die Stützstellen abgearbeitet, deren Parameter SiMa den Wert Null aufweisen.

• vollständige Abarbeitung

Mit dem Kommando "restartp" wird die vollständige Abarbeitung des Sampleplans eingeleitet. Im Gegensatz zur normalen Abarbeitung werden hierbei grundsätzlich alle Stützstellen abgearbeitet.

• selektive Abarbeitung

Mit dem Kommando "selectp *Bedingung*" wird die selektive Abarbeitung des Sampleplans eingeleitet. Es werden alle Stützstellen abgearbeitet, welche die vom Anwender gesetzte Bedingung erfüllen.

#### **Schritt 5**

Nachdem alle vorbereitende Schritte abgeschlossen sind, kann die Variantensimulation gestartet werden. Standardmäßig befinden sich nach dem Start von NetSim alle angeschlossenen Rechner im manuellen Modus und sind nicht freigegeben. Der Anwender kann gezielt jeden Rechner entweder manuell mit dem Kommando "seton *Hostname*" freigeben, oder mit dem Kommando "setsched *Hostname*" die Freigabe des Rechners durch den Scheduler steuern lassen. Mit der Freigabe eines Rechners beginnt dieser sofort mit der Abarbeitung der Stützstellen.

## **A.3 Das ICF-Datenformat**

Für den Austausch von Sampleplänen und FEM-Ergebnissen zwischen den verschiedenen Werkzeugen, die in SIMOT eingesetzt werden, wird ein eigenes herstellerneutrales ASCII-Datenformat mit dem Namen ICF (Inter-Change-Format) verwendet, das speziell auf die Anforderungen, die für den Einsatz unter SIMOT gestellt werden, zugeschnitten ist.

| %Header:                                                                                                 | Kommentare     |
|----------------------------------------------------------------------------------------------------|----------------|
| Sampleplan: konstante Uberdeckungsbreite 40um                                                            |                |
| Title: User Definable Design.                                                                            |                |
| Date: Wed Mar 26 12:57:06 1997                                                                           |                |
| Plotname: USR                                                                                            |                |
| Flags: real                                                                                              |                |
| No. Variables: 5                                                                                         |                |
| No. Points: 612                                                                                          |                |
| Option: plot status = $( )$                                                                              |                |
| Variables: 0 run notype                                                                                  |                |
| %Kommando-Log:                                                                                           | Kommando-Log   |
| sim2icf usr ppos ueb40.sim usr ppos ueb40.icf d druck Pa rad ven m rad vs m rad vlo m                    |                |
| -> Durchgefuehrt am: Wed Mar 26 17:23:06 1997                                                            |                |
| konvu usr_ppos_ueb40.icf usr_ppos_ueb40.icf d_druck MPa rad_ven mm rad_vs mm rad_vlo mm                  |                |
| -> Durchgefuehrt am: Wed Mar 26 17:23:06 1997                                                            |                |
| sima usr_ppos_ueb40.icf res_usr_ppos_ueb40.icf                                                           |                |
| -> Durchgefuehrt am: Thu Mar 27 11:21:16 1997                                                            |                |
| sima res usr ppos ueb40.icf res res usr ppos ueb40.icf                                                   |                |
| -> Durchgefuehrt am: Tue Apr 1 11:53:32 1997                                                             |                |
| sima res usr ppos ueb40. icf res res usr ppos ueb40. icf                                                 |                |
| -> Durchgefuehrt am: Tue Apr 1 22:42:10 1997                                                             |                |
| sima res_usr_ppos_ueb40.icf res_res_usr_ppos_ueb40.icf                                                   |                |
| -> Durchgefuehrt am: Thu Apr 3 01:23:16 1997                                                             |                |
| %Parameter:                                                                                              | Parameternamen |
| d_druck rad_ven rad_vs rad_vlo SiMa R_nVolo R_Ausl A_bweich VolMem VolKap S_anstat R_Vmax                |                |
| %Einheiten:                                                                                              | Einheiten      |
| MPa mm mm mm o.D. ul/min um o.D. mm^3 mm^3/MPa o.D. mm/s                                                 |                |
| %Parametertyp:                                                                                           | Parametertyp   |
| stuetzp stuetzp stuetzp stuetzp sima result result result result result result result<br>%Stuetzstellen: |                |
| 1.000000e-05 4.000000e-01 3.000000e-01 2.600000e-01<br>1.000000e+00 1.850100e-07                         | Daten          |
| 1.000000e-05 6.000000e-01 3.000000e-01 2.600000e-01<br>1.000000e+00 3.415300e-05                         |                |
| 1.000000e-05 6.000000e-01 5.000000e-01 4.600000e-01<br>1.000000e+00 5.223700e-07                         |                |
| 5.000000e-06 8.000000e-01 3.000000e-01 2.600000e-01<br>1.000000e+00 1.665300e-05                         |                |
| 5.000000e-06 8.000000e-01 5.000000e-01 4.600000e-01<br>1.000000e+00 9.947000e-06                         |                |
| 5.000000e-06 8.000000e-01 7.000000e-01 6.600000e-01<br>1.000000e+00 5.547000e-08                         |                |
| 5.000000e-06 1.000000e+00 3.000000e-01 2.600000e-01<br>1.000000e+00 6.214300e-05                         |                |
| 5.000000e-06 1.000000e+00 7.000000e-01 6.600000e-01<br>1.000000e+00 2.842700e-05                         |                |
|                                                                                                    |                |
| $\ddot{\phantom{a}}$                                                                                     |                |
|                                                                                                    |                |
|                                                                                                    |                |
|                                                                                                    |                |
| 7.500000e-04 1.800000e+00 9.000000e-01 8.600000e-01<br>0.000000e+00 0.000000e+00                         |                |
| 7.500000e-04 1.800000e+00 1.100000e+00 1.060000e+00<br>2.844400e+04 2.247400e+02                         |                |
| 7.500000e-04 1.800000e+00 1.300000e+00 1.260000e+00<br>1.000000e+00 2.264100e+02                         |                |
| 7.500000e-04 1.800000e+00 1.500000e+00 1.460000e+00<br>0.000000e+00 0.000000e+00                         |                |
| 7.500000e-04 1.800000e+00 1.700000e+00 1.660000e+00<br>1.000000e+00 2.076100e+01                         |                |
| %Ende                                                                                                    | Dateiende      |
|                                                                                                    |                |

*Abb. A.3: Die ICF-Datei*

Neben den eigentlichen Daten der Stützstellen und der FEM-Ergebnisse enthält eine ICF-Datei weitere Informationen, die Auskunft über die Herkunft, Art und Zusammensetzung der Daten liefert und die zu dokumentarischen Zwecken dienen. Zum einen lassen sich dadurch die Daten erheblich leichter interpretieren und kontrollieren und zum anderen lassen sich die Informationen für die Weiterbearbeitung der Daten durch spezielle Dienstprogramme nutzen.

In Abb. A.3 ist der Aufbau einer ICF-Datei anhand eines Beispieles dargestellt. Die ICF-Datei besteht aus insgesamt sechs verschiedenen Datenblöcken, in denen die Daten und die verschiedenen Informationen abgelegt sind.

## **Datenblock: Kommentare**

Datenblocknamen: %Header:

Der Anwender hat hier die Möglichkeit, eigene Kommentare oder eine kurze Beschreibung über den Inhalt der ICF-Datei abzulegen.

## **Datenblock: Kommando-Log**

Datenblocknamen: %Kommando-Log:

Jedes ICF-Dienstprogramm, mit dem eine ICF-Datei bearbeitet wird, hinterläßt hier zusammen mit dem Datum der Bearbeitung die vollständige Kommandozeile, mit der das ICF-Dienstprogamm aufgerufen wurde. Damit läßt sich die Entstehungsgeschichte einer ICF-Datei leicht zurückverfolgen und kann somit das Aufspüren von Fehlern erleichtern, die bei der Bearbeitung der ICF-Datei aufgetreten sein könnten.

## **Datenblock: Parameternamen**

Datenblocknamen: %Parameter:

Enthält die Namen der Parameter, die entsprechend ihrer Reihenfolge den Spalten im Datenblock "Daten" zugeordnet sind. Alle Modifikationen, die mit den ICF-Dienstprogrammen an den Daten einer oder mehreren Spalten im Datenblock "Daten" vorgenommen werden, erfolgen unter Angabe der entsprechenden Parameternamen.

## **Datenblock: Einheiten**

Datenblocknamen: %Einheiten:

Gibt zu jedem Parameter seine physikalische Einheit an.

## **Datenblock: Parametertyp**

## Datenblocknamen: %Parametertyp:

Spezifiziert den Typ des Parameters. Zur Zeit werden drei Parametertypen unterschieden, nach denen die Parameter eingeteilt werden können. Die Parametertypbezeichnung "stuetzp" kennzeichnet den Parameter als einen Stützstellenparameter. Die Bezeichnung "result" kennzeichnet die Datenspalte als Resultatwerte. Die Bezeichnung "sima" definiert einen speziellen Parameter, der nur von dem Simulationsmanager NetSim erzeugt eingetragen wird. Anhand der Parametertypen erkennt der Simulationsmanager, welche Parameter als Stützstellen verwendet werden sollen.

## **Datenblock: Daten**

Datenblocknamen: %Stuetzstellen:

In diesem Datenblock befinden sich die eigentlichen Stützstellendaten, d.h. die Werte der Stützstellen und die Ergebnisse. Sie sind in Form einer zweidimensionalen Tabelle organisiert. Jede Tabellenspalte repräsentiert einen Parameter, bei dem es sich um einen Stützstellenparameter, um einen Ergebnisparameter oder um einen speziellen Statusparameter handeln kann. Jede Zeile der Tabelle repräsentiert dabei eine Stützstelle.

Für die Bearbeitung von ICF-Dateien wurde eine ganze Reihe von ICF-Dienstprogramme entwickelt, die dem Anwender erlauben, in einer ICF-Datei gezielt Daten zu manipulieren oder die ICF-Datei in ein anderes Format oder umgekehrt umzuwandeln. Die Tabelle A.1 liefert zusammen mit einer Kurzbeschreibung eine Übersicht der verfügbaren ICF-Dienstprogramme.

| ICF-Dienstprogramm | Kurzbeschreibung                                                                                                    |  |
|--------------------|----------------------------------------------------------------------------------------------------|--|
| sim2icf            | Konvertiert eine Datei in SimPilot-Format in das ICF-<br>Format.                                                                                    |  |
| icf2sim            | Konvertiert eine ICF-Datei in das SimPilot-Format.                                                                                                  |  |
| icf2gnu            | Konvertiert eine ICF-Datei in ein ASCII-Format der<br>von GnuPlot gelesen werden kann.                                                              |  |
| addicf             | Addiert zu allen Stützstellenwerte eines Parameters<br>einen konstanten Wert.                                                                       |  |
| delpar             | Entfernt einen Parameter aus der ICF-Datei.                                                                                                    |  |
| divicf             | Dividiert die Stützstellenwerte von zwei verschiedenen<br>Parametern.                                                                               |  |
| filtericf          | Unter Angabe einer Filterbedingung werden alle Stütz-<br>stellen entfernt, welche die Bedingung nicht erfüllen.                                     |  |
| konvu              | Weist einem Parameter eine neue physikalische Einheit<br>zu. Dabei werden alle Stützstellenwerte des Parameters<br>in die neue Einheit umgerechnet. |  |
| mergeicf           | Verknüpft zwei ICF-Dateien mit identischen Parame-<br>tern zu einer ICF-Datei.                                                                      |  |
| particf            | Führt eine Partionierung einer ICF-Datei durch, bei der<br>die Stützstellen auf mehrere ICF-Dateien verteilt wer-<br>den können.                    |  |

*Tab. A.1: Übersicht der ICF-Dienstprogramme*

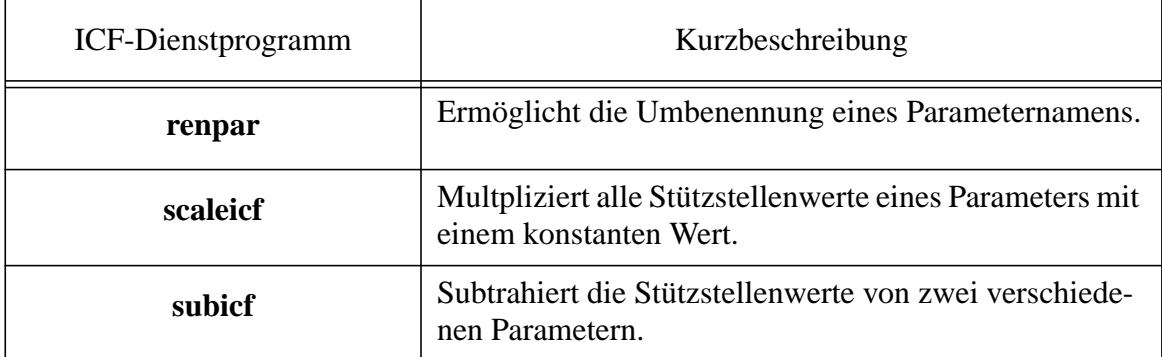

*Tab. A.1: Übersicht der ICF-Dienstprogramme*